# **ESCUELA POLITÉCNICA NACIONAL**

**FACULTAD DE INGENIERÍA CIVIL Y AMBIENTA**L

## **DISEÑO COMPARATIVO PARA EDIFICIOS EN ESTRUCTURA DE ACERO CON DIVERSOS TIPOS DE ARRIOSTRAMIENTO LATERAL: CASO MUROS DE CORTE**

**PROYECTO PREVIO A LA OBTENCIÓN DEL TÍTULO DE INGENIERO CIVIL MENCIÓN ESTRUCTURAS** 

#### **HENRY PATRICIO PAZMIÑO LINCANGO**  pato\_729@hotmail.com

**DIRECTOR: ING. MSC. JORGE RICARDO VINTIMILLA JARAMILLO**  jvintimillaj@gmail.com

**Quito, Marzo 2015**

## **DECLARACIÓN**

Yo Henry Patricio Pazmiño Lincango, declaro bajo juramento que el trabajo aquí descrito es de mi autoría; que no ha sido previamente presentada para ningún grado o calificación profesional; y, que he consultado las referencias bibliográficas que se incluyen en este documento.

A través de la presente declaración cedo mis derechos de propiedad intelectual correspondientes a este trabajo, a la Escuela Politécnica Nacional, según lo establecido por la Ley de Propiedad Intelectual, por su Reglamento y por la normatividad institucional vigente.

**HENRY PATRICIO PAZMIÑO LINCANGO** 

\_\_\_\_\_\_\_\_\_\_\_\_\_\_\_\_\_\_\_\_\_\_\_\_\_\_\_\_\_\_\_\_

## **CERTIFICACIÓN**

Certifico que el presente trabajo fue desarrollado por Henry Patricio Pazmiño Lincango, bajo mi supervisión.

> **\_\_\_\_\_\_\_\_\_\_\_\_\_\_\_\_\_\_\_\_\_\_\_\_\_\_\_ ING. MSC. JORGE VINTIMILLA DIRECTOR DEL PROYECTO**

#### **AGRADECIMIENTO**

*A mi padre Dios, Jesús, y mamá María, por acompañarme en todo momento, todo lugar, y en todo tiempo.* 

*A Mario Pazmiño y Rosa Lincango, quienes han sido mi ejemplo de lucha, esfuerzo, extrema paciencia y sobretodo amor… porque en mi vida no hubo caída sin sus brazos para levantarme, gracias papi y mami.* 

*A José, Malena y Gaby, por su paciencia, respeto, cariño y compañía durante todos estos años compartidos como hermanos.*

*A Viviana, siempre estás en mis pensamientos y corazón hermanita.* 

*A mi familia, por su apoyo en mi vida personal y carrera profesional, gracias mamá, tíos Juan y Ana, y abuelitos.* 

*A la Escuela Politécnica Nacional y sus profesores, quienes día a día forjaron mis conocimientos para prepararme como Ingeniero Civil; a mi tutor Jorge Vintimilla por guiarme en el último paso de mi carrera, como también al Ing. Sigifredo Díaz, por su tiempo y dedicación en la realización del presente proyecto.* 

*A Alex, David, Xavy, Carlos y Dany… no lo hubiera logrado sin ustedes.* 

*Finalmente a todos y cada uno de los amigos que la vida me ha regalado, dentro y fuera de la Universidad, quienes han llenado mi vida de tantas historias para recordar.* 

## **DEDICATORIA**

*A quien ha llegado a darme una felicidad inmensa y un sentido real a mi vida…*

*Isabelita… tú eres mi inspiración hija mía.* 

## **CONTENIDO**

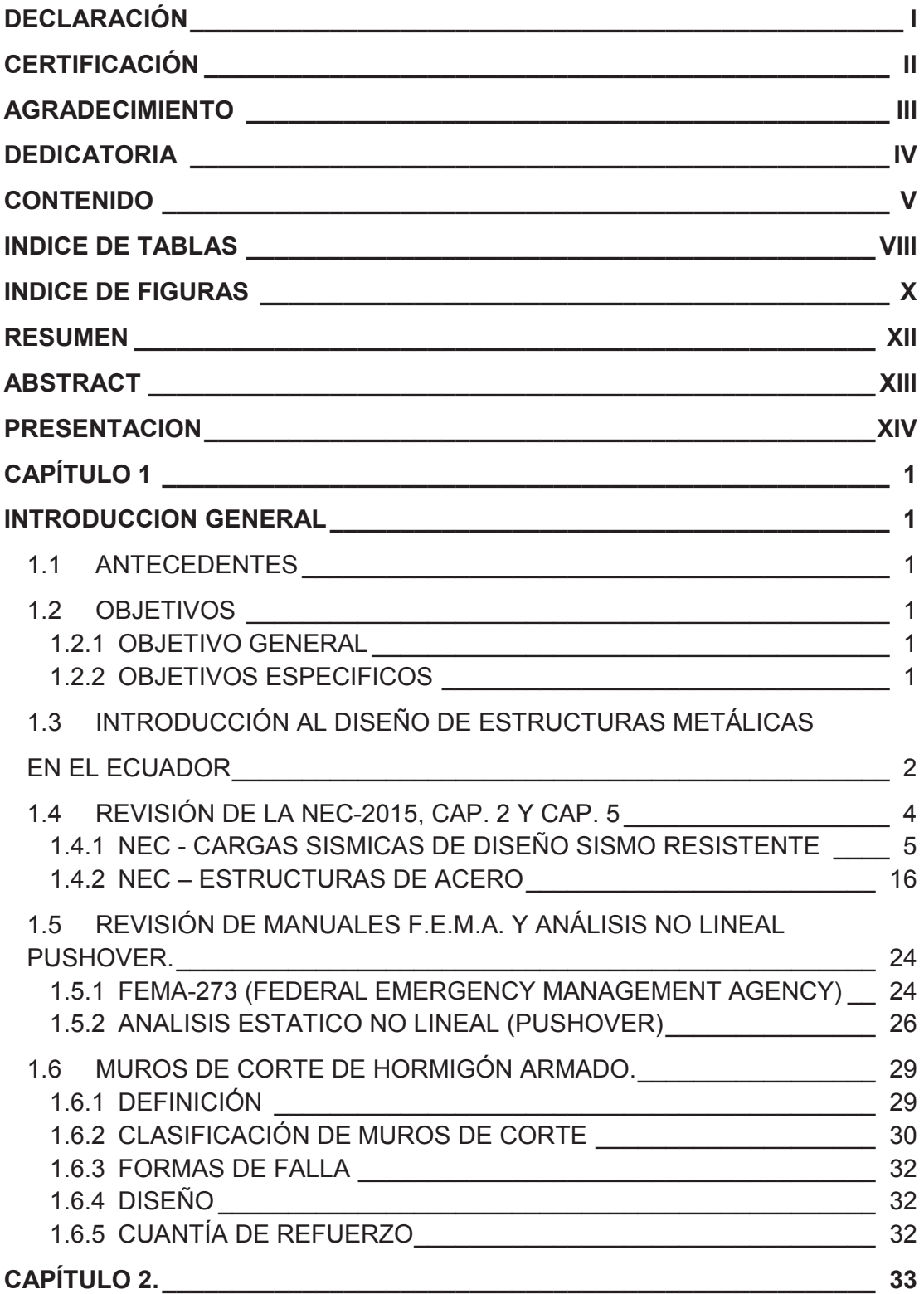

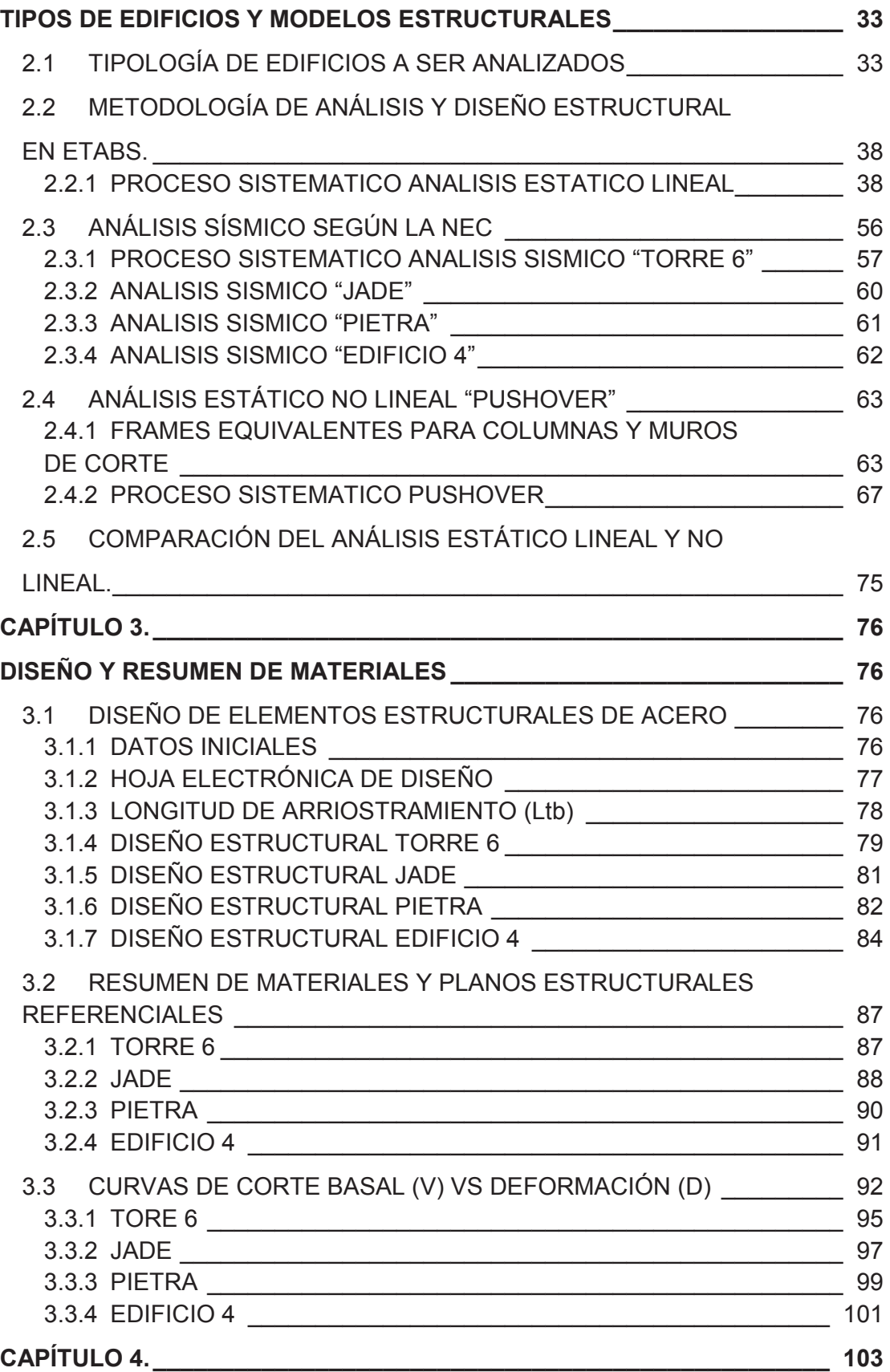

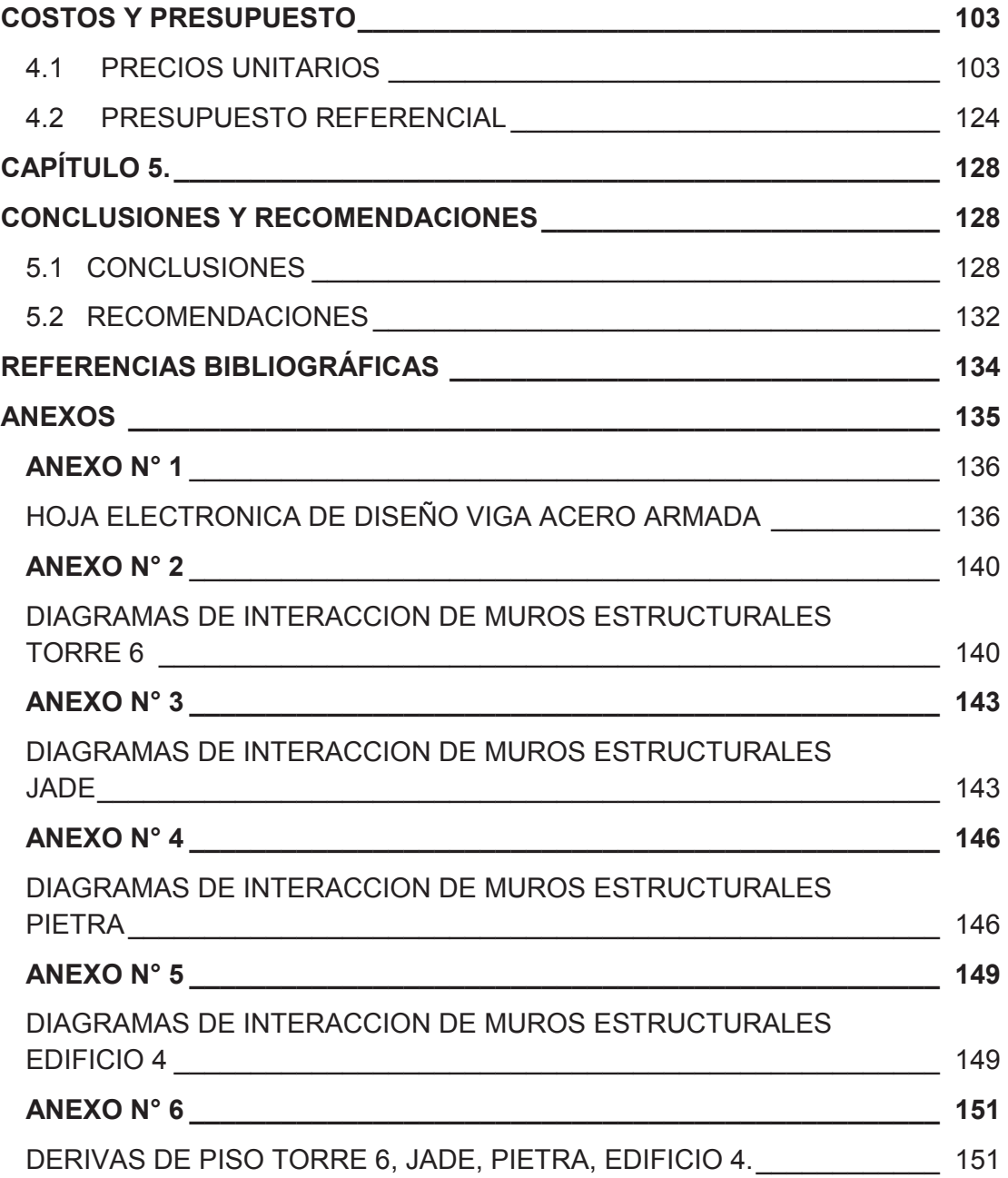

## **INDICE DE TABLAS**

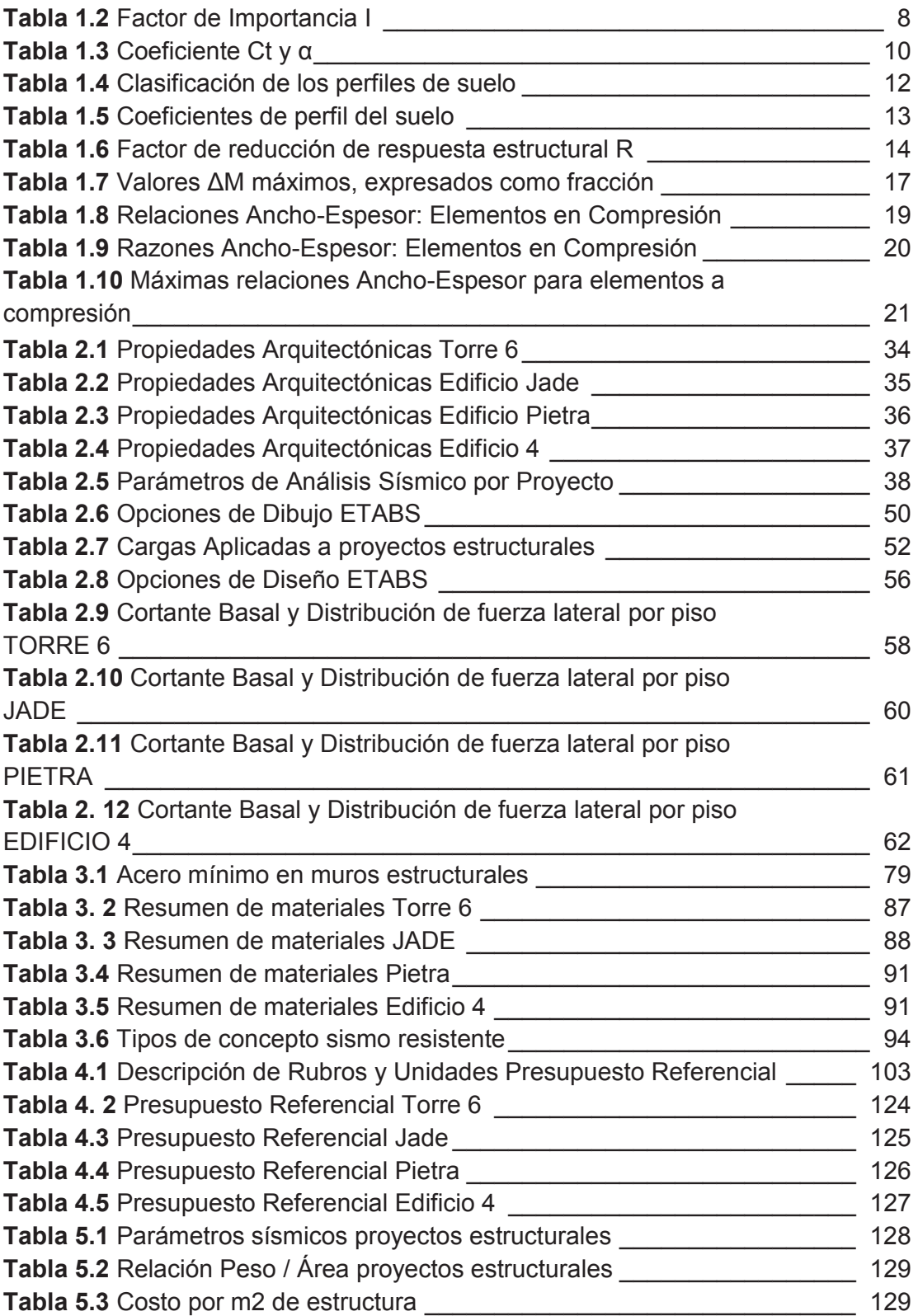

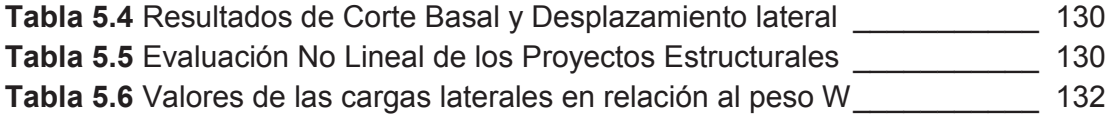

## **INDICE DE FIGURAS**

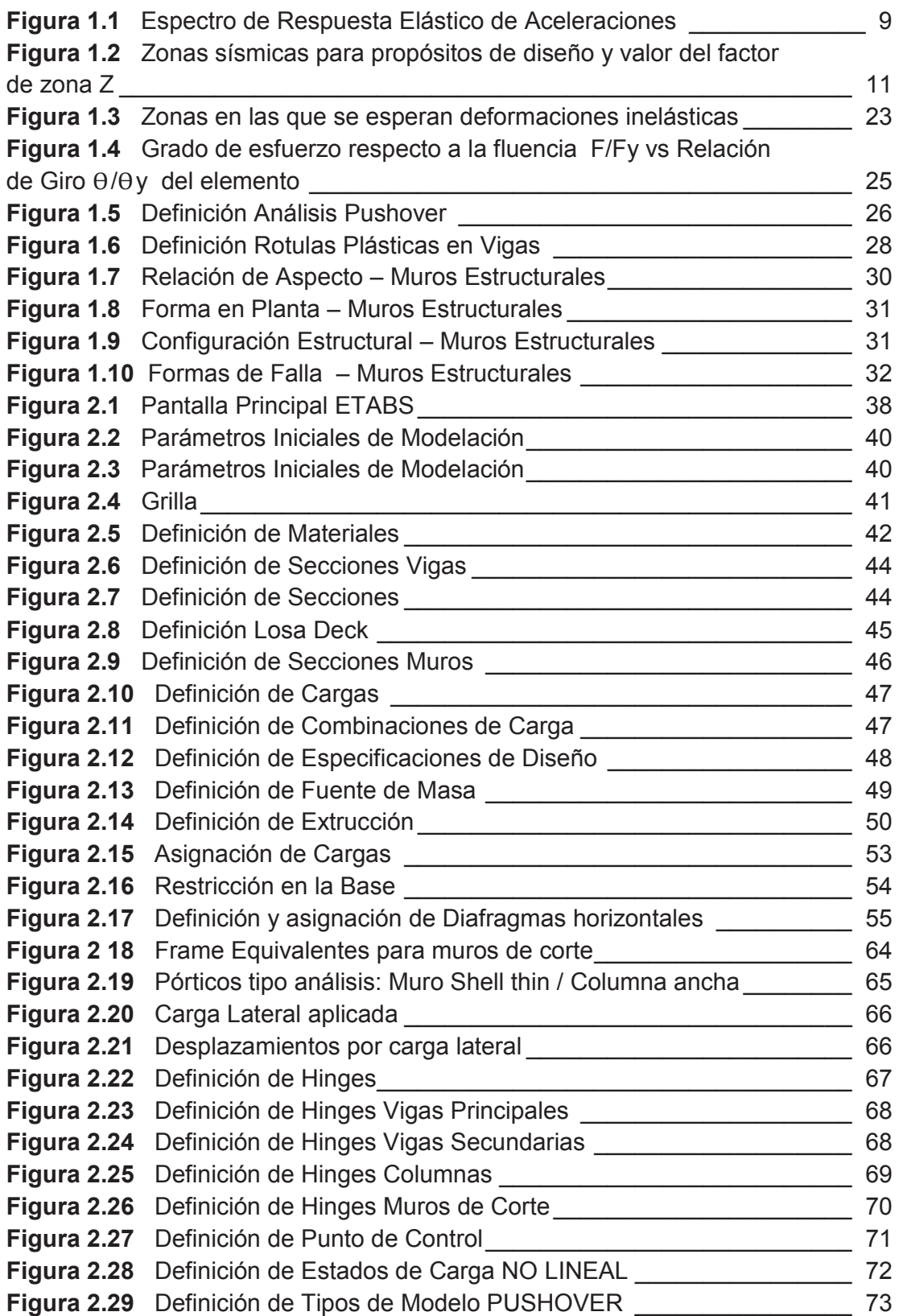

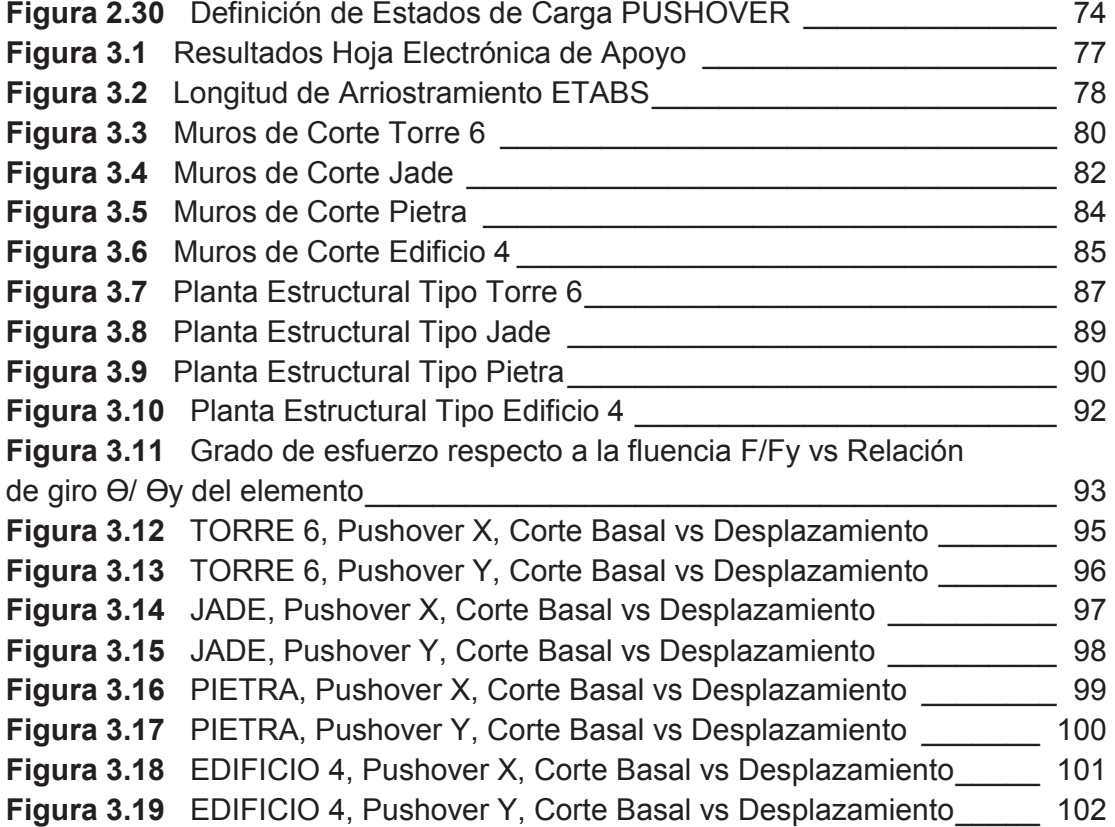

#### **RESUMEN**

El presente estudio tiene como objetivo principal generar un documento con el análisis estructural estático y un análisis no lineal PUSHOVER de cuatro edificaciones propuestas.

Los proyectos a analizarse son edificaciones de 7, 9, 13 y 14 plantas con 3 plantas de subsuelo cada uno. La estructura será conformada de pórticos de acero estructural resistentes a momento, muros de corte de hormigón armado, y losas tipo deck.

El diseño estático se efectuará bajo la Norma Ecuatoriana de la Construcción NEC 15, normativa vigente en el país, y las normas ANSI/AISC para diseño en acero. Se determinarán las cargas de servicio y sísmica que deberá aplicarse al proyecto según la tipología estructural de cada edificación. Como resultado de este análisis se obtendrán las secciones de los elementos vigas, columnas, y muros estructurales que satisfacen los esfuerzos producidos por las cargas actuantes.

Una vez realizada la optimización de la estructura, se procederá a realizar un análisis no lineal PUSHOVER, que con base en los manuales FEMA, se determinaran las curvas Corte basal vs Desplazamiento lateral de cada proyecto estructural.

Se compararán los resultados del análisis estático y Pushover, para determinar las ventajas del uso de cada análisis.

Finalmente se realiza un presupuesto referencial de cada estructura para estimar un costo aproximado por metro cuadrado de construcción, en base a los costos de materiales y mano de obra vigentes a la fecha.

#### **ABSTRACT**

This study have to principal objective to generate a document with a static structural analysis, and nonlinear Pushover analysis of four buildings.

The projects analyzed are buildings of 7, 9, 13 and 14 floors with 3 levels of basement each. The structure will be made of moment steel frames resistant, shear concrete walls and slab type steel deck.

The static design is based in the Norma Ecuatoriana de la Construcción NEC 15, regulations in the country, and ANSI / AISC steel design standards. Service loads and seismic to be applied to the project according to the structural type of each building will be identified. The results of this analysis are beams, columns and wall sections that satisfied the stresses caused by the applied loads will be obtained.

After the optimization of the structure , it will proceed with a nonlinear pushover analysis, which based on the FEMA manual, curves Basal Force vs lateral displacement of each structural project are been determined .

The results of static and Pushover analysis will be compared to determine the advantages of using each analysis.

Finally, a reference budget of each structure is performed to estimate an approximate cost per square meter of construction, based on the costs of materials and labor force at the time.

#### **PRESENTACION**

En la actualidad, el diseño sismo-resistente de las estructuras de acero, se basa en prever un buen comportamiento de la estructura ante el sismo de diseño en el rango elástico, generando en muchas ocasiones incertidumbres en otros medios a las secciones de diseño de elementos estructurales para satisfacer las normas vigentes de diseño sísmico lo cual afecta directamente al costo de la estructura. El análisis estructural tradicional (Análisis Lineal) verifica la capacidad de la estructura para soportar las cargas sometidas a la misma, y propone límites permisibles en las derivas de piso, sin embargo no evalúa el comportamiento de la estructura más allá del rango elástico, y tampoco mide la ductilidad del sistema, dejando así un vacío y certeza del comportamiento de la estructura en el rango No Lineal.

El presente estudio analizará cuatro estructuras en los rangos lineal y no lineal, y comparará los resultados para determinar las ventajas de un análisis que no es convencional en el medio, y se ha desarrollado en 5 capítulos:

- **Capítulo 1. Introducción General.** Se presenta la introducción, los objetivos y el alcance del proyecto. Además de la revisión de la Norma Ecuatoriana de la Construcción, revisión de los manuales FEMA y las bases de diseño de los muros de corte de hormigón armado.
- **Capítulo 2. Tipos de Edificio y modelos estructurales**. Se realiza la descripción de la tipología estructural de cada proyecto, se describen los parámetros y el proceso de los análisis lineal, sísmico y no lineal de las edificaciones propuestas.
- **Capítulo 3. Diseño y resumen de materiales.** Se describen los resultados del diseño estructural de cada edificación, el resumen de materiales, planos estructurales de las plantas tipo de cada edificación, y las curvas Corte Basal vs Deformación lateral generados por el análisis PUSHOVER.
- **Capítulo 4. Costos y Presupuesto.** En base a los costos vigentes de mano de obra y materiales en el medio, se presenta el presupuesto

referencial de la estructura de cada edificación, con el análisis de precios unitarios de cada rubro utilizado.

**Capítulo 5. Conclusiones y Recomendaciones.** Se presentan las conclusiones obtenidas de los capítulos 2, 3 y 4, y finalmente se sugieren recomendaciones.

## **CAPÍTULO 1**

## **INTRODUCCION GENERAL**

#### **1.1 ANTECEDENTES**

En la actualidad, el uso del acero estructural como material de construcción ha ido ocupando una posición importante frente a la construcción convencional con hormigón armado, debido a su alto grado de resistencia, ductilidad, y la variedad de formas y grados con los que se lo puede trabajar.

#### **1.2 OBJETIVOS**

#### **1.2.1 OBJETIVO GENERAL**

Generar un documento que presente el diseño sistemático de 4 edificios conformados en estructura de acero y muros de corte, que cumplan con la normativa vigente de construcción en el Ecuador.

#### **1.2.2 OBJETIVOS ESPECIFICOS**

- Recopilar la información base para el diseño de estructuras metálicas.
- Realizar el análisis estructural de los edificios propuestos bajo los parámetros del análisis estático lineal.
- Realizar un análisis No Lineal Pushover de los diferentes edificios propuestos.
- Generar las curvas Pushover de los proyectos estructurales, así como la comparación de resultados de los diferentes tipos de análisis.
- Elaborar los planos estructurales de las plantas tipo de cada edificación.
- Generar el presupuesto y análisis de precios unitarios de cada proyecto.

## **1.3 INTRODUCCIÓN AL DISEÑO DE ESTRUCTURAS METÁLICAS EN EL ECUADOR**

En el Ecuador existen varias proveedoras de este material, como son Acero Comercial Ecuatoriano, ADELCA, ANDEC, KUBIEC, NOVACERO, entre otras, que con una amplia gama de barras, perfiles y planchas de acero, con diversos grados de resistencia, ponen a disposición de la Industria de la Construcción Ecuatoriana, uno de los materiales más demandados internacionalmente en la fabricación y montaje de edificaciones de gran altura.

Como ventajas del acero como material estructural se pueden mencionar las siguientes:

- Alta resistencia por unidad de peso, conduciendo al uso de miembros estructurales más esbeltos y por ende, estructuras más livianas.
- Linealidad y Elasticidad, ya que su comportamiento representa mejor que cualquier otro material, las teorías de elasticidad y plasticidad.
- Ductilidad, siendo la propiedad de soportar grandes deformaciones sin fallas prematuras de tipo frágil.
- Facilidades constructivas, un mejor control de calidad en su fabricación y fácil ampliación y modificación de estructuras.
- Facilidad de conexión de miembros estructurales con soldadura y/o pernos.
- Desmontaje, en muchas ocasiones las partes de una estructura se pueden desarmar y reutilizar, o simplemente obtener valores residuales como material sobrante (Chatarra).

Sin embargo, también se citan algunas de las desventajas de este material y son:

 Altos costos de mantenimiento, principalmente por la corrosión que se genera en ambientes húmedos y salinos.

- Requiere protección contra el fuego a temperaturas mayores a 800 °C, ya que pierde drásticamente su resistencia (ejemplo: Instalaciones Petroleras).
- Poca rigidez, deformaciones tan grandes que dañan gravemente a Elementos No Estructurales.
- Pandeo General y Local, debido al uso de miembros estructurales y elementos esbeltos.

En el Ecuador, el diseño estructural en acero se basa en las normas ANSI/AICS para el uso de Acero Laminado y Armado en Caliente; Normas AISI Norteamericanas para el diseño de miembros estructurales conformados en frío; ASTM INEN para el control de calidad; y la Norma Ecuatoriana de la Construcción NEC15, con los requisitos generales de diseño sismo resistente (Capitulo 2) como los requerimientos mínimos de diseño de Estructuras de Acero (Capitulo 5).

Entre las propiedades mecánicas de los aceros estructurales se mencionan:

- Esfuerzo de fluencia mínimo especificado: Fy
- Resistencia a la Tracción mínima Especificada: Fu
- Módulo de Elasticidad: E
- Módulo de Elasticidad por corte: G
- Módulo de Poisson: μ (0.30)
- Deformación Unitaria en la Rotura: εu

A continuación se presenta una tabla con las propiedades de tensión Especificadas por la Norma ASTM:

## **TABLA 1.1** PROPIEDADES DE TENSIÓN ESPECIFICADAS POR LA NORMA ASTM

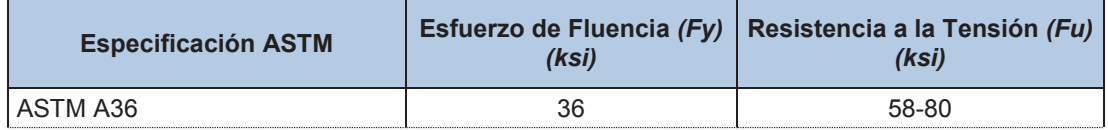

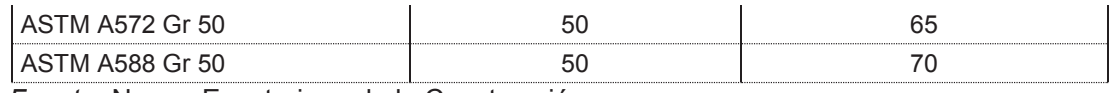

*Fuente:* Norma Ecuatoriana de la Construcción

#### **1.4 REVISIÓN DE LA NEC-2015, CAP. 2 Y CAP. 5**

La industria de la construcción ha sufrido un cambio importante a partir del año 2011, año desde el cual la Cámara de la Industria de la Construcción ha estudiado y presentado al público una nueva propuesta a las normativas existentes de diseño y construcción.

El diseño estructural de las edificaciones se los realizaba bajo el Código Ecuatoriano de la Construcción CEC 2002, pero a partir del 19 de Agosto del 2014 se oficializa la aplicación de 6 Capítulos de la NEC, en el diseño y construcción de edificaciones y obras de infraestructura, sin embargo las consideraciones propuestas por el capítulo de Carga Sísmica han causado controversia entre los ingenieros calculistas de la región, por lo que este capítulo ha sufrido varias modificaciones en los meses posteriores hasta que en abril de 2015 se presenta y oficializa el capítulo de cargas sísmicas modificado bajo observaciones de profesionales en el campo de la ingeniería estructural.

Los capítulos oficiales a la fecha son:

- Cargas (No Sísmicas)
- Cargas Sísmicas y Diseño Sismo resistente
- Rehabilitación sísmica de estructuras
- Estructuras de Hormigón Armado
- Estructuras de Mampostería Estructural
- Geotecnia y Cimentaciones
- Estructuras de Acero
- Estructuras de Madera
- Vidrio
- Viviendas de hasta dos pisos con luces de hasta 5m.

En el presente proyecto se analizaran el Capítulo 2 (Cargas Sísmicas Diseño Sismo resistente) y el Capitulo 7 (Estructuras de Acero).

#### **1.4.1 NEC - CARGAS SISMICAS DE DISEÑO SISMO RESISTENTE**

En este capítulo de la norma, se presentan los requerimientos y metodologías que deberían ser aplicados al diseño sismo resistente de edificios principalmente, y en segundo lugar a otras estructuras; complementadas con normas extranjeras reconocidas.

Además se constituirá como un documento de permanente actualización, necesario para el cálculo y diseño sismo resistente de estructuras, considerando el potencial sísmico del Ecuador.

Este diseño se basa en la filosofía tradicional de diseño, en la cual se busca evitar la pérdida de vidas a través de impedir el colapso de todo tipo de estructura, se añade el objetivo de protección en mayor medida y de garantía de funcionalidad luego de un evento sísmico extremo para las estructuras de ocupación especial y esencial.

Sin embargo, las actuales tendencias en el mundo se dirigen no solo a la protección de la vida, sino también a la protección de la propiedad y a la búsqueda de diversos niveles de desempeño sísmico, para cualquier tipo de estructura.

Las especificaciones que se presentan en este capítulo deben considerarse como requisitos mínimos a aplicarse para el cálculo y diseño de una estructura de edificios, tales requisitos se basan en el comportamiento elástico lineal y no líneas de estructuras de edificación.

En este capítulo se recalca además, que los requisitos establecidos son de cumplimiento obligatorio a nivel nacional.

Los procedimientos y requisitos mínimos se determinan considerando los siguientes campos:

- La zona sísmica del Ecuador donde se construirá la estructura (Z)
- Las características del sitio de implantación.
- El tipo de uso, destino e importancia de la Estructura (I)
- La resistencia mínima de diseño para todas las estructuras deberá basarse en las fuerzas sísmicas de diseño.

#### **1.4.1.1 Corte Basal**

El Corte Basal se define como la fuerza total de diseño por carga lateral, aplicada en la base de la estructura siendo el resultado de la acción del sismo de diseño. Se lo calcula como un porcentaje de la carga muerta llamada Carga Sísmica Reactiva (W=D), en el caso de estructuras de ocupación especial como bodegas de almacenaje, la carga reactiva considerará un porcentaje de la carga viva (W=D+0.25L).

La NEC, calcula este porcentaje (para un análisis basado en fuerzas DBF) tomando en cuenta varios parámetros de la estructura, el lugar donde será implantada, la capacidad del suelo, coeficientes de forma y elevación, entre otros.

La ecuación que define este porcentaje es:

$$
V = \frac{I\,Sa\,Ta}{R\,\emptyset_P\,\emptyset_E} \,W\tag{1.1}
$$

Siendo:

V.- Cortante Basal Total de Diseño

I.- Factor de Importancia

Sa (Ta).- Espectro de diseño en aceleración.

R.- Factor de reducción de resistencia sísmica.

Φp y Φe.- Coeficientes de configuración en planta y elevación.

- W.- Carga Sísmica Reactiva
- Ta.- Periodo de vibración fundamental.

#### **1.4.1.2 Requisitos de Diseño Sismo resistente**

Esta filosofía debe cumplir tres requisitos:

- a) No colapso Condición de resistencia.- Se verificara que la estructura no rebase ningún límite de falla.
- b) Limitaciones de daños deformaciones.- Se controlara la deriva de piso máxima.
- c) Ductilidad.- Se verificara que la estructura pueda disipar energía de deformación inelástica, haciendo uso de las técnicas de diseño por capacidad o mediante la utilización de dispositivos de control sísmico.

#### **1.4.1.3 Factor de Importancia**

La estructura se clasificara dentro de una de las tres categorías planteadas en la NEC, el propósito del factor I es incrementar la demanda sísmica de diseño para estructuras que por sus características de utilización o de importancia deben permanecer operáticas o sufrir menores daños durante y después de la ocurrencia del sismo de diseño.

#### **TABLA 1.2** FACTOR DE IMPORTANCIA I

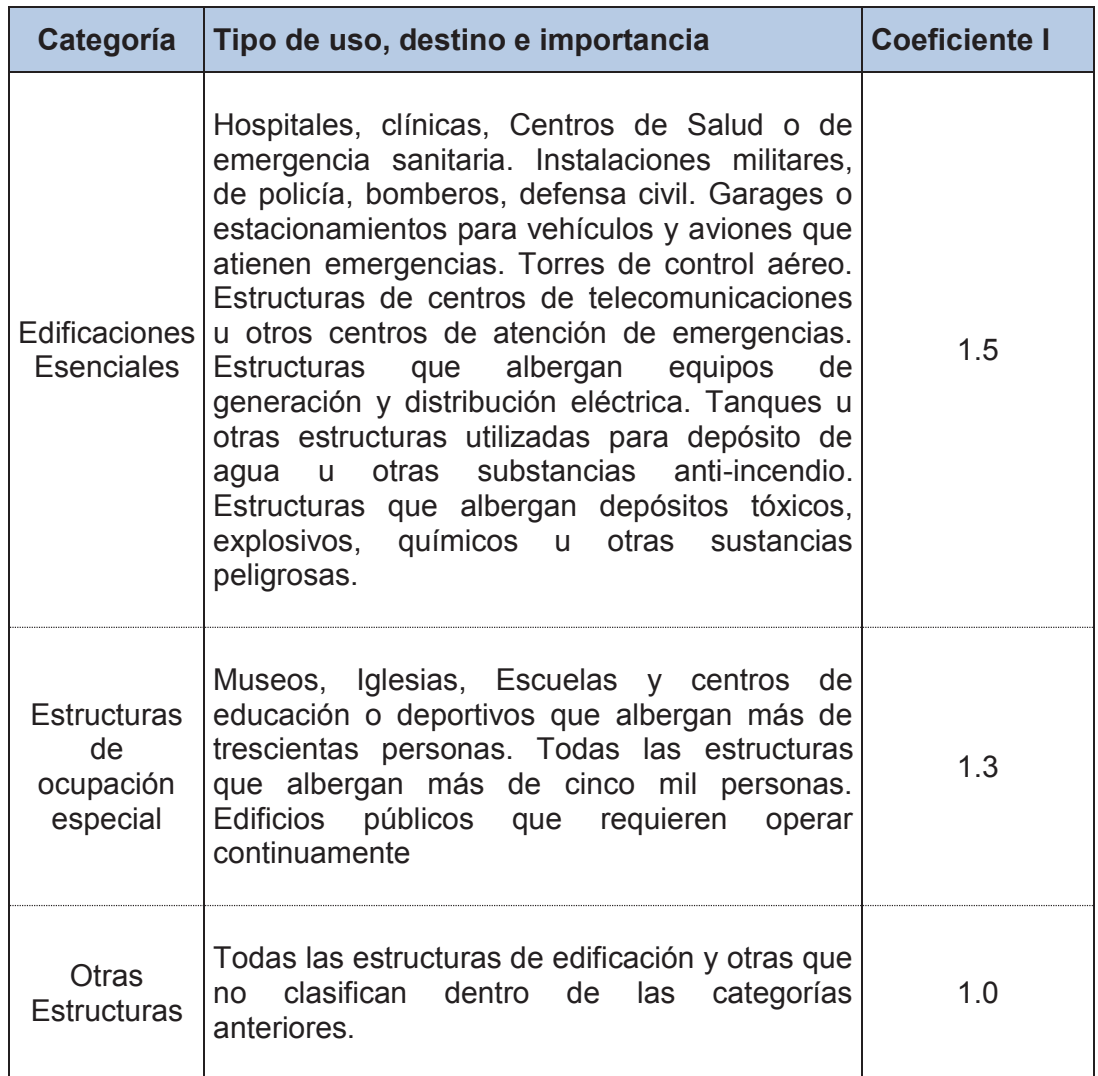

*Fuente*: Norma Ecuatoriana de la Construcción

#### **1.4.1.4 Espectro de Diseño**

Para efectos de investigación del presente proyecto, se analizara el método para determina el espectro de diseño para estructuras de ocupación normal, recalcando que la NEC, contiene también diferentes métodos para obtener el espectro para estructuras de ocupación especial, y para estructuras construidas en suelos tipo F.

Para estructuras de ocupación normal, se obtendrá la curva Sa(T) mediante el

factor Z (factor de zona sísmica)

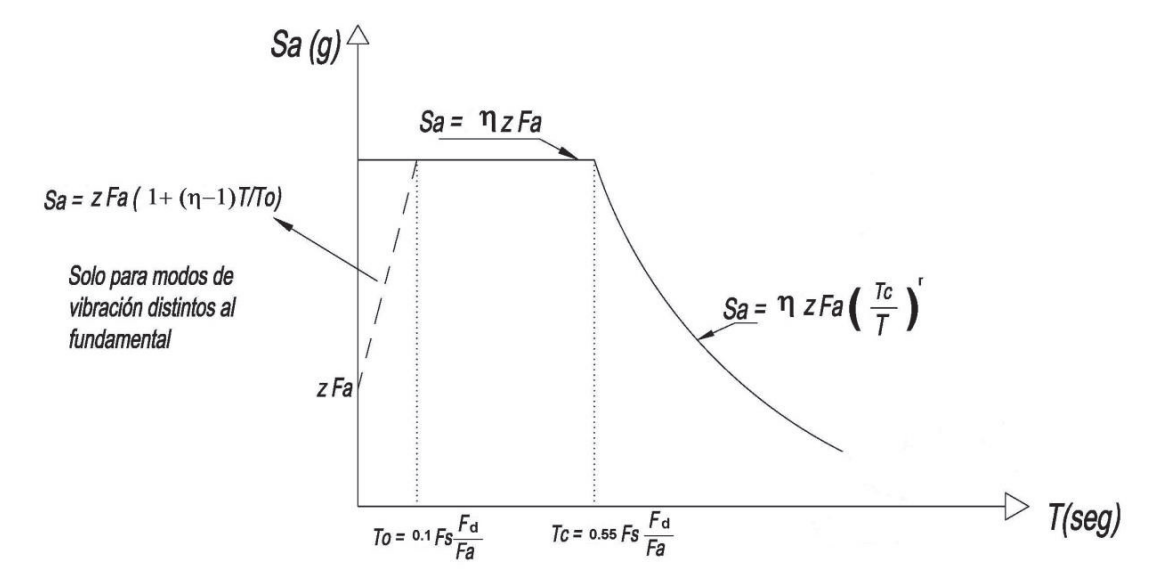

#### **FIGURA 1.1** ESPECTRO DE RESPUESTA ELÁSTICO DE ACELERACIONES

*Fuente*: Norma Ecuatoriana de la Construcción

Este espectro se obtiene mediante las siguientes ecuaciones, válidas para periodos de vibración estructural T pertenecientes a dos rangos:

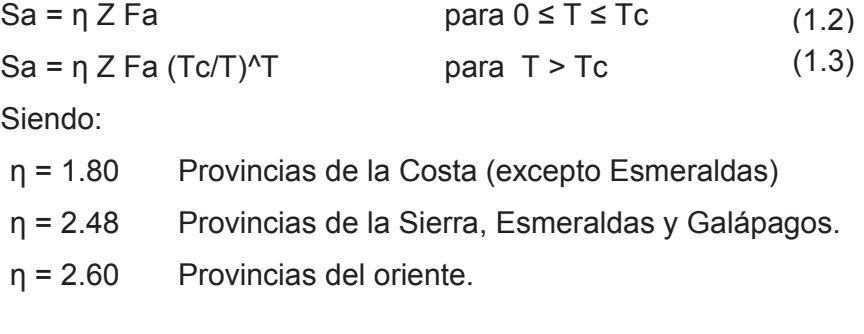

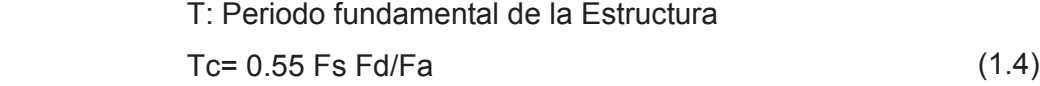

#### **1.4.1.5 Periodo de vibración Ta**

El periodo de vibración aproximado de la estructura Ta, para cada dirección principal, será estimado a partir de uno de los dos métodos aplicables:

Método 1:  $Ta = Ct$  hn<sup> $\alpha$ </sup>

$$
Siendo: \t(1.5)
$$

Ta: Periodo de vibración

hn: Altura máxima de la edificación, medida desde la base de la estructura.

Ct: Coeficiente que depende del tipo de edificio.

#### **TABLA 1.3** COEFICIENTE Ct y α

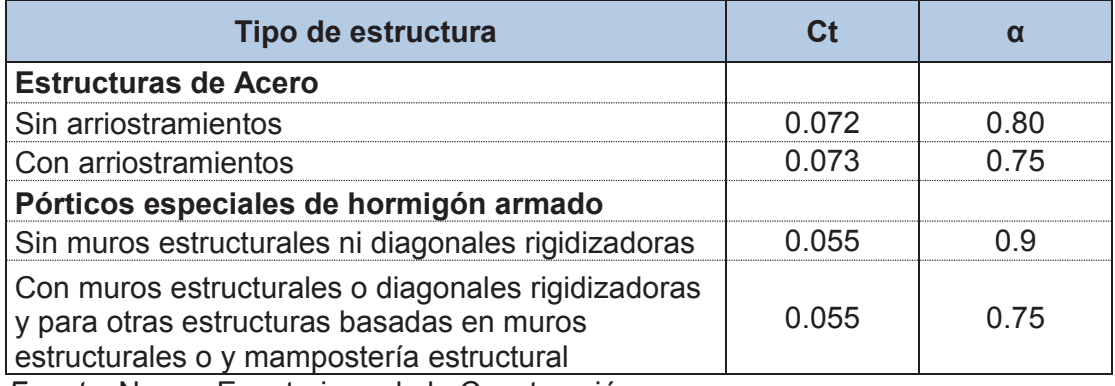

*Fuente*: Norma Ecuatoriana de la Construcción

• **Método 2**: 
$$
Ta = \pi \frac{\frac{n}{\mu - 1}wi.\delta i^2}{g \frac{n}{\mu - 1}fi.\delta i^2}
$$
 (1.6)

Este método considera las propiedades estructurales y las características de deformación de los elementos resistentes, aplicada en cada dirección principal.

fi: Representa cualquier distribución aproximada de las fuerzas laterales del piso i.

 $\delta$ i: Deflexion elástica del piso i.

wi: Peso asignado al piso o nivel i de la estructura.

Se recalca también que el periodo calculado es solo una aproximación del periodo real de la estructura, y cualquiera que sea el programa de cálculo, aunque se determine un periodo con n decimales, no significara que sea exacto.

#### **1.4.1.6 Factor de Zona Sísmica Z**

El Ecuador ha sido dividido en seis zonas sísmicas caracterizadas por el factor de Zona Z, proveniente del resultado del estudio de peligro sísmico para un 10% de excedencia en 50 años (periodo de retorno 475 años).

Para la zona sísmica I, se cataloga con una amenaza sísmica intermedia, mientras que para la zona sísmica VI se presenta una amenaza sísmica muy alta.

**Mapa Para Diseño Sísmico** Norma Ecuatoriana de la Construcción 2011 **RACIONES EN PROPOR<br>ACELERACIÓN DE LA G** 130 c  $-0.50g$ 

**FIGURA 1.2** ZONAS SÍSMICAS PARA PROPÓSITOS DE DISEÑO Y VALOR DEL FACTOR DE ZONA Z

*Fuente*: Norma Ecuatoriana de la Construcción

Se recalca además, que en la NEC15 incluye un listado de algunas poblaciones del país con el valor correspondiente.

#### **1.4.1.7 Tipos de Perfiles de suelos para el Diseño Sísmico.**

La NEC15 ha clasificado los diferentes perfiles de suelo en seis categorías (A, B, C D, E, y F.

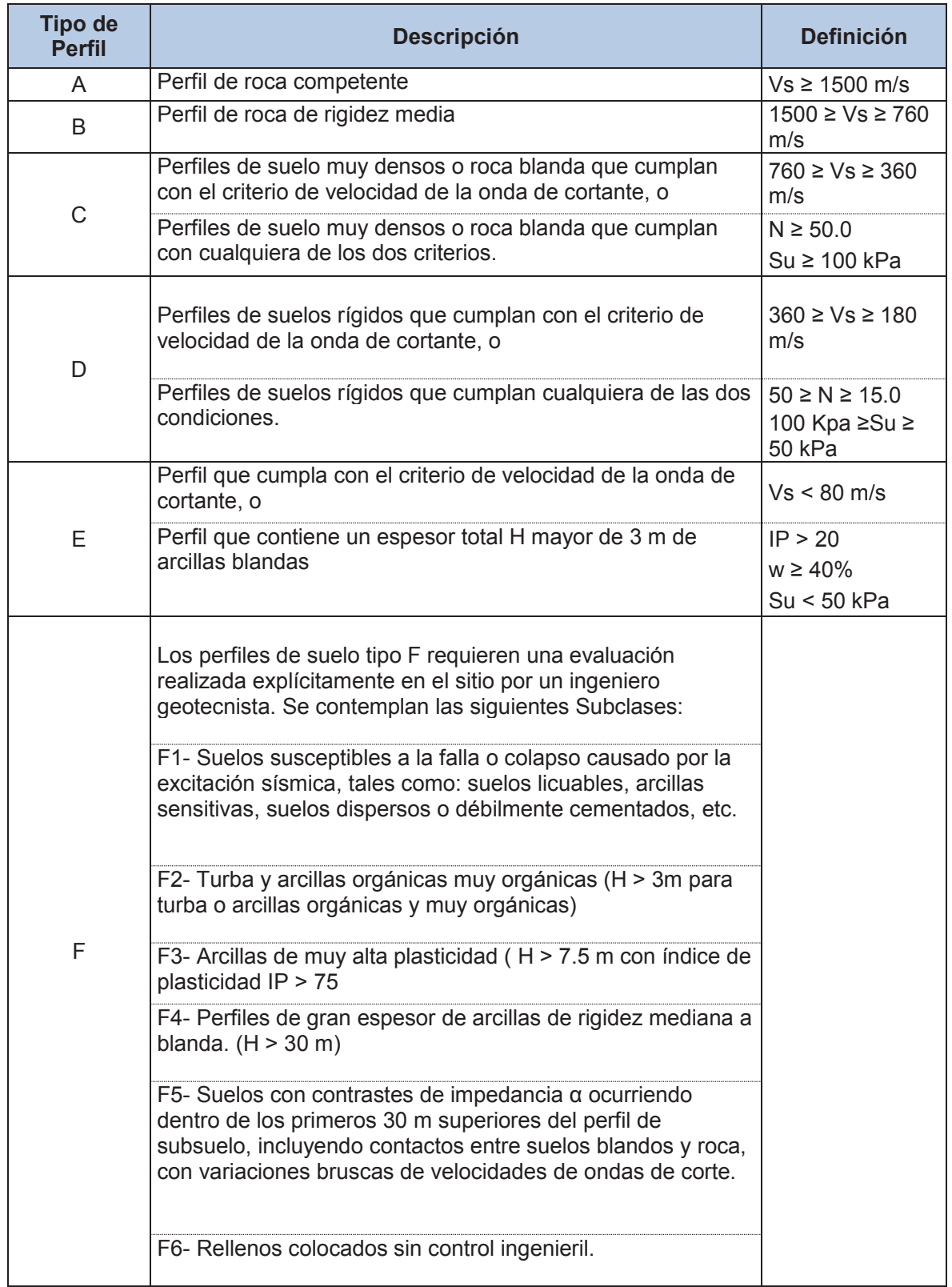

## **TABLA 1.4** CLASIFICACIÓN DE LOS PERFILES DE SUELO

*Fuente*: Norma Ecuatoriana de la Construcción

Para cada tipo de perfil del suelo, asociado con la zona sísmica de implantación de la estructura, se plantean los siguientes coeficientes de perfil del suelo Fa, Fd y Fs.

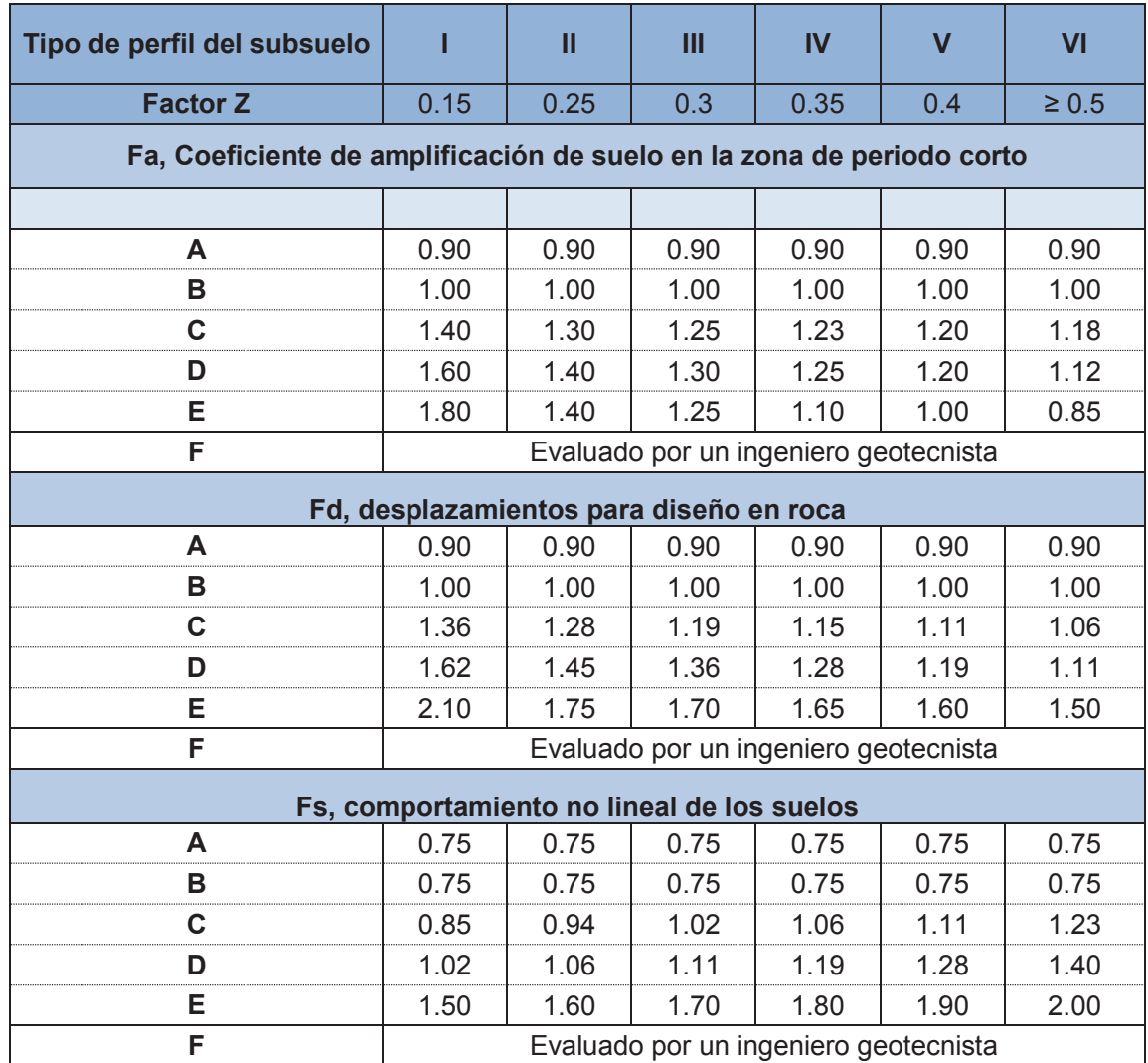

#### **TABLA 1.5** COEFICIENTES DE PERFIL DEL SUELO

*Fuente*: Norma Ecuatoriana de la Construcción

#### **1.4.1.8 Factor de Reducción R**

Este factor permite una reducción de las fuerzas sísmicas de diseño lo cual es permitido siempre que las estructuras y sus conexiones se diseñen para desarrollar un mecanismo de falla previsible y con adecuada ductilidad, donde el daño se concentre en secciones especialmente detalladas para funcionar como rotulas plásticas.

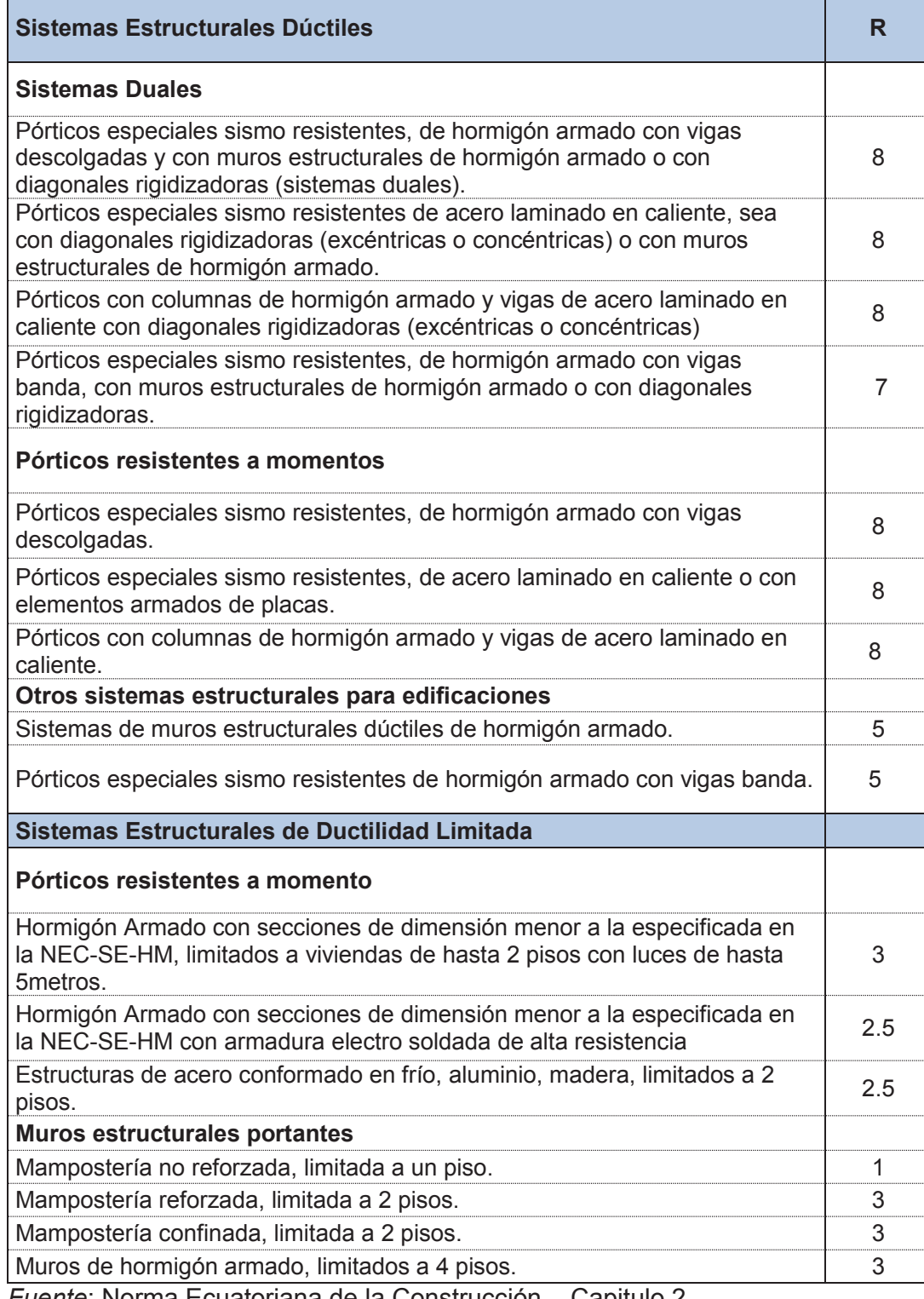

## **TABLA 1.6** FACTOR DE REDUCCIÓN DE RESPUESTA ESTRUCTURAL R

*Fuente*: Norma Ecuatoriana de la Construcción – Capitulo 2

#### **1.4.1.9 Configuración Estructural**

Los diseñadores arquitectónicos y estructurales procuraran que la configuración de la estructura sea simple y regular para lograr un adecuado desempeño sísmico, ya que los cambios abruptos de rigidez y resistencia deben evitarse para impedir la acumulación de daño en algunos componentes de la estructura.

La NEC, presenta coeficientes de configuración estructural para irregularidades en planta y elevación, con la intención de proveer de mayor resistencia a la estructura si presentase estas irregularidades.

#### **1.4.1.10 Carga Sísmica Reactiva**

(1.7)

La carga sísmica reactiva W se obtendrá como: W=D

Para el caso de bodegas y almacenaje se obtendrá como W=D+0.25L (1.8)

D: Carga Muerta total de la estructura

Li: Carga viva del piso i

#### **1.4.1.11 Inercia Agrietada**

Para el cálculo de la rigidez y de las derivas máximas, se deberán utilizar los valores de inercias propuestos de la siguiente manera:

- 0.5 Ig para Vigas
- 0.8 Ig para columnas
- 0.6 Ig para muros estructurales.

Siendo Ig la Inercia no agrietada del elemento.

Para estructuras sin subsuelos, se aplicarán únicamente en los dos primeros pisos de la edificación. En ningún caso se aplicarán en una altura menor que la longitud en planta del muro. Para el resto de pisos la inercia agrietada del muro estructural puede considerarse igual a la inercia no agrietada.

#### **1.4.2 NEC15 – ESTRUCTURAS DE ACERO**

La NEC15 realiza también un alcance a las disposiciones sísmicas para edificaciones de Acero Estructural, en la cual detalla las disposiciones que gobernaran el diseño, fabricación y montaje de elementos de acero estructural y conexiones de los Sistemas Resistentes a Carga Sísmica.

Las disposiciones detalladas en este capítulo de la NEC, están basadas en las normas ANSI/AISC (Seismic Provisions for Structural Steel Buildings) y los manuales FEMA 350 (Recomended Seismic Design Criteria for New Steel Moment Frame Buildings)

Las disposiciones se organizan en cuatro partes:

- a) Requerimientos Generales
- b) Análisis y detalle de los diferentes tipos de pórticos
- c) Conexiones precalificadas para pórticos especiales a momento
- d) Plan de garantía, control de calidad, y especificaciones de soldadura

En el desarrollo de este proyecto de titulación, se analizara únicamente los requerimientos generales, y los Pórticos Especiales a Momento, que corresponden al análisis estructural que se realizara posteriormente a las distintas edificaciones.

#### **1.4.2.1 Requerimientos Generales de Diseño**

Como requerimientos generales de diseño sísmico se mencionan los siguientes puntos:

 La resistencia requerida de los miembros estructurales y conexiones deberá será determinada por medio de un análisis estructural, basado en función de las cargas y combinaciones que se mencionaran en el desarrollo del presente acápite.

 El control de derivas obedecerá a lo estipulado en el Capítulo 2 de la NEC, siendo:

#### **TABLA 1.7** VALORES ΔM MÁXIMOS, EXPRESADOS COMO FRACCIÓN

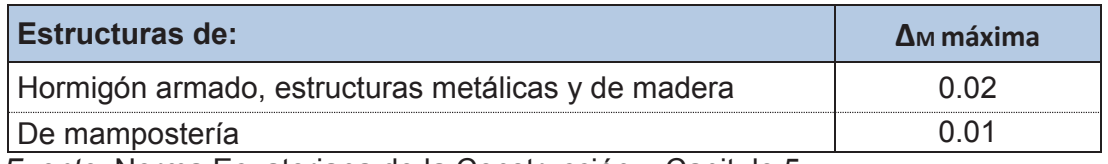

*Fuente*: Norma Ecuatoriana de la Construcción – Capitulo 5

 Con lo que respecta a cargas, y combinaciones de carga, se determinaran en base al Capítulo 1 de la NEC15. Siendo las combinaciones básicas:

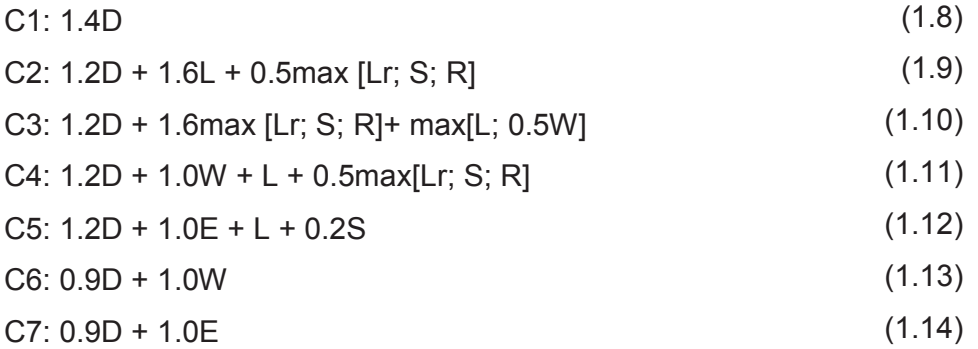

Siendo:

D Carga permanente

E Carga de sismo

- L Sobrecarga (carga viva)
- Lr Sobrecarga cubierta (carga viva)

S Carga de granizo

W Carga de viento

- La Resistencia Nominal Rn, de miembros y conexiones deberán cumplir con la Especificación ANSI/AISC360-10.
- La Resistencia Disponible, Rd, es definida como la resistencia de diseño,

φRn, para el método de diseño por los factores de carga (LRFD); y la Resistencia Admisible, Rn/Ω, de acuerdo con el método de diseño por resistencia admisible (ASD). La resistencia disponible de miembros y conexiones deberán cumplir la especificación ANSI/AISC360-10.

#### **1.4.2.2 Metodología De Diseño Por Capacidad**

Las Disposiciones de la NEC15 emplean una metodología para varios sistemas estructurales (pórticos especiales a momento, pórticos especiales arriostrados concéntricamente y pórticos arriostrados excéntricamente) que esencialmente es un "Diseño por Capacidad".

En el diseño por capacidad, la resistencia requerida en la mayoría de los elementos es determinada en base a las fuerzas correspondientes a la capacidad probable (resistencia disponible) de ciertos miembros designados como cedentes (fusibles). Algunos de estos miembros incluyen las regiones de articulaciones plásticas en pórticos especiales a momento, las diagonales de pórticos especiales arriostrados concéntricamente y los vínculos en pórticos arriostrados Estructuras de Acero excéntricamente. Esta metodología sirve para confinar demandas de ductilidad en miembros que tienen requerimientos específicos para asegurar comportamiento dúctil; además, la metodología sirve para asegurar que dentro del miembro gobierne el deseado modo dúctil de fluencia mientras que los modos no dúctiles se excluyen.

#### **1.4.2.3 Clasificación de las secciones según su relación ancho-espesor**

**Secciones Compactas:** Las relaciones ancho-espesor de sus elementos a compresión no deben exceder el límite λp, de la Tabla 1.8

**Secciones Sísmicamente Compactas:** Las relaciones ancho-espesor de sus elementos a compresión no deben exceder el límite λps, de la Tabla 1.9

#### **TABLA 1.8** RELACIONES ANCHO-ESPESOR: ELEMENTOS EN

## COMPRESIÓN

|                               | Caso                 | Descripción del<br>elemento                                                                                                    | Razón<br>Ancho-<br>Espesor | Razón Límite<br>Ancho-Espesor λ.<br>(Esbelto-No Esbelto | Ejemplos |
|-------------------------------|----------------------|----------------------------------------------------------------------------------------------------|----------------------------|---------------------------------------------------------|----------|
| <b>Elementos No-Atlesados</b> | $\ddot{\phantom{1}}$ | Alas de perfiles<br>laminados,<br>planchas<br>conectadas a<br>perfiles laminados,<br>alas de pares de<br>ángulos conectados<br>continuamente, alas<br>de canales y alas de<br>secciones T | b/t                        | $0.56\sqrt{\frac{E}{E}}$                                |          |
|                               | $\overline{2}$       | Alas de perfiles<br>I soldados y<br>planchas o ángulos<br>conectados a<br>secciones soldadas.                                                                                             | b/t                        | [a]<br>0.64. $\frac{k_c E}{a}$                          |          |
|                               | 3                    | Alas de perfiles<br>ángulo laminados;<br>alas de pares<br>de ángulos con<br>separadores y todo<br>tipo de elementos<br>no atiesados                                                       | <b>b/t</b>                 | $0.45\sqrt{\frac{E}{F}}$                                | $-t b$   |
|                               | $\overline{4}$       | Almas de<br>secciones T                                                                                                    | d/t                        | 0.75                                                    | $-t$ d   |
| Elementos Atiesados           | 5                    | Almas de<br>secciones I con<br>doble simetría y<br>secciones canal.                                                                                                    | h/t                        | 1.49                                                    |          |
|                               | 6                    | Paredes de secciones<br><b>HSS rectangulares y</b><br>cajones de espesor<br>uniforme                                                                                                    | <b>b/t</b>                 | 1.40                                                    |          |
|                               | $\overline{7}$       | Alas de sobre<br>planchas y planchas<br>diafragma entre<br>líneas de conectores<br>o soldadura                                                                                            | <b>b/t</b>                 | 1.40                                                    | w        |
|                               | 8                    | Todo elemento<br>atiesador                                                                                                    | b/t                        |                                                         | D        |
|                               | 9                    | Tubos circulares.                                                                                                    | D/t                        | $0.11\frac{E}{F_v}$                                     |          |

*Fuente*: Especificación ANSI/AISC 360-10 (tabla B4.1a)

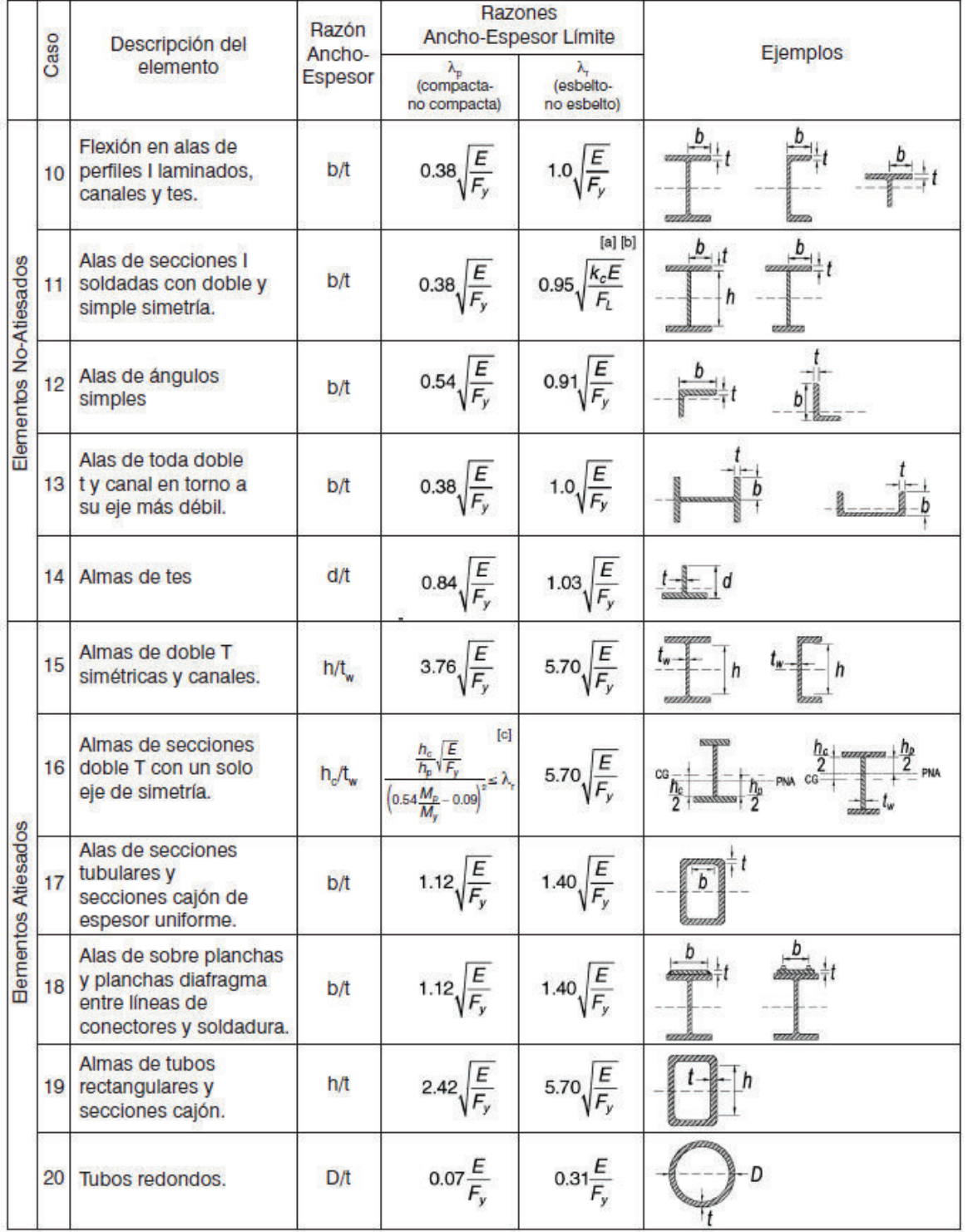

#### **TABLA 1.9** RAZONES ANCHO-ESPESOR: ELEMENTOS EN COMPRESIÓN

*Fuente*: Especificación ANSI/AISC 360-10 (tabla B4.1b)
# **TABLA 1.10** MÁXIMAS RELACIONES ANCHO-ESPESOR PARA

## ELEMENTOS A COMPRESIÓN

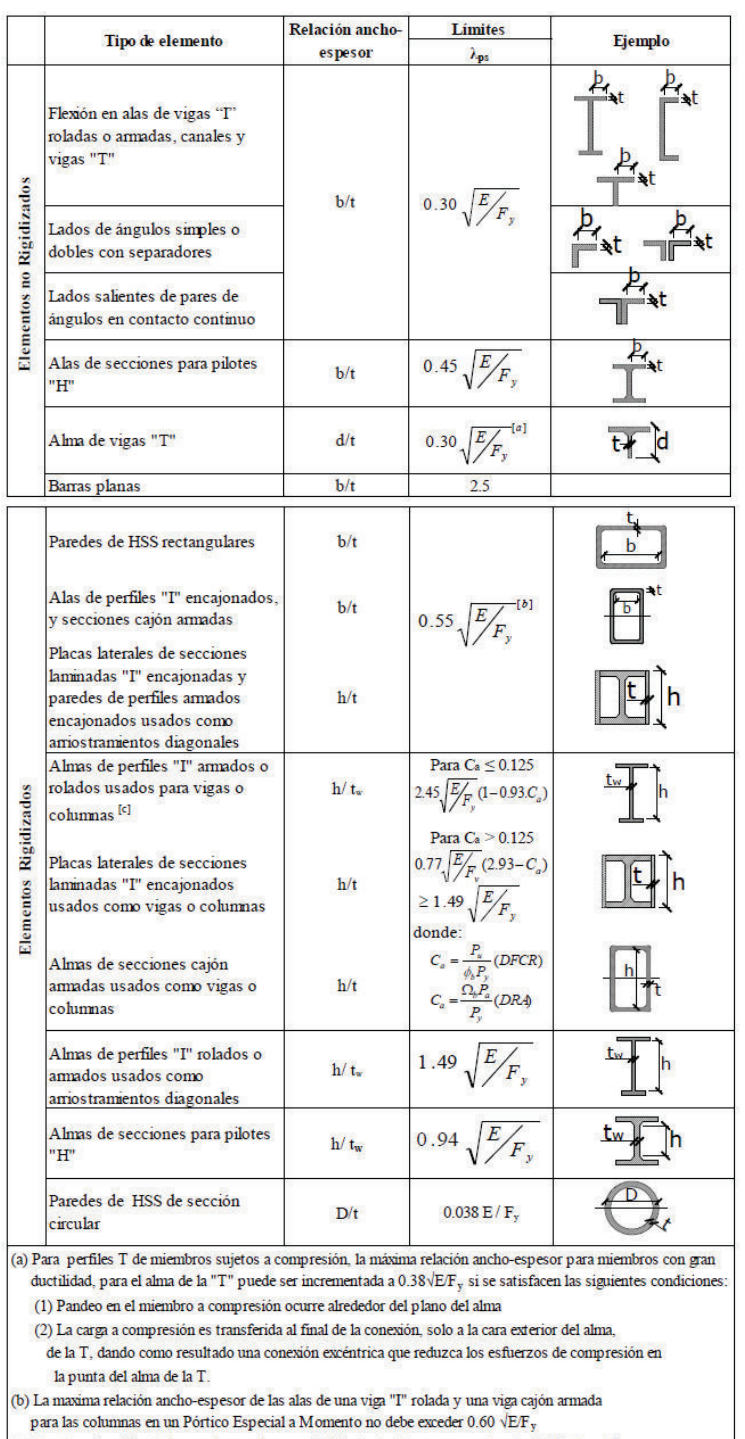

(c) Para las vigas "I" roladas usadas en sistemas PEM, donde C<br/>a es menor o igual a $0.125$ , la máxima relación ancho-espesor <br/>h $t_{\rm w}$ no debe exceder $2.45\sqrt{\mathrm{E/F_{y}}.}$ 

*Fuente*: Especificación ANSI/AISC 360-10

El Arriostramiento de elementos estructurales sujetos a flexión será necesario para restringir el Pandeo Lateral Torsional cumpliendo los siguientes requerimientos:

- Ambas alas de las vigas deben estar arriostradas lateralmente o la sección lateral de la viga debe estar arriostrada torsionalmente.
- La resistencia a la flexión disponible se determinara como:

(1.17)  $Mr = Mu = Ry Fy Z$  (LRFD)  $Mr = Ma = (2/3) Ry Fy Z$  (ASD) Donde: Ry: Factor de esfuerzo de fluencia Probable Fy: Mínimo esfuerzo de fluencia para el tipo de acero usado Z: Modulo Plástico de la Sección El Arriostramiento de la viga debe tener un espaciamiento máximo de: Lb =  $0.17$  ry  $E/Fy$ Donde: ry: Radio de giro del eje y (1.15) (1.16)

E: Modulo de elasticidad del acero

## **1.4.2.5 Columnas**

Las columnas que son parte del sistema resistente a carga sísmica deben tener una resistencia adecuada para evitar el pandeo local, o la fractura por tensión. Como fuerza limite razonable en fuerza axial que puede experimentar la columna se tiene:

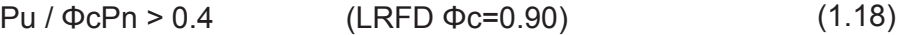

 $(1.19)$  $\Omega$ c Pa/ Pn > 0.4 (ASD  $\Omega$ c=1.67)

Siendo:

Pa: Resistencia a carga axial admisible.

 Pn: Resistencia Nominal a carga axial considerando K (factor de Longitud efectiva) =  $1.0$ 

#### Pu: Resistencia a la carga axial ultima.

Las resistencias axiales requeridas a compresión y tracción, consideradas sin la aplicación de momento flector alguno deben ser determinadas usando las combinaciones de carga estipuladas en la NEC. La contribución de los momentos flectores se ignora ya que generalmente los momentos son máximos en los extremos de columna. Este método de despreciar los momentos flectores y utilizar un valor de K=1.0 da como resultado un diseño conservador.

## **1.4.2.6 Pórticos Especiales Resistentes a Momento (SMF)**

Los pórticos especiales a momento (SMF) deben de ser capaces de resistir deformaciones inelásticas significativas cuando estén sujetos a las fuerzas resultantes producidas por el sismo de diseño. Se espera que la mayoría de las deformaciones inelásticas ocurran en las articulaciones plásticas de las vigas con limitada fluencia en las zonas de panel. También se espera que ocurran deformaciones inelásticas en las bases de las columnas.

**FIGURA 1.3** ZONAS EN LAS QUE SE ESPERAN DEFORMACIONES INELÁSTICAS

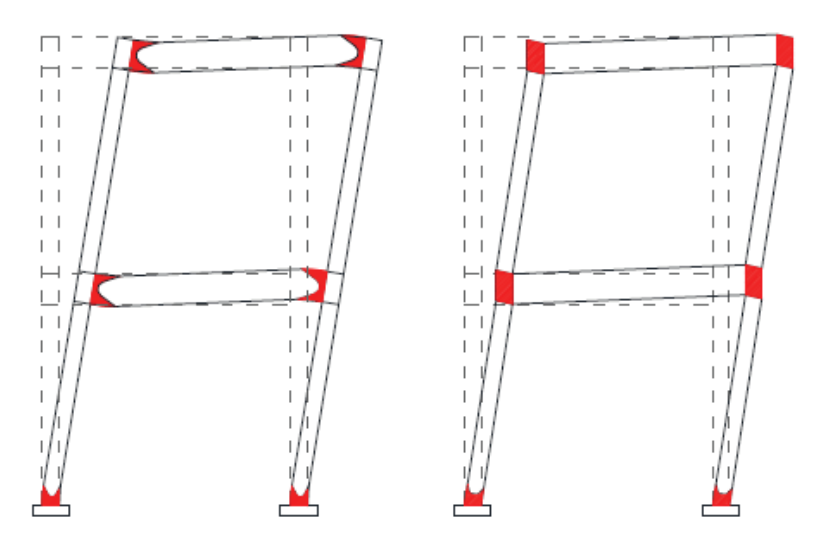

*Fuente*: Norma Ecuatoriana de la Construcción

La NEC clasifica dos tipos de pórticos resistentes a momento:

- Tipo 1.- Todos los pórticos (interiores y exteriores) son diseñados como SMF.
- Tipo 2.- Solamente los pórticos perimetrales son SMF.

Pero se concluye que los edificios Tipo 1 tienen un mejor desempeño sísmico que los edificios Tipo 2.

Los SMF deben cumplir el criterio de Columna Fuerte – Viga Débil, ya que el objetivo fundamental de este criterio es contar con una estructura en la cual las columnas son más fuertes que las vigas para forzarlas a estado límite de fluencia cuando la estructura esté sujeta a las fuerzas del sismo de diseño; así, se logra una alta disipación de energía.

# **1.5 REVISIÓN DE MANUALES F.E.M.A. Y ANÁLISIS NO LINEAL PUSHOVER.**

#### **1.5.1 FEMA-273 (FEDERAL EMERGENCY MANAGEMENT AGENCY)**

El FEMA-273 ha desarrollado procedimientos de modelado, criterios de aceptación y procedimientos para el análisis pushover, además define criterios de fuerza-deformación para las articulaciones usadas en el análisis pushover.

En la Gráfica 1.4 siguiente se identifican los puntos A, B, C, D, y E que son usados para definir el comportamiento de deflexión de la articulación, además de tres puntos IO, LS y CP que son usados para definir los criterios de aceptación para la articulación, los valores que pertenecen a cada uno de estos puntos varían dependiendo del tipo de elemento estructural así como muchos otros parámetros definidos por el FEMA-273.

La respuesta de un elemento se mide en función del criterio de aceptación establecido y es usado para establecer los límites de desempeño en término de las deformaciones.

- Un elemento cuya respuesta esté entre B y IO indica que la estructura puede ser ocupada de inmediato luego del sismo.
- Si la respuesta está en el tramo entre IO y LS se debe definir con un criterio técnico la seguridad de las vidas de los ocupantes.
- En el punto CP será necesario prevenir el colapso por medio de rehabilitación de la estructura.

**FIGURA 1.4** GRADO DE ESFUERZO RESPECTO A LA FLUENCIA F/FY VS RELACIÓN DE GIRO 0/0Y DEL ELEMENTO

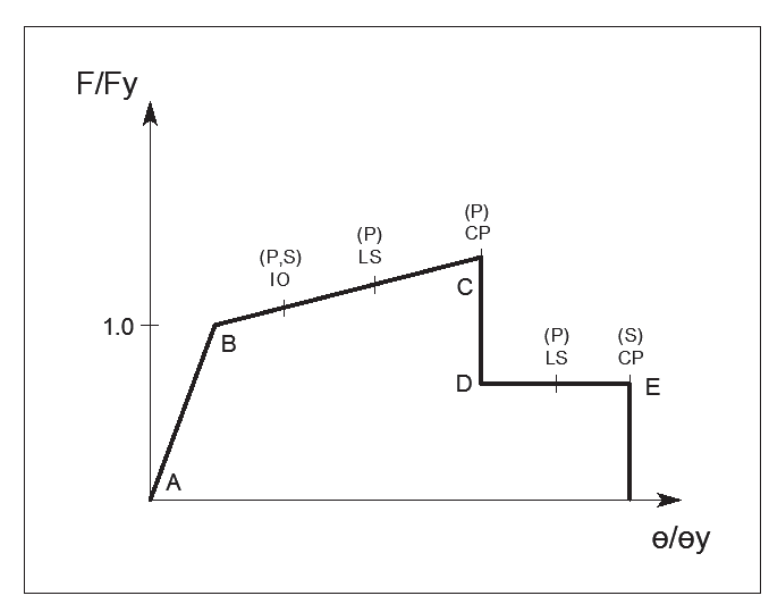

*Fuente*: Informe Técnico Plaza 2000 *Elaborado por*: Pazmiño L. Henry P.

A = Origen correspondiente a la condición sin carga lateral.

B = Límite de fluencia nominal que corresponde al inicio de daños estructurales. C = Límite de seguridad estructural. Representa el punto de máxima capacidad. Más allá de esta deformación no puede ser garantizada la reversión de las fuerzas laterales cíclicas. Para los elementos frágiles como el concreto, esta deformación está muy cerca de la deformación a la que se alcanzó la fluencia. Para los elementos de acero esta deformación es mayor que la deformación de fluencia.

D = Esfuerzo residual. La caída en la resistencia entre C y D representa el fracaso inicial del elemento estructural. Puede estar asociado con fenómenos como la fractura del refuerzo longitudinal, desprendimiento del hormigón o fallas de confinamiento del refuerzo transversal.

E = Colapso. El punto E es el punto que define la máxima deformación más allá de la cual el elemento ya no puede sostener la carga gravitacional.

## **1.5.2 ANALISIS ESTATICO NO LINEAL (PUSHOVER)**

El análisis estático no lineal Pushover está basado en el diseño por desempeño sísmico de edificaciones.

El método consiste en aplicar una distribución vertical de carga lateral a la estructura la cual debe incrementarse monotónicamente hasta que la estructura alcance el máximo desplazamiento, mediante la gráfica del cortante en la base y el desplazamiento en el tope de la estructura.

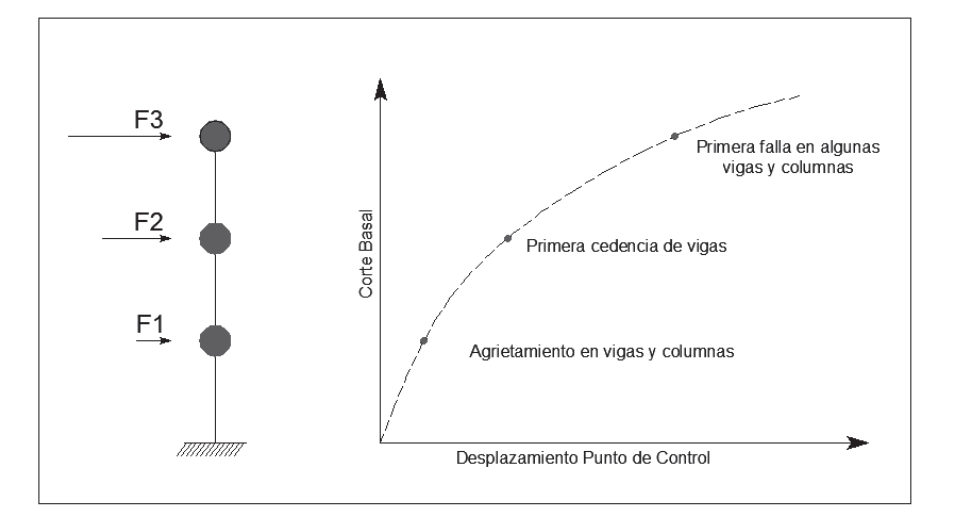

**FIGURA 1.5** DEFINICIÓN ANÁLISIS PUSHOVER

*Fuente*: Informe Técnico Plaza 2000 *Elaborado por*: Pazmiño L. Henry P.

Este análisis anteriormente definido, es una técnica simple y eficiente para estudiar la capacidad, resistencia-deformación, de una estructura sometida a una distribución determinada de fuerzas inerciales.

El patrón de cargas a las cuales se somete a la estructura, Fi, se incrementa de manera monotónica hasta que la estructura alcanza su capacidad máxima, de esta forma se puede identificar la formación sistemática de grietas en los elementos estructurales, cedencia de juntas y la falla mecánica de los componentes, el estado límite de serviciabilidad de la estructura, deformaciones máximas y cortantes de la estructura, este último corresponde a la curva de capacidad.

La Técnica Pushover es apropiada para obtener la Curva de Capacidad Lateral de la estructura más allá del Rango Elástico y además obtener la formación secuencial de mecanismos y fallas en los elementos de la estructura.

Consiste en un proceso sucesivo de análisis estáticos incrementales que toman en cuenta la variación de la rigidez en los elementos en cada elemento. El análisis se efectúa incrementándola carga lateral hasta que la estructura alcanza ciertos límites de desplazamientos o se vuelva inestable.

Para este Proceso es necesario conocer las dimensiones y el acero en los elementos de la estructura e incursionar en las propiedades no lineales de fuerzas y deformaciones en las secciones.

Los objetivos del método pushover son:

- Determinar la Capacidad Lateral de la Estructura.
- Determinar los elementos susceptibles a fallar primero.
- Determinar la Ductilidad Local de los Elementos.
- Determinar la Ductilidad global de la Estructura.
- Verificar el concepto de vigas débiles y columnas fuertes.
- Verificar la Degradación global de la resistencia.
- Verificar los desplazamientos relativos inelásticos.
- Verificar los criterios de aceptación a nivel local de cada elemento.

## **1.5.2.1 Formación de rotulas plásticas**

Durante los sismos, el comportamiento inelástico en las estructuras, el lugar en el cual se estima la formación de rótulas plásticas se suele concentrar en zonas de alta demanda sísmica, que corresponde a las zonas adyacentes de las vigas a los nudos.

Para propósitos del modelo analítico se suele considerar una zona de daño equivalente en la cual se concentra toda la deformación elástica, esta zona se denomina rótula plástica y le corresponde la longitud "Lp" como se muestra en la figura 1.6, una aproximación para longitud efectiva "Lp" es de 0.4 a 0.5 veces el peralte del elemento y se asume además que en esta longitud la curvatura es constante.

Para los modelos matemáticos analizados en el presente proyecto se definirán las rótulas plásticas de los elementos Viga y Columna a al 5% y 95% de la longitud total del elemento.

La hipótesis para que este modelo se cumpla, es que el nudo de la unión vigacolumna no falle.

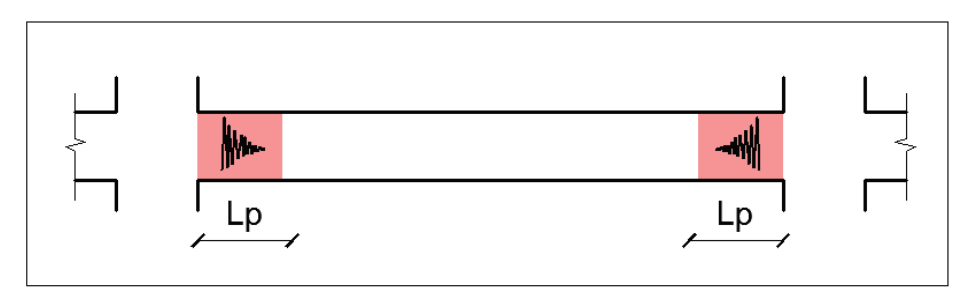

## **FIGURA 1.6** DEFINICIÓN ROTULAS PLÁSTICAS EN VIGAS

*Elaborado por*: Pazmiño L. Henry P.

## **1.6 MUROS DE CORTE DE HORMIGÓN ARMADO.**

## **1.6.1 DEFINICIÓN**

Los muros de corte son elementos estructurales de hormigón armado, que se desarrollan longitudinalmente en la altura total de la estructura y que siguiendo la analogía de una viga en voladizo, soportan un gran porcentaje de las cargas laterales originadas por eventos sísmicos, así como la carga de su peso propio y de la edificación en sí. Esto se debe a que la distribución de carga lateral se la realiza proporcionalmente a la rigidez de los elementos que la soportaran, por lo cual un pórtico que contenga en su configuración estructural un muro de corte, será más rígido que un pórtico que no lo contenga.

La correcta ubicación en planta de un muro de corte modificará totalmente el comportamiento sísmico de la misma, ya que una mala ubicación desplaza el centro de rigidez del centro de masa, generando una excentricidad del punto teórico donde se aplicará la carga lateral y produciendo movimientos rotacionales en los primeros modos de vibración, es decir, torsión en planta. El criterio fundamental de colocación de estos muros, es tener una configuración simétrica en planta y elevación que minimice la excentricidad del centro de rigidez con respecto al centro de masa, criterio que muchas veces es ignorado desde el proyecto arquitectónico.

Las ventajas principales de tener una configuración estructural con muros de corte son:

- Aumenta la rigidez lateral de los pórticos con muros, y por ende, la rigidez de la estructura.
- Reduce la deformación producida por cargas laterales (derivas de piso), y reduce daños de elementos estructurales y no estructurales.
- Absorbe casi en la totalidad la carga sísmica debido al incremento de capacidad de disipación de energía de la estructura.
- Modifica la distribución del cortante en columnas.

Crea zonas de seguridad en el edificio durante eventos sísmicos.

## **1.6.2 CLASIFICACIÓN DE MUROS DE CORTE**

Existen varios criterios para la clasificación de los muros de corte, como son:

 Relación de aspecto: toma en cuenta la relación altura/longitud transversal (h/L) y los clasifica como Muros Altos (h/L > 5), intermedios (2 < h/L < 5) y bajos ( $h/L < 2$ ).

## **FIGURA 1.7** RELACIÓN DE ASPECTO – MUROS ESTRUCTURALES

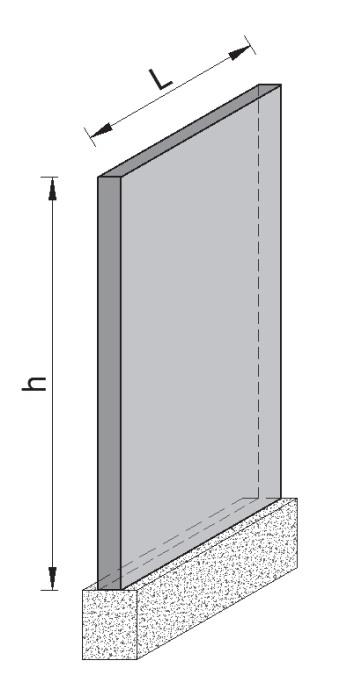

*Elaborado por:* Henry Pazmiño

 Forma en planta: Su forma varía según los requerimientos de diseño, pueden ser uniformes, con cabezales, o combinados (Tipo "L" o "T").

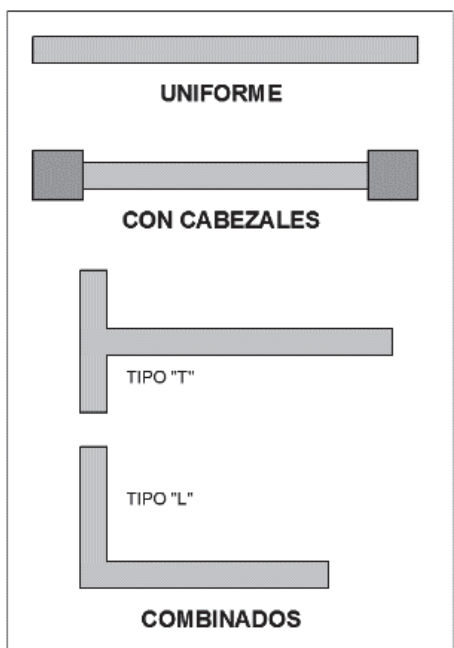

**FIGURA 1.8** FORMA EN PLANTA – MUROS ESTRUCTURALES

*Elaborado por*: Henry Pazmiño

Configuración estructural: Muro individual y Muros acoplados.

**FIGURA 1.9** CONFIGURACIÓN ESTRUCTURAL – MUROS ESTRUCTURALES

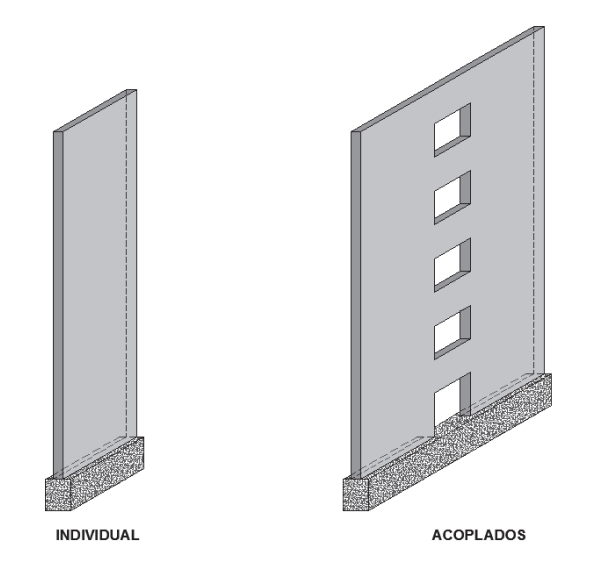

*Elaborado por:* Henry Pazmiño

#### **1.6.3 FORMAS DE FALLA**

Como se ha mencionado, los muros estructurales trabajan como vigas en voladizo bajo acción de la carga lateral, por lo cual el diseño del acero de refuerzo debe satisfacer las solicitaciones de corte y flexión, además de la carga axial debido al peso propio y las cargas tributarias.

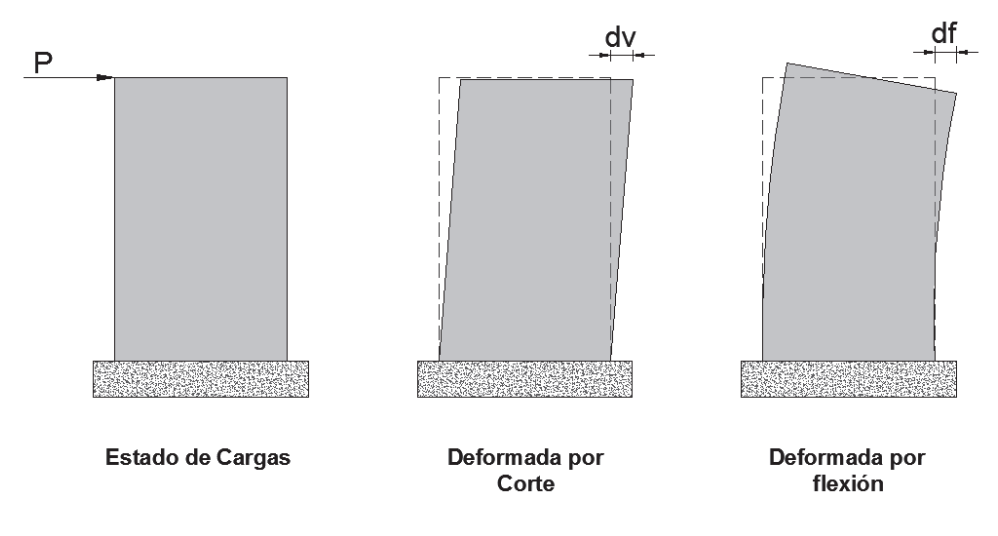

**FIGURA 1.10** FORMAS DE FALLA – MUROS ESTRUCTURALES

Deformada total = dv+df

*Elaborado por:* Henry Pazmiño

**1.6.4 DISEÑO** 

El diseño de muros estructurales se lo realizara mediante el diagrama de interacción de la sección del muro en el eje que este corresponda, comprobando que los momentos últimos debidos a las combinaciones de carga estén dentro de la curva ФPn- ФMn.

## **1.6.5 CUANTÍA DE REFUERZO**

La cuantía mínima de acero será de 0.0025, en el eje longitudinal como en el transversal, a un espaciamiento no mayor a 250 mm El refuerzo requerido por fuerzas cortantes se debe distribuir uniformemente.

# **CAPÍTULO 2.**

# **TIPOS DE EDIFICIOS Y MODELOS ESTRUCTURALES**

## **2.1 TIPOLOGÍA DE EDIFICIOS A SER ANALIZADOS**

En el desarrollo de la presente tesis, se modelarán 4 edificios, compuestos de elementos columnas, vigas y viguetas de acero laminado en caliente A36, muros de corte de hormigón armado, y losas tipo deck.

Los proyectos a analizar serán:

- Torre 6
- Edificio Jade
- Edificio Pietra
- Edificio 4

La información recopilada abarca el proyecto arquitectónico de cada edificación, de la cual se procederá a realizar un análisis estructural para obtener las secciones de elementos vigas, columnas y muros de corte que satisfagan los requisitos mínimos de diseño en base a la normativa de diseño y construcción vigente en el Ecuador NEC15.

En las siguientes tablas se presentan las características arquitectónicas de los edificios a ser analizados:

| <b>PROYECTO1</b>               | <b>TORRE 6</b>                                      |  |  |  |  |
|--------------------------------|-----------------------------------------------------|--|--|--|--|
| <b>No. SUBSUELOS</b>           | 3                                                   |  |  |  |  |
| <b>No. PLANTAS</b>             | 14 pisos + tapagradas y Cuarto de                   |  |  |  |  |
|                                | máquinas de ascensor                                |  |  |  |  |
| <b>ALTURA ENTREPISO</b>        | 3 metros                                            |  |  |  |  |
| <b>ALTURA TOTAL</b>            | 44.40 m. desde el nivel N+0.00 en acera             |  |  |  |  |
|                                | 37.25 m. para el análisis sísmico                   |  |  |  |  |
| <b>AREA PLANTA TIPO</b>        | 410 m <sub>2</sub>                                  |  |  |  |  |
| <b>AREA TOTAL CONSTRUCCION</b> | 8,688.96 m2                                         |  |  |  |  |
| <b>OBSERVACIONES PREVIAS</b>   | posibilidad<br>Existe<br>alta<br>de<br>una<br>tener |  |  |  |  |
|                                | problemas de torsión en planta debido a la          |  |  |  |  |
|                                | ubicación de los muros estructurales del            |  |  |  |  |
|                                | núcleo de ascensores y las gradas.                  |  |  |  |  |
|                                |                                                     |  |  |  |  |

**TABLA 2.1** PROPIEDADES ARQUITECTÓNICAS TORRE 6

*Fuente:* Planos Arquitectónicos Torre 6 *Elaborado por:* Pazmiño L. Henry P.

| <b>PROYECTO 2</b>              | <b>EDIFICIO JADE</b>                                 |  |  |  |  |
|--------------------------------|------------------------------------------------------|--|--|--|--|
| <b>No. SUBSUELOS</b>           | 4                                                    |  |  |  |  |
| <b>No. PLANTAS</b>             | PB + 13 plantas + tapagradas y Cuarto de             |  |  |  |  |
|                                | máquinas de ascensor                                 |  |  |  |  |
| <b>ALTURA ENTREPISO</b>        | 3.20 metros.                                         |  |  |  |  |
| <b>ALTURA TOTAL</b>            | 54.40 m. desde el nivel N+0.00 en acera              |  |  |  |  |
|                                | 48.60 m. para el análisis sísmico                    |  |  |  |  |
| <b>AREA PLANTA TIPO</b>        | 609.46 m2                                            |  |  |  |  |
| <b>AREA TOTAL CONSTRUCCION</b> | 13,786.41 m2                                         |  |  |  |  |
| <b>OBSERVACIONES PREVIAS</b>   | La planta arquitectónica tipo del edificio tiene una |  |  |  |  |
|                                | forma trapezoidal, que podría provocar torsión en    |  |  |  |  |
|                                | planta, sin embargo la ubicación de los muros de     |  |  |  |  |
|                                | escaleras y ascensores se encuentra en una           |  |  |  |  |
|                                | posición central de la planta, con lo cual se        |  |  |  |  |
|                                | podría contrarrestar estos efectos no deseados.      |  |  |  |  |
|                                |                                                      |  |  |  |  |

**TABLA 2.2** PROPIEDADES ARQUITECTÓNICAS EDIFICIO JADE

*Fuente:* Planos Arquitectónicos Edificio Jade *Elaborado por:* Pazmiño L. Henry P.

# **TABLA 2.3** PROPIEDADES ARQUITECTÓNICAS EDIFICIO PIETRA

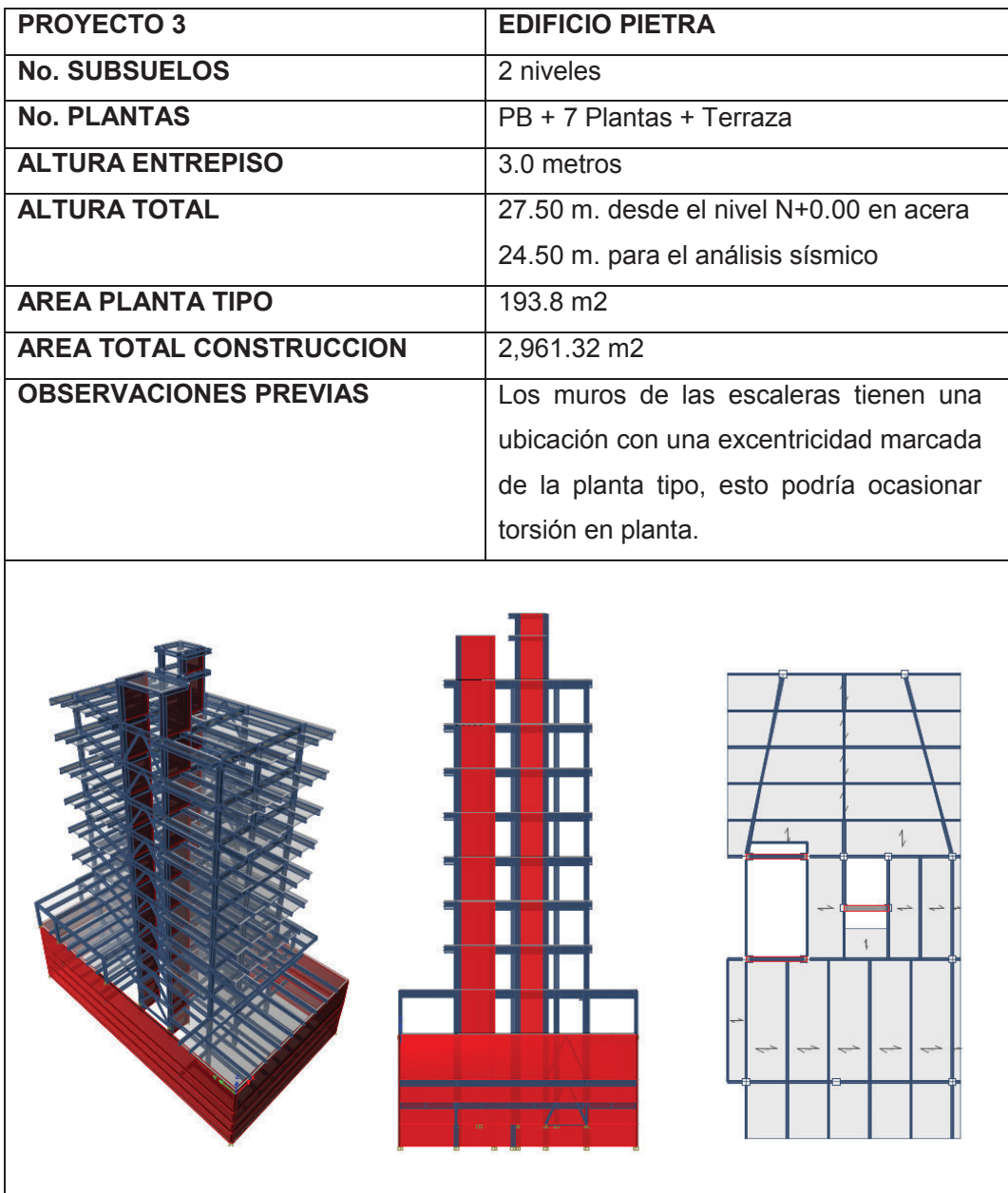

*Fuente:* Planos Arquitectónicos Edificio Pietra *Elaborado por:* Pazmiño L. Henry P.

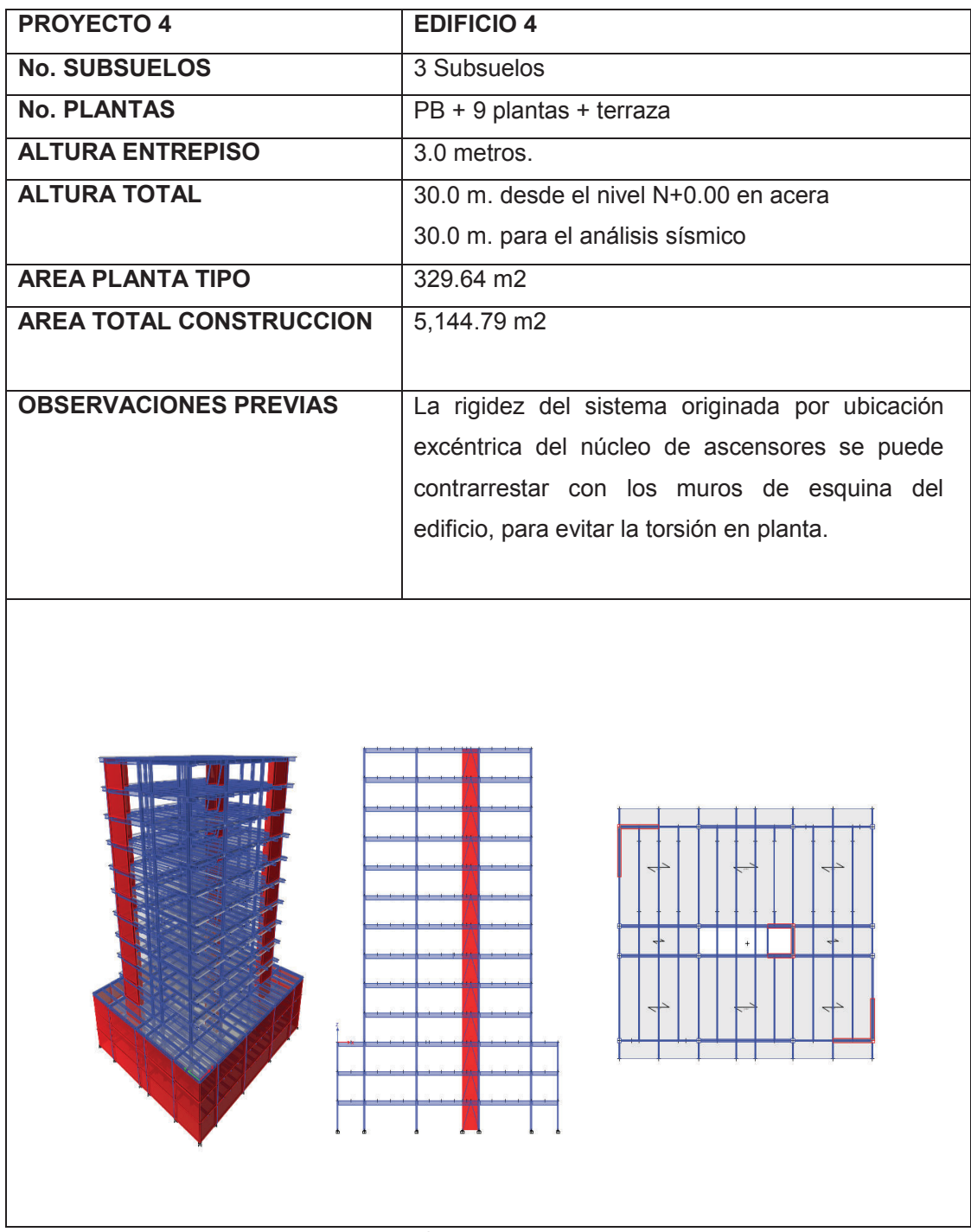

**TABLA 2.4** PROPIEDADES ARQUITECTÓNICAS EDIFICIO 4

*Fuente:* Planos Arquitectónicos Edificio 4 *Elaborado por:* Pazmiño L. Henry P.

La siguiente tabla presenta las los parámetros que especifica la NEC15 para el análisis sísmico.

| <b>PROYECTO</b>                              |           | <b>TORRE 6</b> | <b>JADE</b> | <b>PIETRA</b> | <b>Ed. 4</b> |
|----------------------------------------------|-----------|----------------|-------------|---------------|--------------|
| <b>PARAMETRO NEC</b>                         |           |                |             |               |              |
| Altura maxima de la edificación              | hn [m]: l | 37.25          | 48.60       | 24.50         | 30.00        |
| Factor de Importancia                        |           |                |             |               |              |
| Coeficiente de region                        | n:        | 2.48           | 2.48        | 2.48          | 2.48         |
| Factor de Zona Sismica                       | 7:        | 0.40           | 0.40        | 0.40          | 0.40         |
| Tipo de Arriostramiento                      | Ct:       | 0.073          | 0.073       | 0.073         | 0.073        |
|                                              | α:        | 0.75           | 0.75        | 0.75          | 0.75         |
| Tipo de Suelo                                |           | C              | C.          | C             | C            |
| Factor irregularidades en planta             | $\Phi$ :  | 0.90           | 0.90        | 0.90          | 1.00         |
| Factor irregularidades en elevación          | de:       | 1.00           | 1.00        | 1.00          | 1.00         |
| Factor de reducción de Respuesta Estructural | R         | 8              | 8           | 8             | 8            |
| Carga Reactiva                               | W [ton]:  | 3323           | 4635        | 878           | 1747         |
| Corte Basal                                  | V [%]:    | 8.48%          | 6.95%       | 11.61%        | 8.98%        |
| Corte Basal                                  | V [ton]:  | 281.8          | 322.1       | 101.9         | 156.9        |

**TABLA 2.5** PARÁMETROS DE ANÁLISIS SÍSMICO POR PROYECTO

*Elaborado por:* Pazmiño L. Henry P.

## **2.2 METODOLOGÍA DE ANÁLISIS Y DISEÑO ESTRUCTURAL EN ETABS.**

Actualmente existen varios métodos para realizar un modelo matemático de una estructura, uno de estos es el uso de programas comerciales que dan al usuario una gran facilidad de dibujar elementos tridimensionales (frames) que conformaran la estructura de la edificación a ser analizada, y asignarlos las propiedades geométricas, mecánicas y cargas a las cuales estarán sometidas. Uno de estos programas es el ETABS, el cual está orientado al análisis y modelado específicamente de edificaciones, y para ello presenta un entorno especializado.

## **2.2.1 PROCESO SISTEMATICO ANALISIS ESTATICO LINEAL**

Etabs muestra un entorno de trabajo especializado para el modelado de estructuras y se presenta de la siguiente manera:

**FIGURA 2.1** PANTALLA PRINCIPAL ETABS

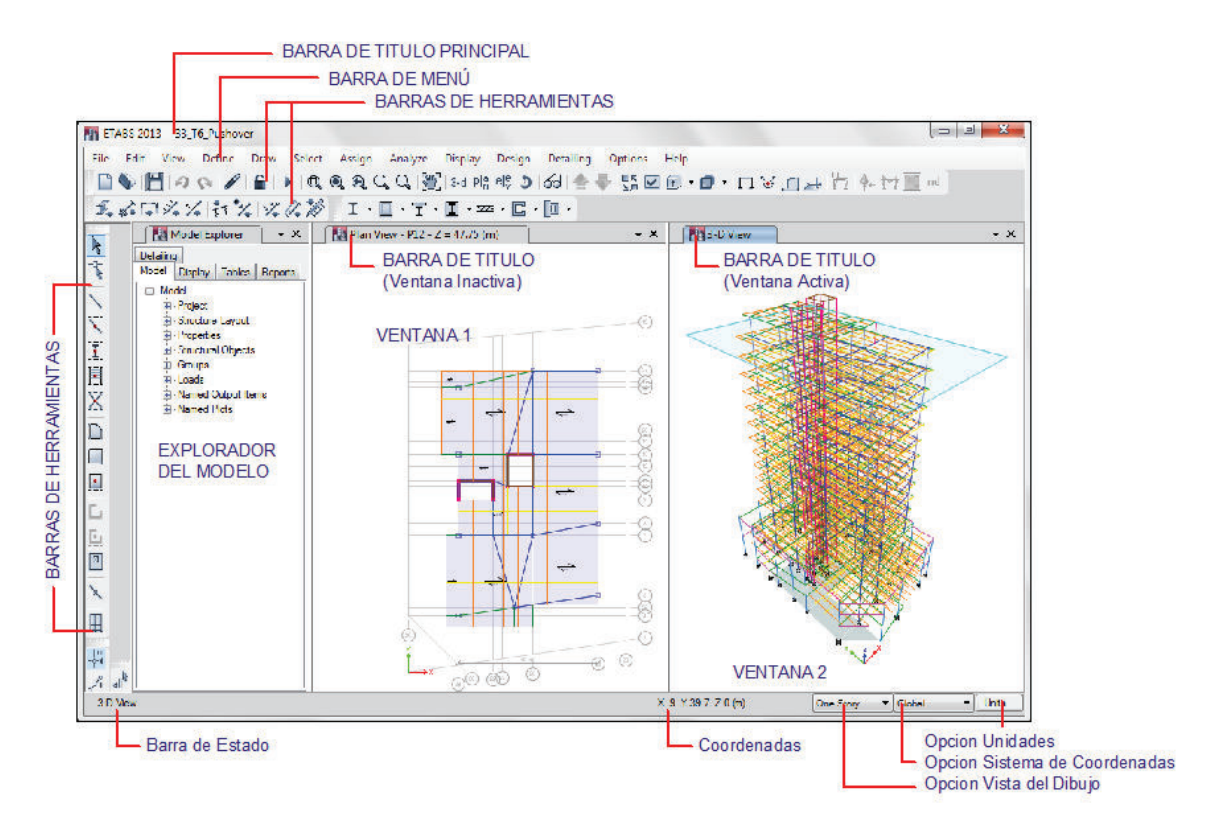

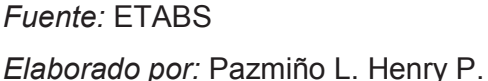

**Paso 1: Unidades.-** Para modelar en Etabs, como primer paso se deben tomar en cuenta las unidades a las que se van a trabajar, para nuestro caso se adoptarán las unidades métricas SI, AISC360-10 para el diseño en Acero y ACI31811 para el diseño del Hormigón Armado. También se puede usar la configuración de unidades, secciones, tipos de cargas y combinaciones de estas, de un archivo existente previamente guardado, usando la opción *"Use settings from a Model File…"*

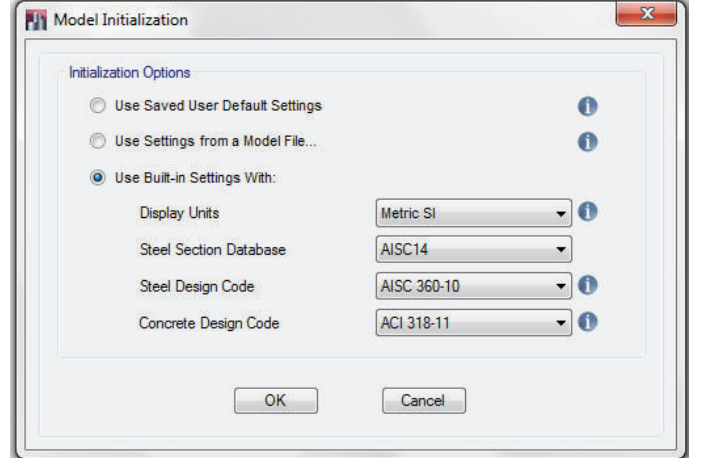

## **FIGURA 2.2** PARÁMETROS INICIALES DE MODELACIÓN

*Fuente:* ETABS *Elaborado por:* Pazmiño L. Henry P.

**Paso 2: Grilla.-** Como una herramienta de ayuda para el dibujo de frames, ETABS genera una grilla según las necesidades del modelo estructural, en el cual se puede editar la identificación y distancia entre ejes en dirección X y Y, número y altura de pisos, y de ser el caso en la opción "Edit Grid Data" se pueden añadir ejes auxiliares ortogonales o inclinados.

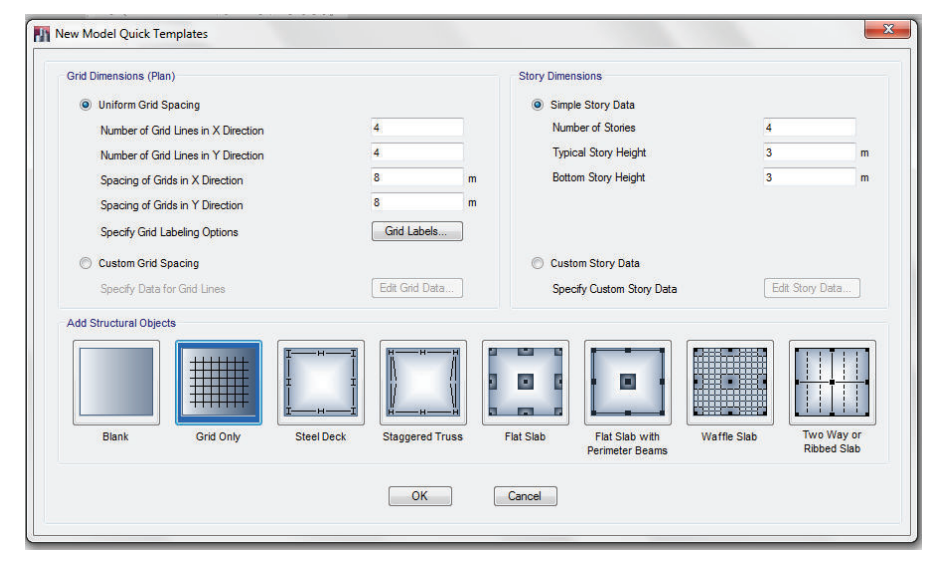

# **FIGURA 2.3** PARÁMETROS INICIALES DE MODELACIÓN

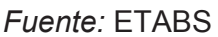

*Elaborado por:* Pazmiño L. Henry P.

#### **FIGURA 2.4** GRILLA

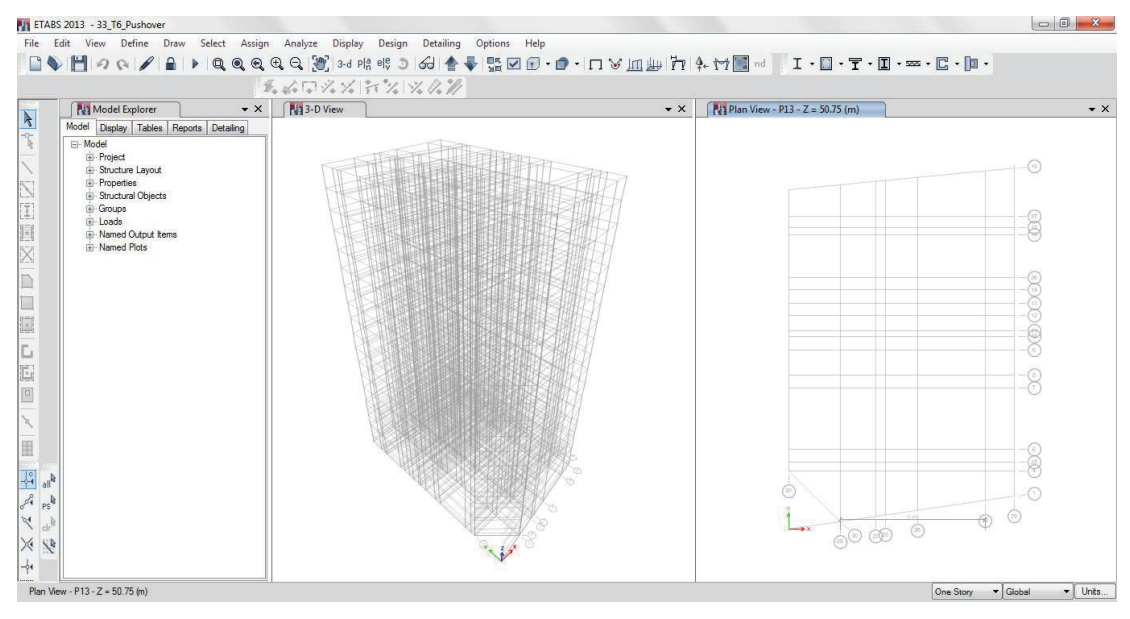

*Fuente:* ETABS *Elaborado por:* Pazmiño L. Henry P.

**Paso 3: Definir.-** En la barra de herramientas de la ventana de ETABS, se despliega la opción "Define", en la cual este programa permite al usuario definir las condiciones iniciales del modelo estructural, como son:

- Materiales "Material Properties..."
- Secciones de elementos estructurales "Section Properties"
- Propiedades de elementos resortes "Spring Properties"
- Diafragmas "Diaphragms…"
- "Pier Labels…"
- "Sprandrel Labels…"
- Group definitions"
- Secciones de corte "Section Cuts"
- Funciones de espectros "Functions"
- "generalized Displacements"
- Fuente de Masa "Mass Source"
- Opciones P-Delta
- Casos Modales
- Modelos de Carga "Load Patterns"
- "Shell Uniform Load Sets…"
- Casos de Cargas "Load Cases"
- Combinaciones de Carga "Load Combinations"

De las opciones antes señaladas, como primordiales para un análisis estático lineal, se definirán materiales, secciones, estados de carga y fuente de masa.

**i) Materiales.-** La opción *Define > Material Properties…* despliega diversas opciones para ingresar materiales predefinidos en el programa, o personalizar los mismos.

Como materiales principales usados en los modelos estructurales del presente proyecto, están el Acero Estructural A36, Hormigón Simple f'c=210 kg/cm2 (3000 psi), Hormigón Simple f'c=240 kg/cm2, Acero de refuerzo fy=4200 kg/cm2.

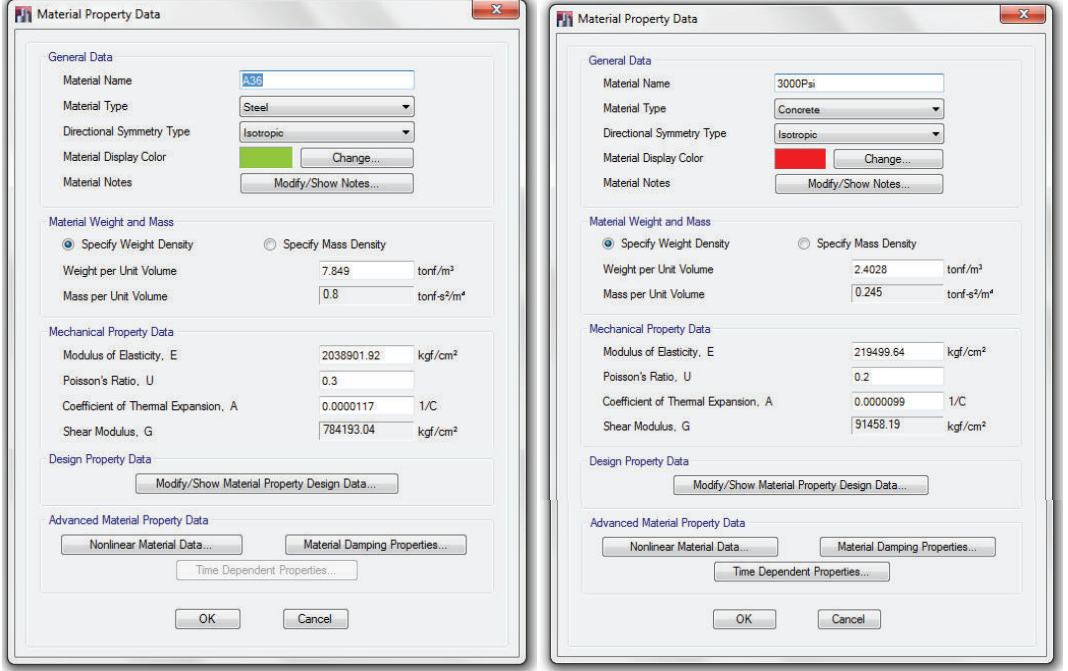

## **FIGURA 2.5** DEFINICIÓN DE MATERIALES

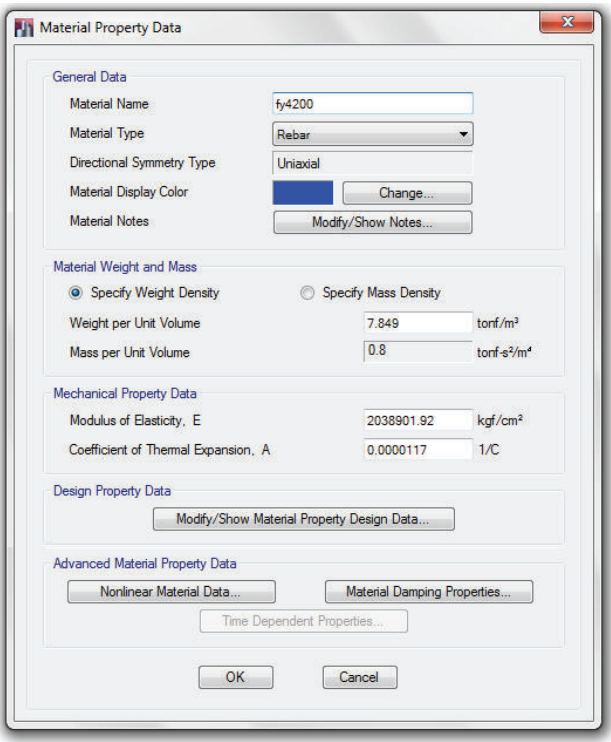

*Fuente:* ETABS *Elaborado por:* Pazmiño L. Henry P.

**ii) Secciones.-** Etabs brinda al usuario la facilidad de usar secciones de dimensiones estándar, o dimensiones personalizadas, para esto en la opción Define > Section Properties el usuario podrá personalizar todas las secciones de elementos que conformarán la estructura.

Los elementos estructurales principales que conformarán la estructura son: columnas, vigas y viguetas de acero, losa tipo deck, muros de corte y muros perimetrales de subsuelos.

La sección elegida para elementos vigas y viguetas será del tipo "I" de Acero Estructural A36, en la cual al momento de ingresar las dimensiones de las mismas se deberá chequear los límites de esbeltez para patines y alma, especificados en el Capítulo 1 del presente proyecto.

## **FIGURA 2.6** DEFINICIÓN DE SECCIONES VIGAS

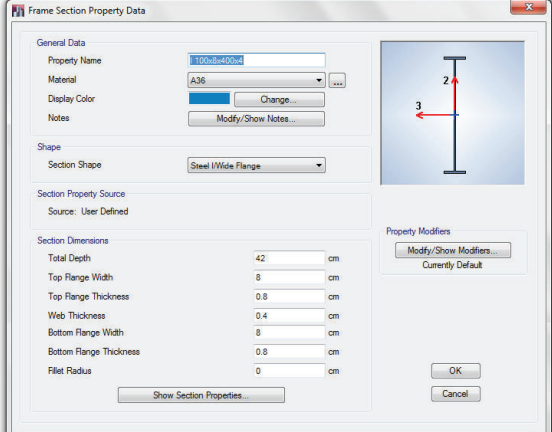

*Fuente:* ETABS *Elaborado por:* Pazmiño L. Henry P.

Para realizar el modelo de las columnas, se utilizará la opción se sección compuesta, es decir, columnas huecas de acero rellenas de hormigón. En el caso del presente proyecto se utilizará Acero Estructural A36 y hormigón de f'c= 210 kg/cm2 para el relleno de columnas.

## **FIGURA 2.7** DEFINICIÓN DE SECCIONES

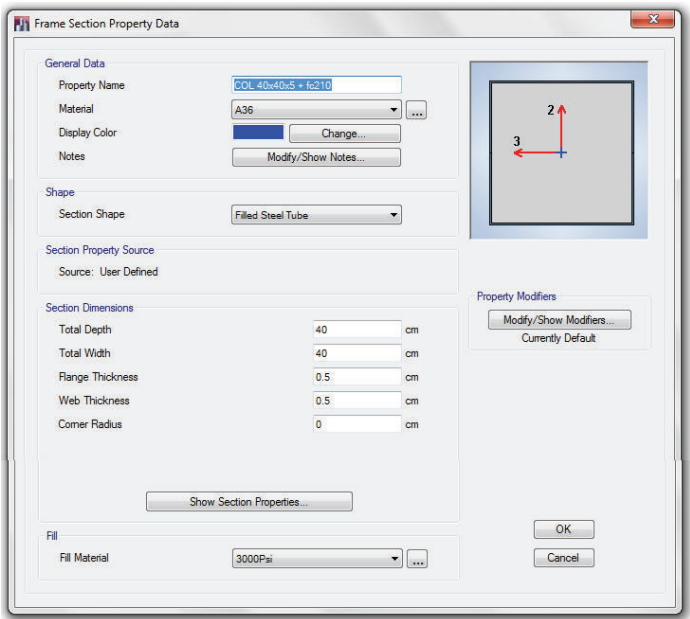

*Fuente:* ETABS

*Elaborado por:* Pazmiño L. Henry P.

En la actualidad el uso de la losa tipo deck, ha ido ganando terreno en la industria de la construcción, debido a la facilidad de montaje, rápida instalación, reduce el uso de concreto y por ende el peso de la estructura, no utiliza encofrado, entre otras facilidades, por tal motivo los proyectos estructurales del presente proyecto utilizarán este tipo de losa (steel deck 0.65 mm). Etabs también brinda la facilidad de ingresar este tipo de elemento en las opciones "Define", además define este elemento como tipo "membrana" para que la carga sea transmitida correctamente a las vigas.

## **FIGURA 2.8** DEFINICIÓN LOSA DECK

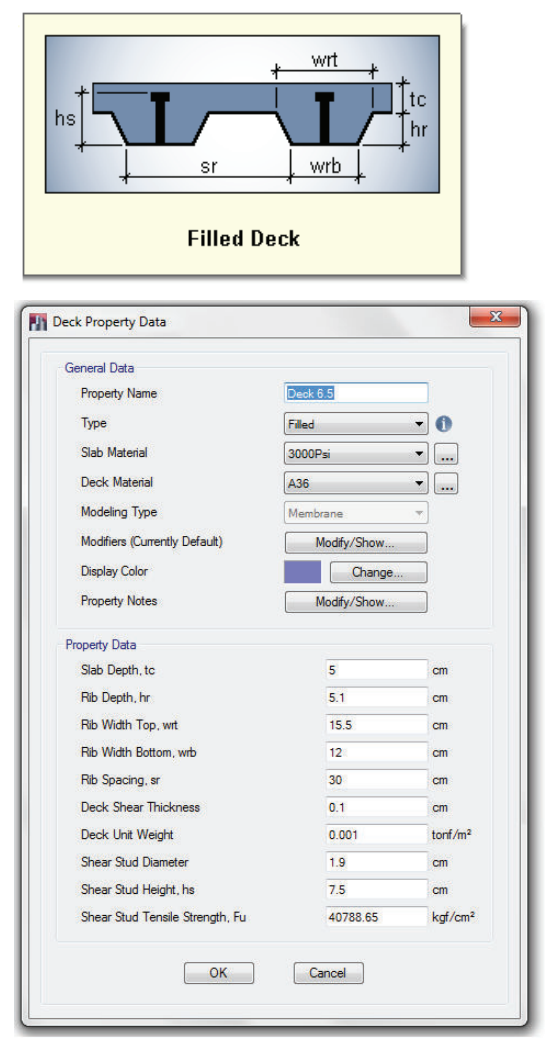

*Fuente:* ETABS

*Elaborado por:* Pazmiño L. Henry P.

Para definir los muros estructurales y muros perimetrales de subsuelos se personalizará la sección en la opción "Define > Section Properties > Wall Sections" ingresando el espesor del muro, elementos tipo Shell-thin, y de material hormigón simple fc=210 kg/cm2.

La NEC15 establece que en edificaciones con muros de corte, se diseñarán con una inercia agrietada igual a 0.6 veces la inercia total de la sección. Esto se aplicará en los dos primeros pisos del proyecto, para el resto de pisos se usará la inercia total.

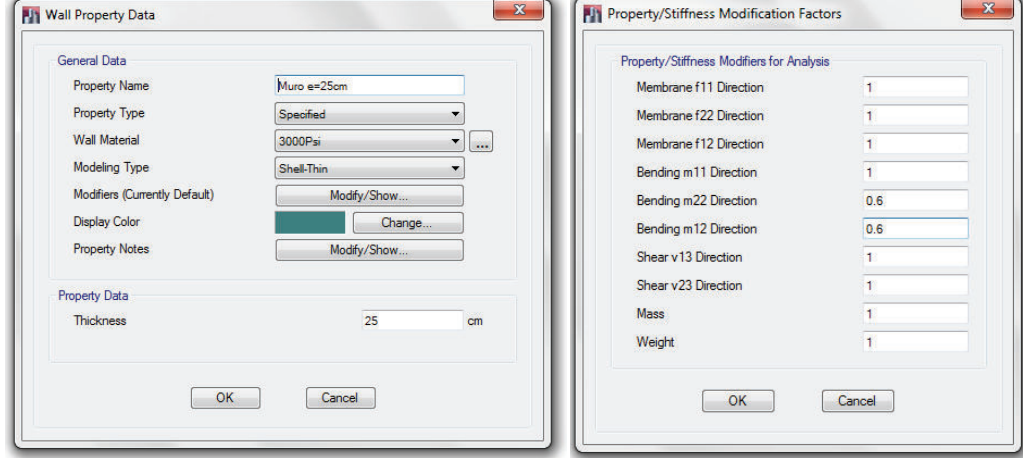

## **FIGURA 2.9** DEFINICIÓN DE SECCIONES MUROS

*Fuente:* ETABS

*Elaborado por:* Pazmiño L. Henry P.

**iii) Cargas Estáticas.-** Para proceder a realizar el análisis estático, en la opción "Define > Load Patterns" se deben tener definidos los siguientes estados de carga:

DEAD: Carga Muerta LIVE: Carga Viva SX: Sismo actuante en la dirección x (opción User Loads) SY: Sismo actuante en la dirección y (opción User Loads)

#### **PJ** Define Load Patterns  $\mathbf{x}$ Loads Click To: Self Weight<br>Multiplier Auto<br>Lateral Load to a Add New Load Load Type Dead Dead Modify Load Dear Live<br>SX<br>SY Live Modify Lateral Load User Loads<br>User Loads Seismic<br>Seismic  $\frac{0}{0}$ Delete Load  $\boxed{\quad \text{Cancel} \quad }$  $OK$

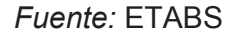

*Elaborado por:* Pazmiño L. Henry P.

**FIGURA 2.10** DEFINICIÓN DE CARGAS

Como se observa en la Grafica 2.9 , la carga muerta se multiplicará por un factor de 1 para que el programa tome en cuenta el peso propio de los elementos estructurales dibujados; las cargas sísmicas se definirán en el acápite 2.3 del presente proyecto para cada edificio modelado.

Después de definir los casos de carga se definirán también las combinaciones de las mismas, como lo señala la NEC15 en el Capítulo 1. Para esto diríjase a la opción *"Define > Load Combinations"* y se realiza la respectiva mayoración de cargas tomando en cuenta que el sismo actuará en sentido positivo y negativo, la gráfica siguiente muestra las combinaciones de carga utilizadas:

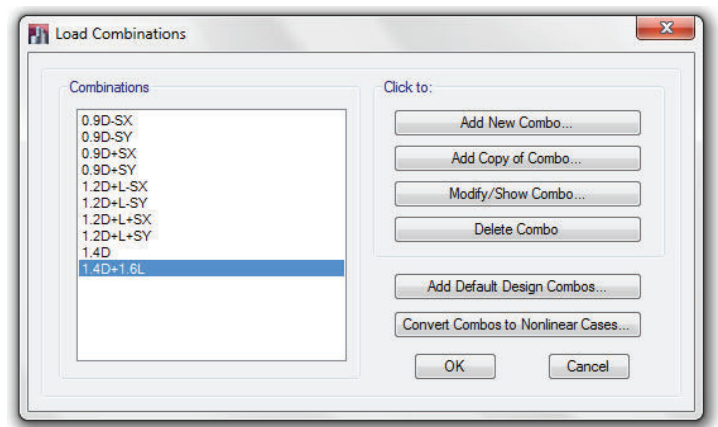

## **FIGURA 2.11** DEFINICIÓN DE COMBINACIONES DE CARGA

*Fuente:* ETABS

*Elaborado por:* Pazmiño L. Henry P.

Cabe mencionar que el diseño en acero de la edificación se la realizará bajo los requisitos de las normas AISC360-10, y Diseño por Ultima Resistencia LRFD, por lo tanto se deben tomar en cuenta los factores de reducción que estas normas proponen. Etabs posee estos parámetros según la norma de diseño, para lo cual en el directorio *"Design > Steel Frame Design > View / Revise Preferences"* se definirán estos parámetros:

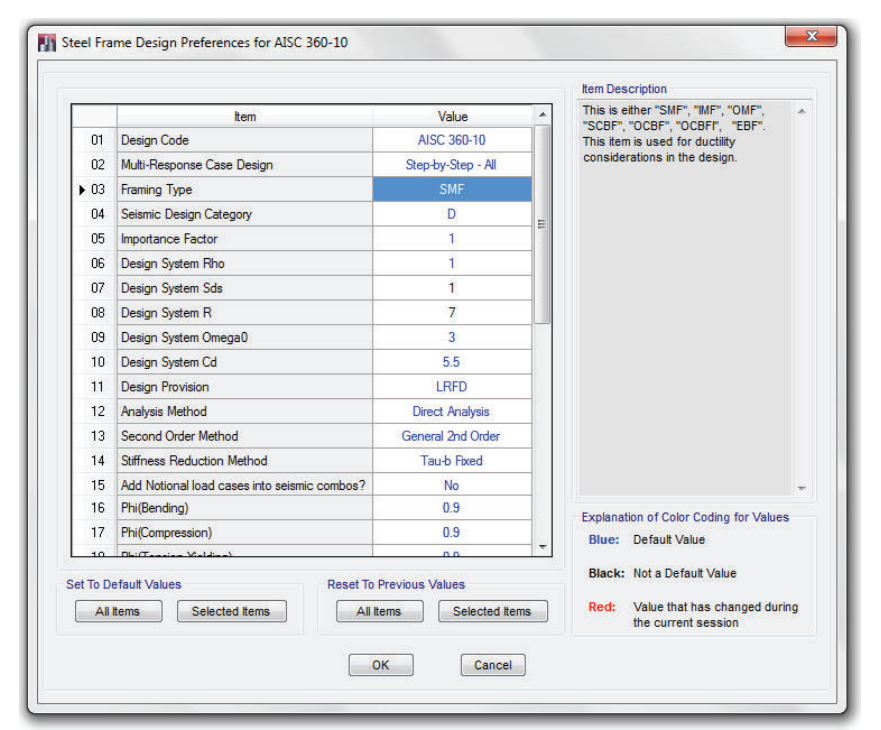

## **FIGURA 2.12** DEFINICIÓN DE ESPECIFICACIONES DE DISEÑO

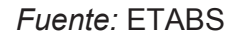

*Elaborado por:* Pazmiño L. Henry P.

**iv) Fuente de masa.-** La fuente de masa estará definida como se dispone en la NEC15, igual al 100% de la carga muerta. En el caso de tener estructuras destinadas al almacenaje o bodegas, se incrementa un porcentaje de la carga viva (D+0.25L).

Para asignar esta propiedad de la estructura direccionarse a *"Define > Mass Source"*

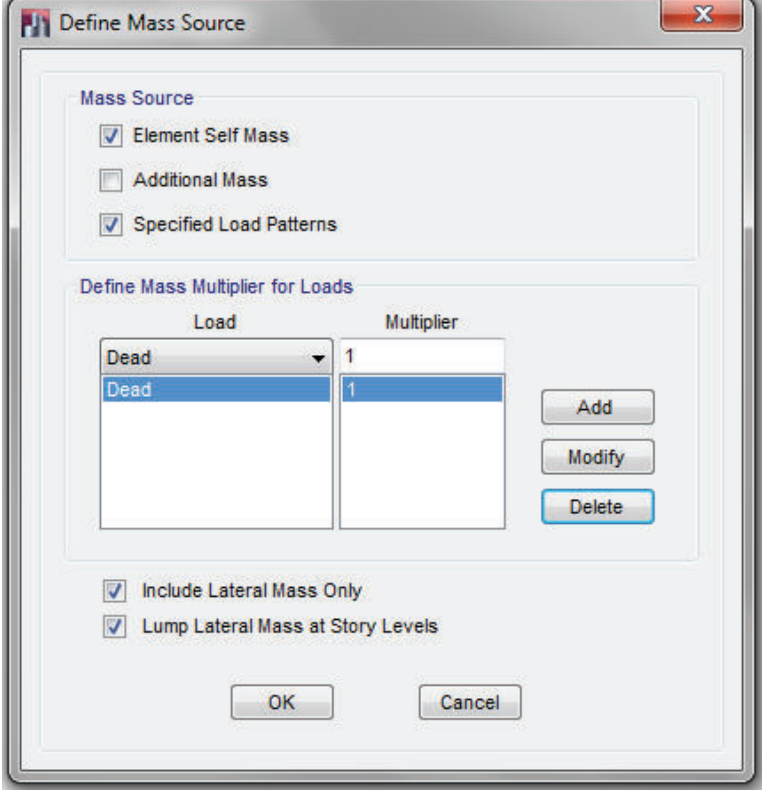

## **FIGURA 2.13** DEFINICIÓN DE FUENTE DE MASA

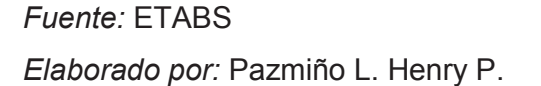

**Paso 4: Dibujar.-** El proceso del dibujo en etabs debe tener un orden y sentido, ya que de esto depende como se mostrarán los resultados en el momento de analizar la estructura. El uso correcto de ejes globales y locales, la intersección precisa de elementos frames o areas, o el sobreponer un dibujo sobre otro, modificará totalmente el comportamiento y resultados finales del modelo estructural.

Las opciones que se muestran en la pantalla principal del programa son las siguientes:

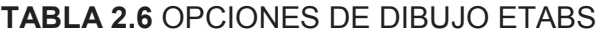

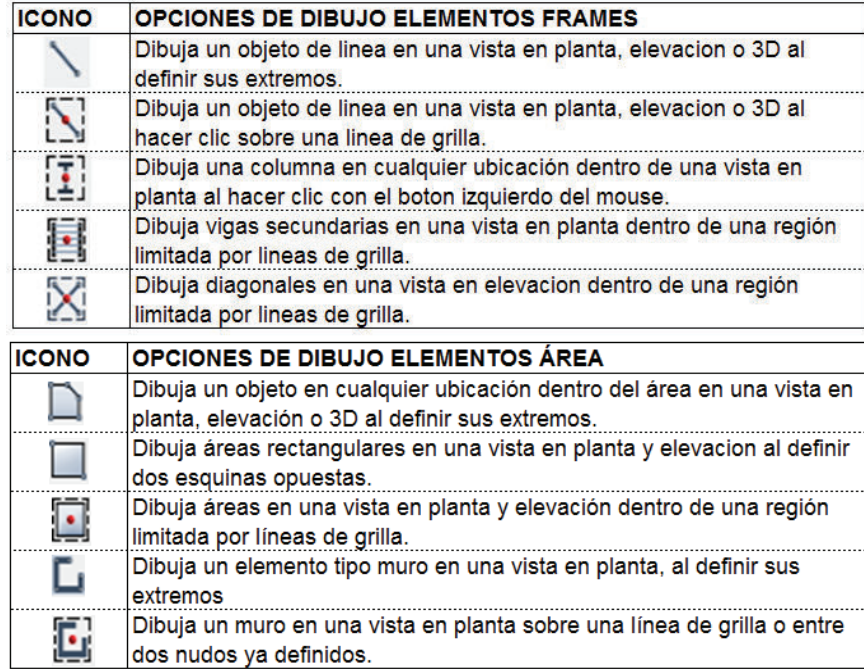

*Elaborado por:* Pazmiño L. Henry P.

Como una herramienta de ayuda y visualización de la estructura analizada, el programa presenta además la opción de extrusión de los elementos dibujados, de esta manera se tiene una clara visualización de la colocación de ejes globales y locales.

## **FIGURA 2.14** DEFINICIÓN DE EXTRUSIÓN

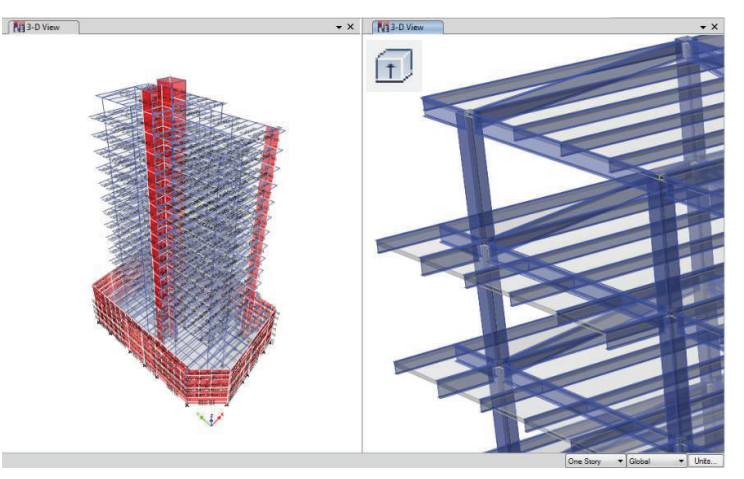

*Fuente:* ETABS *Elaborado por:* Pazmiño L. Henry P.

**Paso 5: Asignar.-** Una vez realizado el dibujo de la estructura, cada elemento deberá ser asignado con sus respectivas propiedades, para lo cual en la opción *Assign* se encuentran diversas opciones para asignar secciones, cargas, restricciones, diafragmas, ejes locales, entre otras propiedades a cada elemento **estructural** 

**i) Etiquetas Pier.-** Como primer paso, se debe asignar *ETIQUETAS PIER,* paso en el cual se le indica al programa como se desea que integre los esfuerzos y los exprese como acciones, es decir, al realizar esta acción a un elemento tipo SHELL se indica que se desea las acciones resultantes como muro (en sus secciones superior e inferior).

Cabe mencionar, que se asignará una etiqueta pier por cada muro existente en la estructura.

- **ii) Secciones Pier.-** La asignación de secciones pier son definidas en la opción Section Designer, en la opción de diseño de muros. En este paso se asigna el refuerzo que se colocará en el muro, como un *refuerzo general* de la sección.
- **iii) División interna de muros (MESH).** Para realizar un análisis de elementos finitos es necesario dividir los muros en partes mas pequeñas. Etabs da la opción de realizar este proceso de manera externa o interna al elemento. La primera opción es una división física de las áreas seleccionada, mientras que la segunda opción se mantiene físicamente la sección pero el programa lo divide internamente para el análisis.
- **iv) Cargas.-** La asignación de las cargas muerta y viva, se realiza aplicando una carga distribuida uniforme en los elementos tipo losa, ya que estos simulan una membrana que transmite la carga a todos los elementos estructurales donde están apoyadas.

Para realizar esta acción, previamente se debe seleccionar los elementos a

los que va a ser asignada la carga, en este paso es muy importante diferenciar una losa de entrepiso, y una losa de cubierta, sea accesible o inaccesible, ya que de esto depende la magnitud de la carga a ser aplicada. Posteriormente dirigirse a la opción *"Assign > Shell Loads > Uniform"* en la cual se ingresará el tipo de carga (Muerta o Viva), y la magnitud.

Este paso se debe realizar con mucha precaución para no duplicar o asignar cargas previamente impuestas, es decir, como se asignó anteriormente, Etabs considera la carga del peso propio de los elementos estructurales dibujados (vigas, viguetas, columnas, losa, muros) por lo tanto, en el ingreso de la carga muerta solamente de debe considerar el peso adicional de elementos como recubrimientos, mampostería, instalaciones, etc.

#### **TABLA 2.7** CARGAS APLICADAS A PROYECTOS ESTRUCTURALES

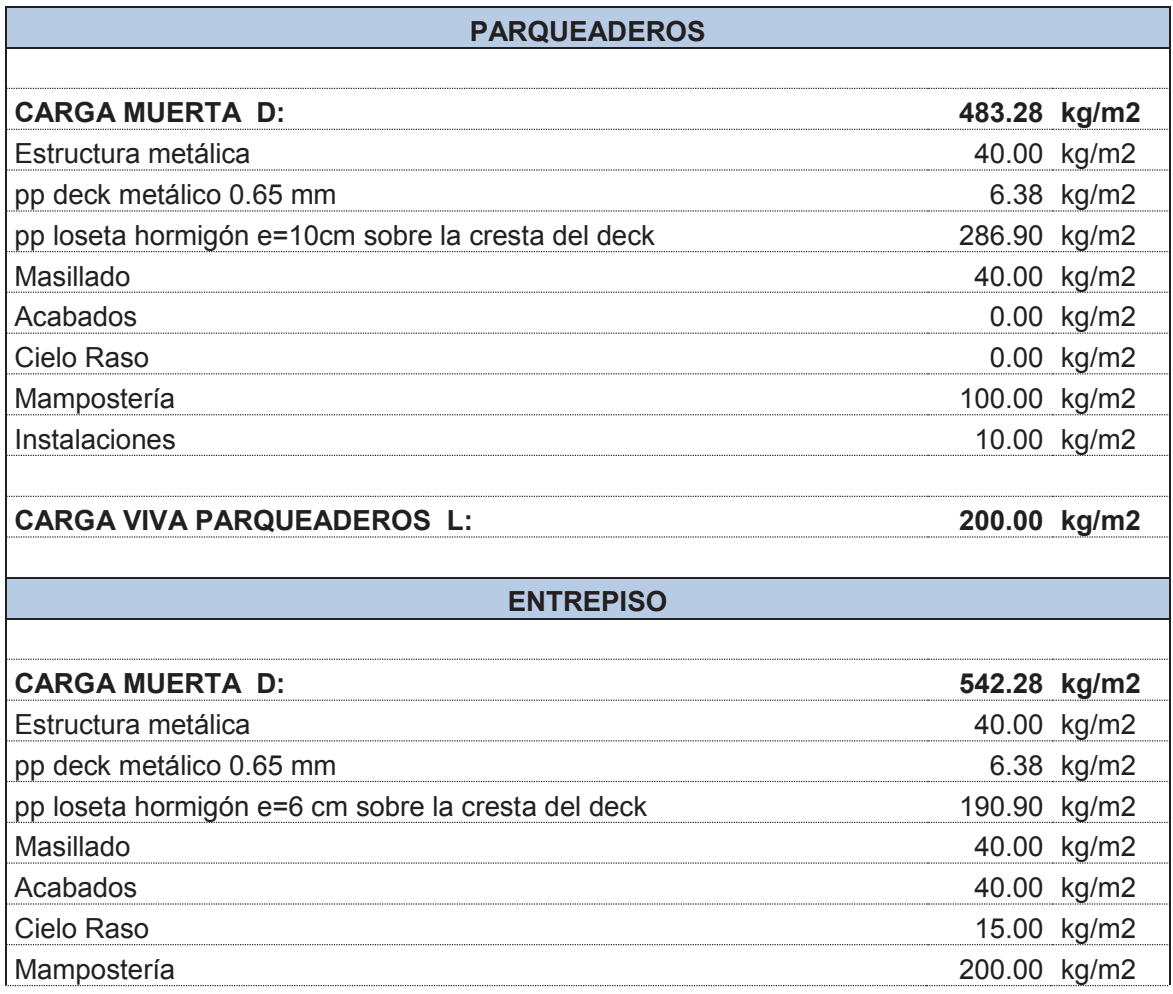

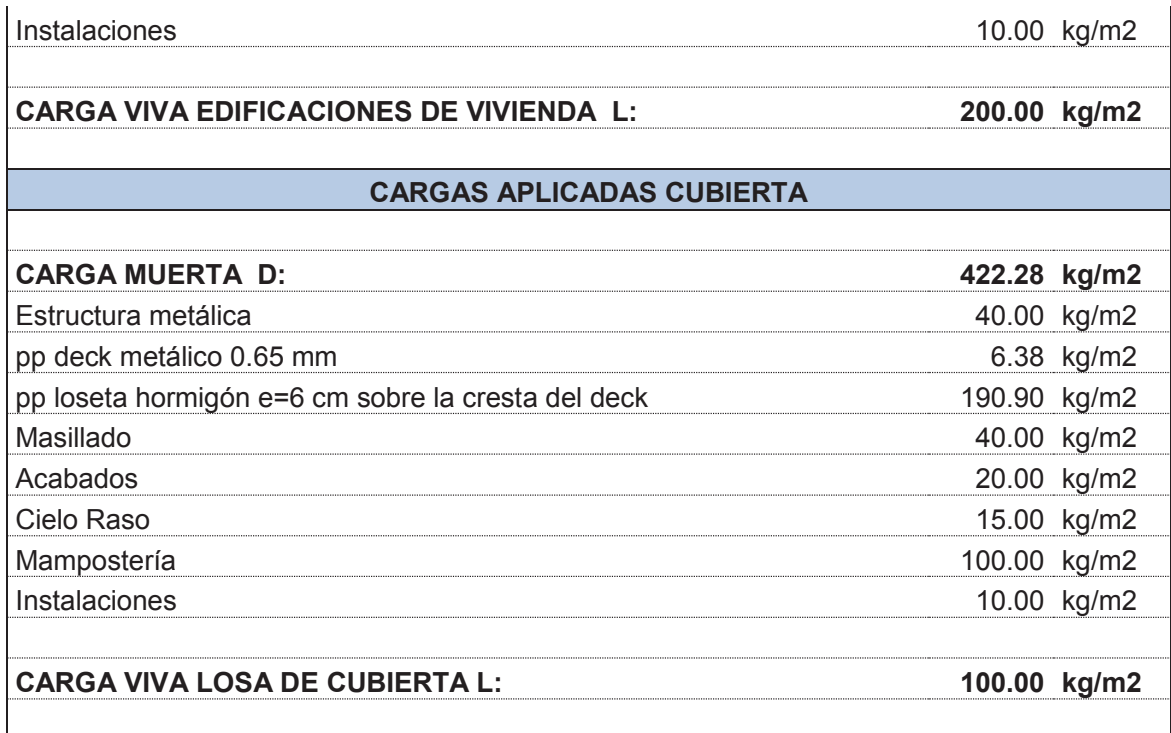

⇉

*Elaborado por:* Pazmiño L. Henry P.

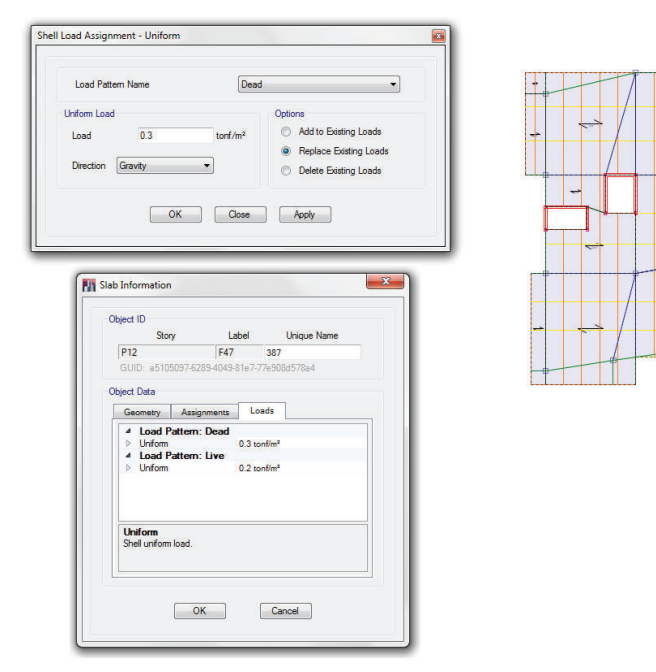

# **FIGURA 2.15** ASIGNACIÓN DE CARGAS

*Fuente:* ETABS *Elaborado por:* Pazmiño L. Henry P. **Paso 6: Restricción en la base.-** El programa también permite realizar un modelo de la cimentación, en el cual, de la misma manera que se dibujó y asigno secciones a las vigas y columnas, permite modelar zapatas aisladas, vigas corridas y/o losas de cimentación, las cuales se apoyaran sobre el suelo que se modela como resortes, de donde la constante de rigidez del resorte se obtiene del módulo de balasto del estudio de suelos; este proceso requiere de otro tipo de análisis, para el cual se cuenta con otros programas computacionales para facilitar el cálculo como lo es el SAFE, sin embargo para el objetivo del presente proyecto se obviara el diseño de la cimentación, y en la base de la estructura se restringirá el movimiento traslacional y rotacional del nacimiento de las columnas y muros estructurales, modelando una base empotrada.

Para realizar dicho empotramiento, se debe seleccionar todos los nudos en una vista en planta del nivel mas bajo de la estructura, y dirigirse a *"Assign > Joints > Restraints"* y restringir todos los grados de libertad de los nudos.

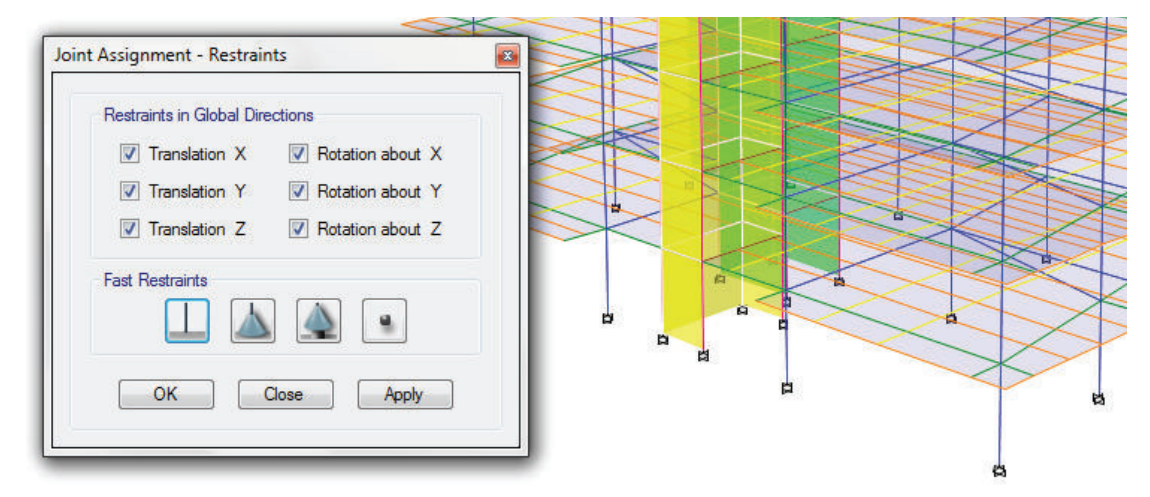

### **FIGURA 2.16** RESTRICCIÓN EN LA BASE

#### *Fuente:* ETABS

*Elaborado por:* Pazmiño L. Henry P.

**Paso 7: Diafragmas horizontales.-** El sistema de piso debe ser considerado como un diafragma horizontal rígido, en el cual los elementos tipo área se combinan como un solo elemento. Este paso es necesario ya que al asignar las cargas sísmicas, estas actuarán en el centro de gravedad del diafragma de piso.

Para realizar esta creación y asignación se debe seleccionar los elementos tipo área de un piso, e ir al directorio *"Define > Diaphragms".* 

Se crea un nombre para el diafragma y se selecciona la opción rígido. El procedimiento se repite para el resto de pisos.

**FIGURA 2.17** DEFINICIÓN Y ASIGNACIÓN DE DIAFRAGMAS **HORIZONTALES** 

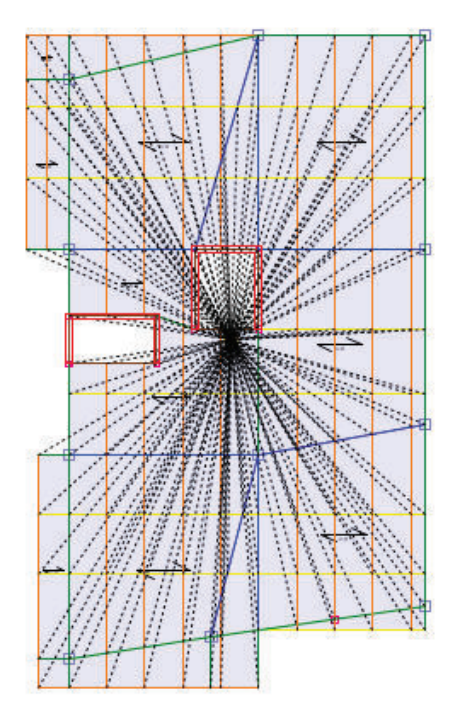

*Fuente:* ETABS *Elaborado por:* Pazmiño L. Henry P.

**Paso 8: Resultados Finales.-** Como paso final, en la opción *"Analize > Run Analysis"*, Etabs calcula la estructura en base a todos los datos ingresados, y genera reportes, tablas, diagramas de esfuerzos de elementos estructurales, entre otros.

Es en este paso donde se verifican las disposiciones de las normas de diseño de la zona, en este caso, la Norma Ecuatoriana de la Construcción, como son:

- Derivas de piso permisibles (< 2%)
- Periodos de vibración e información modal.

- Corte Basal del análisis similar al corte basal de la NEC.

**Paso 9: Diseño de elementos estructurales.-** Una vez realizada la verificación de las disposiciones de las normas de diseño, se procede al diseño o chequeo de las secciones impuestas, para lo cual el programa cuenta con una base de datos requeridos para el diseño en secciones de Hormigón Armado, Acero Estructural, Columnas y Vigas Compuestas, Muros de Corte y conexiones de acero.

## **TABLA 2.8** OPCIONES DE DISEÑO ETABS

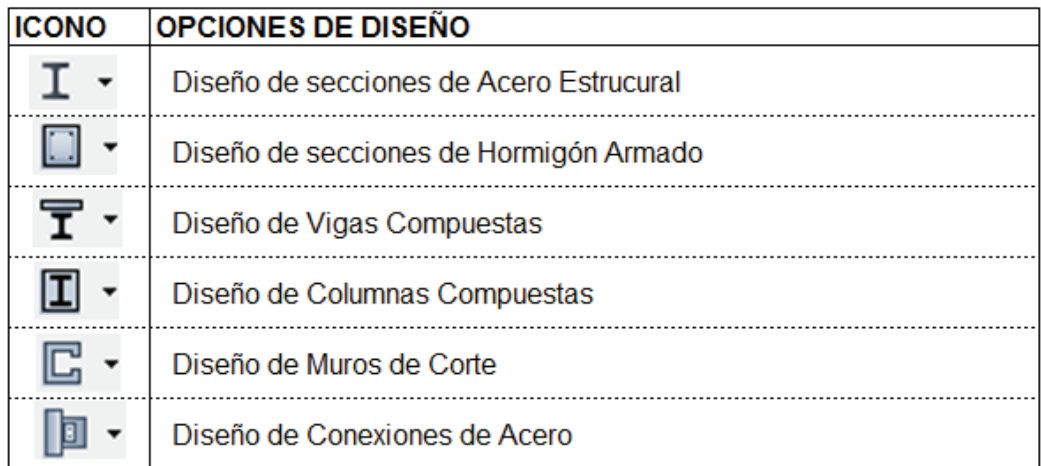

## *Fuente:* ETABS

*Elaborado por:* Pazmiño L. Henry P.

En el presente proyecto se necesita realizar el diseño en acero estructural de elementos vigas, viguetas y columnas, y un diseño en hormigón armado para los muros de corte.

## **2.3 ANÁLISIS SÍSMICO SEGÚN LA NEC**

Como se mencionó en el Capítulo 2, la NEC presenta los requerimientos mínimos que una edificación debe cumplir para seguir la filosofía de un diseño sismo resistente.
Por lo tanto, para el cálculo del Corte Basal se detallará únicamente para el edificio TORRE 6, y se aplicará el mismo método para el resto de proyectos a ser analizados, mediante una hoja electrónica.

#### **2.3.1 PROCESO SISTEMATICO ANALISIS SISMICO "TORRE 6"**

La NEC establece como ecuación fundamental para el cálculo del corte basal a la siguiente expresión:

$$
V = \frac{I.Sa}{R.\ \varphi_p.\ \varphi_e}.W
$$
 (2.1)

De donde:

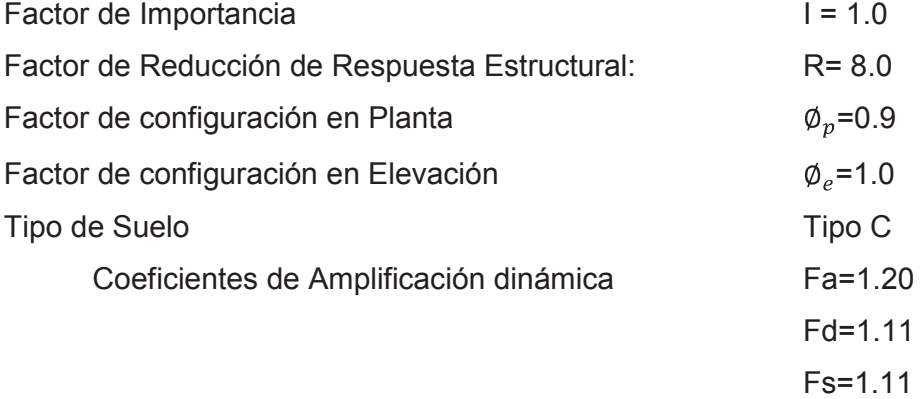

Para el cálculo de la Aceleración espectral Sa se presentan dos ecuaciones que como rango límite tienen al periodo fundamental de la estructura T:

$$
Sa = \eta \cdot Z \cdot Fa \qquad \qquad = 1.19 \qquad \qquad \text{Para } 0 \le T \le Tc \tag{2.2}
$$

$$
Sa = \eta. Z.Fa. \frac{r}{T}^T = 0.61
$$
 Para T > Tc (2.3)

$$
T = Ct \cdot h n^{\alpha} = 1.10 \text{ seg}
$$
 (2.4)

(2.5)  $Tc = 0.55$ . *Fs*.  $\frac{Fd}{Fa} = 0.565$  seg

$$
To = 0.10. Fs. \frac{Fd}{Fa} = 0.102 seg \tag{2.6}
$$

Siendo:

- *hn* = Altura máxima de la edificación = 37.25 (m) medidos desde el nivel +0.00 hasta la última losa de entrepiso de la estructura
- Ct =  $0.073$  y  $\alpha$ =0.75 por ser una "estructura de acero con arriostramientos"
- n=2.48, Para provincias de la Sierra, Esmeraldas y Galápagos.
- Z= 0.4, Característica amenaza sísmica alta.
- r=1, para tipo de suelo A, B, C o D.

Siguiendo todos estos requerimientos se obtiene:

$$
V = \frac{1.0 \times 0.611}{7 \times 0.9 \times 1.0} W
$$
 (2.7)

$$
V = 8.48\% W \tag{2.8}
$$

La siguiente tabla muestra el cálculo y resultado de la fuerza sísmica que se aplicará a cada piso de la estructura:

# **TABLA 2.9** CORTANTE BASAL Y DISTRIBUCIÓN DE FUERZA LATERAL POR PISO – TORRE 6

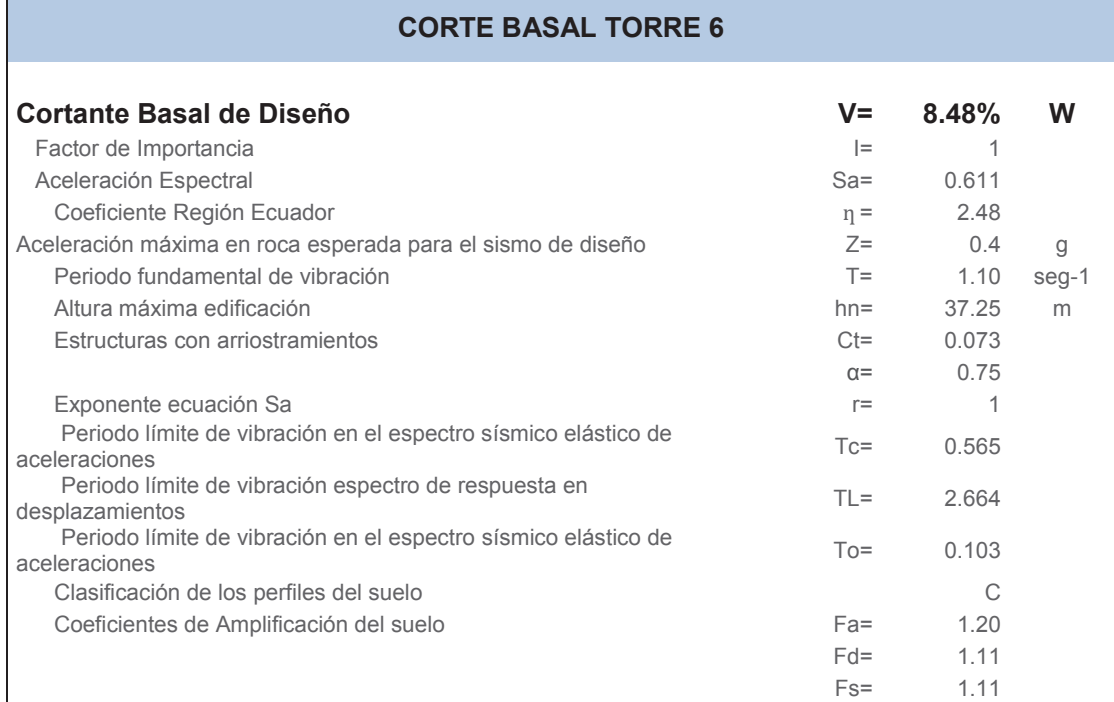

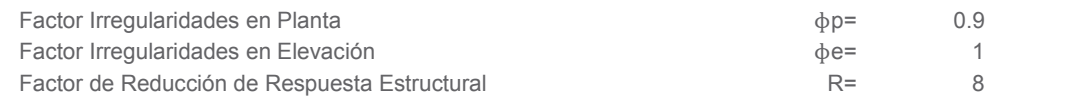

## **DISTRIBUCIÓN DE FUERZAS SÍSMICAS EN C/PISO**

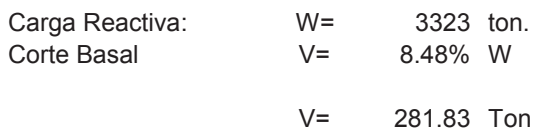

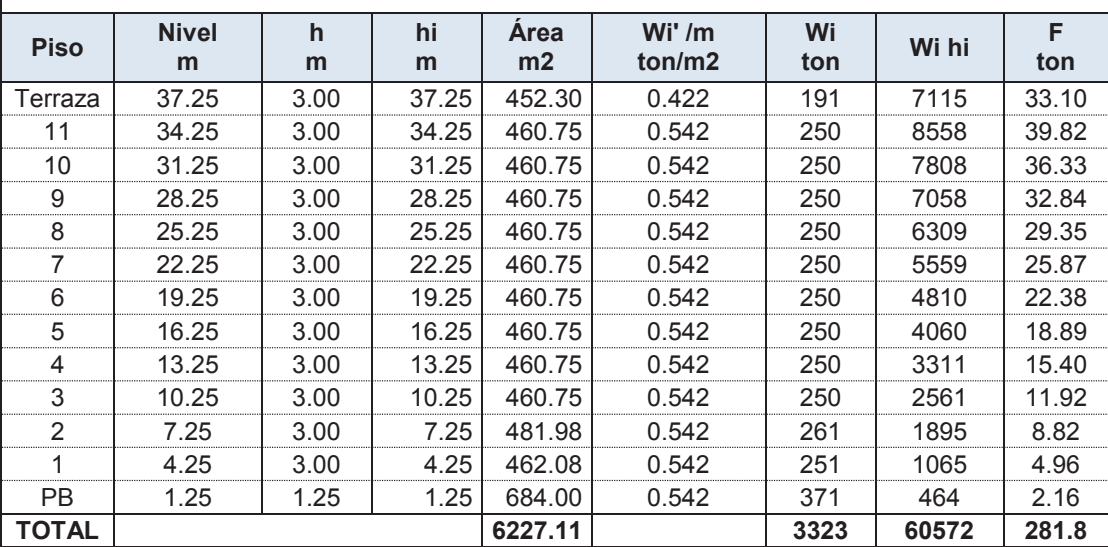

## **2.3.2 ANALISIS SISMICO "JADE"**

## **TABLA 2.10** CORTANTE BASAL Y DISTRIBUCIÓN DE FUERZA LATERAL POR PISO – JADE

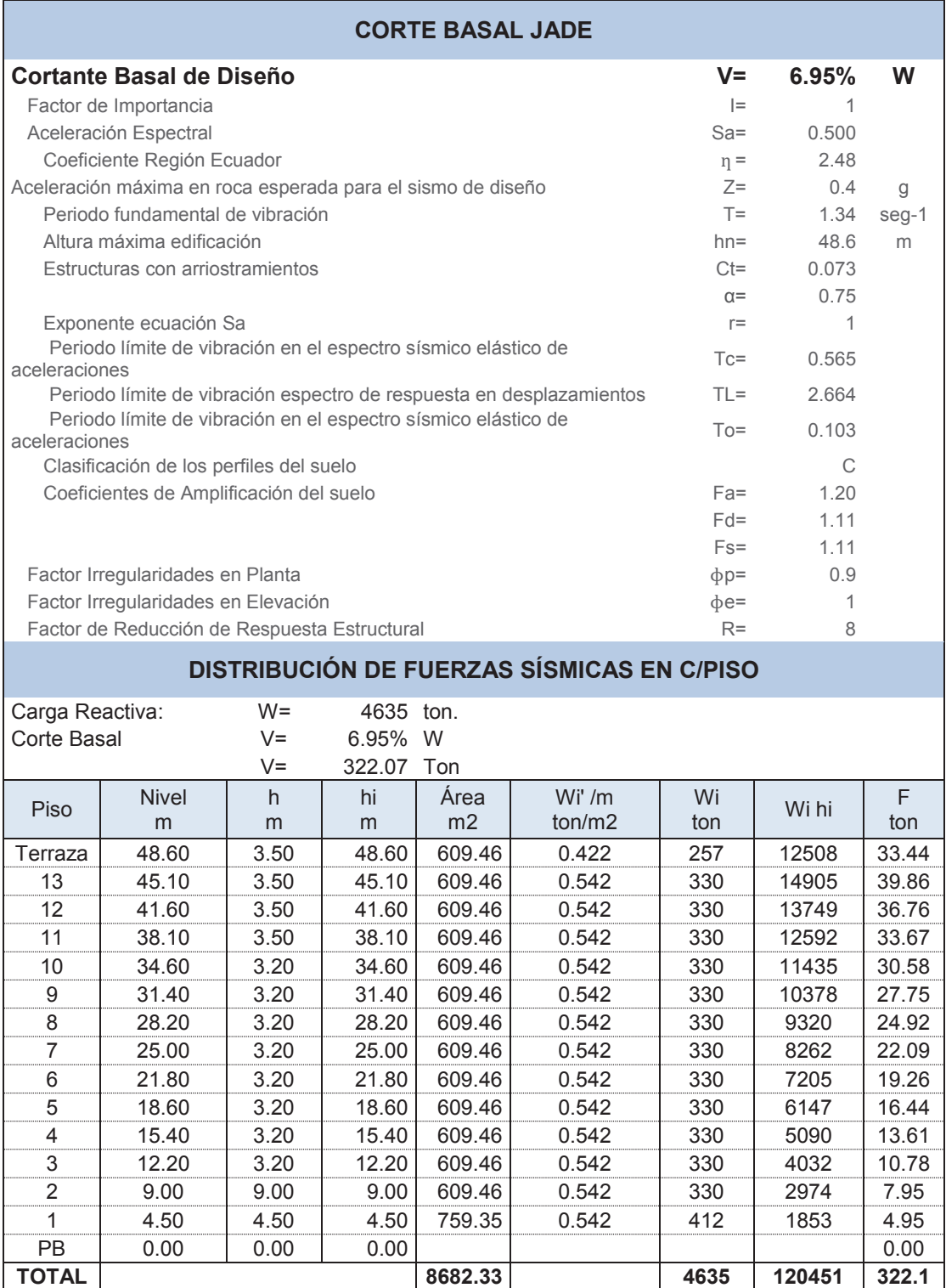

### **2.3.3 ANALISIS SISMICO "PIETRA"**

## **TABLA 2.11** CORTANTE BASAL Y DISTRIBUCIÓN DE FUERZA LATERAL POR PISO – PIETRA

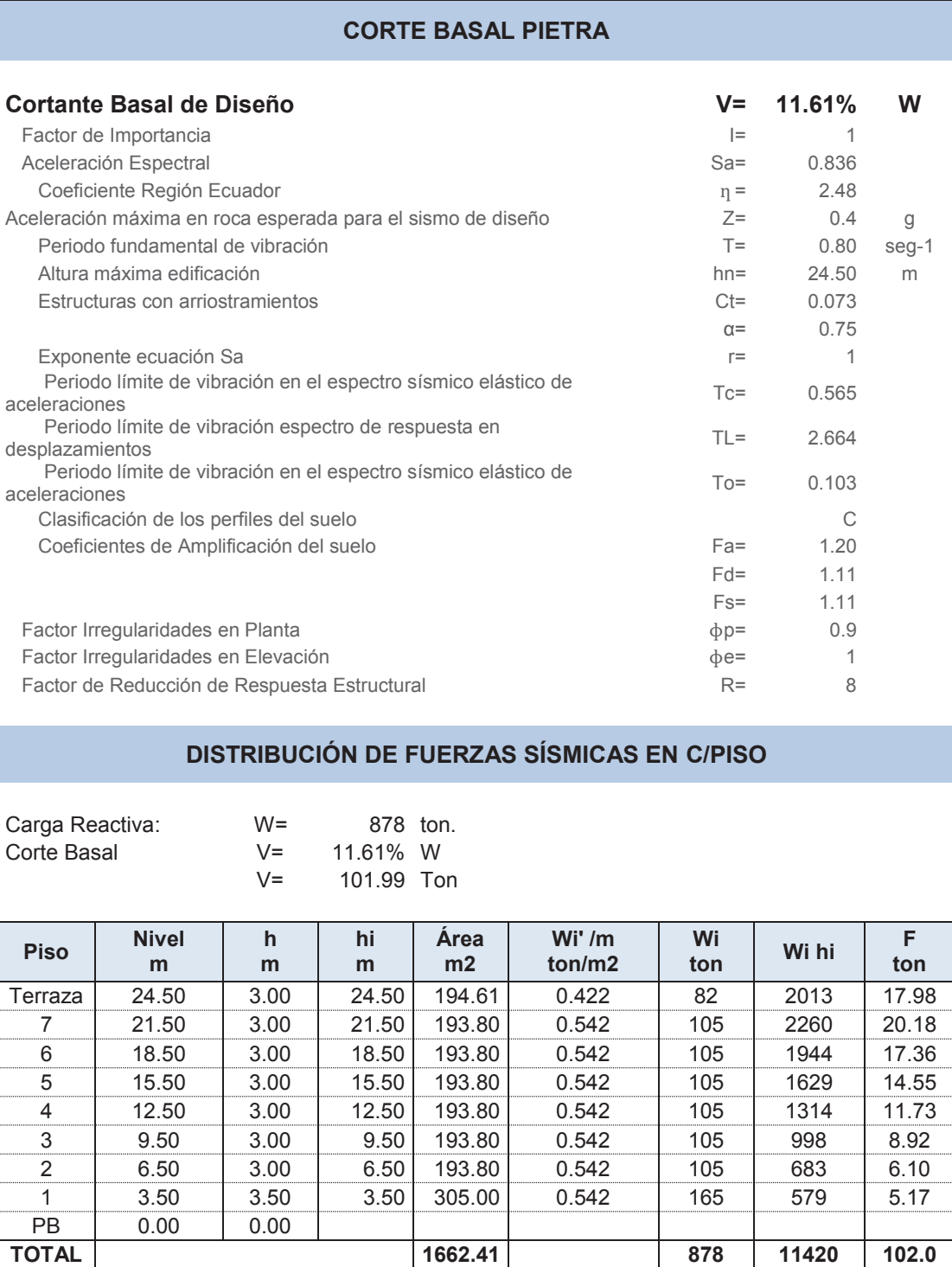

## **2.3.4 ANALISIS SISMICO "EDIFICIO 4"**

## **TABLA 2. 12** CORTANTE BASAL Y DISTRIBUCIÓN DE FUERZA LATERAL POR PISO - EDIFICIO 4

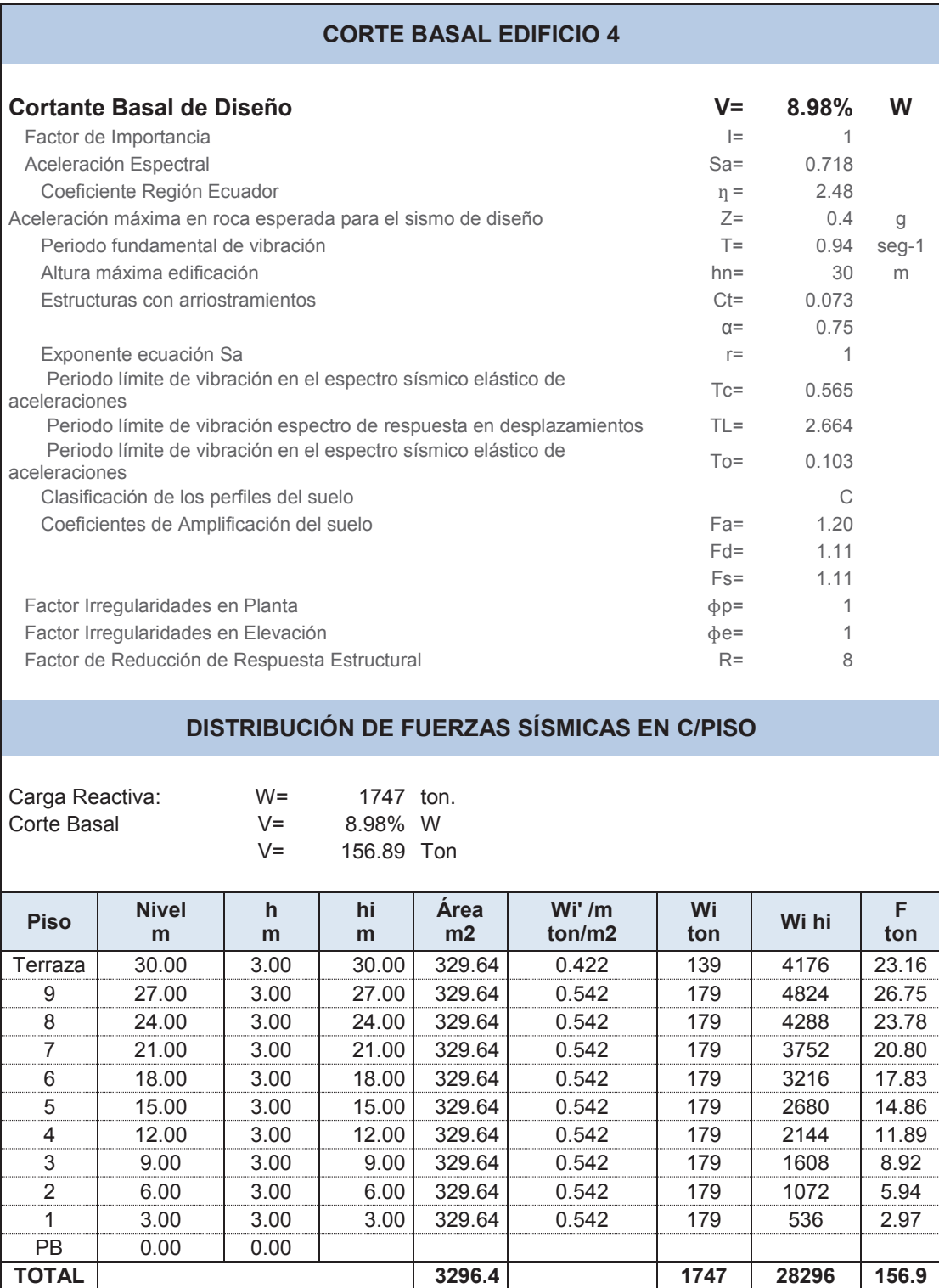

#### **2.4 .- ANÁLISIS ESTÁTICO NO LINEAL "PUSHOVER"**

Como requisito preliminar para realizar el Análisis Estático No Lineal de una estructura, se debe tener un diseño y optimización de elementos estructurales previos, ya que el Pushover considera que tal estructura diseñada será la que soporte las deformaciones y fuerzas aplicadas con este método de análisis. Por lo tanto, la estructura previamente debe cumplir con los requerimientos sísmicos vigentes (NEC15) y las normas de diseño aplicables (AISC).

De la misma manera que se detalló el análisis sísmico para un solo proyecto, en esta sección se detallará solamente el proceso de modelación de pushover del edificio Torre 6 paso a paso.

#### **2.4.1 FRAMES EQUIVALENTES PARA COLUMNAS Y MUROS DE CORTE**

Es de vital importancia considerar, que se asignaran rotulas plásticas a los elementos de la estructura principal, es decir, vigas principales y secundarias, columnas rellenas y muros de corte; este paso se aplicara directamente a vigas principales y secundarias; para aplicarlo en columnas rellenas y muros de corte se deberá realizar un reemplazo de estos elementos, por frames equivalentes.

Etabs 13, brinda al usuario la opción de modelar elementos frames rellenos, pero no da la facilidad de asignar rotulas plásticas a los mismos.

Con estas consideraciones, y teniendo en cuenta que los modelos estructurales ya han sido optimizados bajo las normas de construcción NEC11, y la especificación ANSI AISC 360-10, se procede a utilizar frames equivalentes en donde se pueda asignar tales rotulas plásticas.

Partiendo de la teoría, una rotula plástica se define como el estado plástico que alcanzan todas las fibras de un elemento estructural al producirse una articulación en la sección transversal del mismo, este mecanismo se producirá por la fluencia del acero, y no considerara los efectos de tracción del hormigón; con esta base podemos definir que las secciones equivalentes no consideraran

la presencia del hormigón, y se utilizaran las misas dimensiones de los elementos columnas.

### **2.4.1.1 Frames Equivalentes Muros de Corte**

De la misma forma que Etabs no puede asignar rotulas plásticas a elementos frames rellenos, tampoco puede asignar rotulas plásticas a elementos tipo Shell. En este paso se reemplazará a los muros de corte por frames equivalentes; es decir, con la secciones de diseño de los muros estructurales se definirán secciones tipo frame de columnas que tengan las mismas dimensiones y cuantías de acero que los muros estructurales, y se usará un mecanismo de vigas de inercia infinita que simulen los efectos del muro estructural. La siguiente ilustración explica el cambio a realizarse:

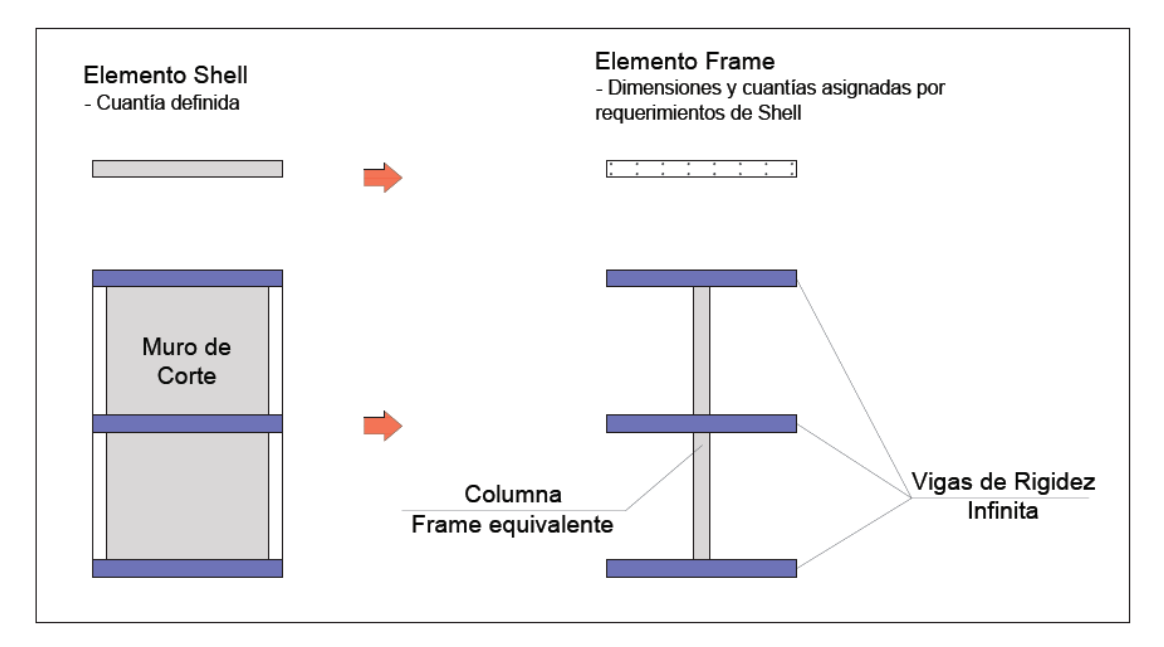

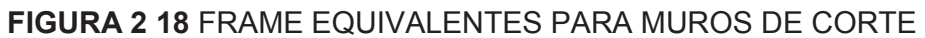

#### **2.4.1.2 Analogía de la columna ancha**

En el desarrollo del presente proyecto de titulación se realizará una analogía para el modelaje de los muros estructurales, en donde se compararán los

*Elaborado por:* Pazmiño L. Henry P.

resultados generados de desplazamiento debido a carga lateral de dos tipos de pórticos:

- Se modela un muro con elementos Shell thin
- Se modela un muro estructural con una columna ancha y vigas de rigidez infinita.

El proceso de análisis es simple, se aplican cargas puntuales laterales a un pórtico conformado por 2 subsuelos y 4 niveles de planta alta, y se comparan los desplazamientos producidos por tales fuerzas.

**FIGURA 2.19** PÓRTICOS TIPO ANÁLISIS: MURO SHELL THIN / COLUMNA ANCHA

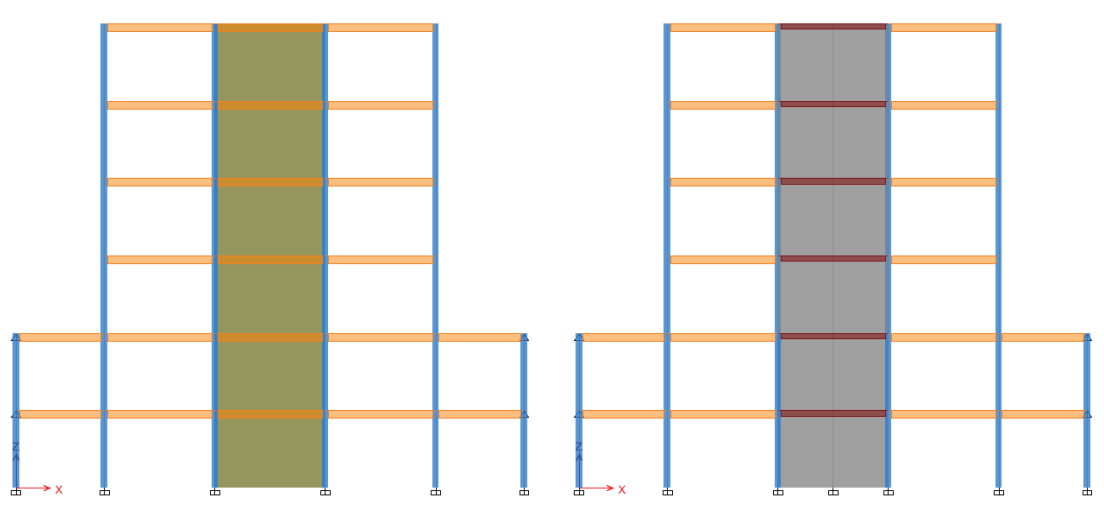

*Fuente:* ETABS *Elaborado por:* Pazmiño L. Henry P.

## **FIGURA 2.20** CARGA LATERAL APLICADA

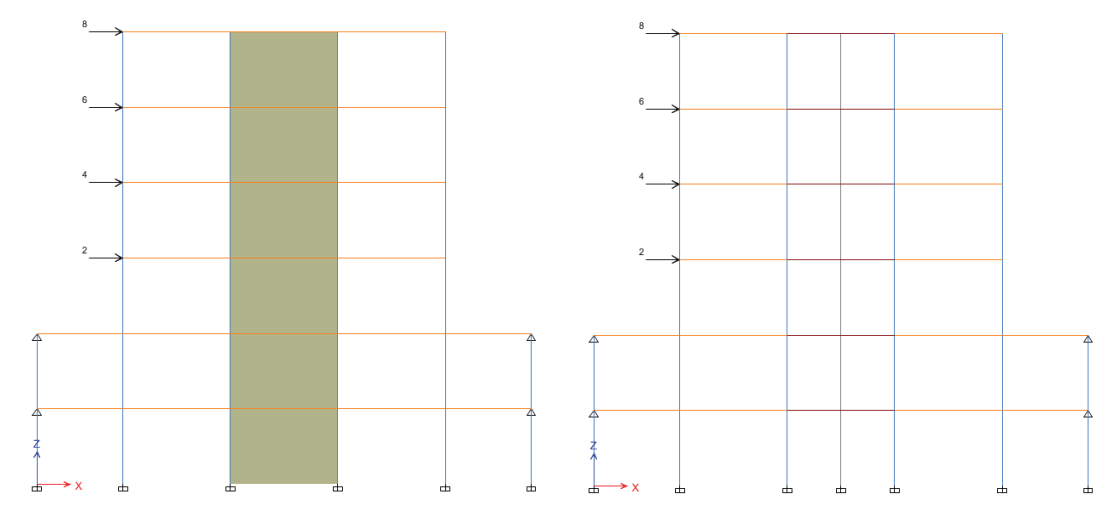

*Fuente:* ETABS *Elaborado por:* Pazmiño L. Henry P.

De esta manera se obtienen los siguientes resultados:

## **FIGURA 2.21** DESPLAZAMIENTOS POR CARGA LATERAL

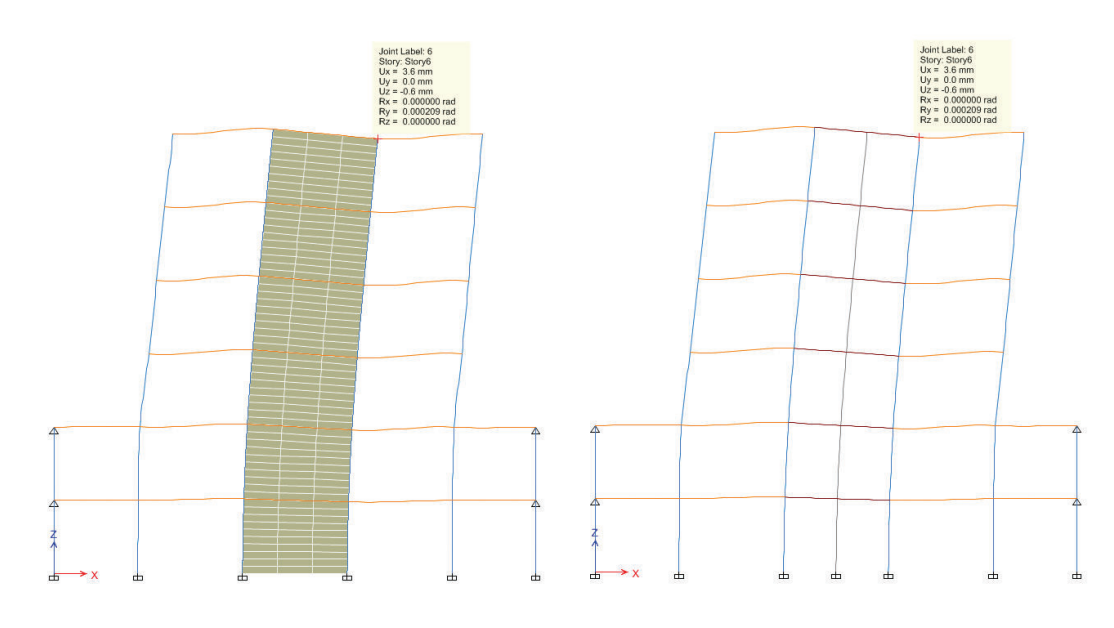

*Fuente:* ETABS *Elaborado por:* Pazmiño L. Henry P.

De los resultados se puede observar que el desplazamientos horizontal producido por carga lateral en un pórtico con un muro modelado como Shell thin tiene el valor de Ux=3.6 mm, valor que coincide con el desplazamiento horizontal del pórtico con un muro modelado como columna ancha.

El presente proyecto de titulación tomará esta analogía para la modelación de muros estructurales.

### **2.4.2 PROCESO SISTEMATICO PUSHOVER**

**Paso 1.-** Se seleccionan los elementos correspondientes a las vigas principales y se les asigna "hinges" o rótulas a 5% y 95% de la longitud (relativa) de los elementos, y mediante la tabla 5-6 del FEMA 356, se definen estos elementos como Vigas Primarias de Acero sometidas a flexión. *Select > Assign > Frame Assign > Hinges* 

## **FIGURA 2.22** DEFINICIÓN DE HINGES

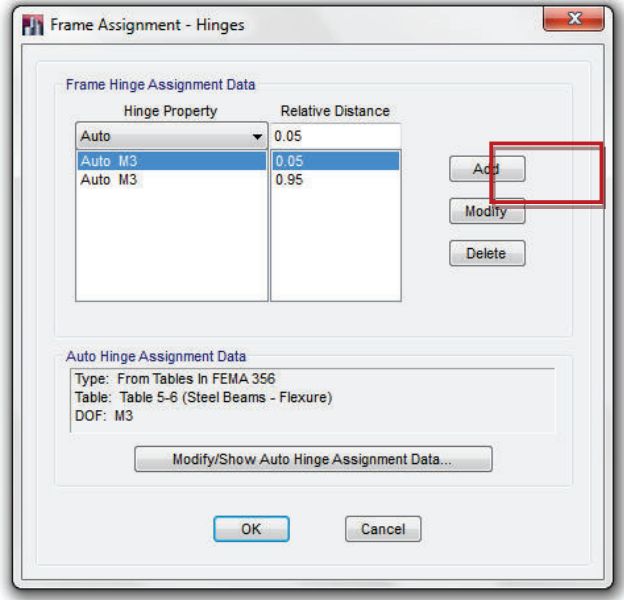

*Fuente:* ETABS

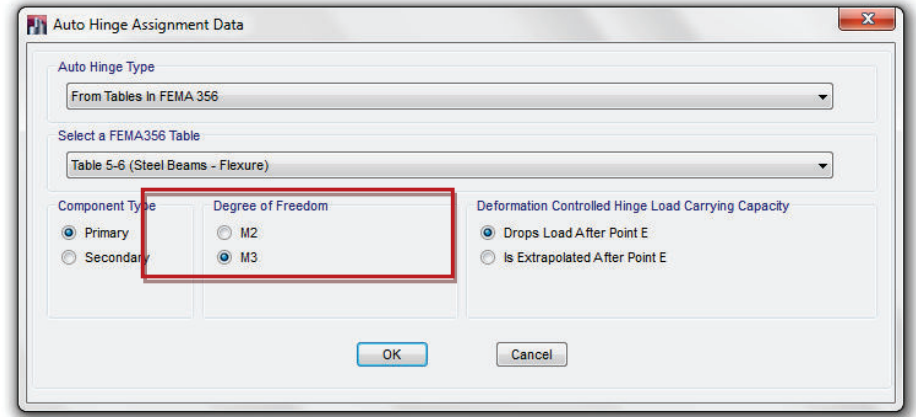

## **FIGURA 2.23** DEFINICIÓN DE HINGES VIGAS PRINCIPALES

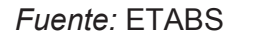

*Elaborado por:* Pazmiño L. Henry P.

Se seleccionan los elementos correspondientes a las vigas secundarias o viguetas y se les asigna "hinges" o rótulas a 5% y 95% de la longitud (relativa) de los elementos, y mediante la tabla 5-6 del FEMA 356, se definen estos elementos como Vigas Secundarias de Acero sometidas a flexión.

## **FIGURA 2.24** DEFINICIÓN DE HINGES VIGAS SECUNDARIAS

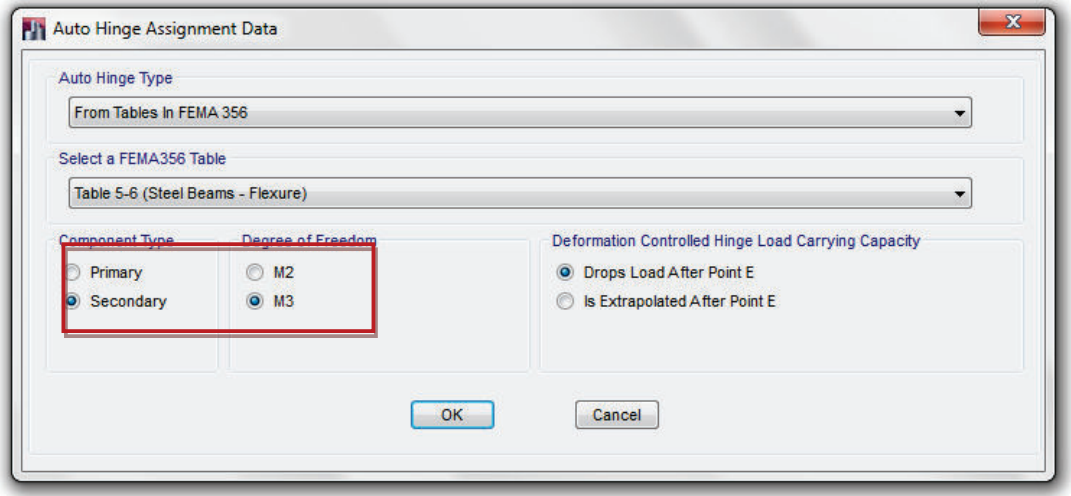

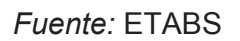

**Paso 2.-** Se seleccionan los elementos correspondientes a columnas y se les asigna "hinges" o rótulas a 5% y 95% de la longitud (relativa) de los elementos, y se definen estos elementos como Steel Columns – Flexure, con grados de libertad P-M2-M3.

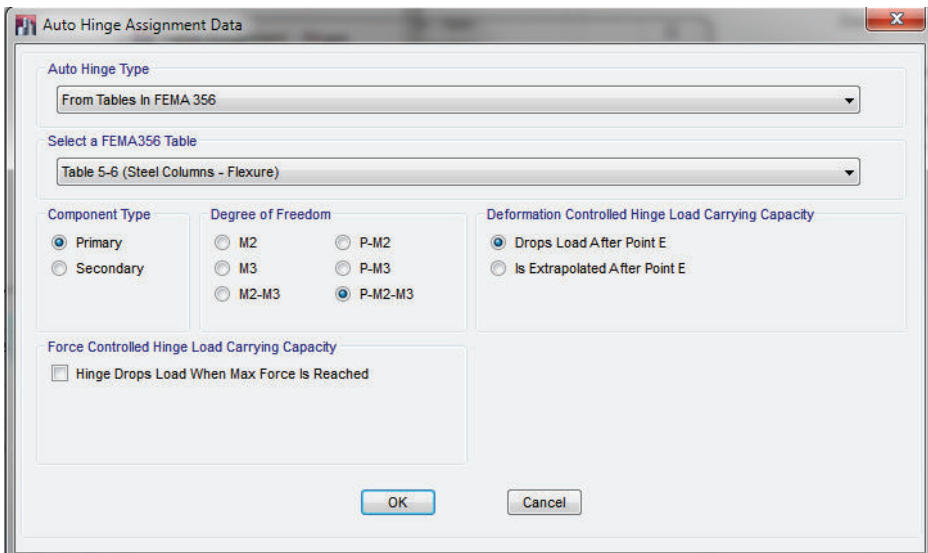

## **FIGURA 2.25** DEFINICIÓN DE HINGES COLUMNAS

*Fuente:* ETABS

*Elaborado por:* Pazmiño L. Henry P.

De la misma manera se seleccionan los muros de corte (que previamente deben haberse reemplazado por la columna ancha) para asignar hinges o rótulas plásticas en la base del muro (Planta baja y Primer Piso) en donde se prevé se formaran las articulaciones, además se asignará un hinge en la parte media del elemento frame y no al 5% o 95% como fue el caso de las columnas.

Estos elementos se modelaron como columnas anchas de hormigón armado, por lo que en la asignación de hinges se tomara la opción Concrete Columns – Flexure, con grados de libertad P-M2-M3.

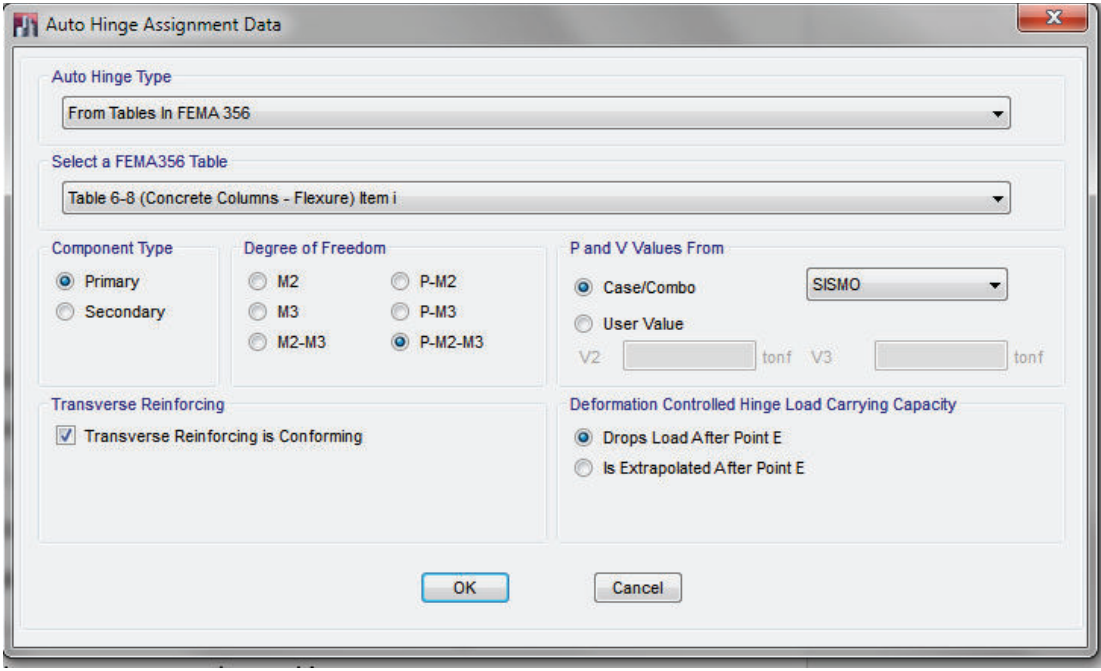

## **FIGURA 2.26** DEFINICIÓN DE HINGES MUROS DE CORTE

*Fuente:* ETABS

*Elaborado por:* Pazmiño L. Henry P.

Paso 3.- Se define un "punto de control" de desplazamientos, el cual debe considerarse a un "joint" del último piso, ya que este será el que tenga la mayor deformación de la estructura ante fuerzas laterales. Se calcula además el desplazamiento máximo esperado en función de la altura del punto de control. Para el presente estudio se considera una deformación máxima del 4.5% como deriva de piso, para estructuras de acero.

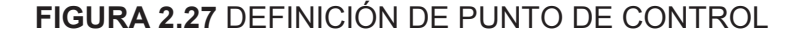

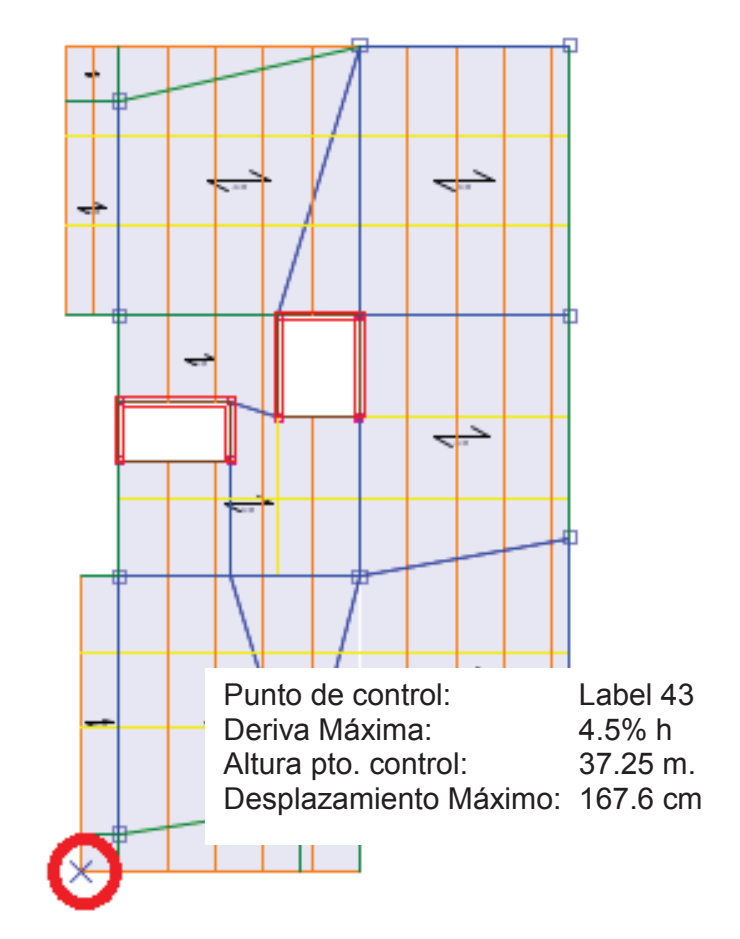

*Fuente:* ETABS *Elaborado por:* Pazmiño L. Henry P.

**Paso 4.-** Se asigna un nuevo estado de cargas en la dirección *Define > Load Cases > Add New Case* para cargas gravitacionales, la cual será de tipo ESTATICA NO LINEAL, y de condiciones iniciales FROM UNSTRESSED STATE. La carga gravitacional que se ingresara será igual al 100% de la carga muerta para que la estructura experimente un sismo como establece la NEC15.

Además se dará la condición de que a aplicación de la carga se examinará mediante el desplazamiento del punto de control, definido anteriormente.

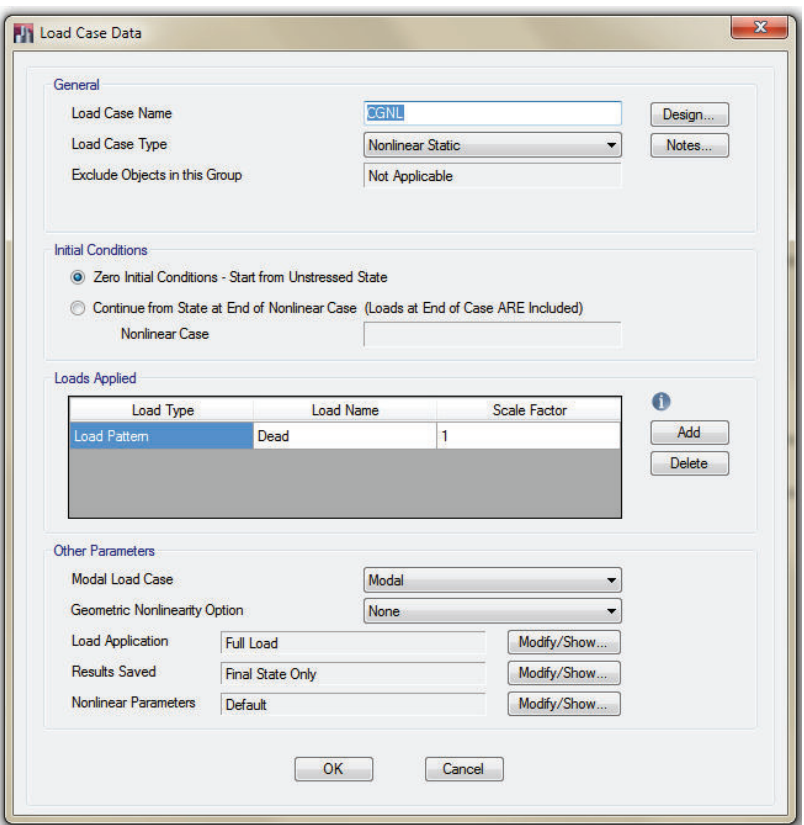

**FIGURA 2.28** Definición de Estados de Carga NO LINEAL

*Fuente:* ETABS

*Elaborado por:* Pazmiño L. Henry P.

Como paso final se definirá el tipo de modelo para el proceso de carga y descarga de la estructura, para lo cual ETABS da tres alternativas *(Nonlinear Parameters)*:

- Unload Entire Structure
- Apply local Redistribution
- Restart Using Seccant Stiffness

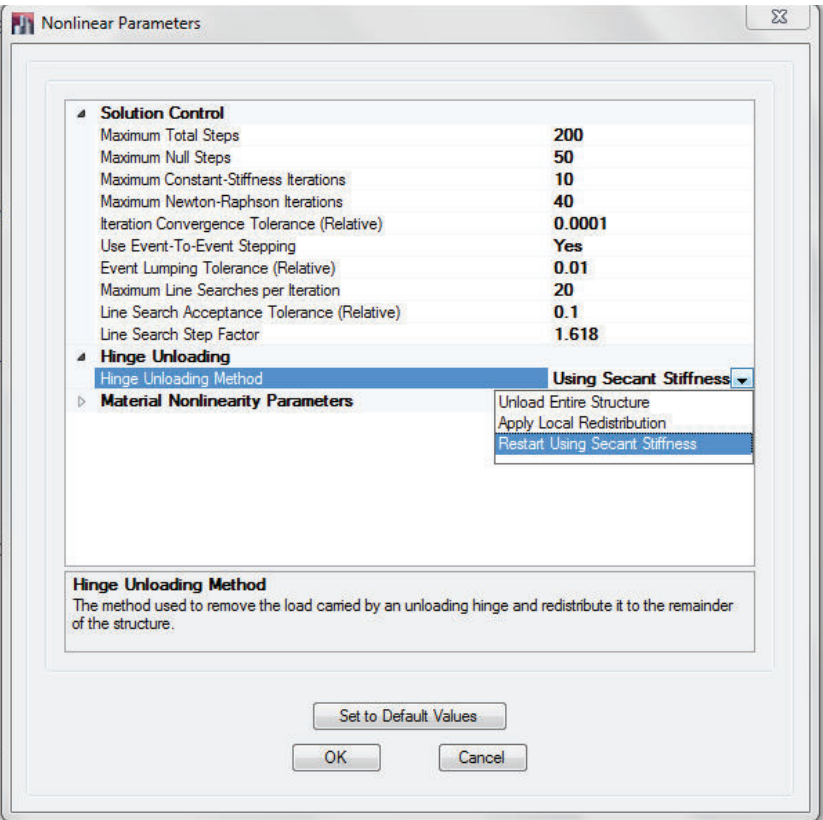

## **FIGURA 2.29** DEFINICIÓN DE TIPOS DE MODELO PUSHOVER

*Fuente:* ETABS

*Elaborado por:* Pazmiño L. Henry P.

FEMA 273 establece que cualquier método que considere la inercia agrietada para cada paso de los ciclos de carga y descarga de la estructura es adecuado para el análisis, y que la redistribución de las cargas en cada elemento dependerá del patrón de cargas que se asume para cada modelo matemático. Las alternativas presentadas por ETABS consideran por defecto del consumo de energía durante los ciclos de histéresis, la acumulación de deformación plástica irreversible a lo largo de los ciclos de carga y la reducción de la rigidez con los ciclos de descarga y recarga, pero el hecho de utilizar el método, reiniciar los ciclos de carga y descarga usando la RIGIDEZ SECANTE representa una mejor aproximación para el modelo. Estas consideraciones se encuentran en FEMA 273 sección 2.6.

**Paso 5.-** De la misma manera que se ingresó el estado de carga NO LINEAL, se ingresan los estados de carga PUSH X y PUSH Y, con la diferencia que estos estados de carga no inician de cero condiciones iniciales, si no después de la carga NO LINEAL.

Se considera además que la carga aplicada será el 100% del Sismo en X, y sismo Y, para el PUSH X y PUSH Y respectivamente.

Se adoptan las consideraciones mencionadas anteriormente del punto de control, y del uso de la rigidez secante en los procesos de carga y descarga.

**FIGURA 2.30** DEFINICIÓN DE ESTADOS DE CARGA PUSHOVER

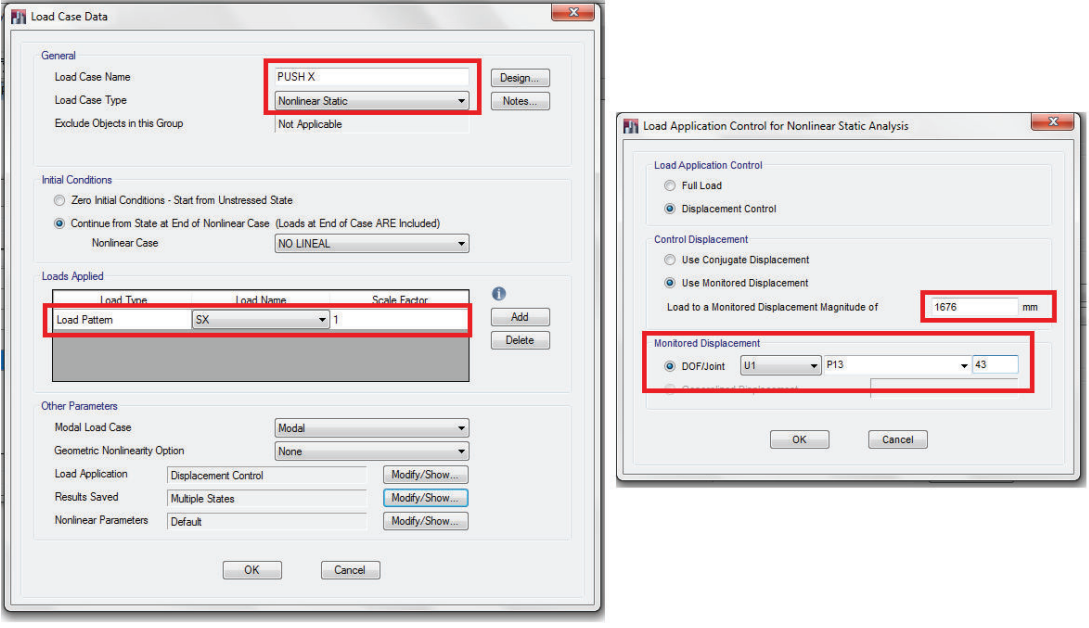

*Fuente:* ETABS

*Elaborado por:* Pazmiño L. Henry P.

**Paso 6.-** Se analiza nuevamente el modelo para visualizar los resultados generados. Cabe mencionar que este proceso depende de varias iteraciones, por lo que el tiempo de análisis dependerá del procesador del computador que utilice el usuario.

## **2.5 COMPARACIÓN DEL ANÁLISIS ESTÁTICO LINEAL Y NO LINEAL.**

Existen varias razones para comparar y defender el análisis no lineal frente al análisis estático lineal, ya que este primero, puede predecir el comportamiento de la estructura en el caso de sismos severos, y proveer de información muy relevante en la etapa de diseño y cálculo estructural.

Como comparación se tienen los siguientes puntos:

- El análisis estático lineal supone que el comportamiento de una estructura se conserva en el rango elástico para el sismo de diseño, mientras que el análisis no lineal, lo lleva al rango inelástico, y supone más propiedades de la estructura como es la fluencia global del sistema, formación de rotulas plásticas, entre otras.
- Con respecto a la magnitud del daño, el análisis lineal no lo puede predecir, mientras que un análisis inelástico, mediante el monitoreo de la deformación de desempeño (giro o desplazamiento) puede calificar los daños como aceptables o no aceptables basados en los límites que propone el código FEMA.
- Secciones débiles.- El análisis lineal pasa por alto secciones con excesivas deformaciones, irregularidades en la distribución de fuerza o sobrecarga en elementos frágiles, mientras que el análisis no lineal, al aplicar progresivamente la carga, muestra las secciones que van fallando secuencialmente al incremento de carga.

# **CAPÍTULO 3.**

## **DISEÑO Y RESUMEN DE MATERIALES**

## **3.1 DISEÑO DE ELEMENTOS ESTRUCTURALES DE ACERO**

### **3.1.1 DATOS INICIALES**

El diseño de los elementos estructurales se regirá bajo las normas ANSI/AISC 360-10, en la cual se detallan los requerimientos que deben cumplir las secciones ante esfuerzos de tracción, compresión, flexión, corte, torsión y efectos combinados, así como el diseño de secciones simples y compuestas.

Como objetivo principal de diseño del AISC se tiene que los componentes o miembros estructurales, y los sistemas estructurales deberán ser diseñados con el fin de mantener su función de soporte de cargas, durante incendios, y de otros requisitos de desempeño establecidos para la ocupación del edificio.

El método de diseño será el LRFD (Load and Resistance factor design), diseño por factores de carga y resistencia, o por resistencia ultima, y se lo realiza de acuerdo a:

> Ru ≤ ΦRn Siendo: Ru: Resistencia requerida (LRFD) Rn: Resistencia Nominal Φ: Factor de resistencia ΦRn: Resistencia de diseño

El acero a utilizar en el diseño será el A36, (fy=2530 kg/cm2, fu=4100 kg/cm2, E=2043000 kg/cm2, G=789100 kg/cm2) para elementos columnas, vigas y viguetas.

(3.1)

El hormigón en muros estructurales y loseta tendrá un esfuerzo de compresión de f´c= 210 kg/cm2.

El hormigón de relleno de columnas tendrá una resistencia a la compresión de f'c=240 kg/cm2.

Se utiliza una losa tipo Deck metálica de espesor e=0.65 mm.

## **3.1.2 HOJA ELECTRÓNICA DE DISEÑO**

Como ayuda manual para este análisis, y para comprobar los resultados que genera el ETABS se ha programado una hoja electrónica que genere una curva de Esfuerzo vs Longitud de Arriostramiento para secciones I Armadas, que son las secciones de vigas principales y viguetas de diseño de las estructuras analizadas en el presente proyecto de titulación; cálculos que son basados en la norma ANSI/AISC 360-10 Capítulo F.

Se ha realizado una hoja electrónica de apoyo para realizar el chequeo manual de la resistencia de diseño de las secciones analizadas. Esta hoja electrónica se presenta en el Anexo 1. Como un resultado grafico se genera una curva Resistencia [ton-m] vs Longitud de Arriostramiento [m]:

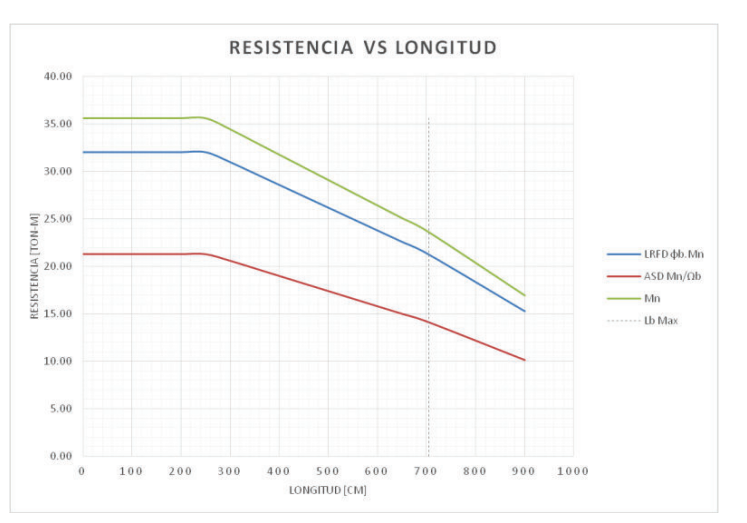

**FIGURA 3.1** RESULTADOS HOJA ELECTRÓNICA DE APOYO

*Elaborado por:* Pazmiño L. Henry P.

### **3.1.3 LONGITUD DE ARRIOSTRAMIENTO (Ltb)**

Como se observó en la Figura 3.1 la longitud de arriostramiento es un parámetro esencial que se debe considerar en el diseño, ya que influye directamente en la resistencia de la sección propuesta.

Es importante mencionar que los elementos que se modelan en etabs, no son secciones compuestas, y la longitud que el programa considera es la longitud total del modelo, sin embargo, en la realidad la losa deck se vincula con las vigas y viguetas mediante conectores de corte espaciados a una distancia propuesta por el calculista estructural, y de una u otra manera se genera una sección compuesta.

Etabs permite al usuario adoptar este parámetro en la opcion *Design > Steel Frame Design > Lateral Bracing*, como puntos o distancias fijas o relativas.

## **FIGURA 3.2** LONGITUD DE ARRIOSTRAMIENTO ETABS

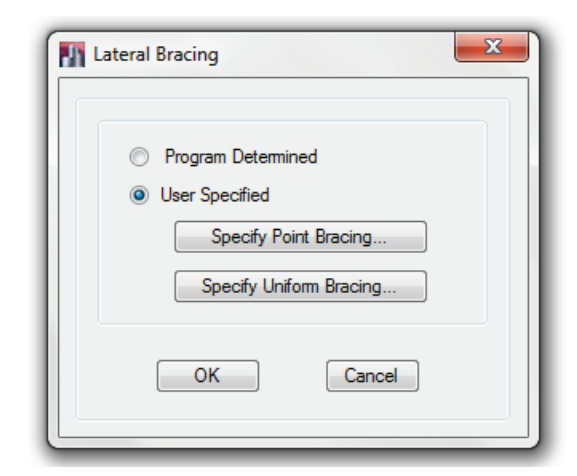

*FUENTE:* ETABS

*ELABORADO:* PAZMIÑO L. HENRY P.

En los diseños de los edificios del presente proyecto, se adoptaran longitudes de arriostramiento para viguetas de 1 [m].

## **3.1.4 DISEÑO ESTRUCTURAL TORRE 6**

## **3.1.4.1 Columnas**

Como columnas principales de diseño se han considerado dos secciones: HSS 450x450x10 (Niveles N-9.45 a N+19.25) HSS 400x400x8 mm (Niveles N+19.25 a N+37.25) Las columnas se rellenarán de Hormigón Simple f´c 240 kg/cm2.

## **3.1.4.2 Vigas**

Como vigas principales se han considerado secciones I Armadas de I120x10x400x4, I200x15x400x4.

## **3.1.4.3 Viguetas**

Se utiliza una sección de vigueta tipo I Armada de 100x4x300x3.

### **3.1.4.4 Losa**

Para el sistema de piso se utilizara una losa tipo Deck metálica, de e= 0.65 mm, con una loseta de 6 cm sobre la cresta del deck de hormigón simple de f'c=210kg/cm2.

### **3.1.4.5 Muros de Corte**

Se utilizara un espesor único de e=25 cm para los muros que conforman la caja de ascensores y cajón de escaleras.

## **TABLA 3.1** ACERO MÍNIMO EN MUROS ESTRUCTURALES

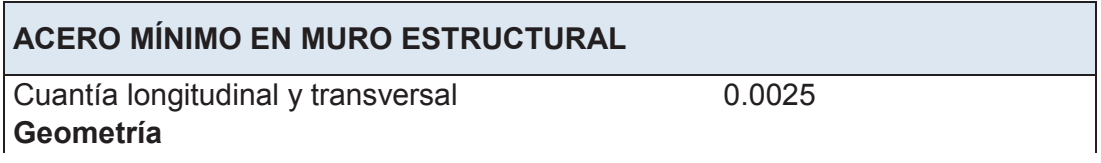

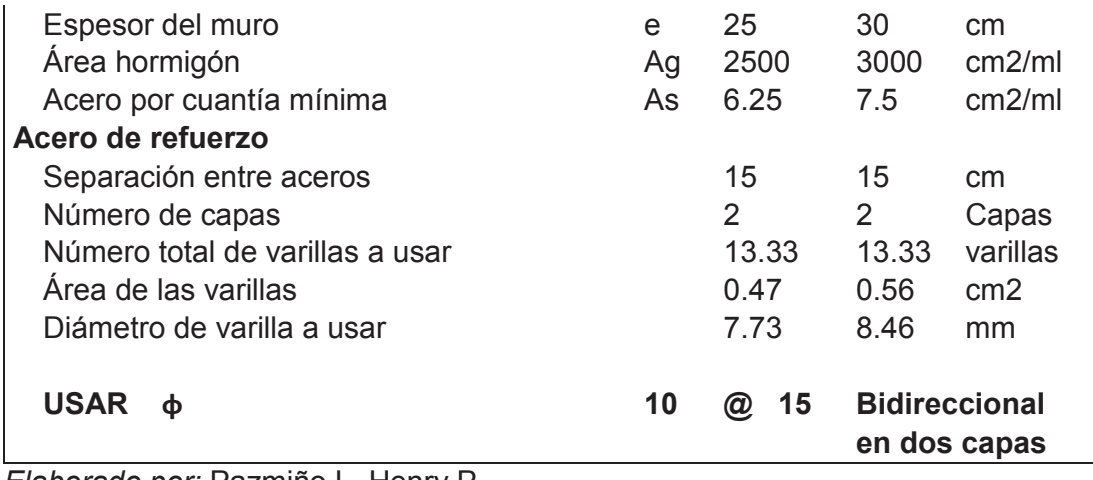

*Elaborado por:* Pazmiño L. Henry P.

En el ANEXO 2 se presentan los diagramas de Interacción de cada muro para comprobar que resisten las solicitaciones de carga.

## **FIGURA 3.3** MUROS DE CORTE TORRE 6

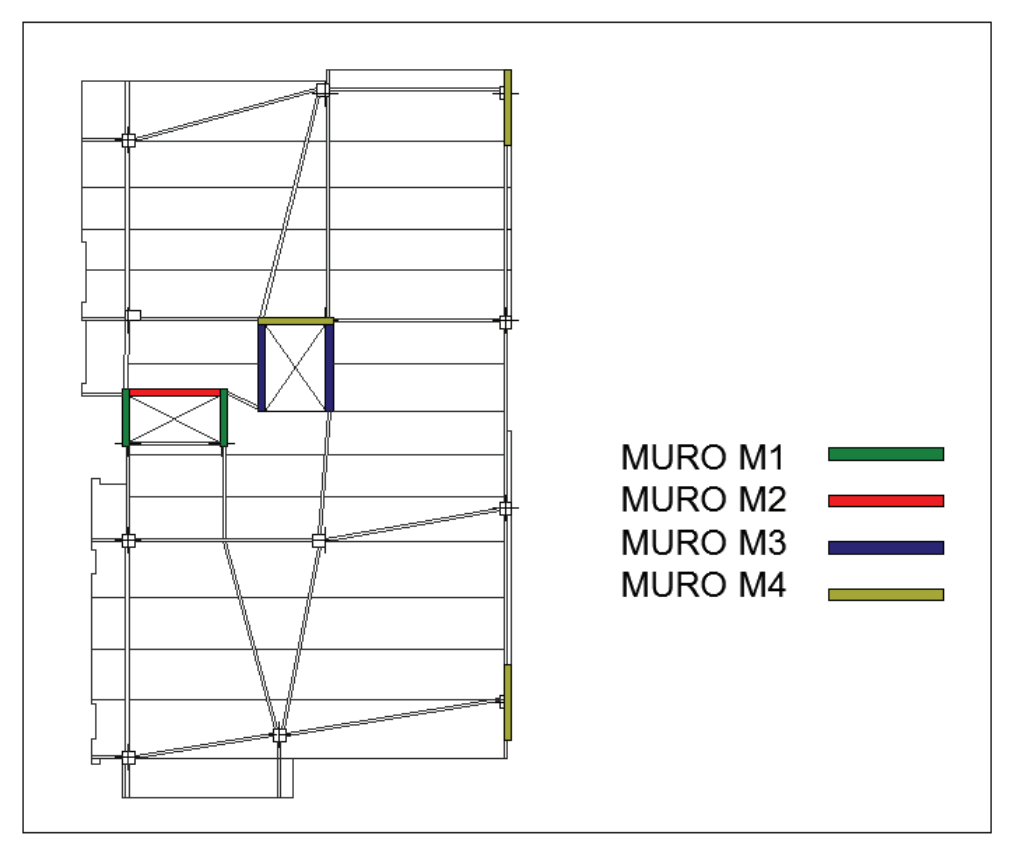

### **3.1.5 DISEÑO ESTRUCTURAL JADE**

### **3.1.5.1 Columnas**

Como columnas principales de diseño se han considerado dos secciones: HSS 400x600x10 (Niveles de subsuelos) HSS 400x600x12 mm (Niveles de entrepiso) Las secciones se rellenaran de Hormigón Simple f´c=240 kg/cm2.

### **3.1.5.2 Vigas**

Como vigas principales se han considerado secciones I Armadas: 500x10\_200x10 500x5\_150x10 300x3\_80x6

#### **3.1.5.3 Viguetas**

Se utiliza una sección de vigueta tipo I Armada de 400x3\_80x5

#### **3.1.5.4 Losa**

Para el sistema de piso se utilizara una losa tipo Deck metálica, de e= 0.65 mm, con una loseta de 6 cm sobre la cresta del deck de hormigón simple de f'c=210kg/cm2.

#### **3.1.5.5 Muros de Corte**

Se utilizara un espesor único de e=30 cm para los muros que conforman la caja de ascensores y cajón de escaleras.

## **FIGURA 3.4** MUROS DE CORTE JADE

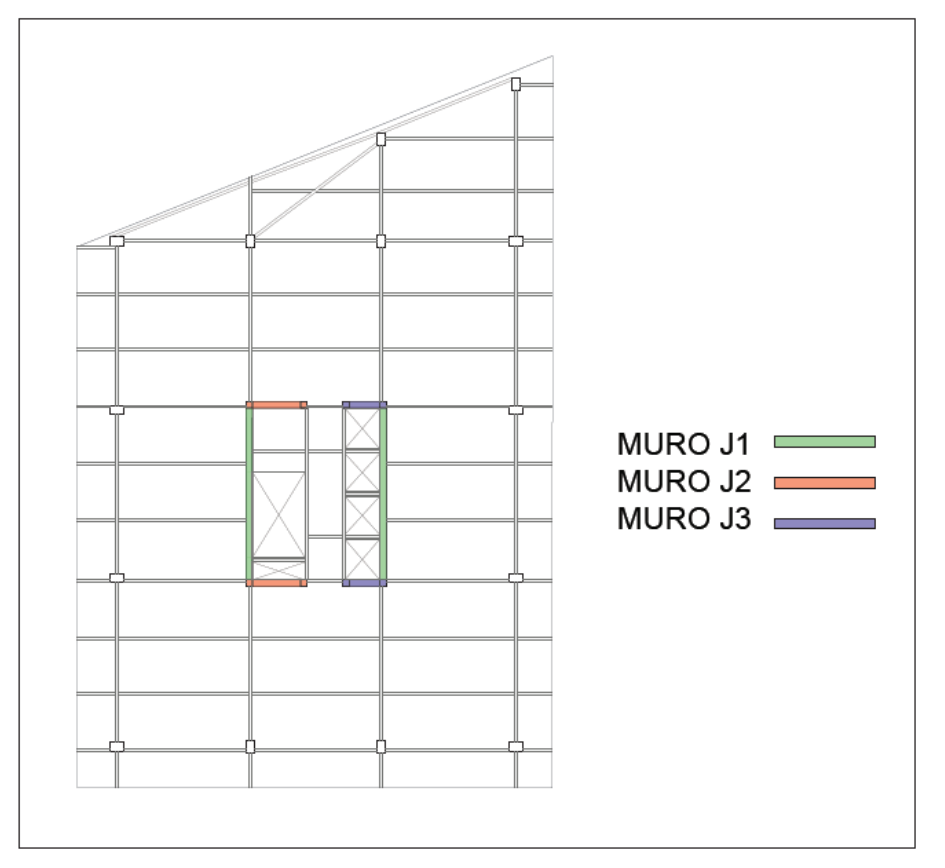

*Elaborado por:* Pazmiño L. Henry P.

En el ANEXO 3 se presentan los diagramas de Interacción de cada muro para comprobar que resisten las solicitaciones de carga.

## **3.1.6 DISEÑO ESTRUCTURAL PIETRA**

### **3.1.6.1 Columnas**

Como columnas principales de diseño se han considerado las siguientes secciones:

HSS 300x300x8

HSS 300x300x10

HSS 300x300x10

Las secciones se rellenaran de Hormigón Simple f´c 240 kg/cm2.

## **3.1.6.2 Vigas**

Como vigas principales se han considerado secciones I Armadas: 450x5\_100x10 450x5\_150x10 500x5\_120x10

## **3.1.6.3 Viguetas**

Se utiliza una sección de vigueta tipo I Armada: 350x3\_100x4 250x3\_80x5

## **3.1.6.4 Losa**

Para el sistema de piso se utilizara una losa tipo Deck metálica, de e= 0.65 mm, con una loseta de 6 cm sobre la cresta del deck de hormigón simple de f'c=210kg/cm2.

## **3.1.6.5 Muros de Corte**

Se utilizara un espesor único de e=30cm para los muros que conforman la caja de ascensores y cajón de escaleras

#### **FIGURA 3.5** MUROS DE CORTE PIETRA

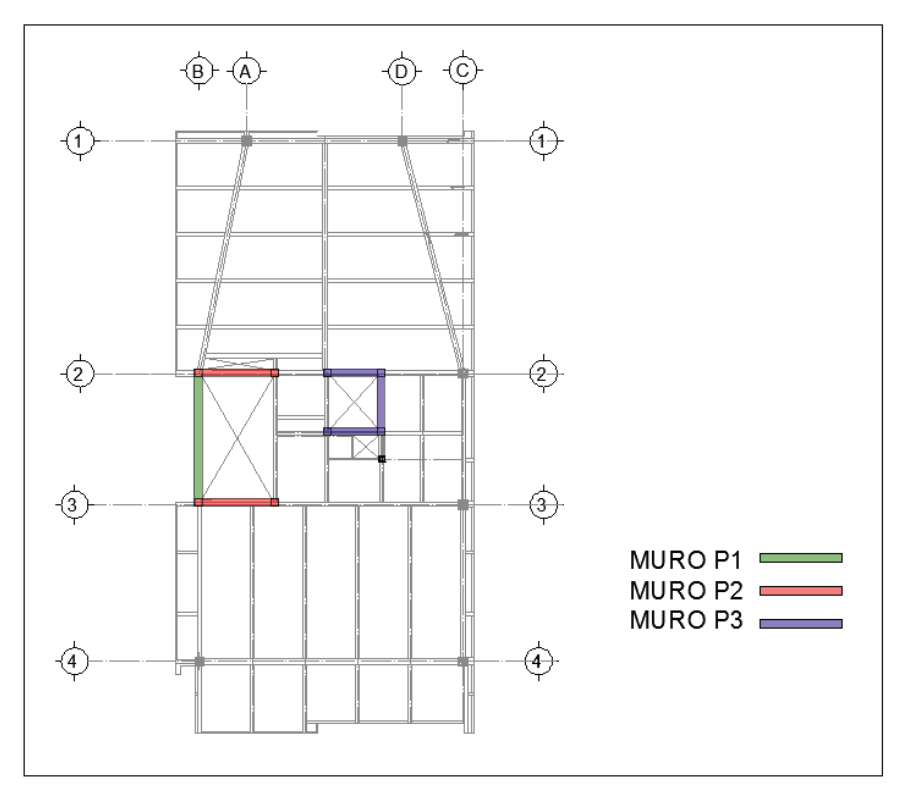

*Elaborado por:* Pazmiño L. Henry P.

En el ANEXO 4 se presentan los diagramas de Interacción de cada muro para comprobar que resisten las solicitaciones de carga.

### **3.1.7 DISEÑO ESTRUCTURAL EDIFICIO 4**

### **3.1.7.1 Columnas**

Como columnas principales de diseño se han considerado las siguientes secciones: HSS 300x300x10 Las secciones se rellenaran de Hormigón Simple f´c 240 kg/cm2.

### **3.1.7.2 Vigas**

Como vigas principales se han considerado secciones I Armadas: 400x3\_100x8

400x4\_100x8 500x5\_100x8

### **3.1.7.3 Viguetas**

Se utiliza una sección de vigueta tipo I Armada: 300x3\_80x8 350x3\_100x5

## **3.1.7.4 Losa**

Para el sistema de piso se utilizara una losa tipo Deck metálica, de e= 0.65 mm, con una loseta de 6 cm sobre la cresta del deck de hormigón simple de f'c=210kg/cm2.

#### **3.1.7.5 Muros de Corte**

Se utilizara un espesor único de e=30cm para los muros estructurales.

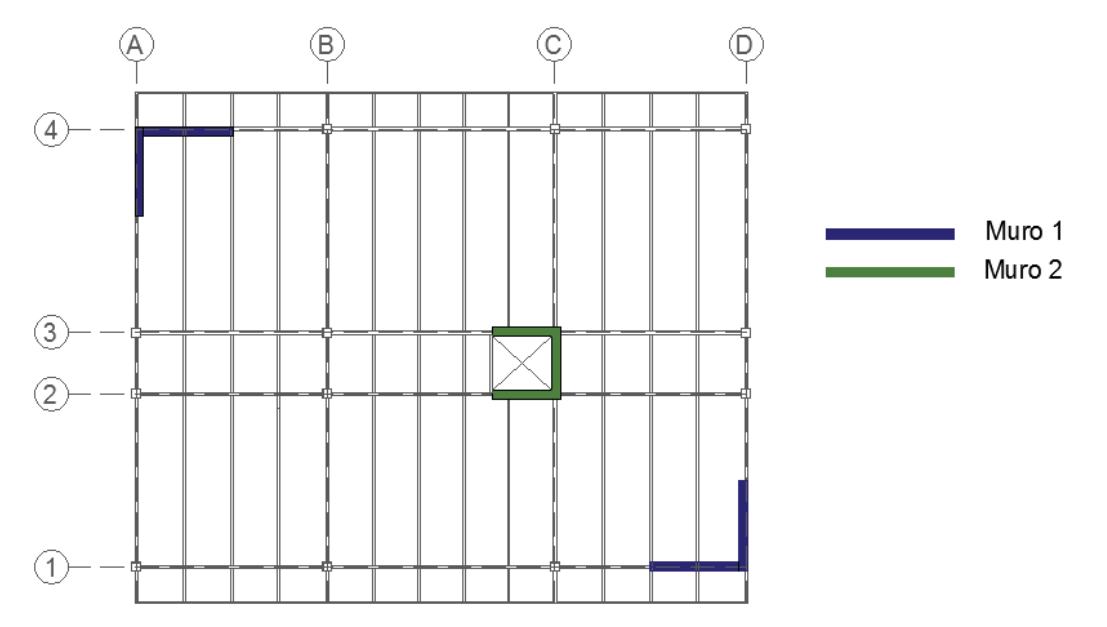

**FIGURA 3.6** MUROS DE CORTE EDIFICIO 4

En el ANEXO 5 se presentan los diagramas de Interacción de cada muro para comprobar que resisten las solicitaciones de carga:

# **3.2 RESUMEN DE MATERIALES Y PLANOS ESTRUCTURALES REFERENCIALES**

### **3.2.1 TORRE 6**

**FIGURA 3.7** PLANTA ESTRUCTURAL TIPO TORRE 6

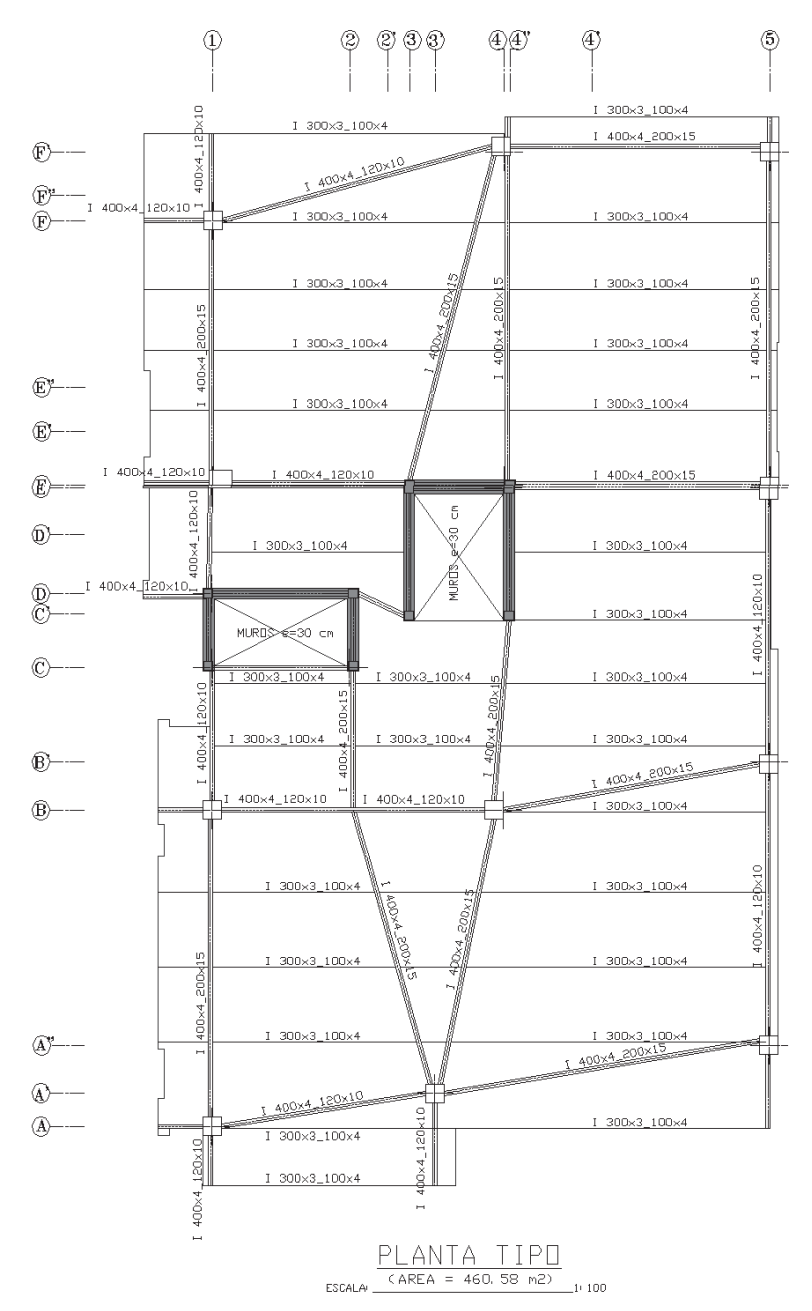

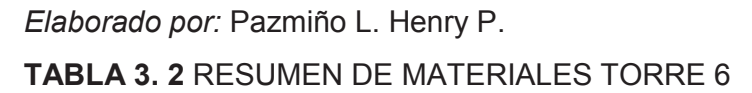

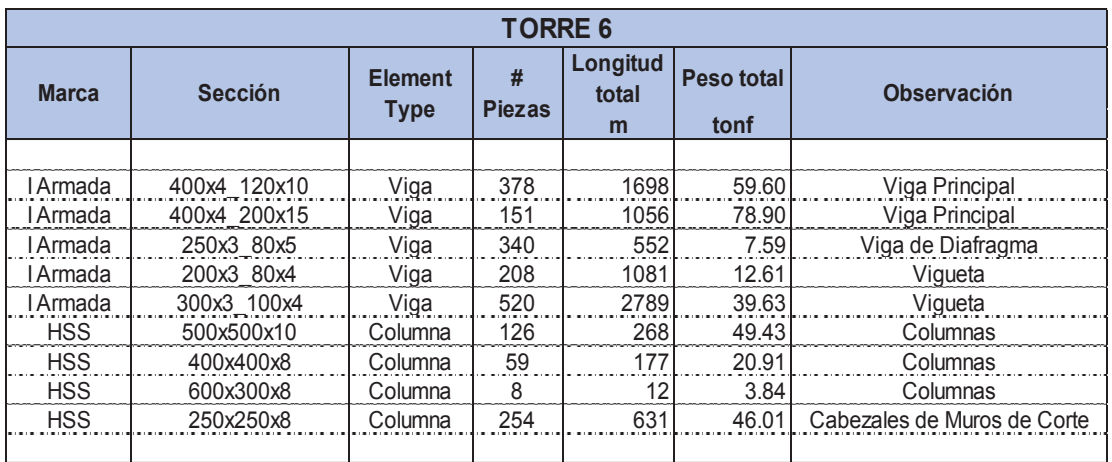

*Fuente:* ETABS

*Elaborado por:* Pazmiño L. Henry P.

### **3.2.2 JADE**

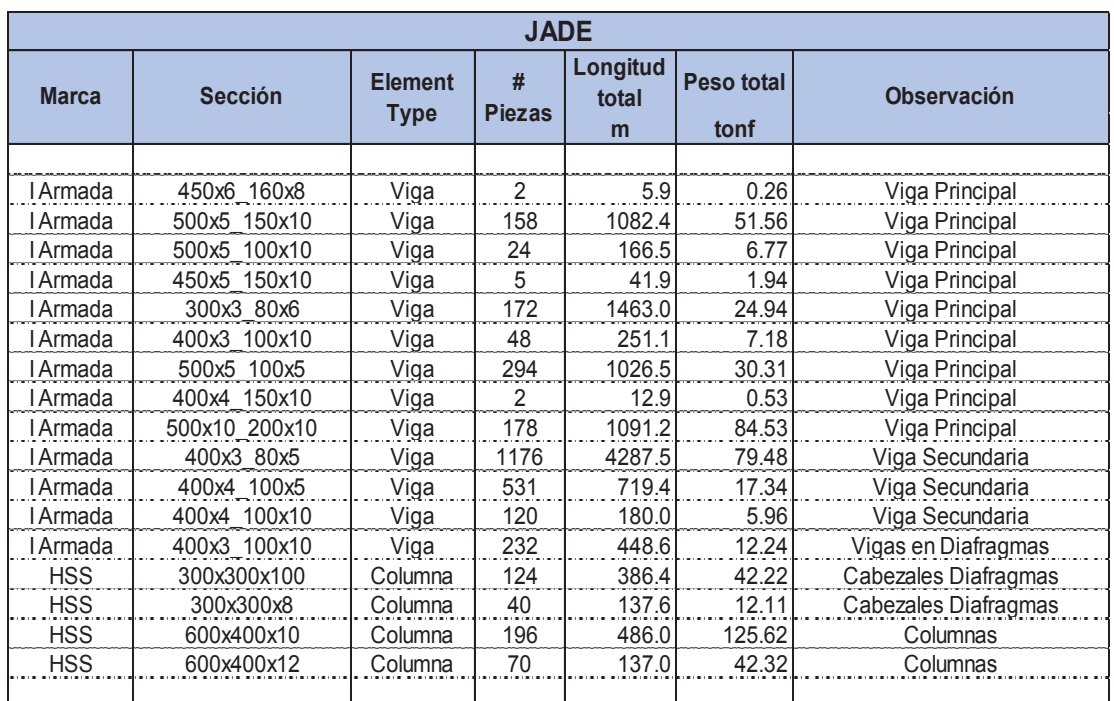

## **TABLA 3. 3** RESUMEN DE MATERIALES JADE

*Fuente:* ETABS

### **FIGURA 3.8** PLANTA ESTRUCTURAL TIPO JADE

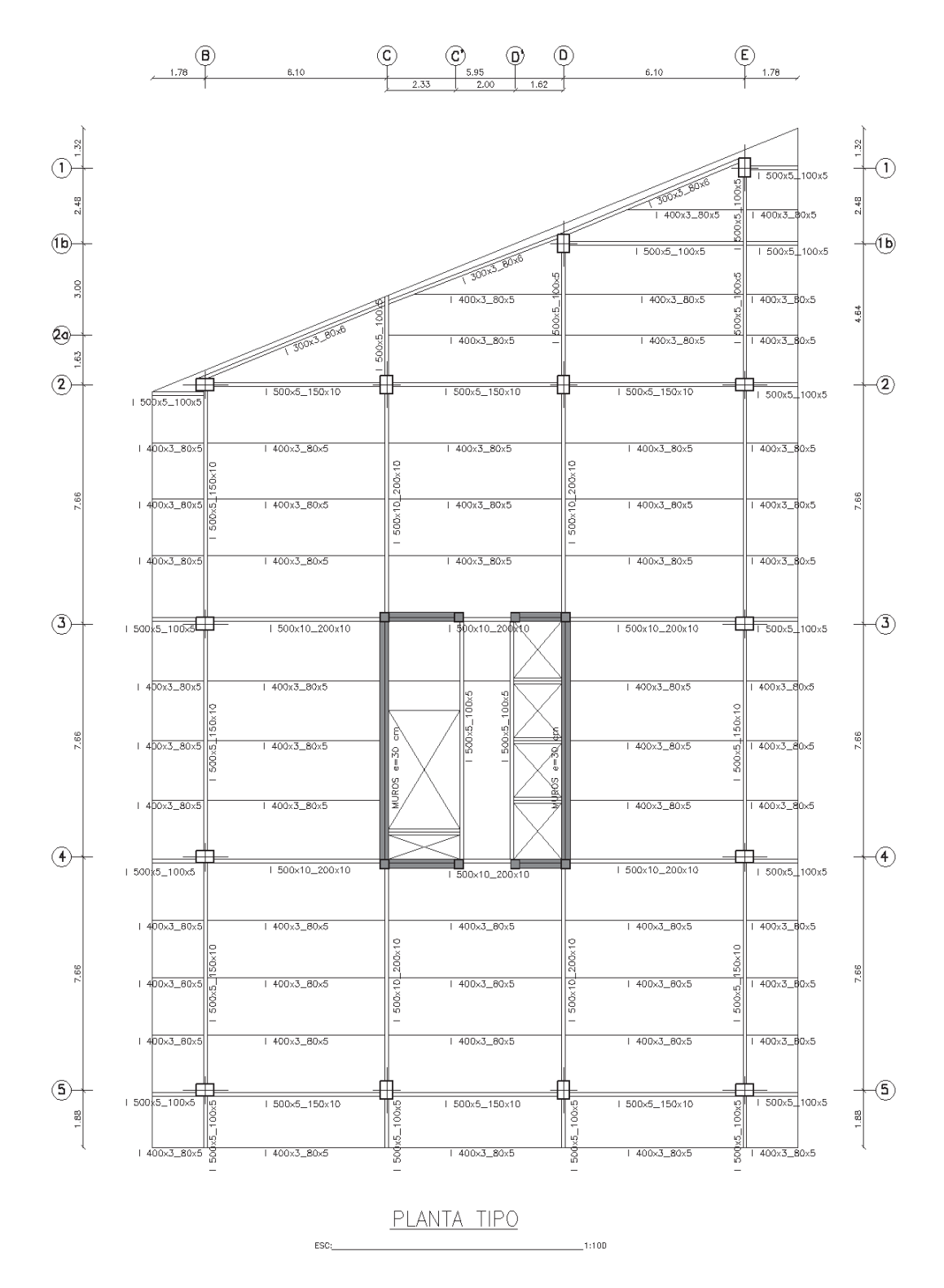

*Elaborado por:* Pazmiño L. Henry P.

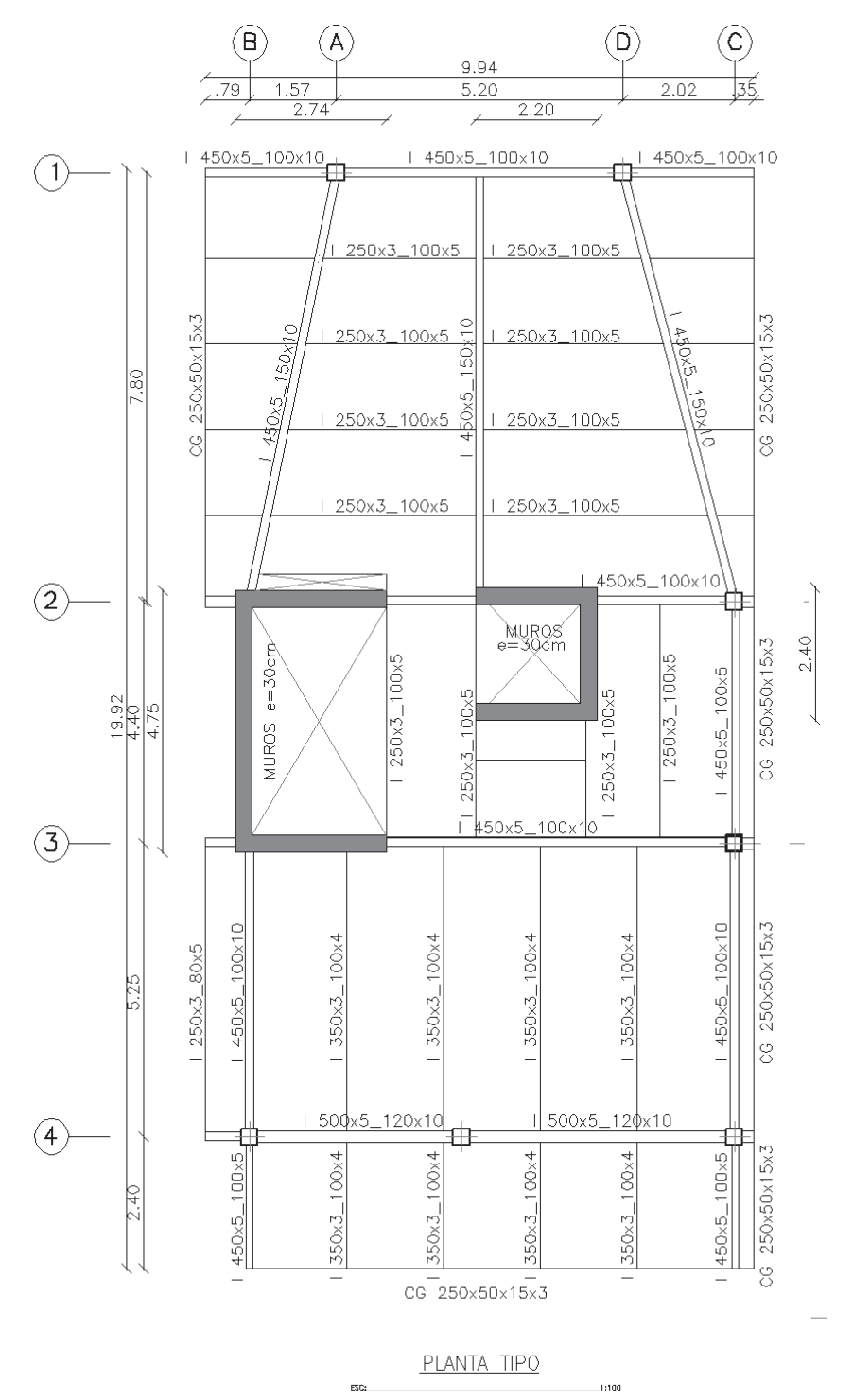

#### **FIGURA 3.9** PLANTA ESTRUCTURAL TIPO PIETRA

*Elaborado por:* Pazmiño L. Henry P.

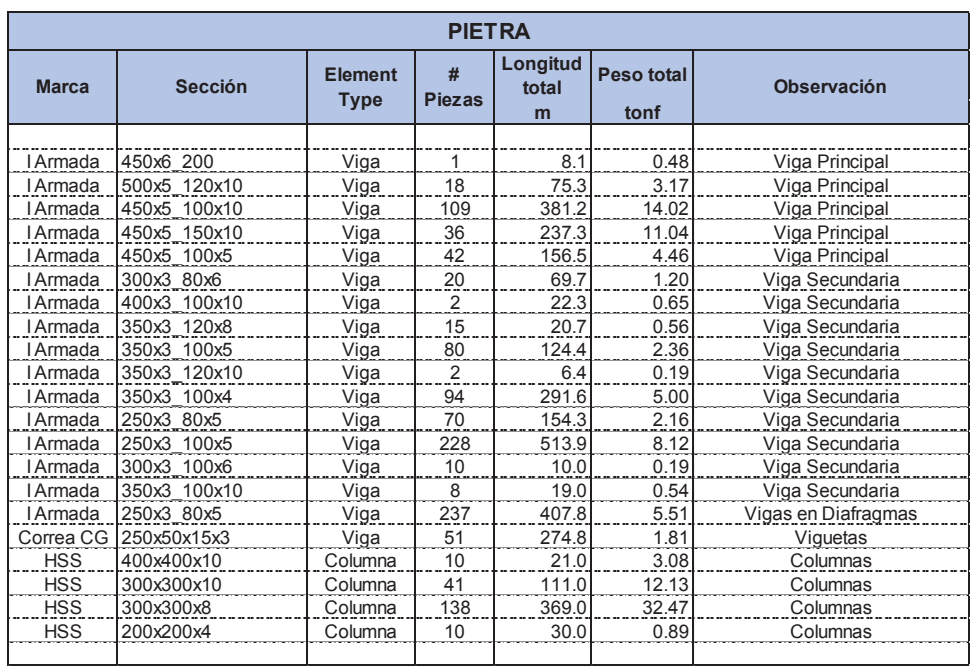

## **TABLA 3.4** RESUMEN DE MATERIALES PIETRA

*Fuente:* ETABS

*Elaborado por:* Pazmiño L. Henry P.

## **3.2.4 EDIFICIO 4**

## **TABLA 3.5** RESUMEN DE MATERIALES EDIFICIO 4

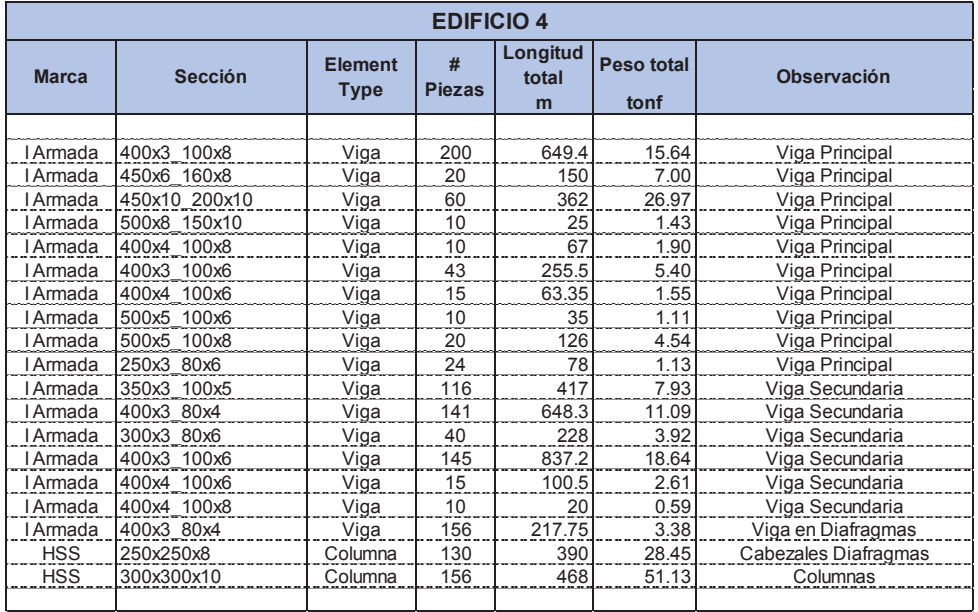

*Fuente:* ETABS

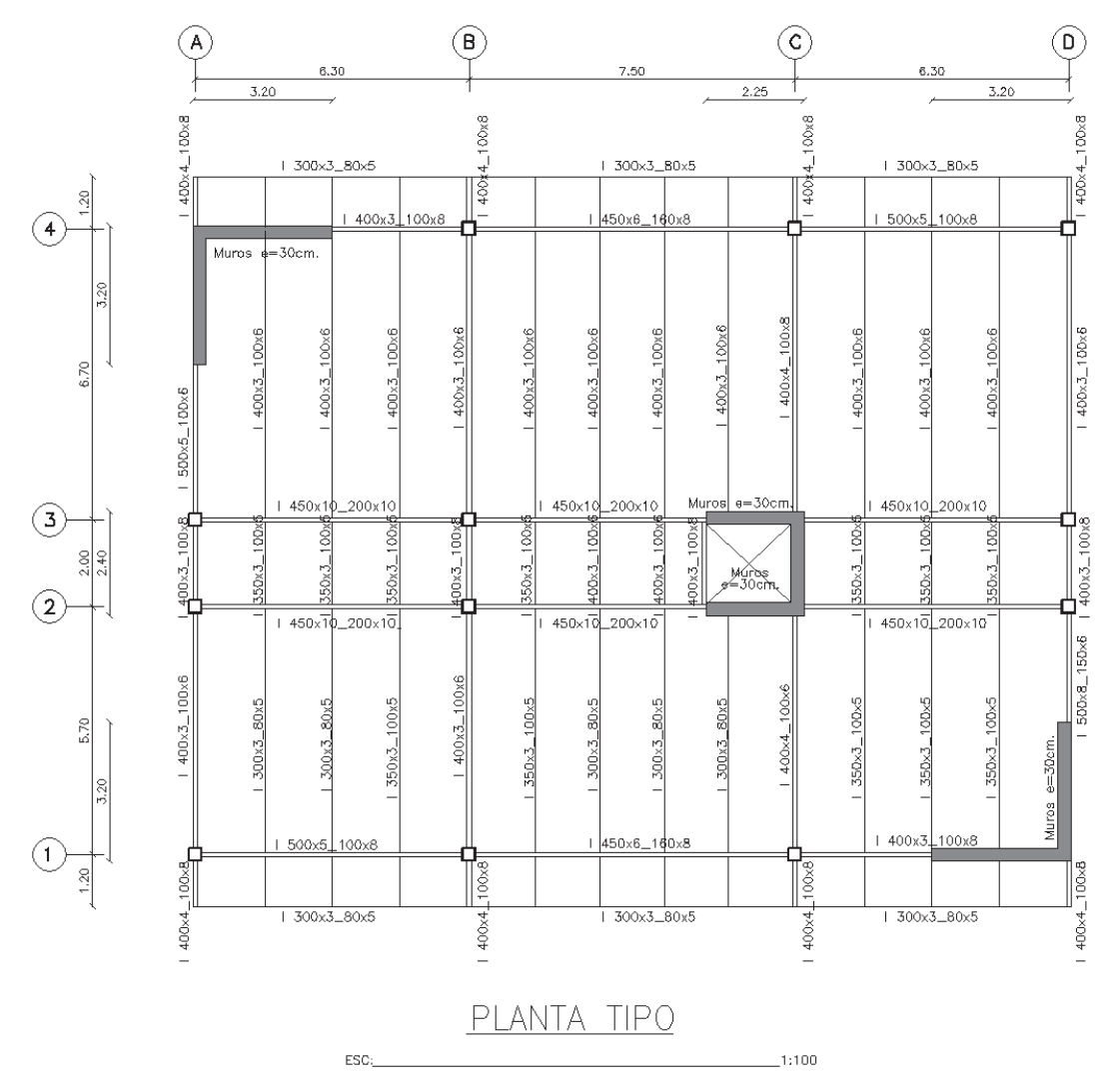

## **FIGURA 3.10** PLANTA ESTRUCTURAL TIPO EDIFICIO 4

*Elaborado por:* Pazmiño L. Henry P.

### **3.3 CURVAS DE CORTE BASAL (V) VS DEFORMACIÓN (D)**

Las curvas Corte Basal vs Desplazamiento presentan tendencias esperadas en donde la estructura, mediante el incremento de carga se presenta como elástica, hasta llegar a un rango de fluencia, es decir, donde se empiezan a presentar rotulas plásticas en los elementos estructurales.

Se observará también 5 puntos importantes en la curva, A, B, C, D y E que son usados para definir el comportamiento de deflexión de la articulación. Tales
puntos se tomaran para interpretar tres puntos importantes en el análisis no lineal que son:

- IO: Operación Inmediata
- LS: Seguridad de Vida
- CP: Colapso Plástico

Estos puntos se identifican en la siguiente figura:

**FIGURA 3.11** GRADO DE ESFUERZO RESPECTO A LA FLUENCIA F/FY VS RELACIÓN DE GIRO ϴ/ ϴY DEL ELEMENTO

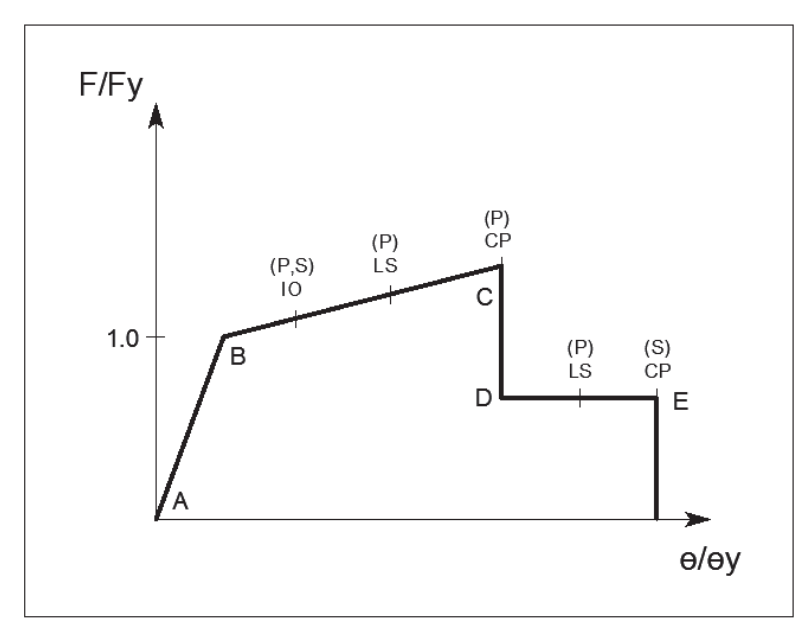

*Fuente*: Ingeniería Sísmica - Jorge Vintimilla

De la figura anterior se puede notar que:

a) un elemento cuya respuesta este entre B y IO indica que la estructura puede ser ocupada de inmediato luego del sismo.

b) si la respuesta está en el tramo entre IO y LS se debe definir con un criterio técnico si la estructura tiene la seguridad suficiente para garantizar las vidas de sus ocupantes.

c) Si la estructura está en el punto CP será necesario prevenir el colapso por medio de rehabilitación al elemento en cuestión.

En el presente proyecto de titulación, de las gráficas obtenidas se tomaran los resultados en los puntos B y C, como Carga de Ocupación Inmediata Vio y Carga de prevención al Colapso VcP, respectivamente, por ser los puntos más cercanos a los requeridos.

Además se calculará el factor q (Factor Referencial por comportamiento estructural) de cada estructura en las dos direcciones principales con la siguiente expresión:

> $q = V$ max /  $V$ y Vy=Vu NEC / 1.4

Siendo:

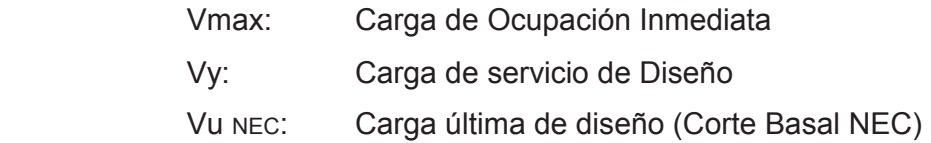

Los resultados generados se comparan con la siguiente tabla que categoriza la ductilidad de la estructura:

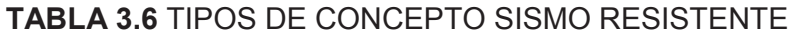

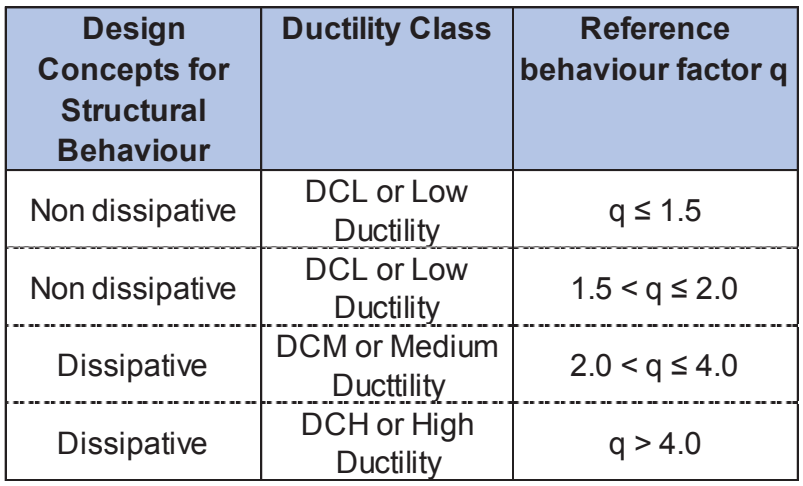

*Fuente*: Ingeniería Sísmica - Jorge Vintimilla

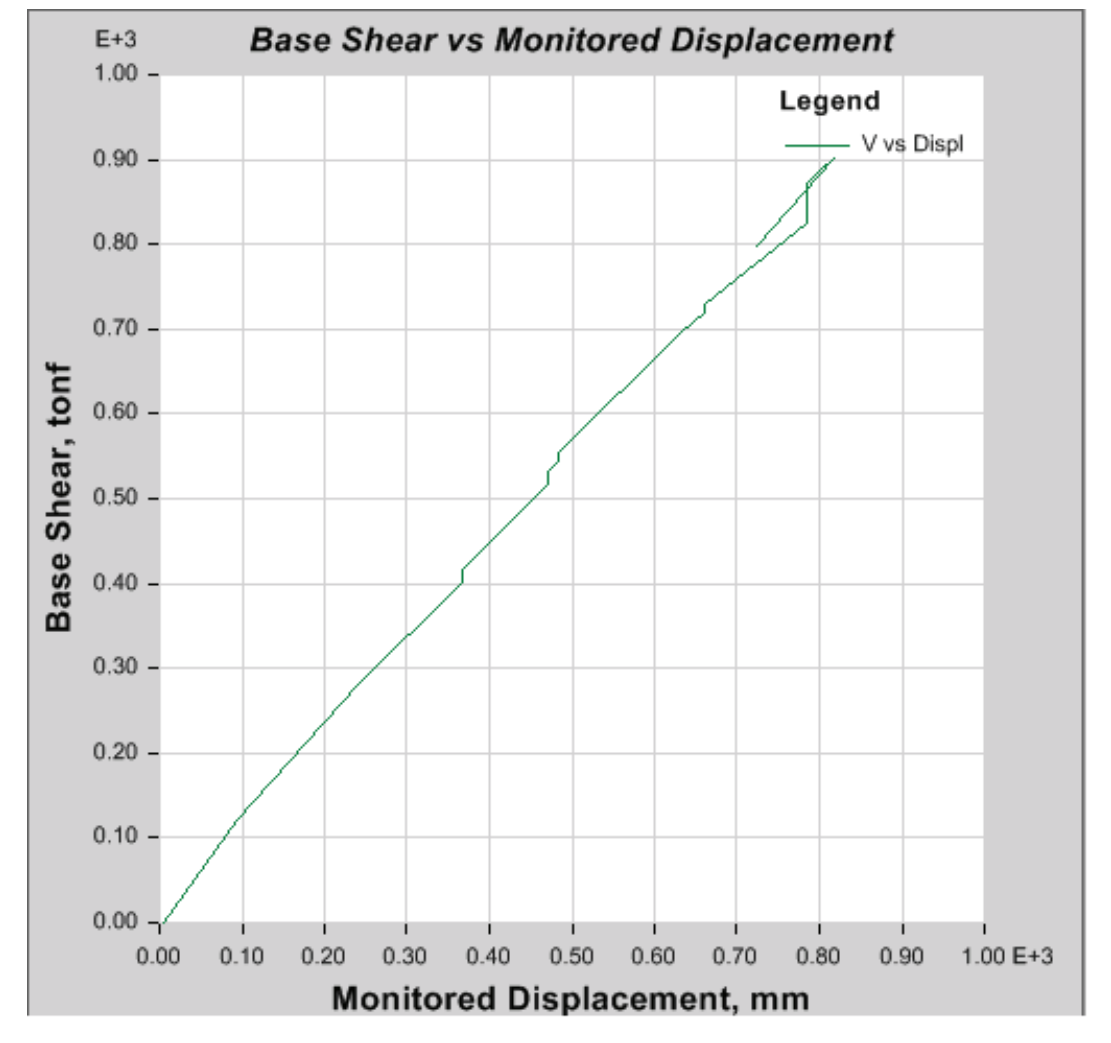

**FIGURA 3.12** TORRE 6, PUSHOVER X, CORTE BASAL VS DESPLAZAMIENTO

*Fuente:* Etabs

Puntos relevantes PUSHOVER X Torre 6:

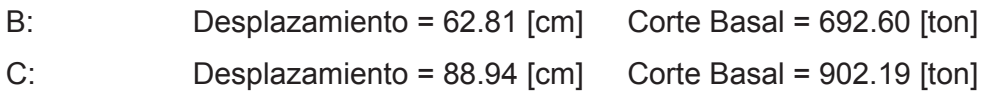

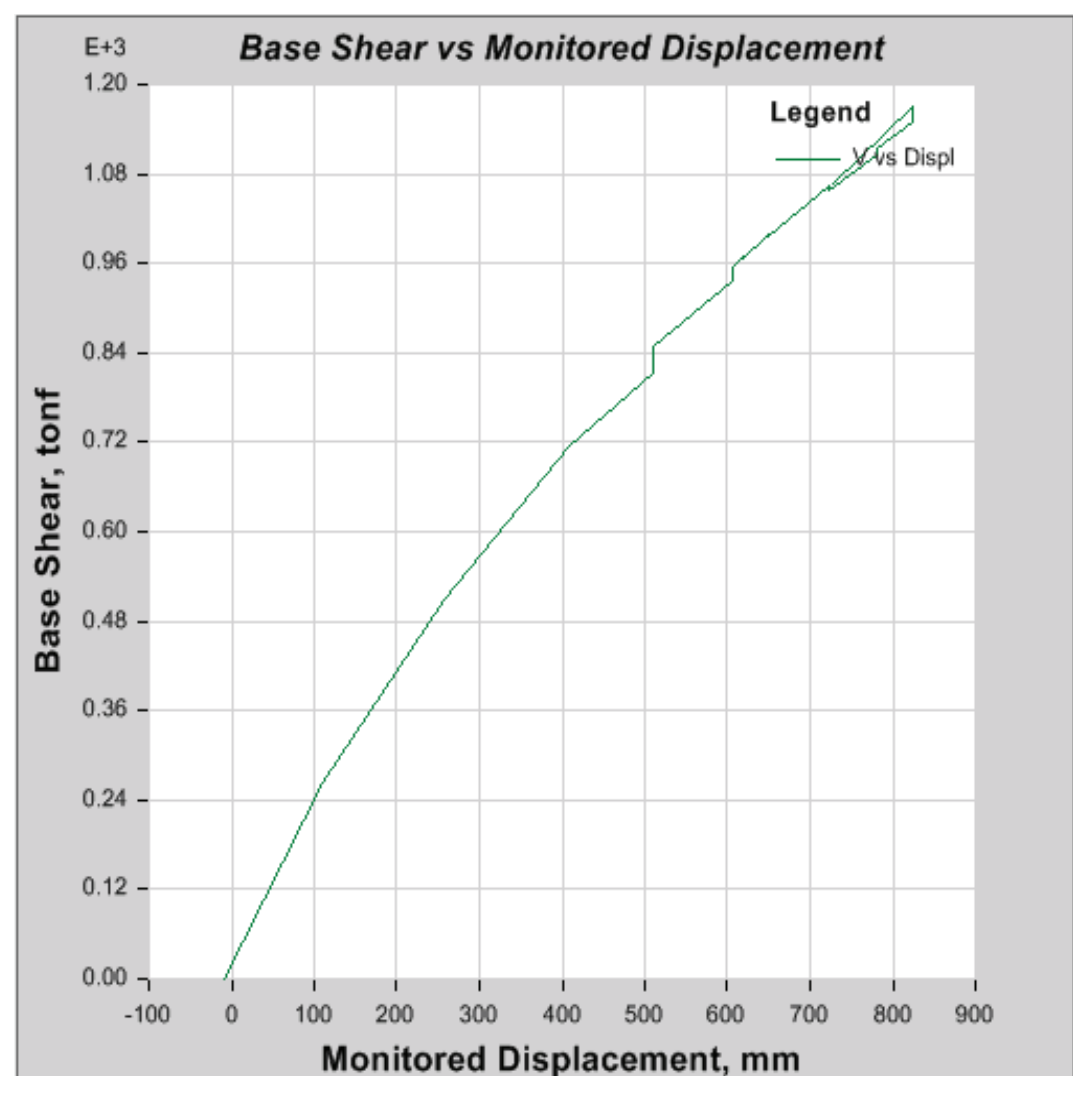

**FIGURA 3.13** TORRE 6, PUSHOVER Y, CORTE BASAL VS DESPLAZAMIENTO

*Elaborado por:* Pazmiño L. Henry P.

Puntos relevantes PUSHOVER Y Torre 6:

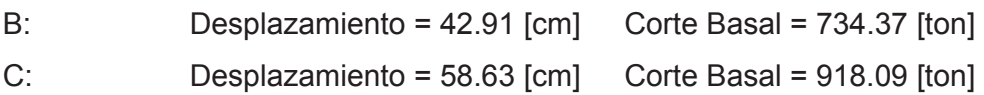

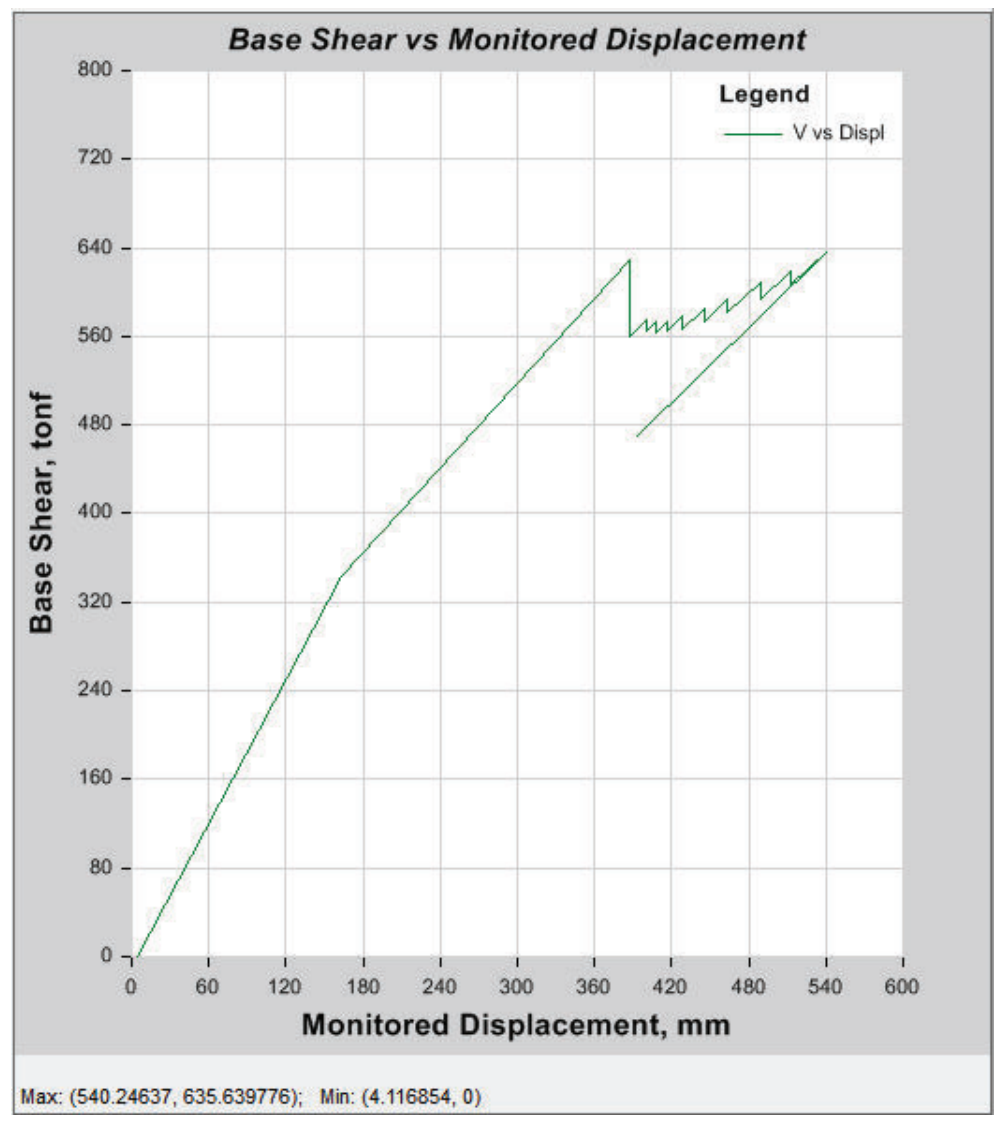

**FIGURA 3.14** JADE, PUSHOVER X, CORTE BASAL VS DESPLAZAMIENTO

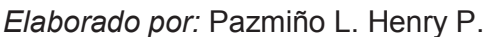

Puntos relevantes PUSHOVER X Jade:

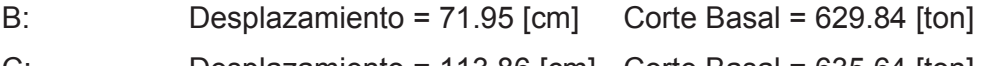

C: Desplazamiento = 113.86 [cm] Corte Basal = 635.64 [ton]

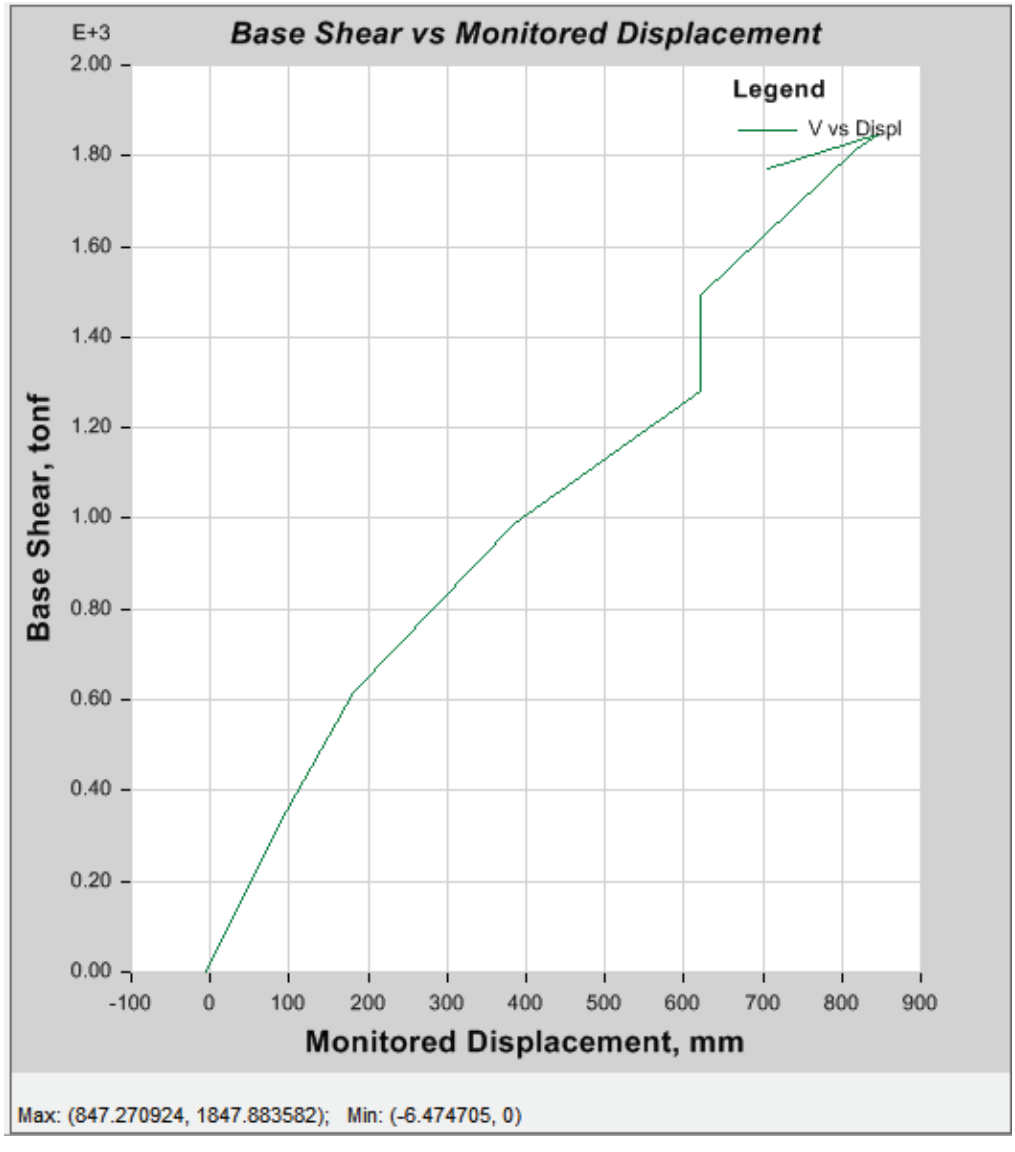

**FIGURA 3.15** JADE, PUSHOVER Y, CORTE BASAL VS DESPLAZAMIENTO

*Elaborado por:* Pazmiño L. Henry P.

Puntos relevantes PUSHOVER Y Jade:

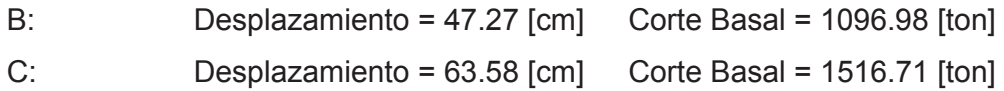

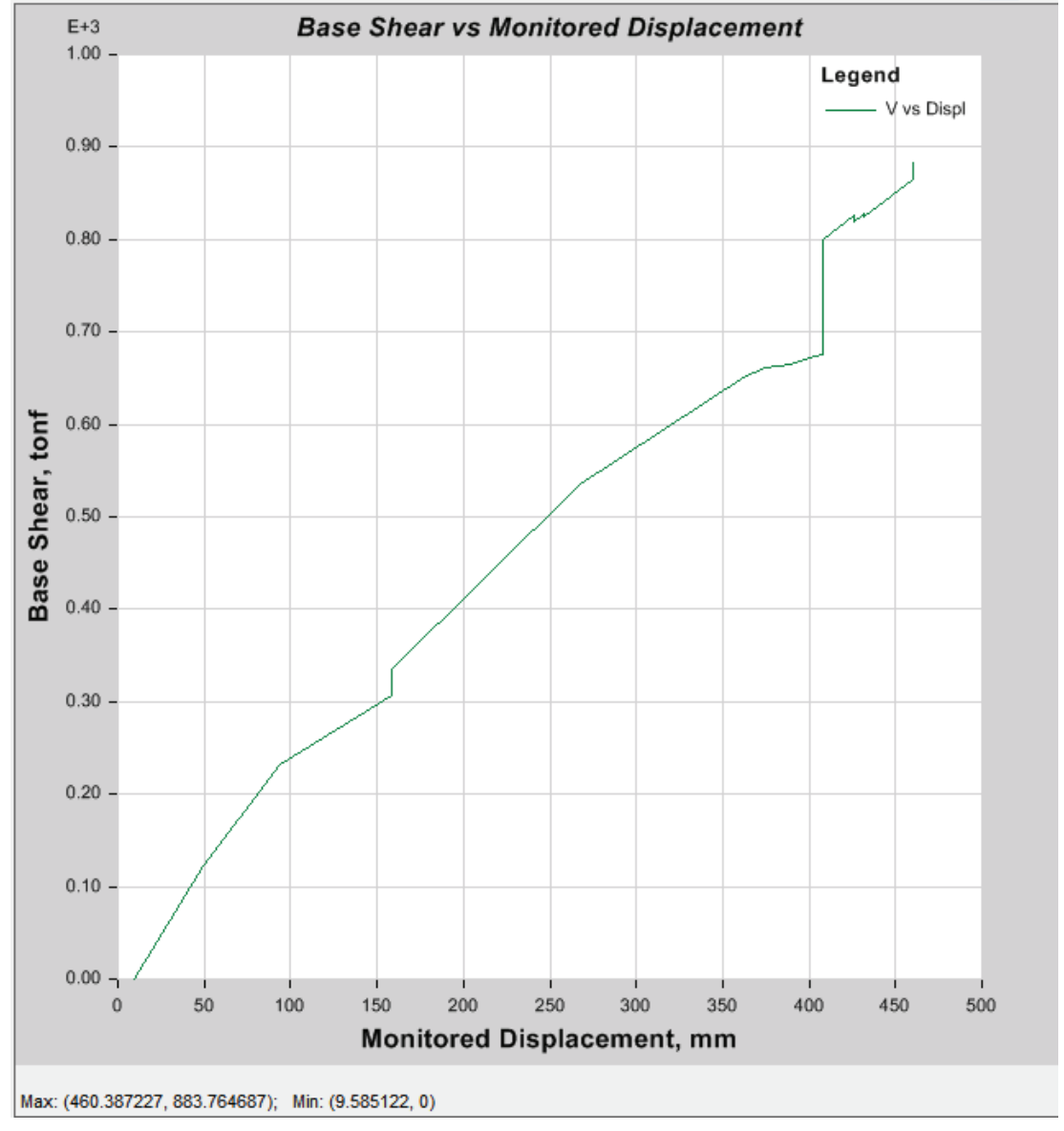

#### **FIGURA 3.16** PIETRA, PUSHOVER X, CORTE BASAL VS DESPLAZAMIENTO

*Elaborado por:* Pazmiño L. Henry P.

Puntos relevantes PUSHOVER X Pietra:

- B: Desplazamiento = 20.35 [cm] Corte Basal = 418.13 [ton]
- C: Desplazamiento = 24.29 [cm] Corte Basal = 490.89 [ton]

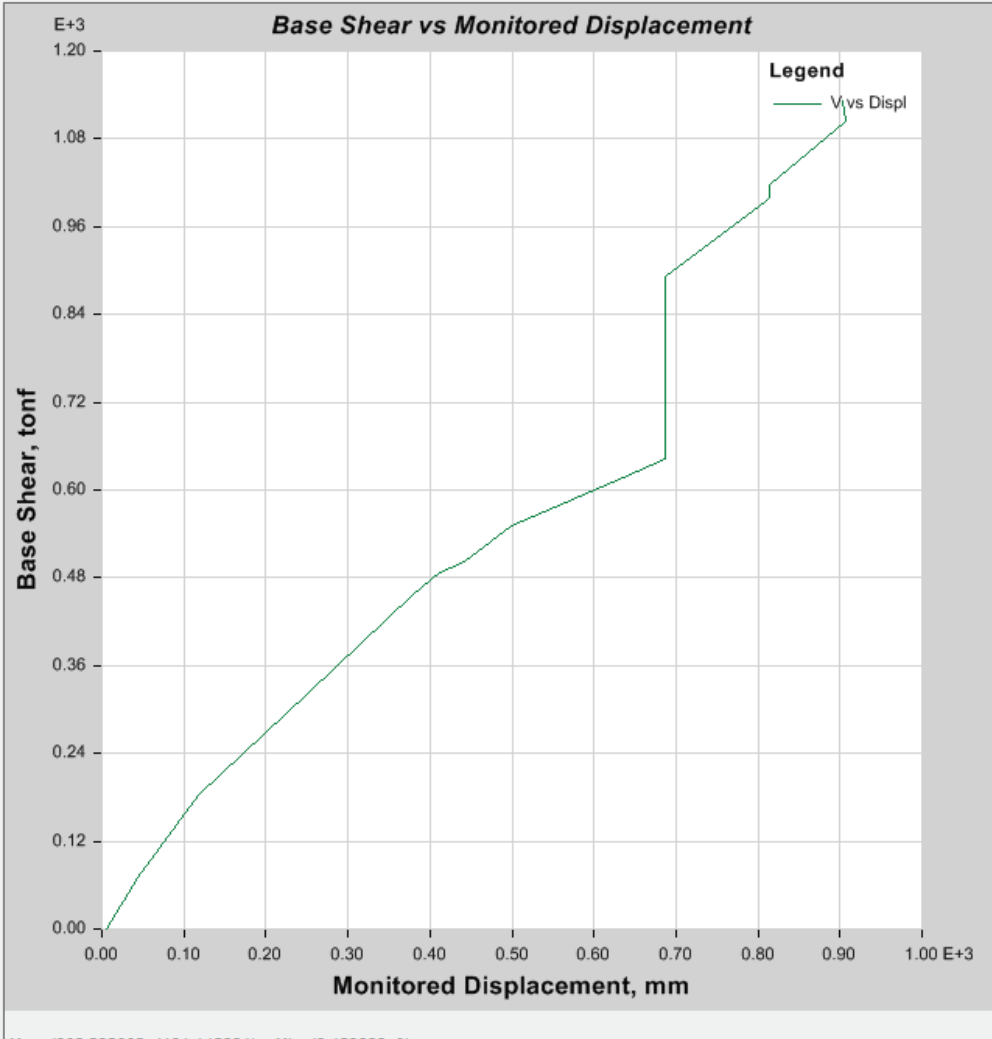

# **FIGURA 3.17** PIETRA, PUSHOVER Y, CORTE BASAL VS DESPLAZAMIENTO

Max: (902.292002, 1131.145884); Min: (6.453866, 0)

*Elaborado por:* Pazmiño L. Henry P.

Puntos relevantes PUSHOVER Y Pietra:

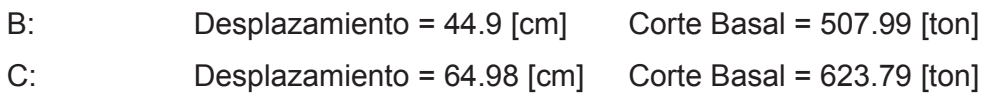

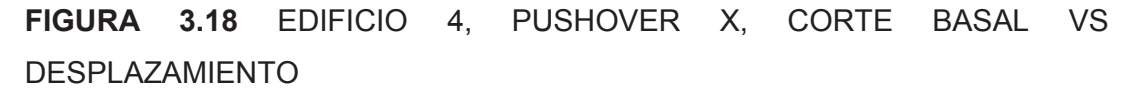

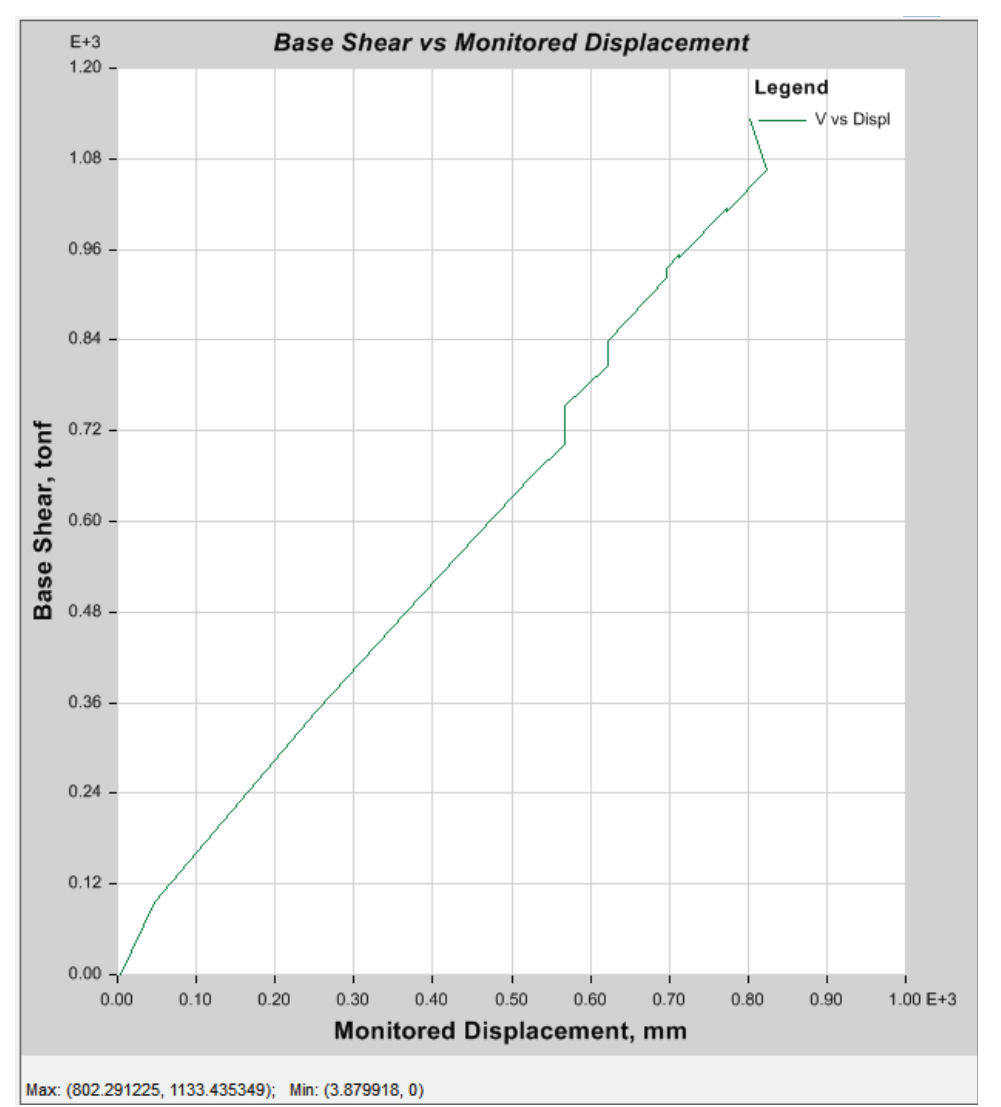

*Elaborado por:* Pazmiño L. Henry P.

Puntos relevantes PUSHOVER X Edificio 4:

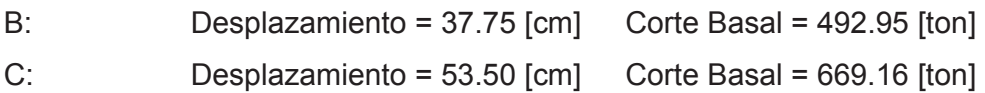

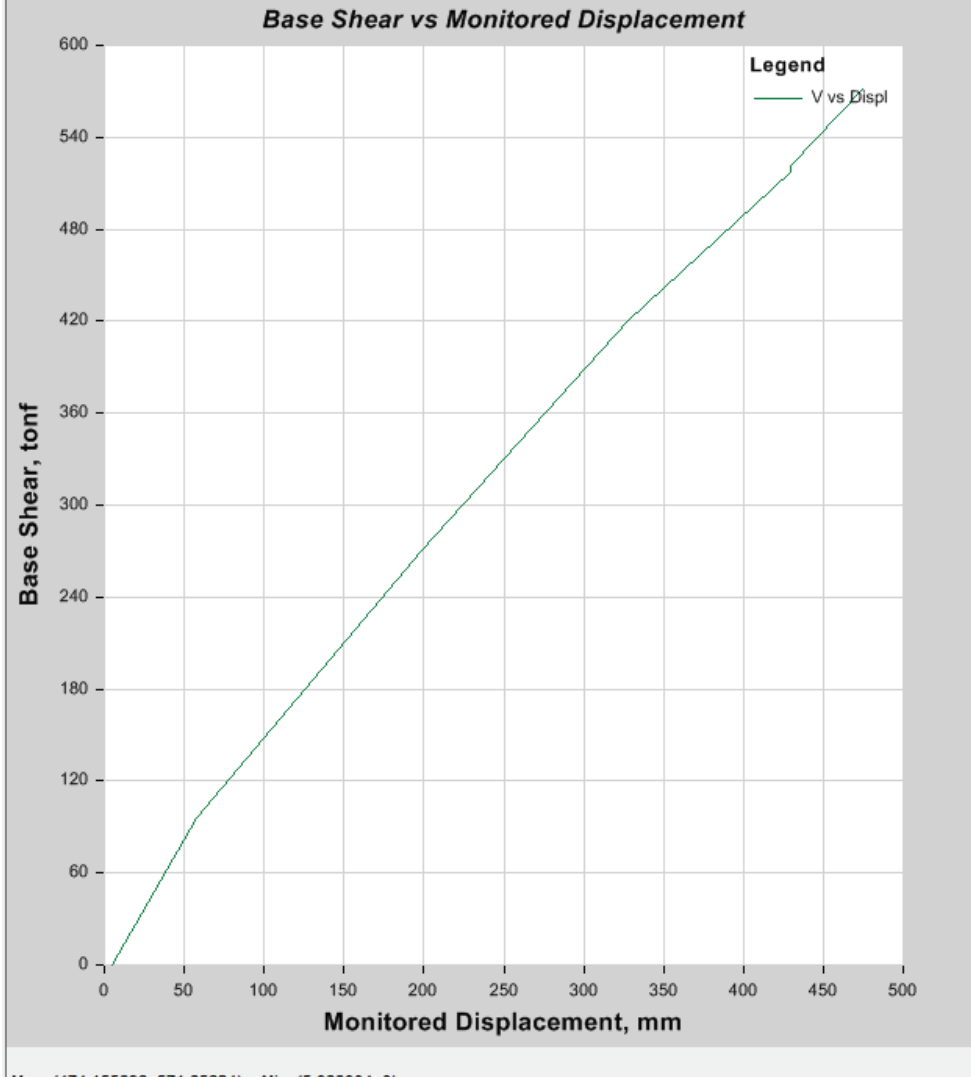

**FIGURA 3.19** EDIFICIO 4, PUSHOVER Y, CORTE BASAL VS DESPLAZAMIENTO

Max: (474.155696, 571.85624); Min: (5.088004, 0)

*Elaborado por:* Pazmiño L. Henry P.

Puntos relevantes PUSHOVER Y Edificio 4:

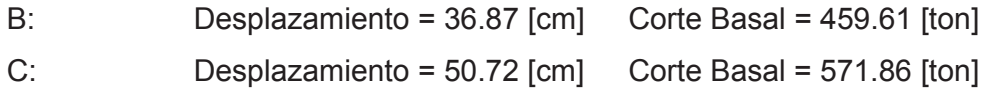

# **CAPÍTULO 4.**

# **COSTOS Y PRESUPUESTO**

## **4.1 PRECIOS UNITARIOS**

La siguiente tabla muestra los rubros y unidades con los que se conformara el presupuesto de la estructura de cada proyecto:

**TABLA 4.1** DESCRIPCIÓN DE RUBROS Y UNIDADES PRESUPUESTO REFERENCIAL

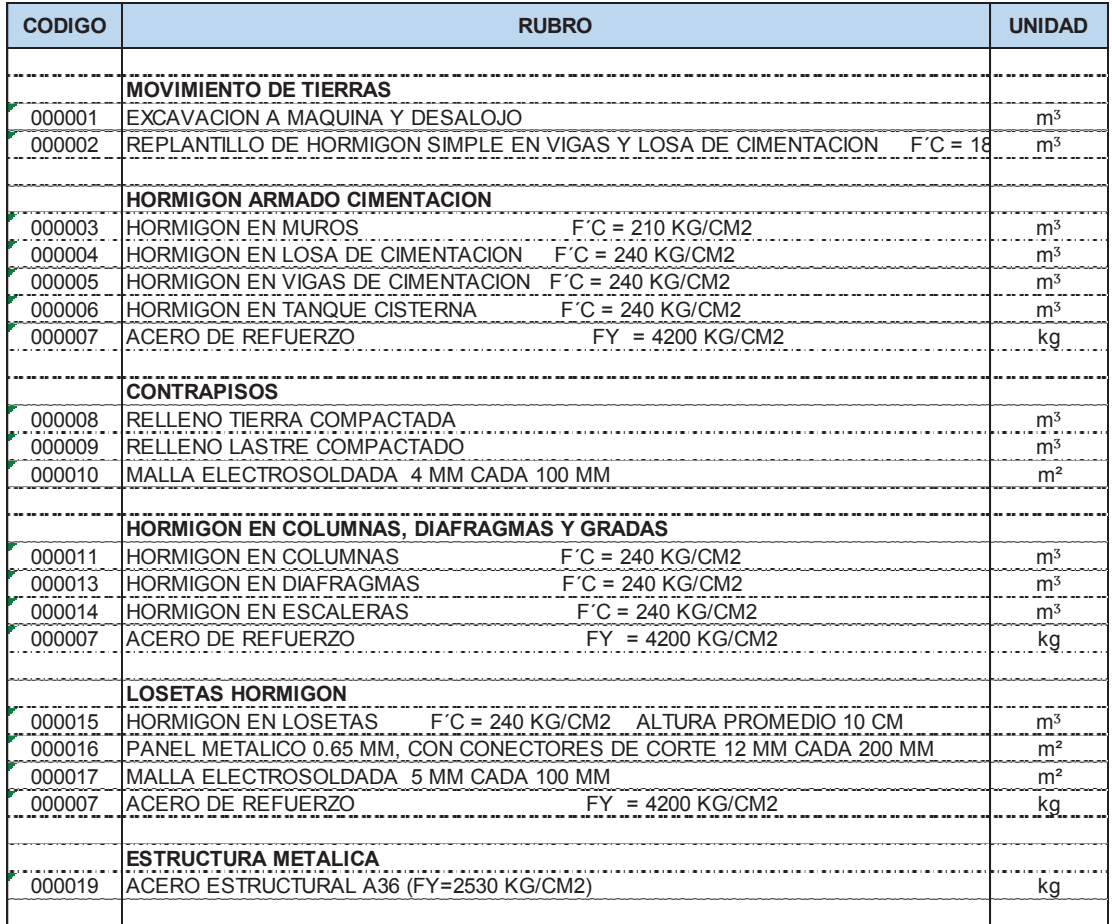

*Elaborado por:* Pazmiño L. Henry P.

A Continuación se detalla el Análisis de Precios Unitarios de cada rubro en particular:

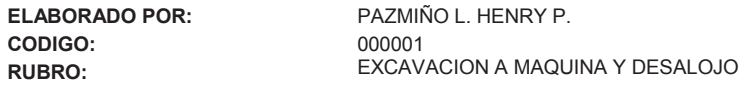

**UNIDAD** m<sup>3</sup> **DETALLE:** 

Hoja 1 de 20

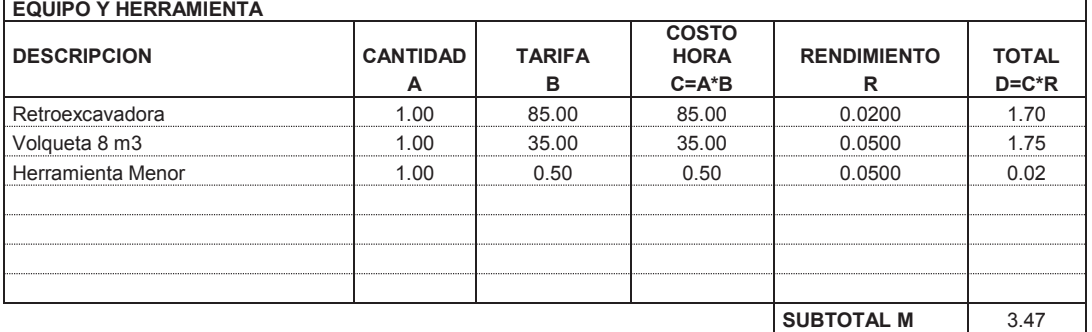

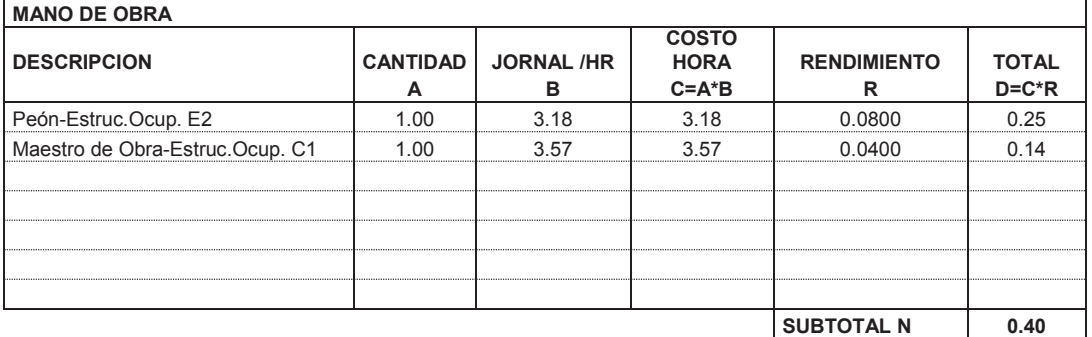

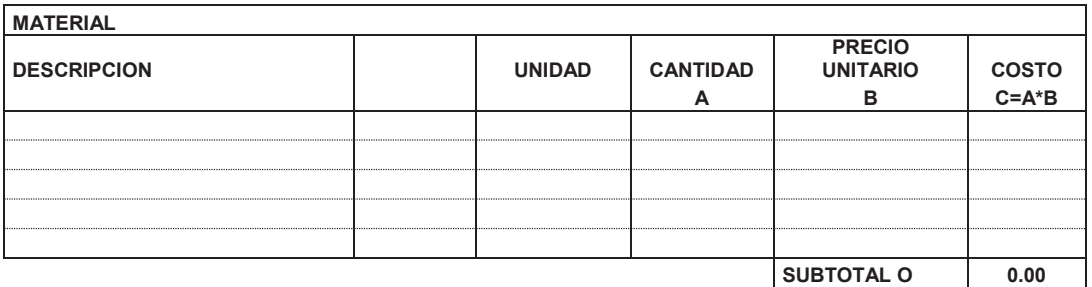

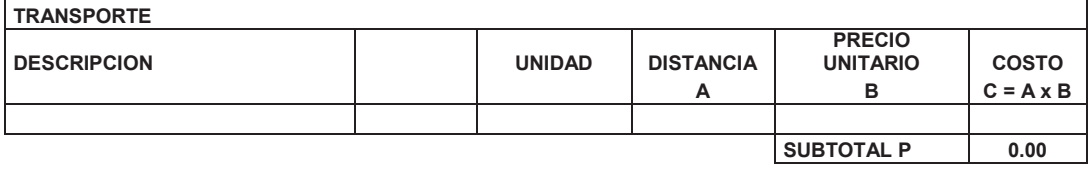

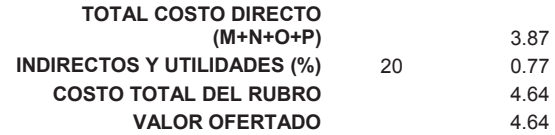

## A N A L I S I S D E P R E C I O S UNITARIOS

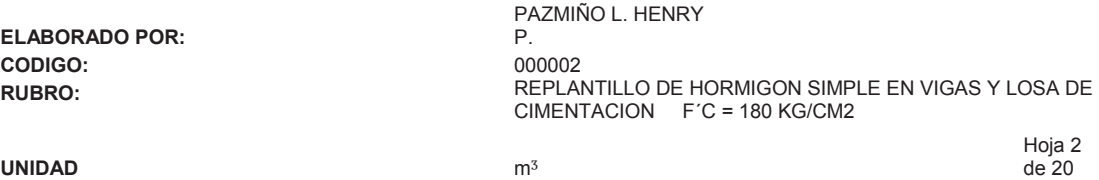

**DETALLE:** 

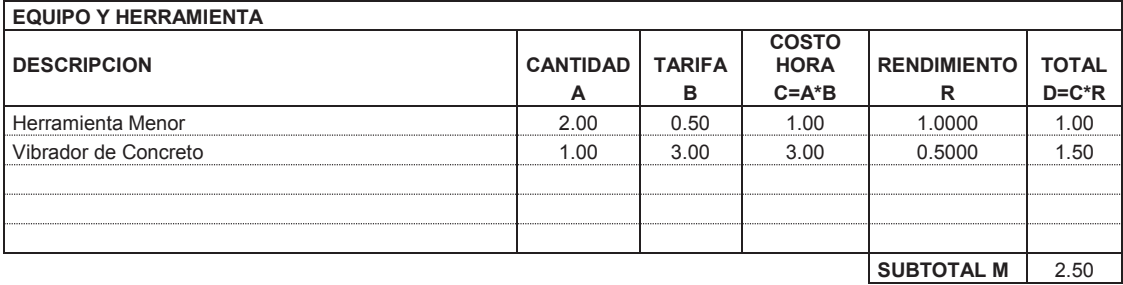

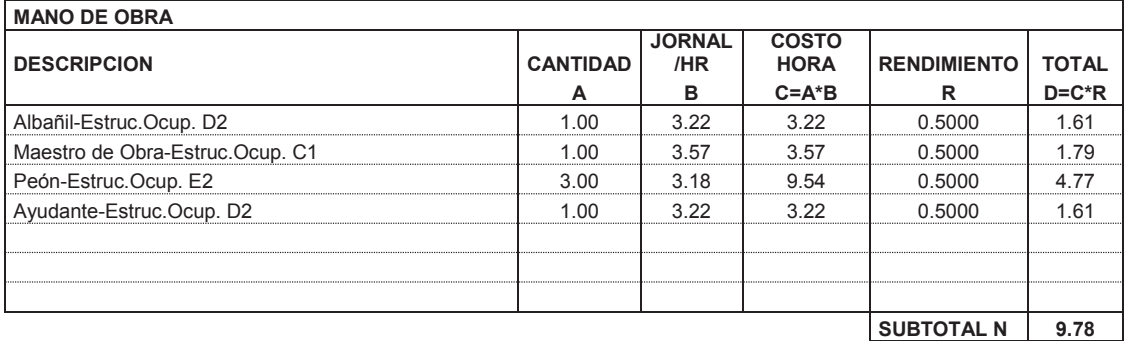

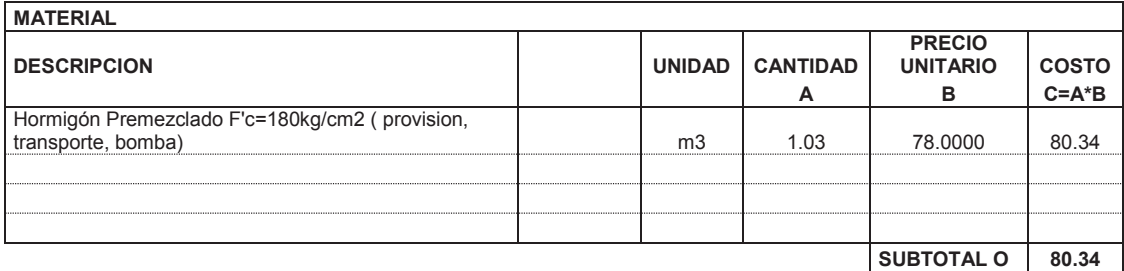

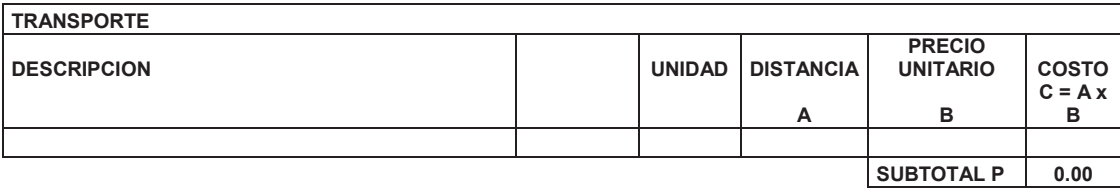

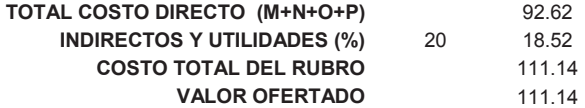

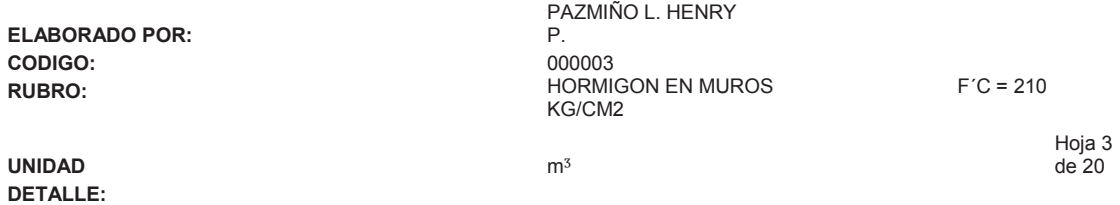

**EQUIPO Y HERRAMIENTA DESCRIPCION** CANTIDAD TARIFA **COSTO RENDIMIENTO TOTAL A** | **B** | **C=A\*B** | **R** | **D=C\*R** Vibrador de Concreto **1.00** 1.00 3.00 3.00 0.6000 1.80 Herramienta Menor 2.00 0.50 1.00 1.000 1.000 1.00 **SUBTOTAL M** 2.80

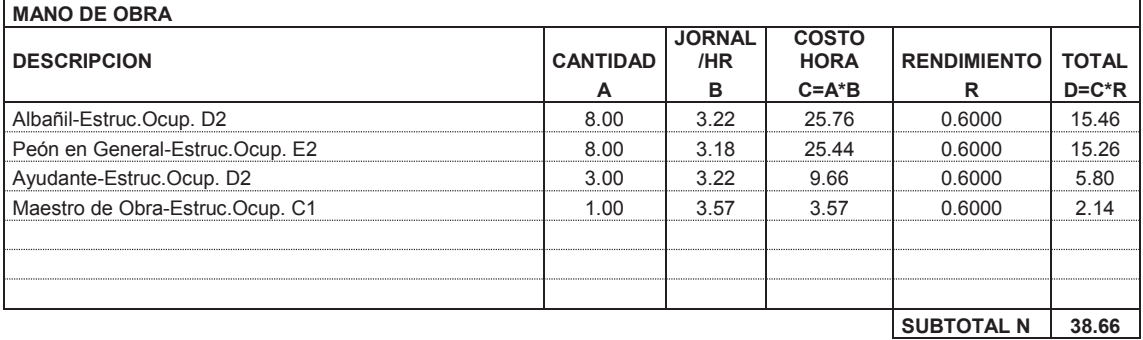

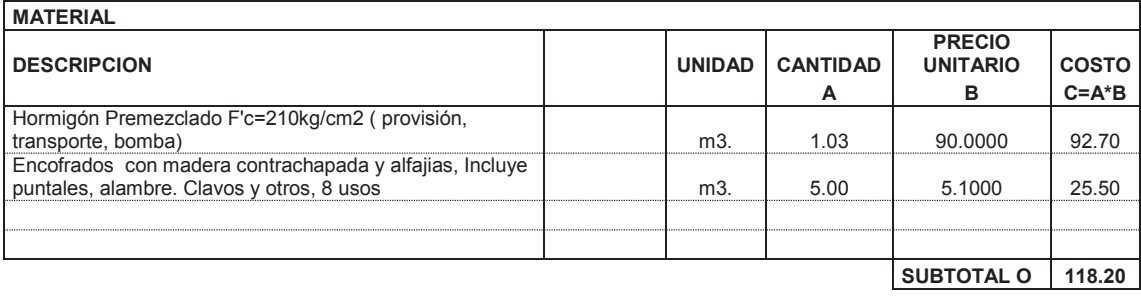

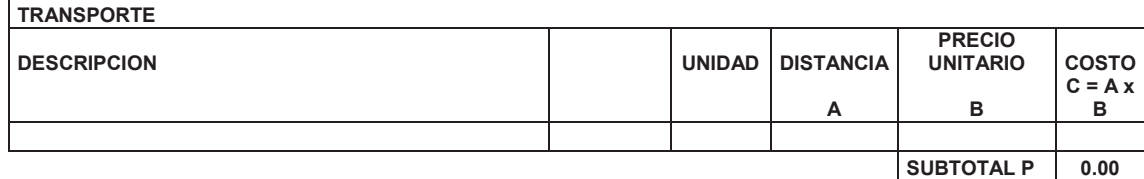

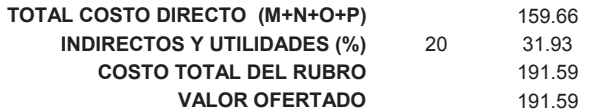

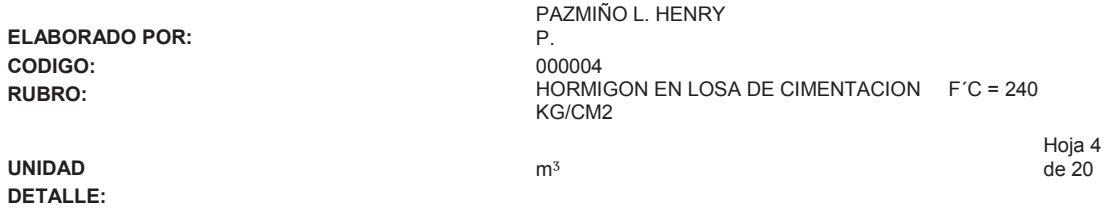

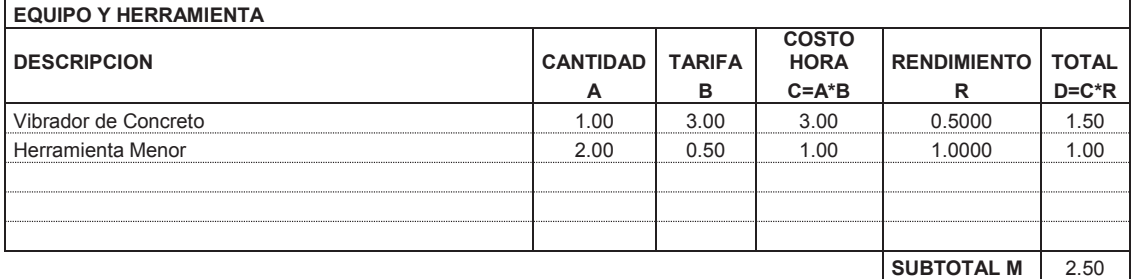

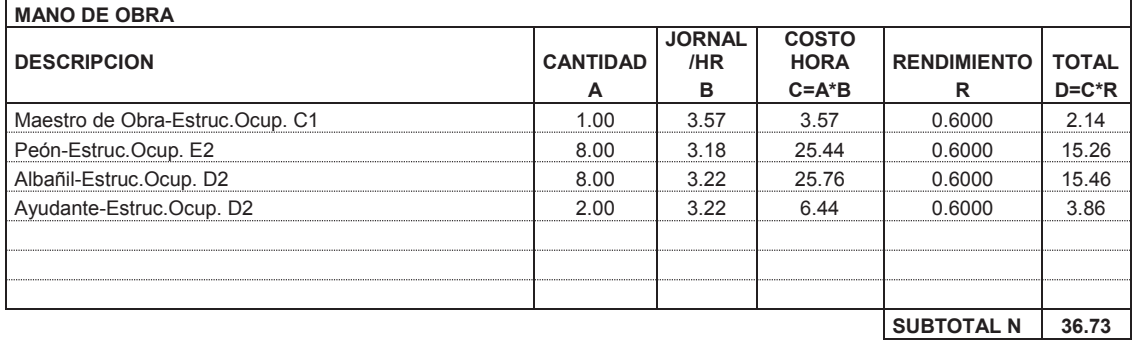

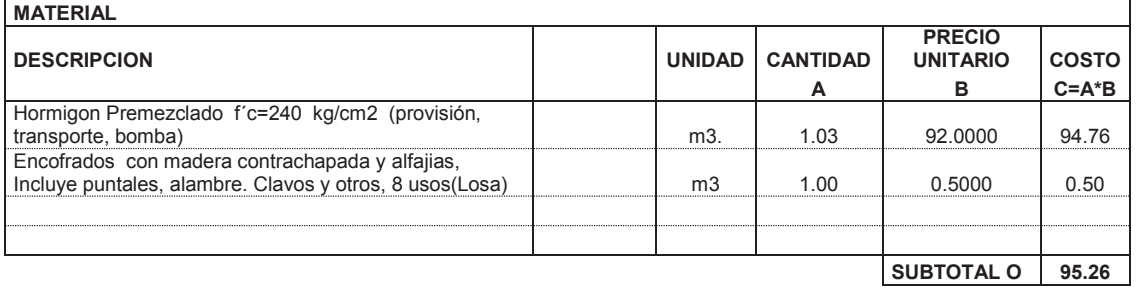

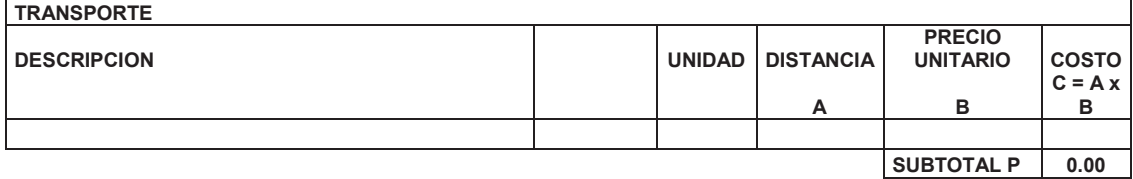

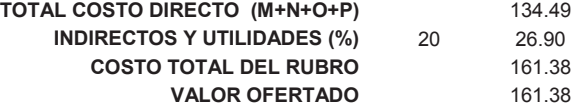

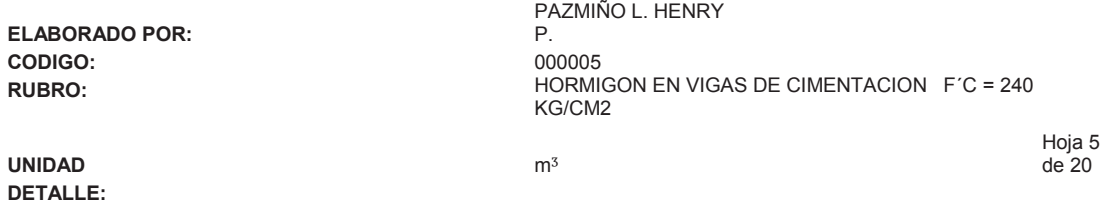

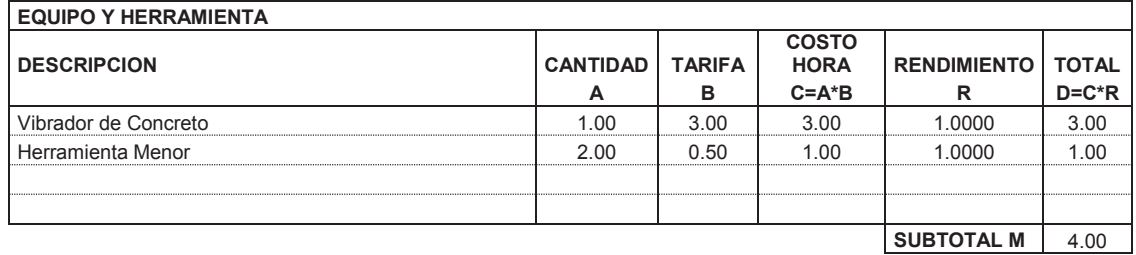

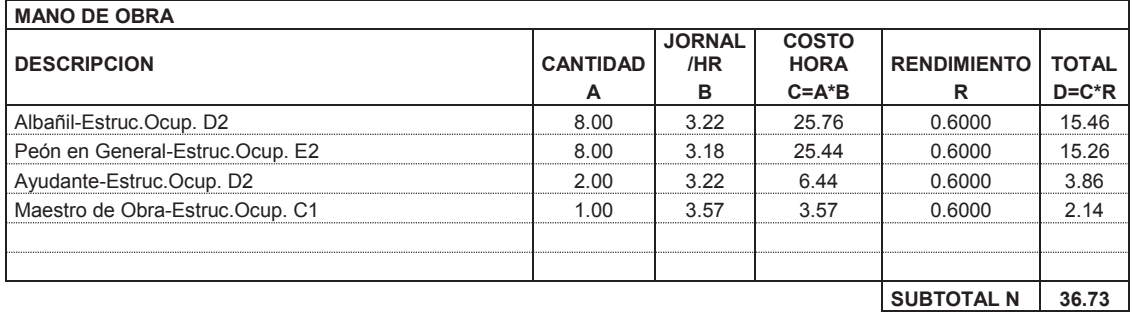

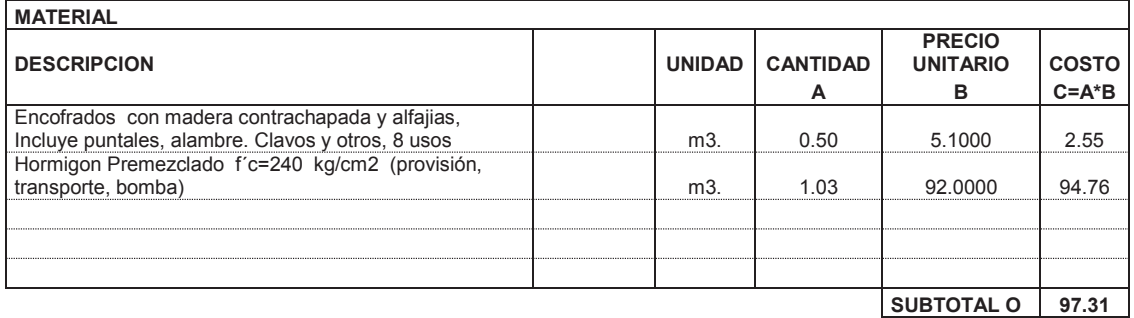

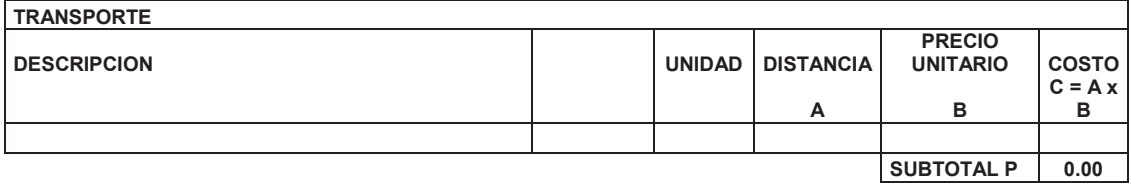

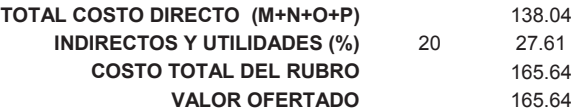

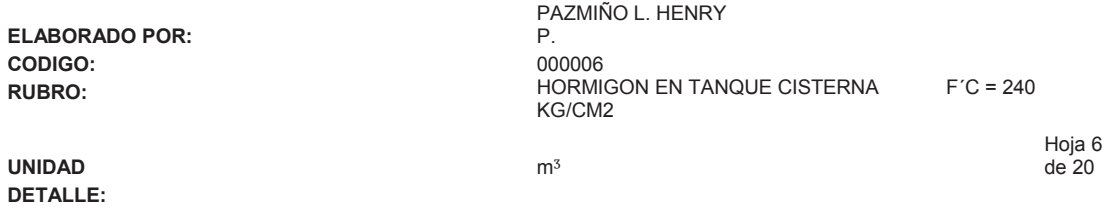

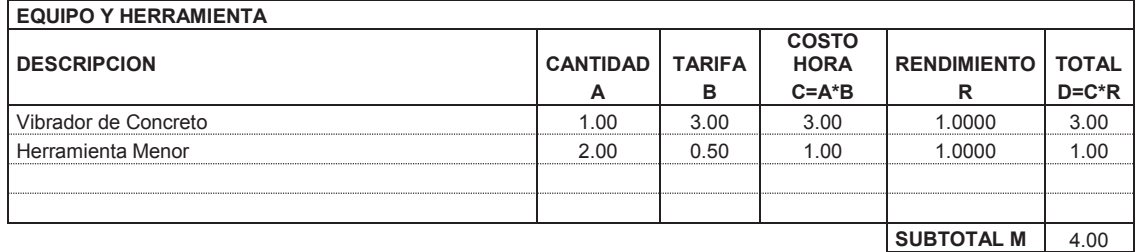

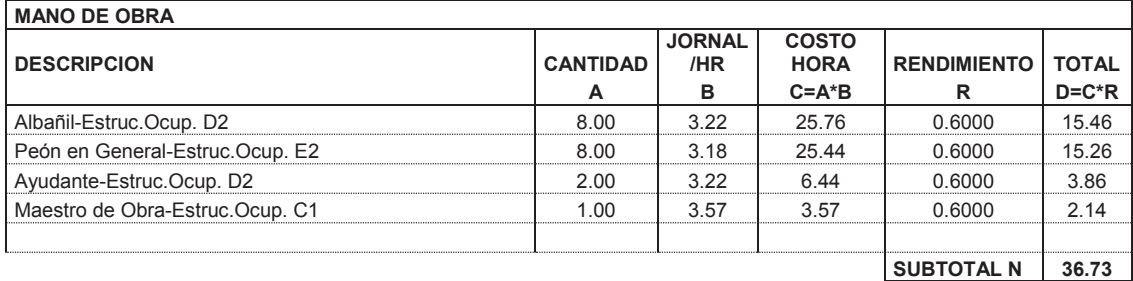

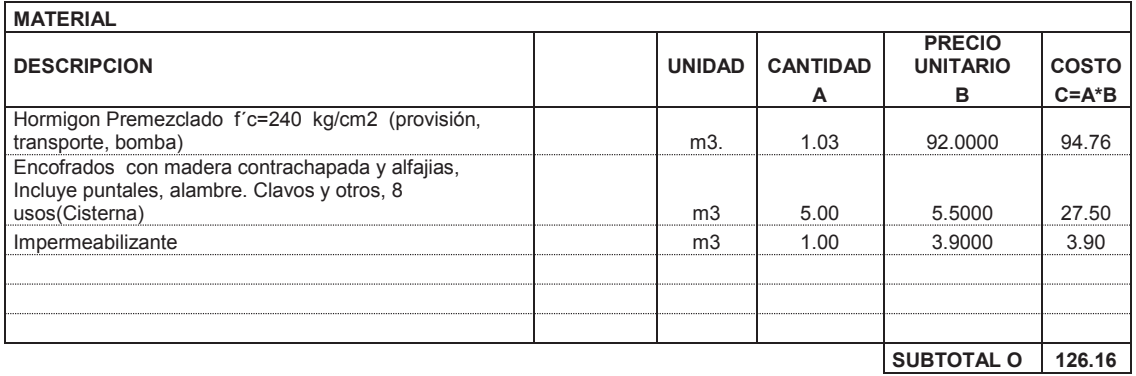

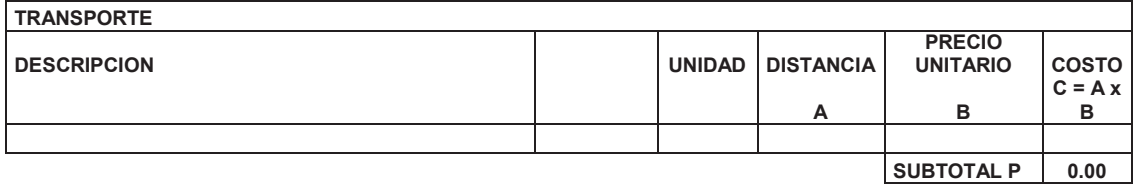

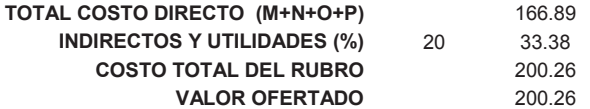

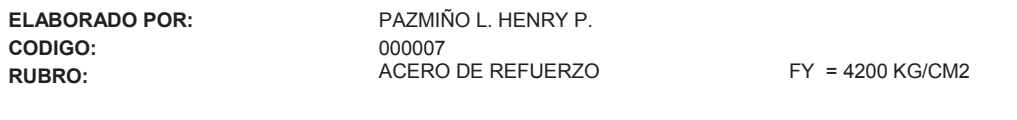

Hoja 7 de 20

**UNIDAD** kg **DETALLE:** 

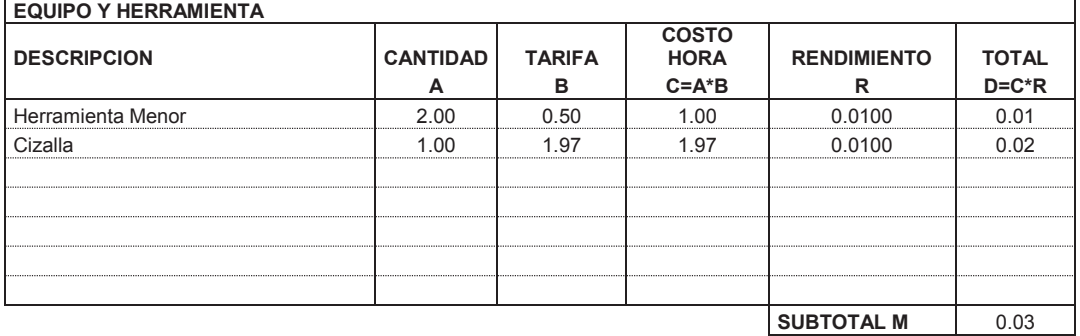

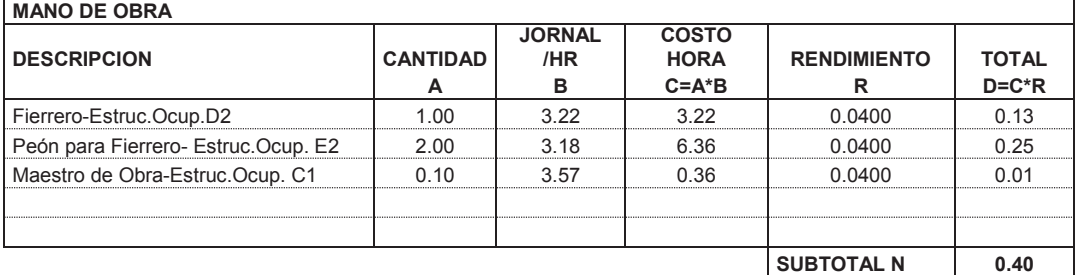

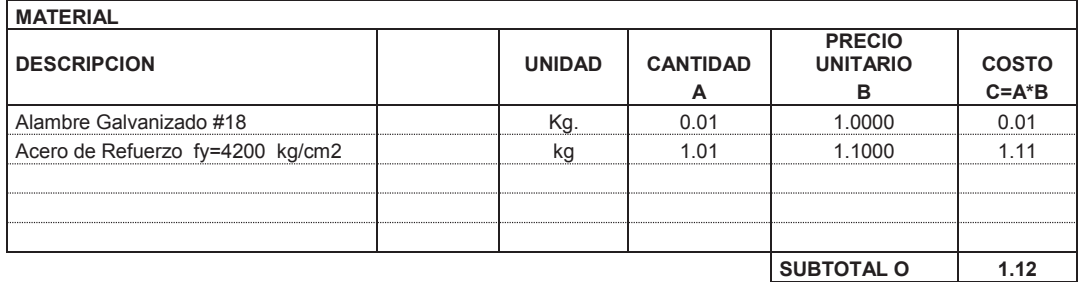

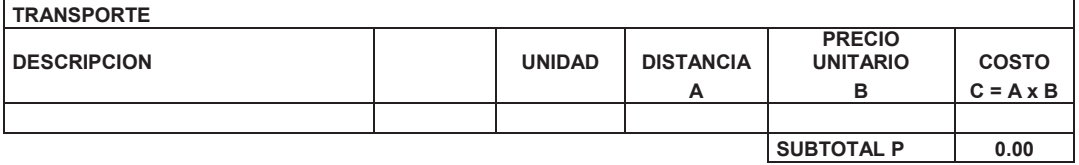

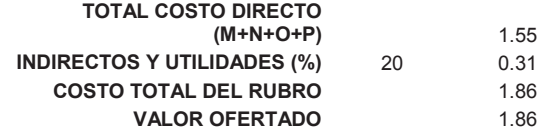

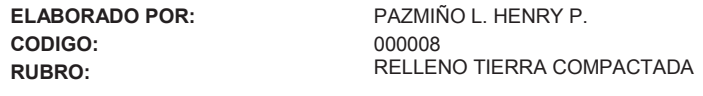

**UNIDAD** m<sup>3</sup> **DETALLE:** 

Hoja 8 de 20

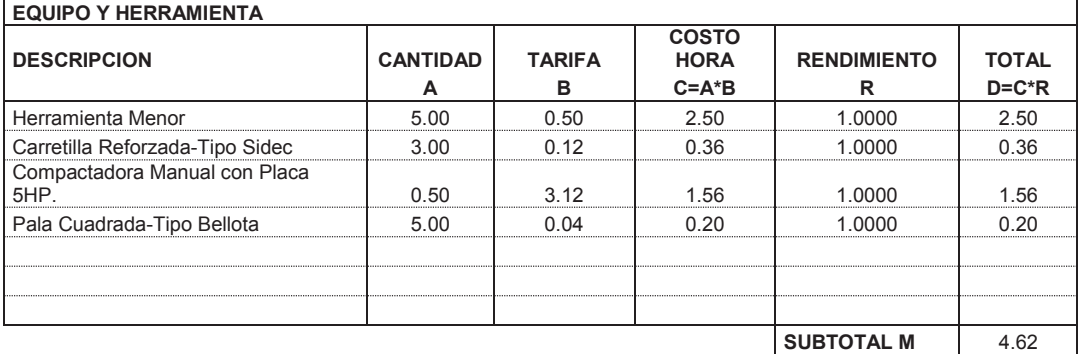

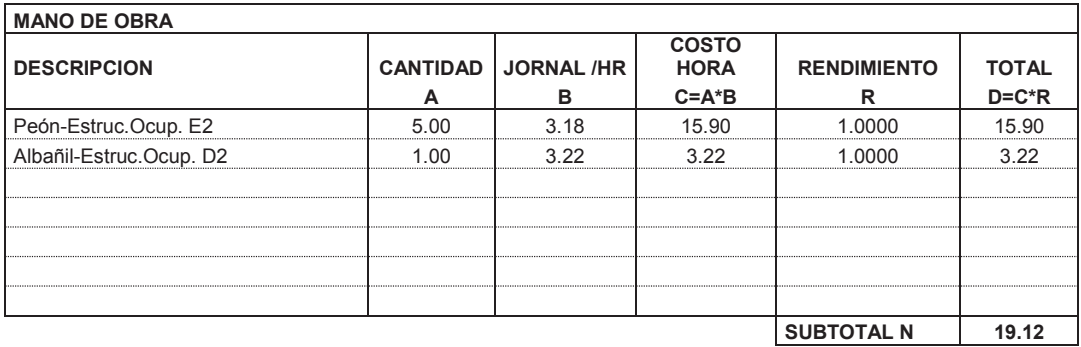

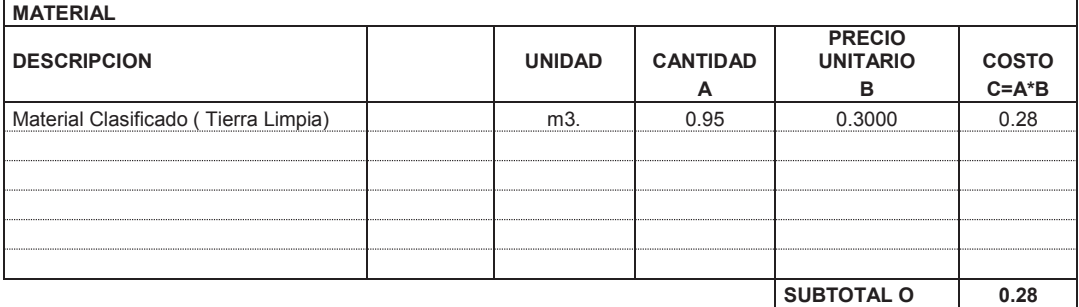

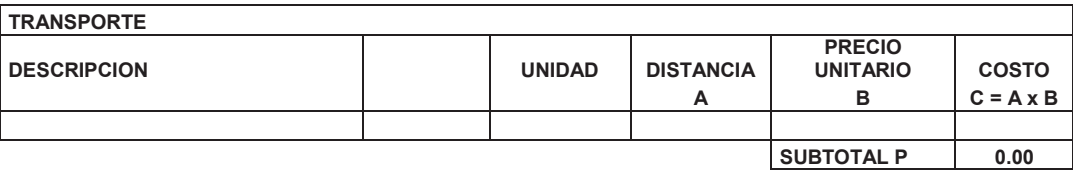

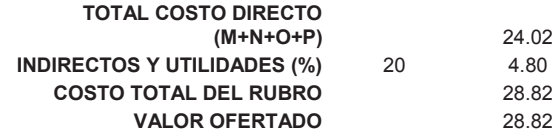

**CODIGO:** 

**DETALLE:** 

**ELABORADO POR:** PAZMIÑO L. HENRY P. **CODIGO:**<br> **RUBRO:**<br>
RELLENO LASTRE COMPACTADO

**UNIDAD** m<sup>3</sup>

Hoja 9 de 20

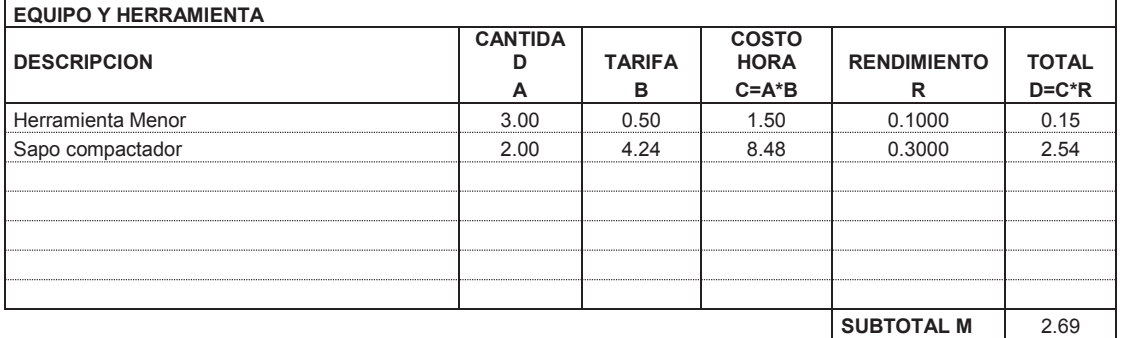

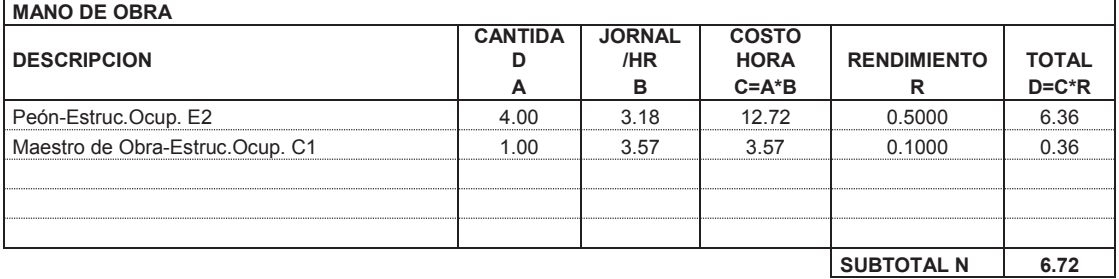

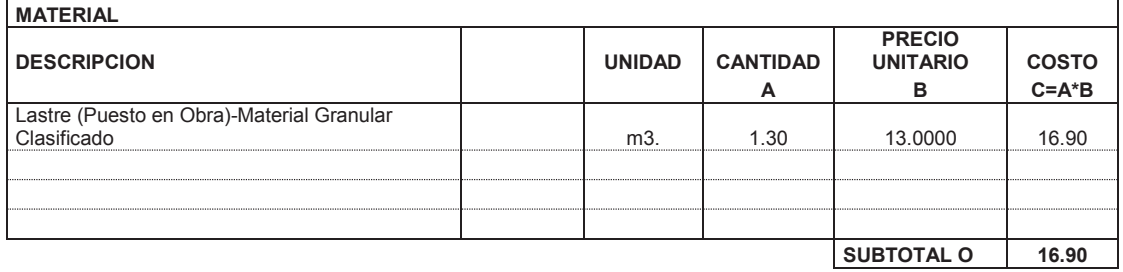

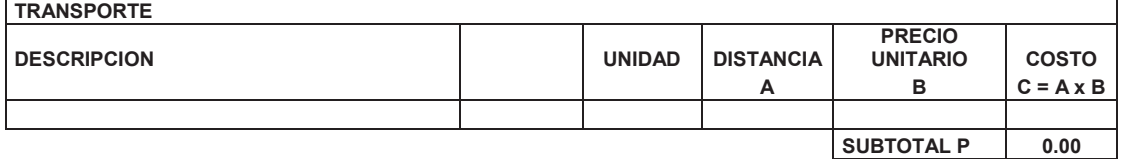

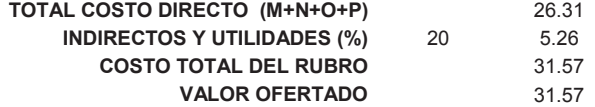

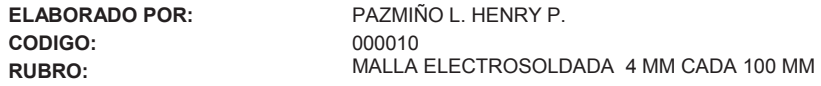

**UNIDAD** m² **DETALLE:** 

Hoja 10 de 20

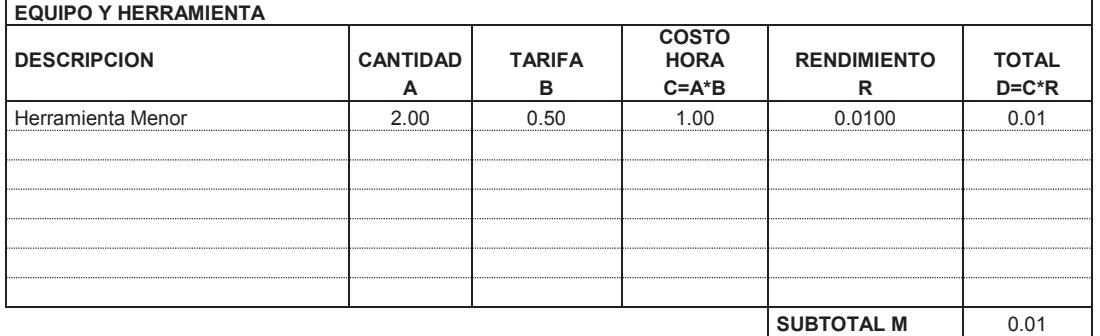

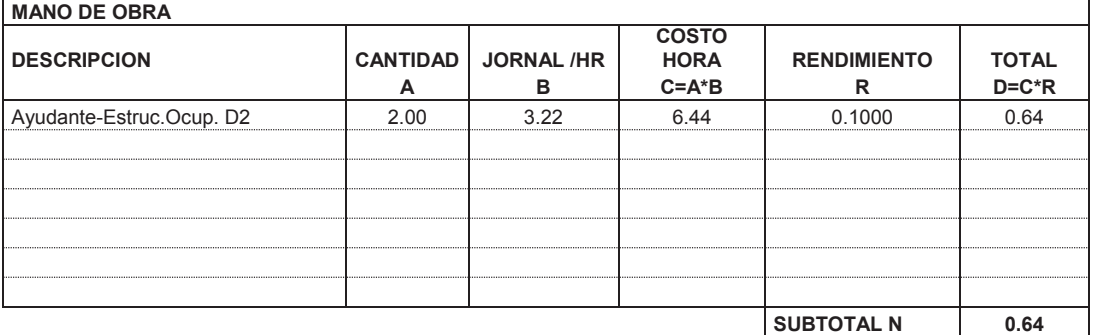

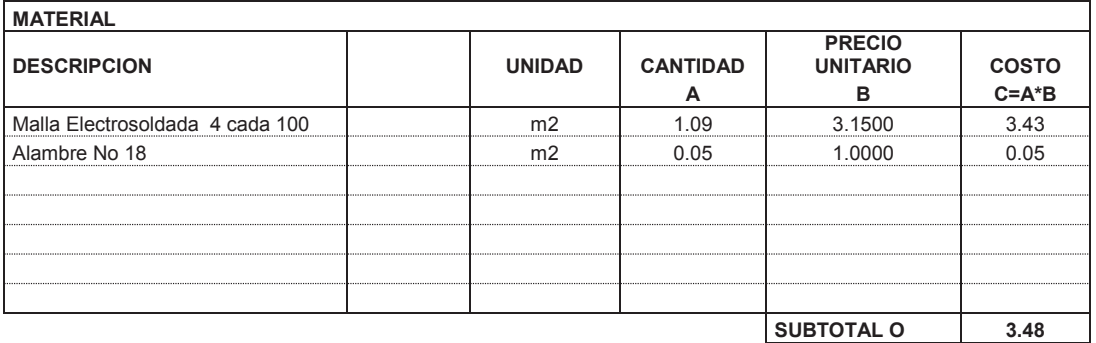

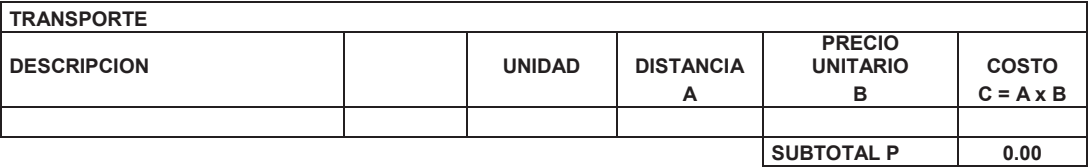

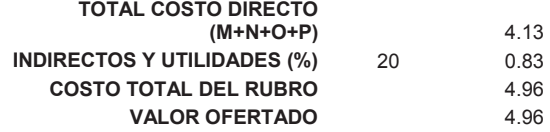

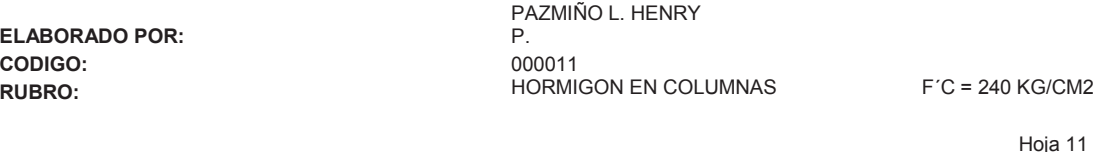

Hoja 11 de 20

**UNIDAD** m<sup>3</sup> **DETALLE:** 

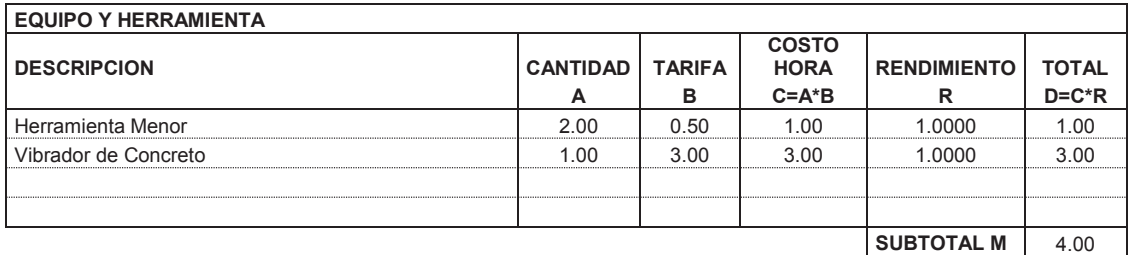

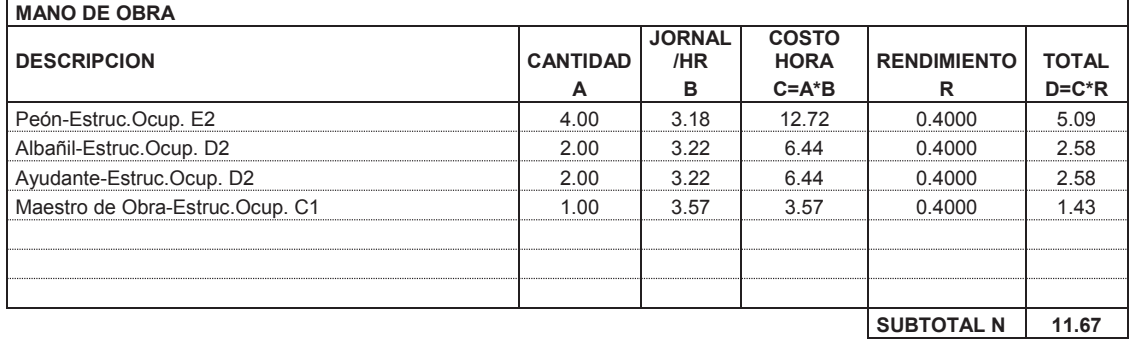

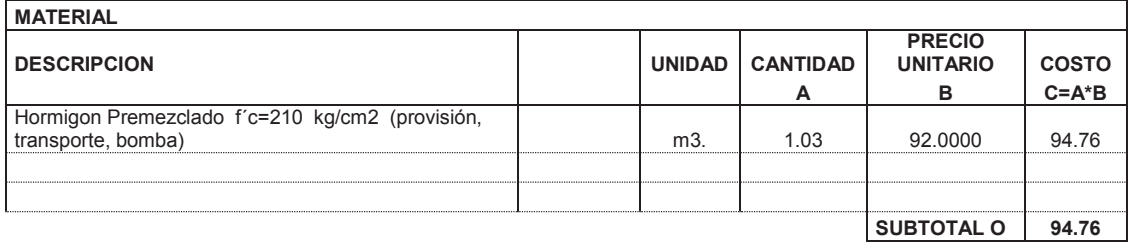

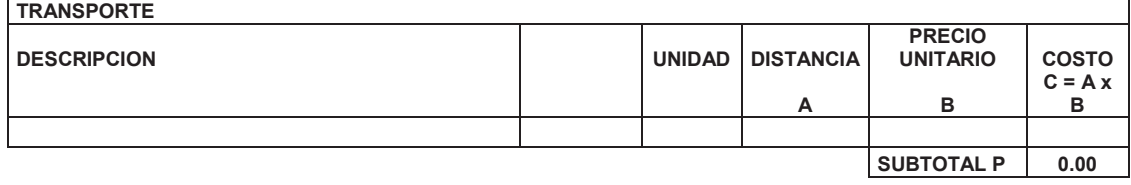

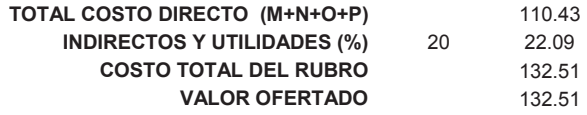

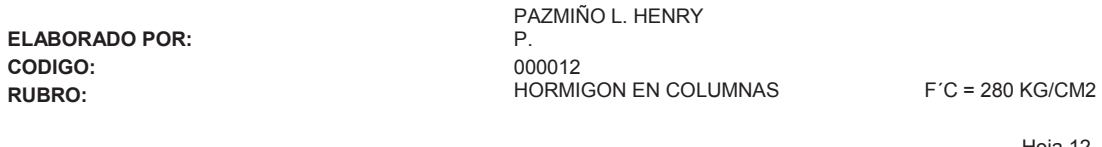

Hoja 12 de 20

**UNIDAD** m<sup>3</sup> **DETALLE:** 

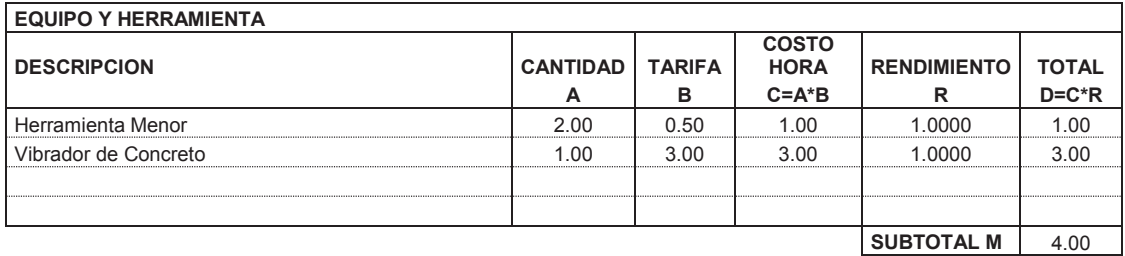

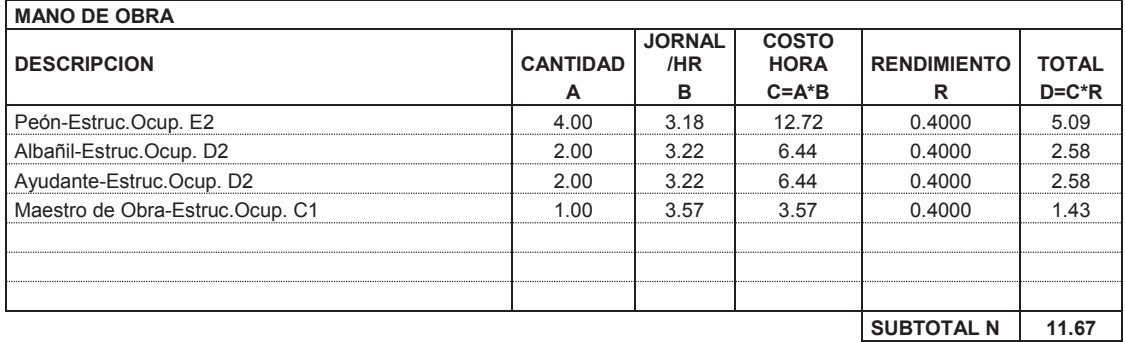

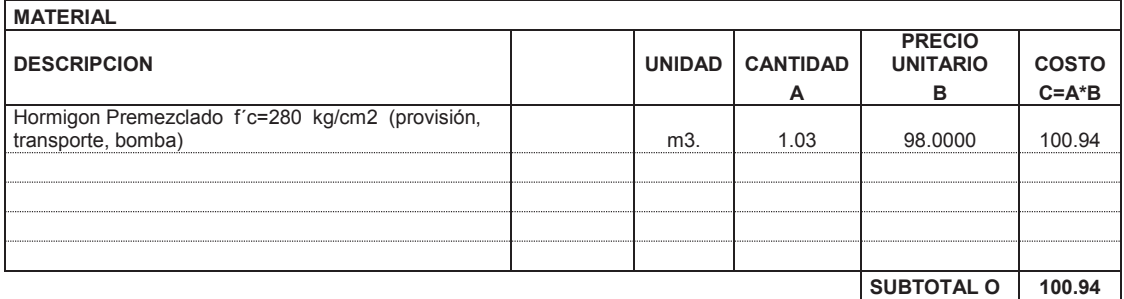

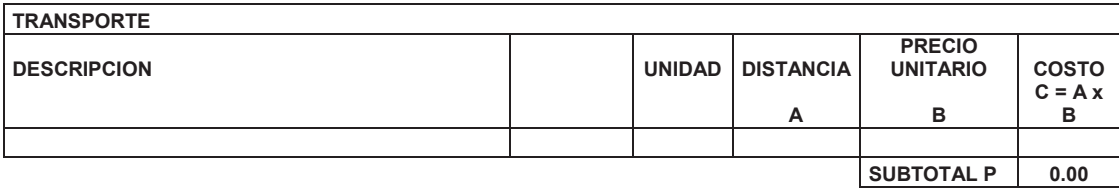

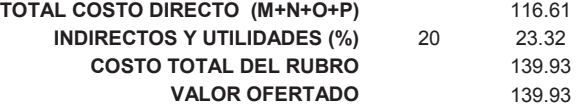

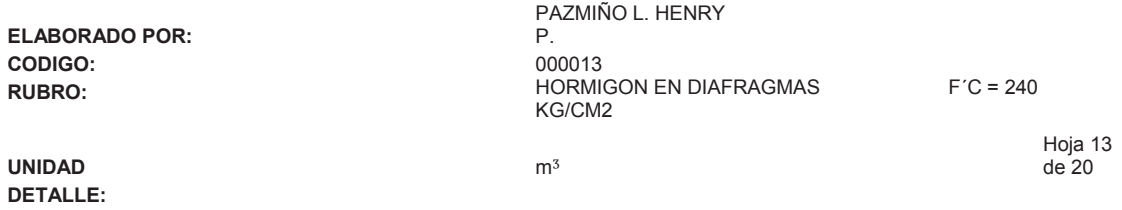

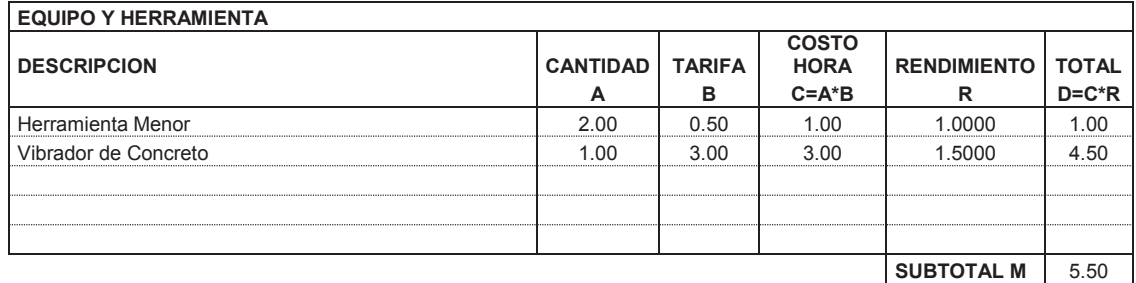

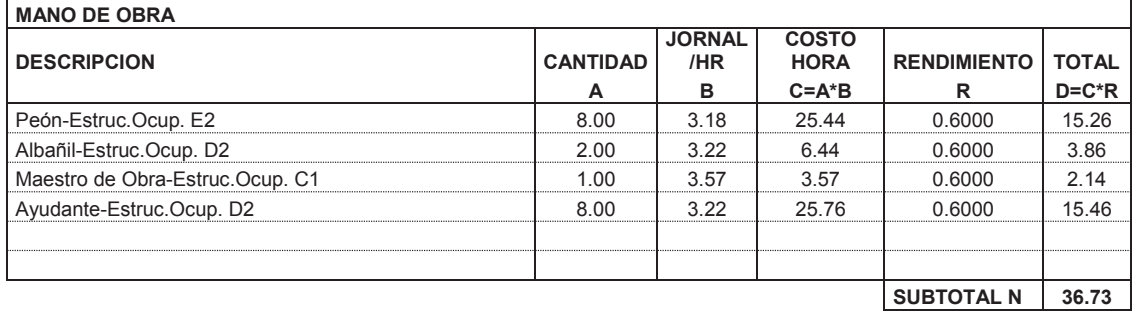

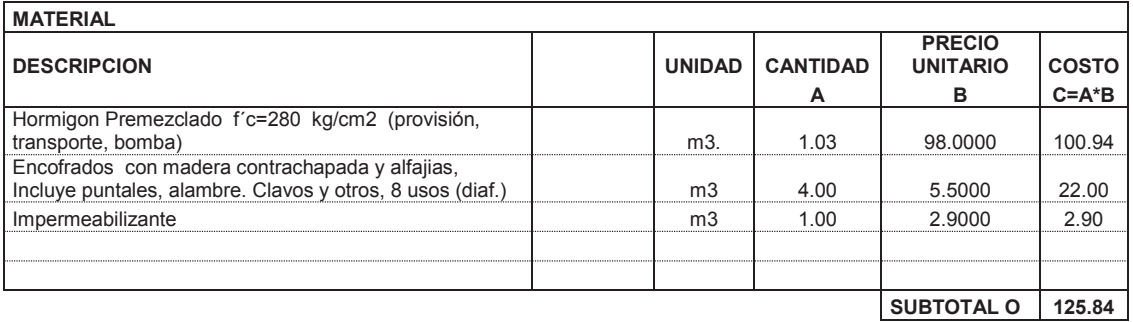

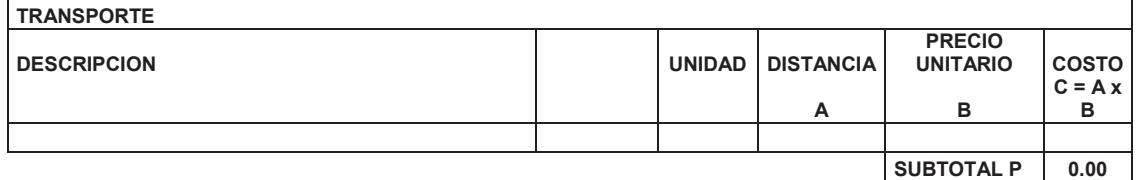

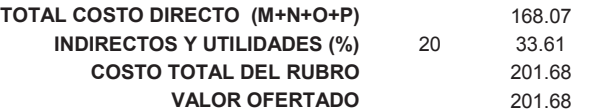

### A N A L I S I S D E P R E C I O S UNITARIOS

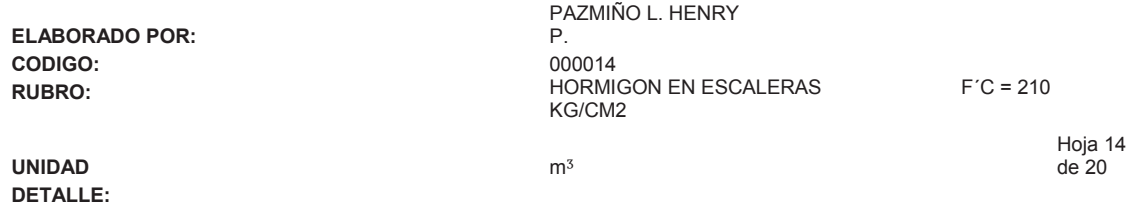

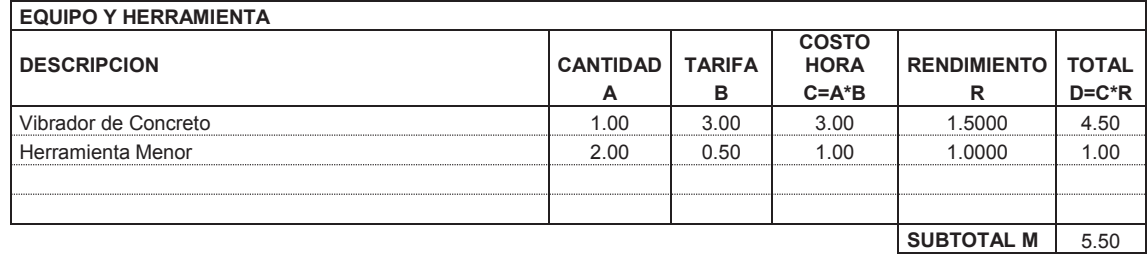

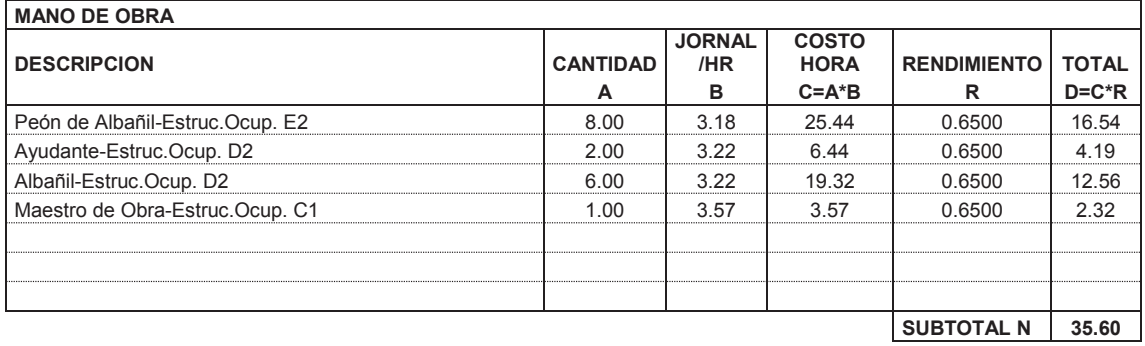

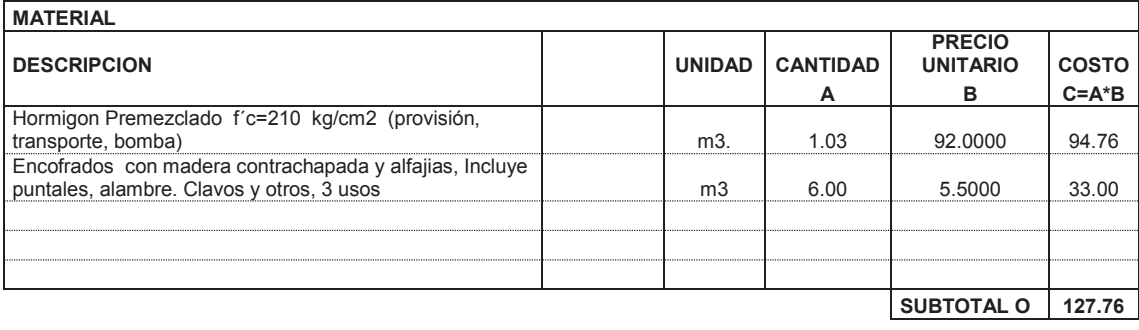

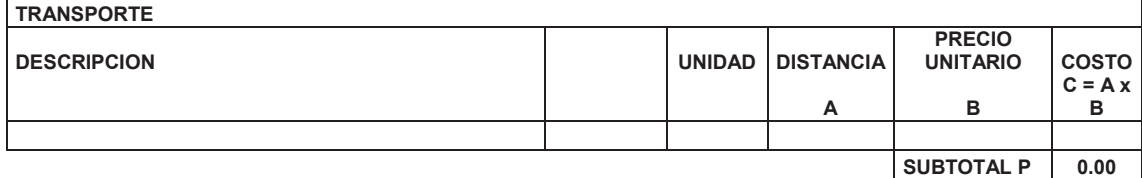

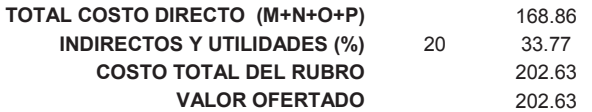

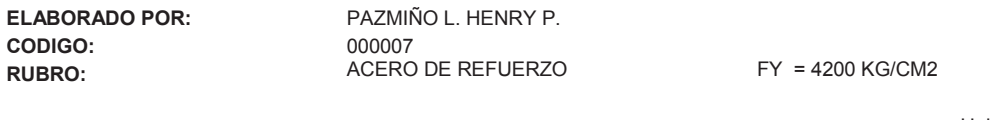

Hoja 15 de 20

**UNIDAD** kg **DETALLE:** 

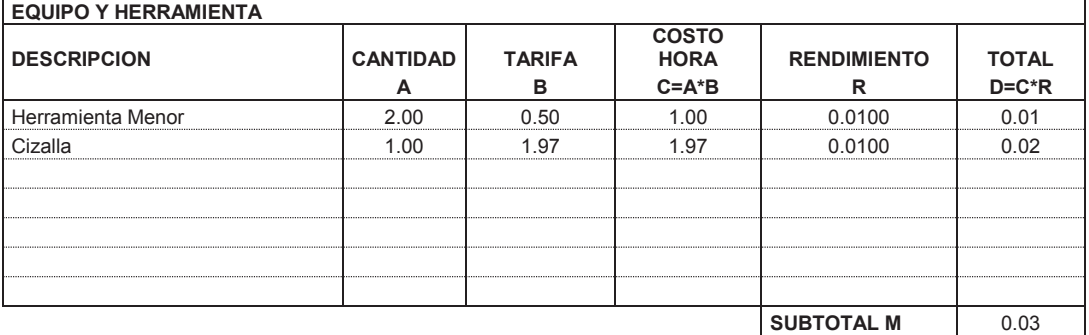

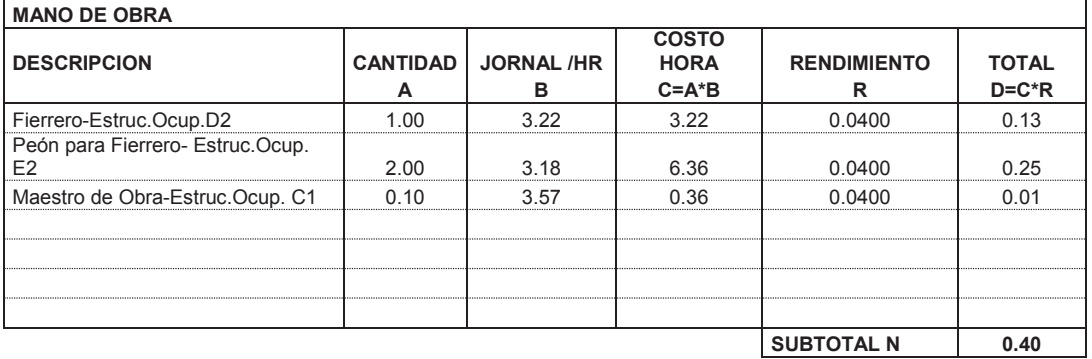

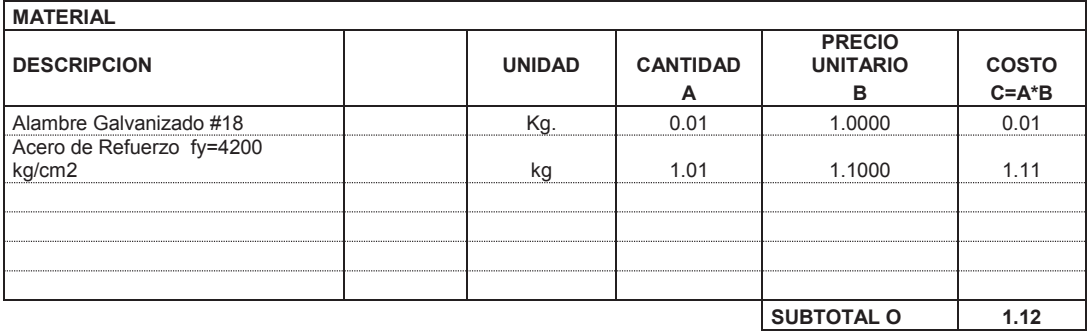

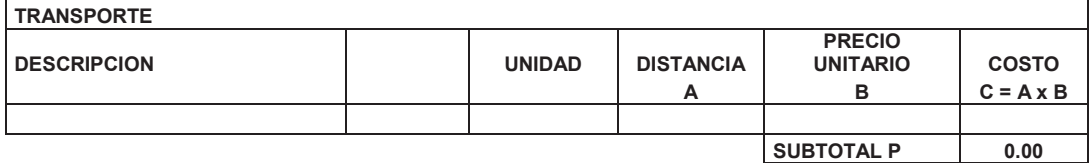

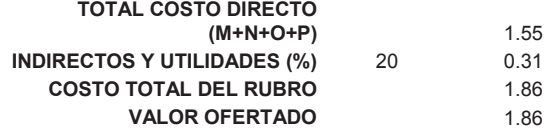

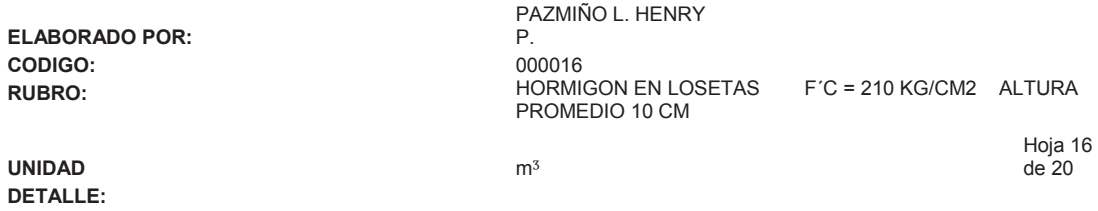

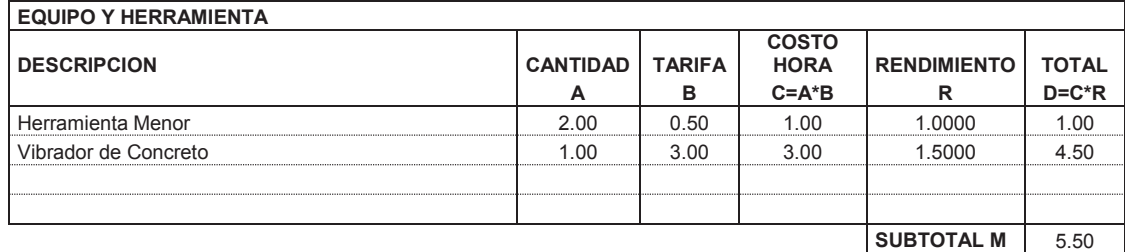

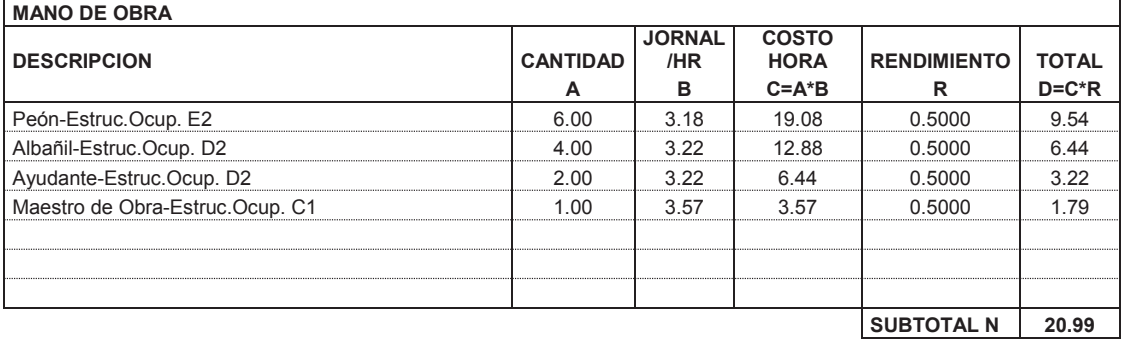

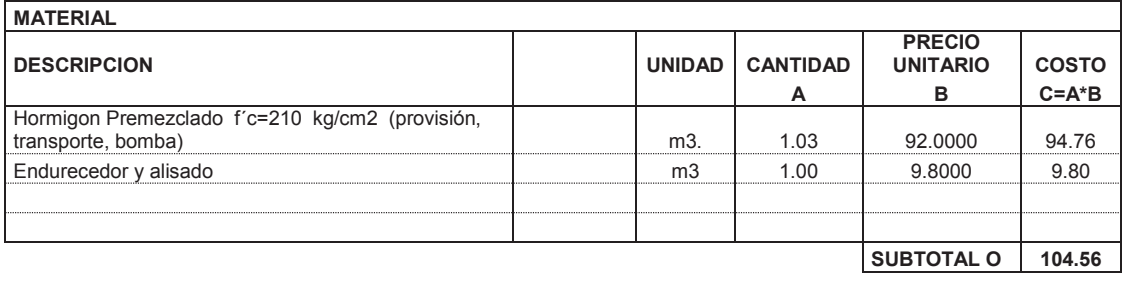

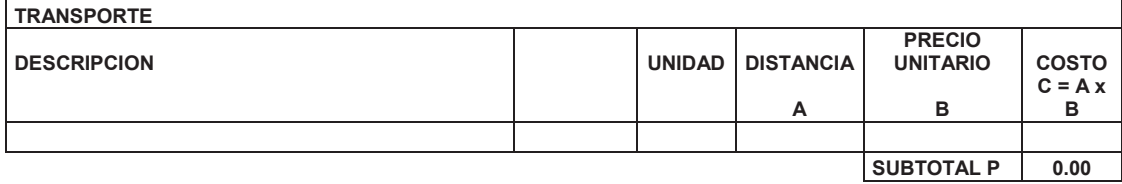

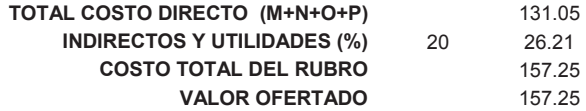

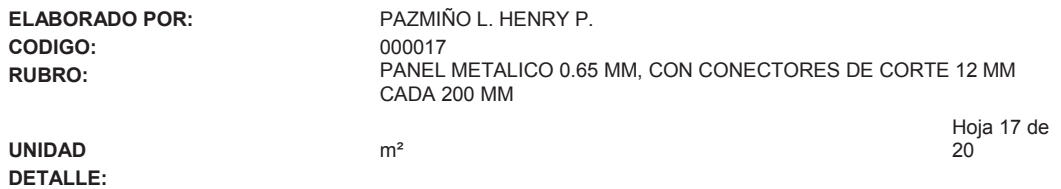

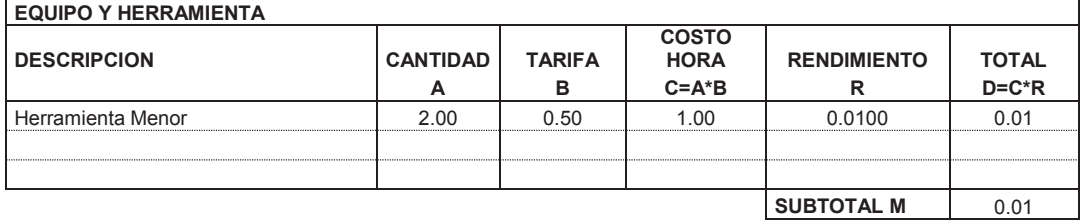

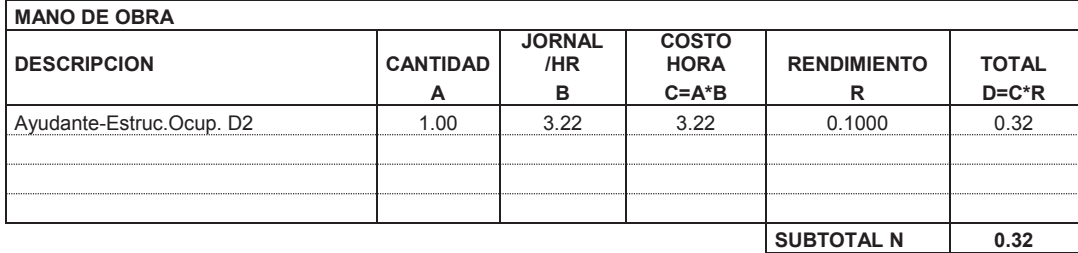

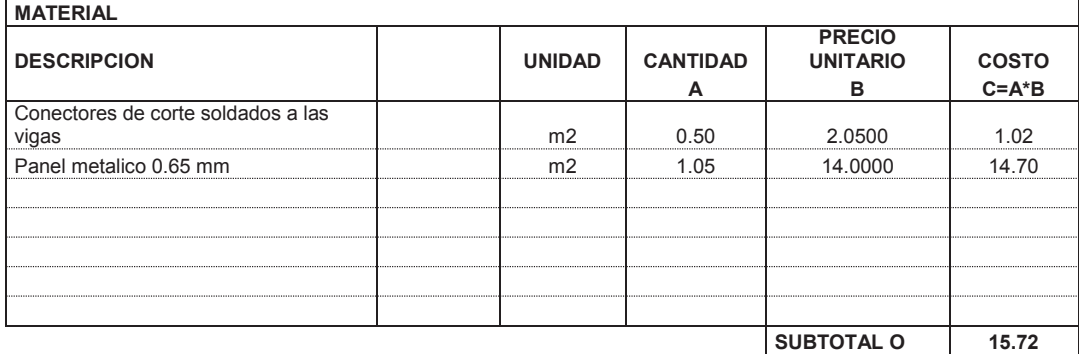

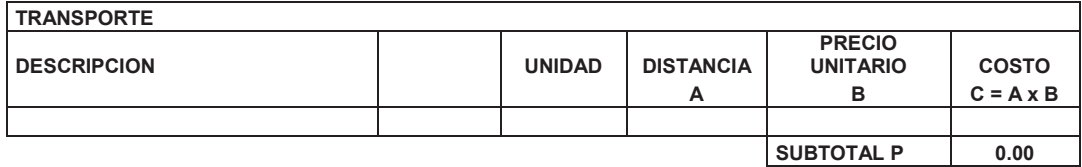

**16.05 INDIRECTOS Y UTILIDADES (%)** 20 3.21 **19.26 19.26** 

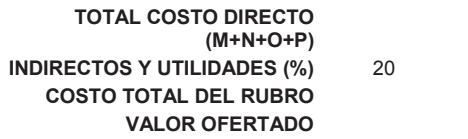

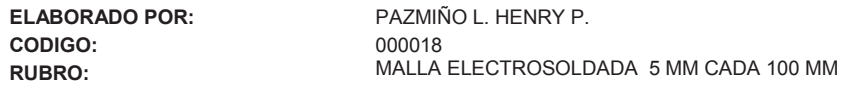

**UNIDAD** m² **DETALLE:** 

 $\mathbf{r}$ 

Hoja 18 de 20

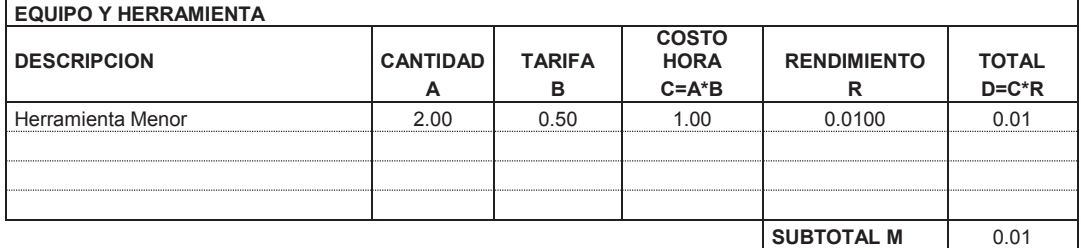

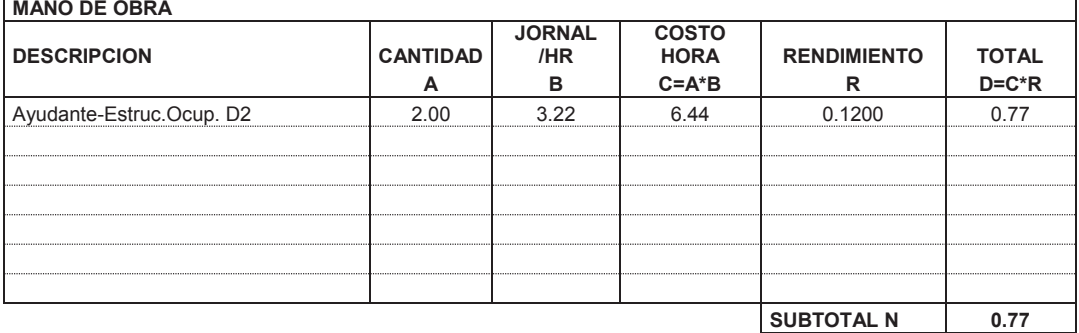

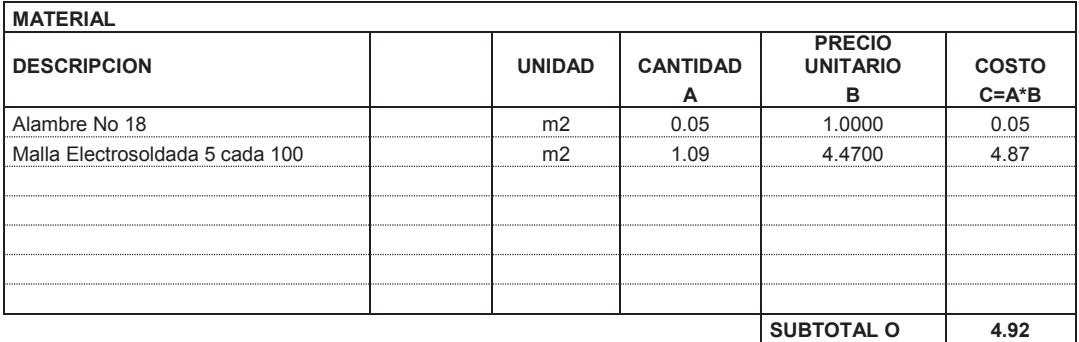

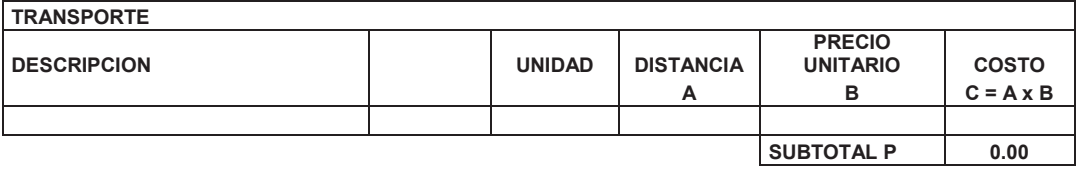

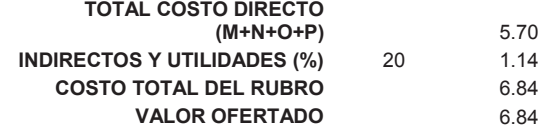

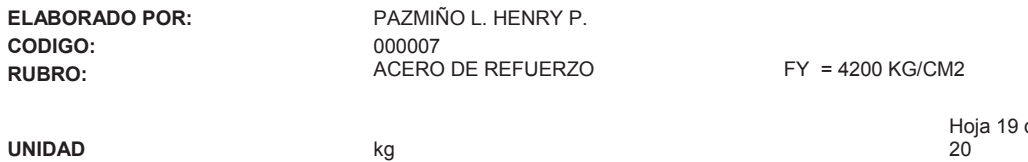

de 20

 $\overline{\phantom{a}}$ 

**DETALLE:** 

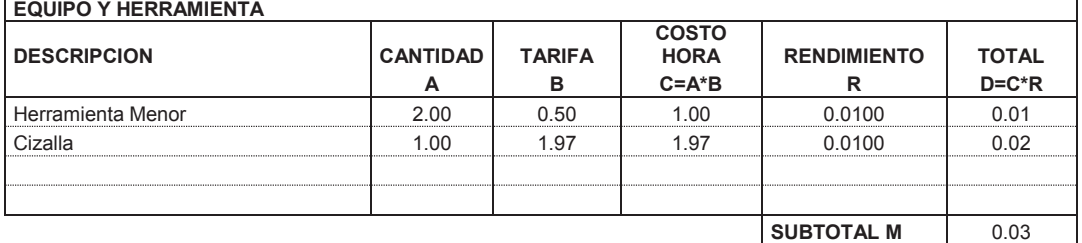

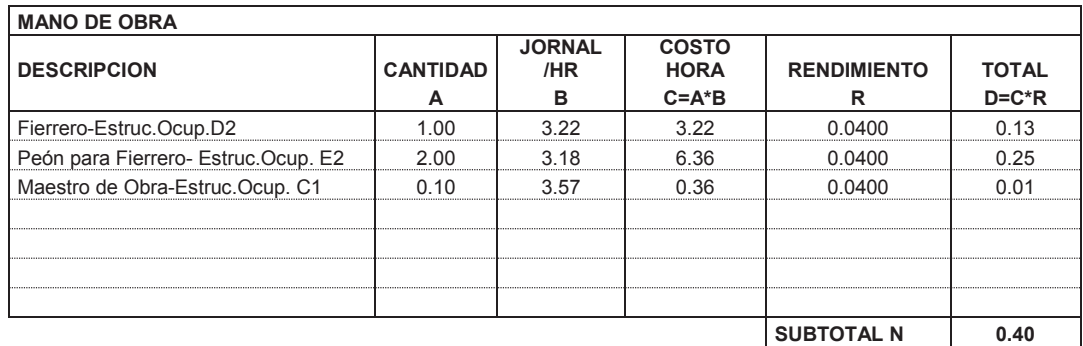

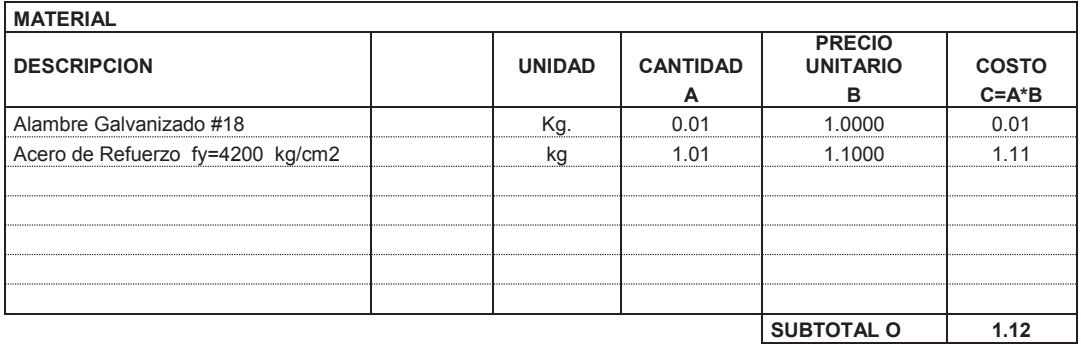

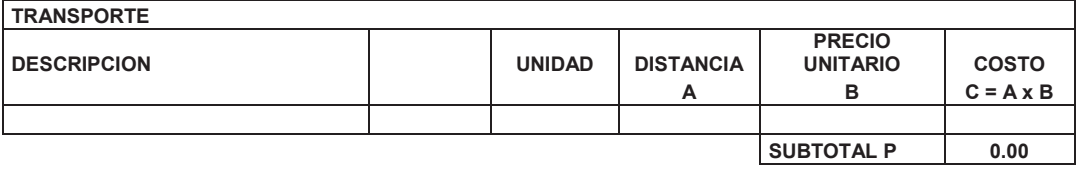

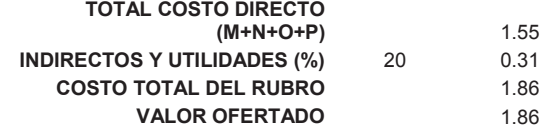

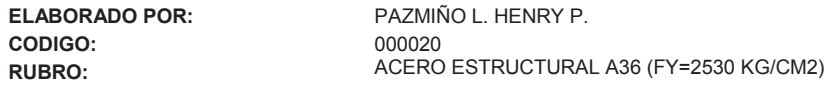

**UNIDAD** kg **DETALLE:** 

Hoja 20 de 20

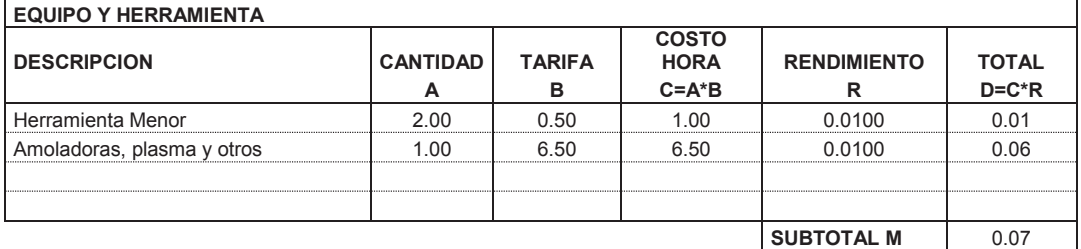

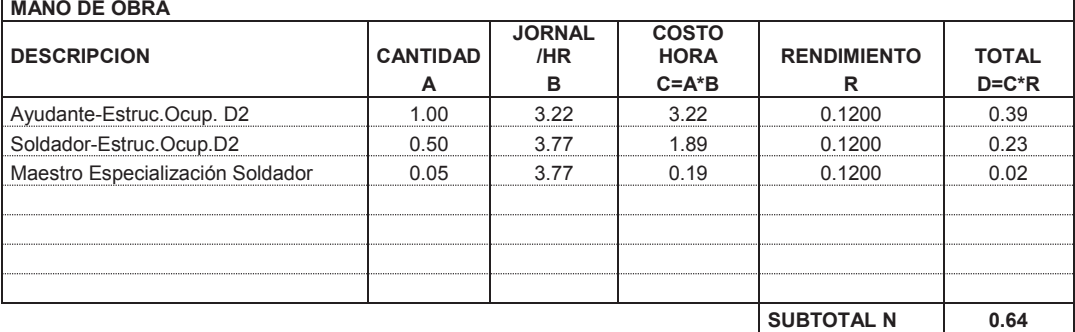

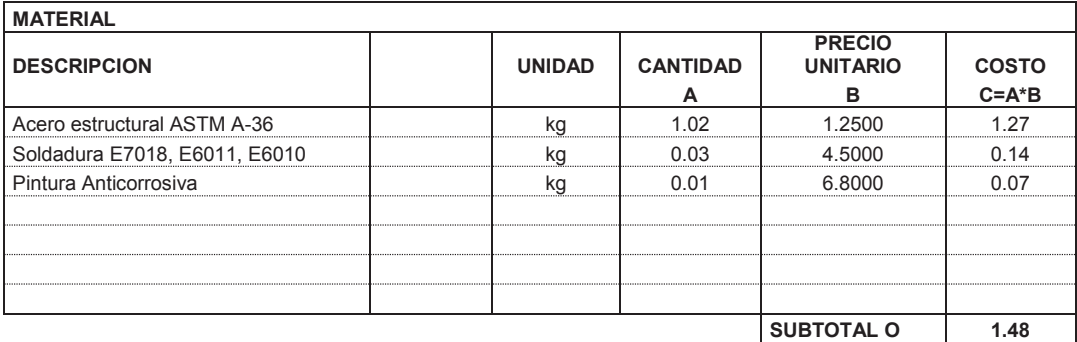

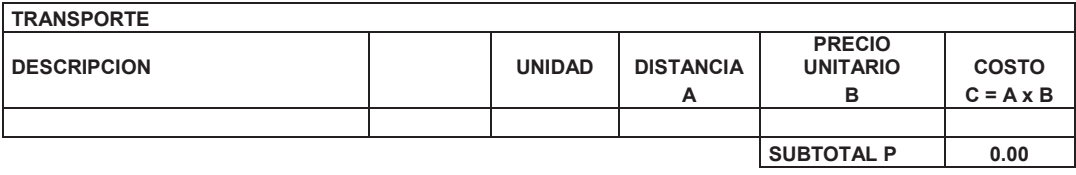

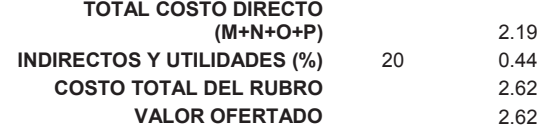

# **4.2 PRESUPUESTO REFERENCIAL**

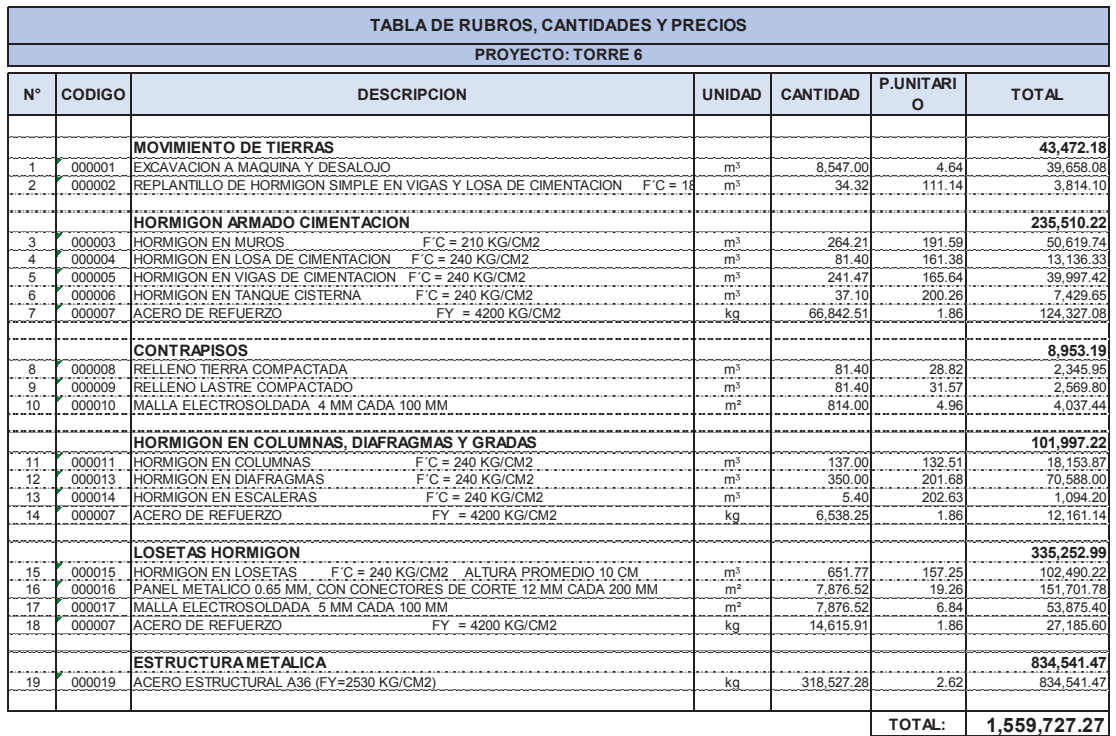

# **TABLA 4. 2** PRESUPUESTO REFERENCIAL TORRE 6

**SON : UN MILLON QUINIENTOS CINCUENTA Y NUEVE MIL SETECIENTOS VEINTE Y SIETE dolares VEINTE Y SIETE centavos**

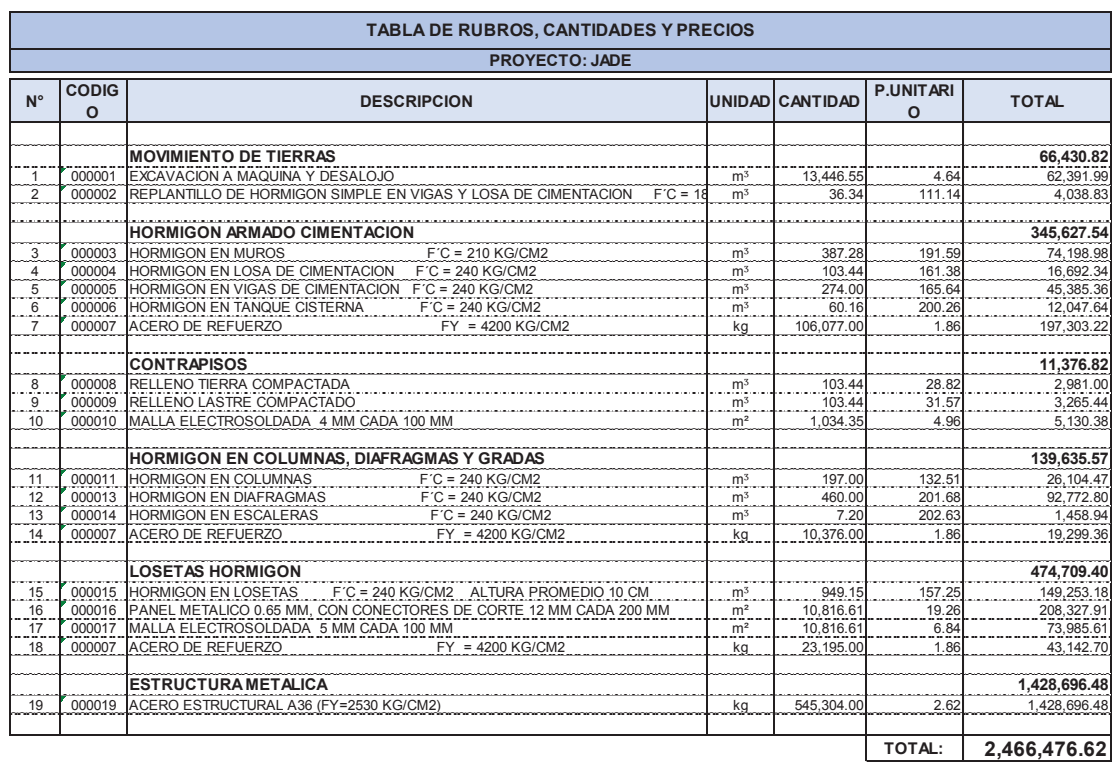

# **TABLA 4.3** PRESUPUESTO REFERENCIAL JADE

**SON: DOS MILLONES CUATROCIENTOS SESENTA Y SEIS MIL CUATROCIENTOS SETENTA Y SEIS dolares SESENTA Y DOS centavos**

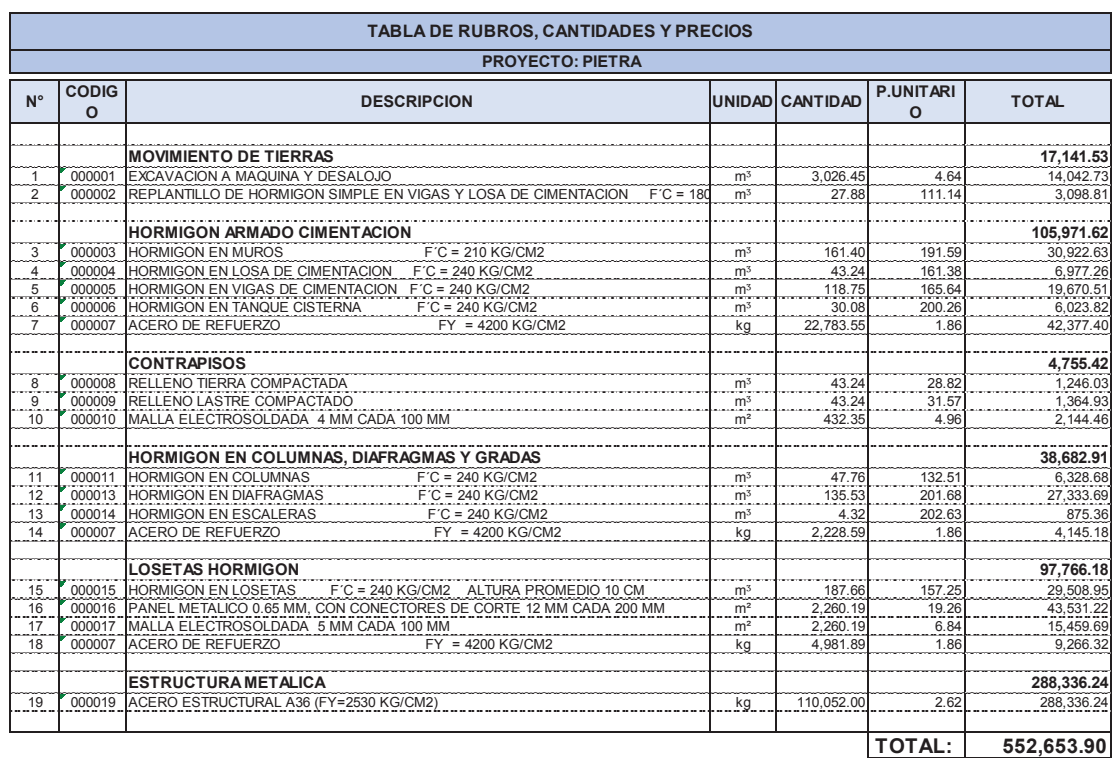

# **TABLA 4.4** PRESUPUESTO REFERENCIAL PIETRA

**SON : QUINIENTOS CINCUENTA Y DOS MIL SEISCIENTOS CINCUENTA Y TRES dolares NOVENTA centavos**

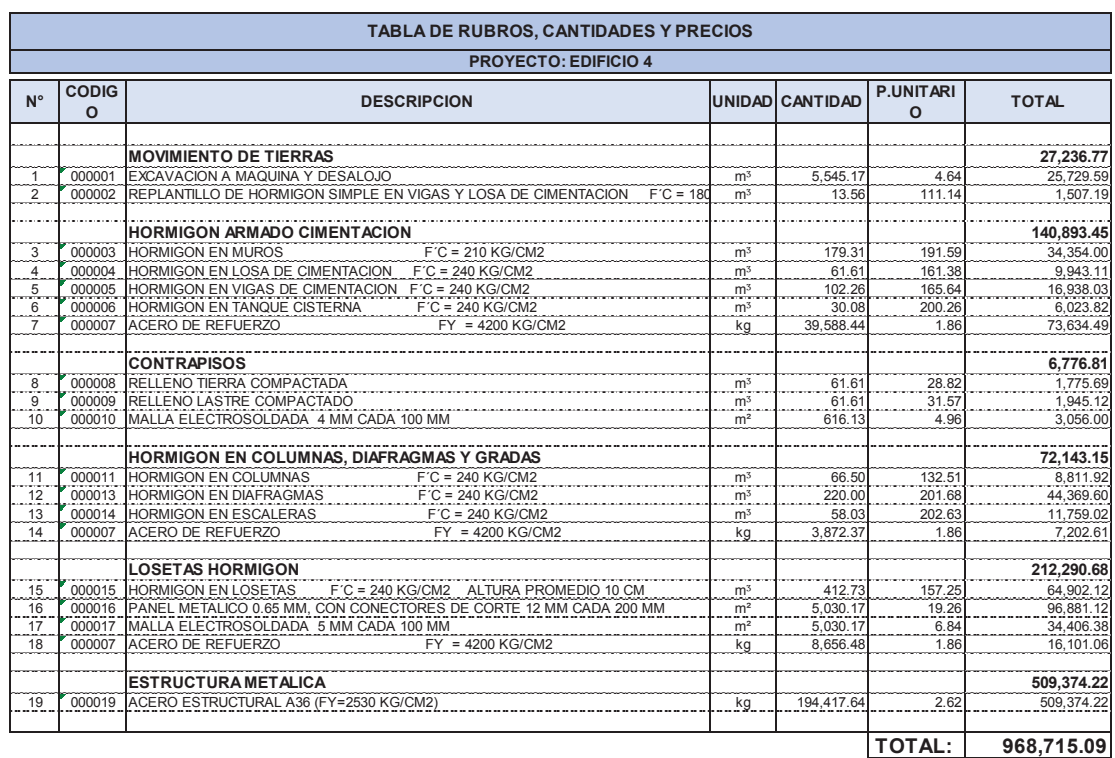

# **TABLA 4.5** PRESUPUESTO REFERENCIAL EDIFICIO 4

**SON : OCHOCIENTOS OCHENTA Y TRES MIL OCHOCIENTOS SIETE dolares SIETE centavos**

# **CAPÍTULO 5.**

# **CONCLUSIONES Y RECOMENDACIONES**

# **5.1 CONCLUSIONES**

- Se ha realizado un análisis estructural para cuatro proyectos: Torre 6, Jade, Pietra, Edificio 4, en donde se cumplen las normas vigentes de diseño en el Ecuador (NEC), y se ha realizado una evaluación de un análisis estático y un análisis No lineal.
- Según la clasificación de la NEC15, con respecto a la configuración estructural se tiene que todos los proyectos entran a la categoría de: "Pórticos de acero laminado en caliente con diagonales rigidizadoras (excéntricas o concéntricas) o con muros estructurales de hormigón armado" (R=8)
- El corte basal para los proyectos analizados toma valores de 6.95% (Jade) como mínimo a 11.61% (Pietra) como valor máximo.

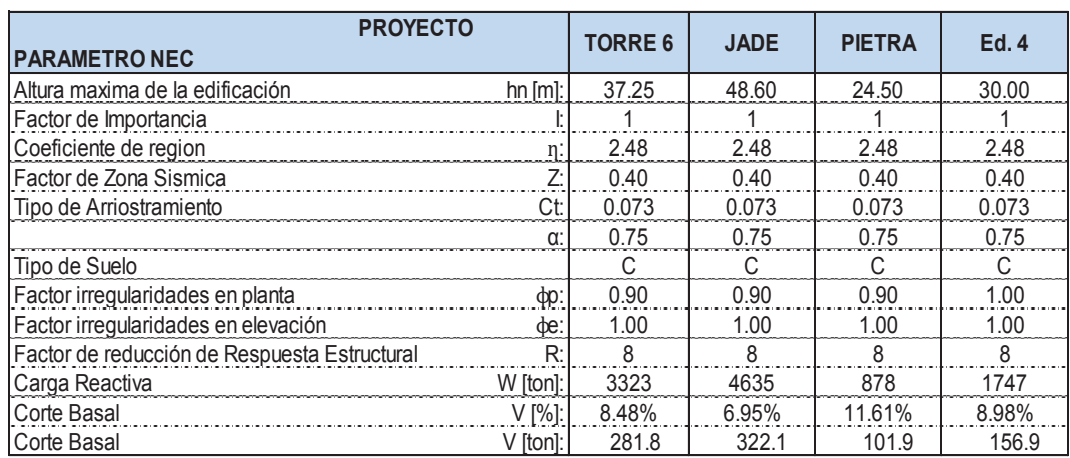

# **TABLA 5.1** PARÁMETROS SÍSMICOS PROYECTOS ESTRUCTURALES
- Las derivas de piso de los proyectos cumplen con los requisitos mínimos que establece la NEC, es decir en ningún caso se supera el 2%. Los resultados se muestran en el Anexo 6.
- Las estructuras han sido diseñadas y optimizadas hasta lograr obtener una relación peso de estructura / área de construcción de 35 kg/m2, (valor promedio competitivo en el medio) como se refleja en los siguientes resultados.

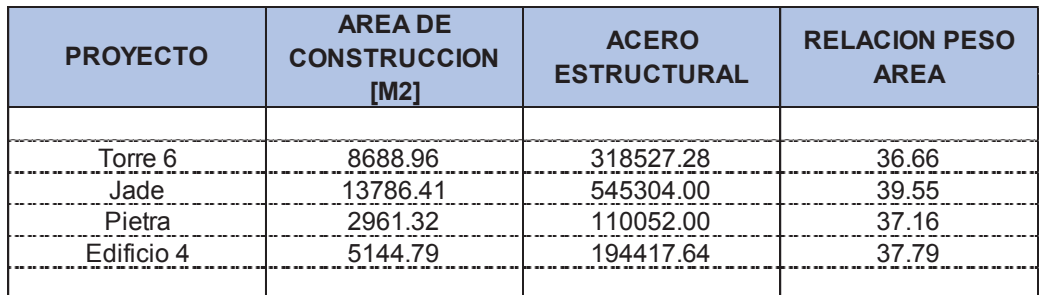

### **TABLA 5.2** RELACIÓN PESO / ÁREA PROYECTOS ESTRUCTURALES

*Elaborado por:* Pazmiño L. Henry P.

 De los resultados generados en el capítulo de presupuestos se puede concluir que el precio por metro cuadrado de construcción bordea valores de aproximadamente \$ 180, precio que incluye los rubros necesarios para el Movimiento de Tierras, Cimentación, Contrapiso, Hormigón simple en columnas, diafragmas y escaleras, Losetas de hormigón y Estructura Metálica.

### **TABLA 5.3** COSTO POR M2 DE ESTRUCTURA

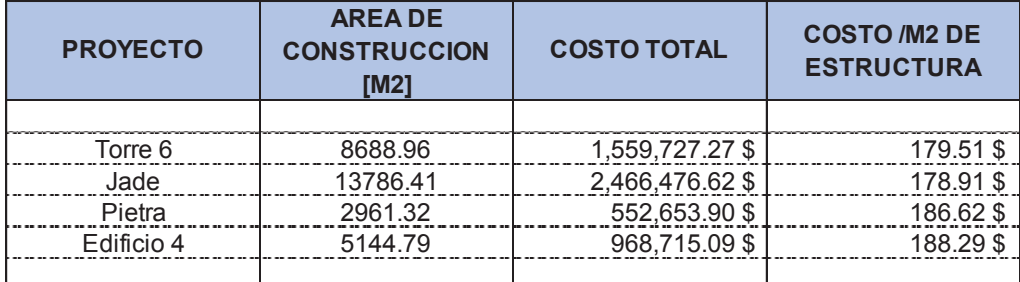

*Elaborado por:* Pazmiño L. Henry P.

Del análisis no lineal se han generado los siguientes resultados:

| <b>CORTE BASAL Y DESPLAZAMIENTO LATERAL</b> |                    |                     |                  |                  |                      |                    |                  |                                   |                   |                   |
|---------------------------------------------|--------------------|---------------------|------------------|------------------|----------------------|--------------------|------------------|-----------------------------------|-------------------|-------------------|
|                                             | <b>CARGA DE</b>    | <b>CARGA ULTIMA</b> | <b>CAPACIDAD</b> | <b>CARGA DE</b>  | <b>CARGA DE</b>      | <b>DEFORMACION</b> |                  | DEFORMACIO DEFORMACION DEFORMACIO |                   | DEF. MAX.         |
| <b>PROYECTO</b>                             | <b>SERVICIO DE</b> | <b>DE DISEÑO</b>    | <b>SECCION</b>   | <b>OCUPACION</b> | <b>PREVENCION AL</b> | <b>LATERAL</b>     | <b>N LATERAL</b> | <b>OCUPACION</b>                  | N                 | <b>SEGÚN FEMA</b> |
|                                             | <b>DISEÑO</b>      | SEGÚN NEC-          | <b>COMPUESTA</b> | <b>INMEDIATA</b> | <b>COLAPSO</b>       | <b>SERVICIO</b>    | <b>ULTIMA</b>    | <b>INMEDIATA</b>                  | <b>PREVENCION</b> | (4% )             |
|                                             | <b>VINEN</b>       | Vu                  | Vc.              | V <sub>IO</sub>  | <b>VCP</b>           | $\wedge$ INEN      | $\Delta u$ NEC15 | $\triangle$ IO                    | $\wedge$ CP       | <b>AMAX Norma</b> |
|                                             | (t)                | (t)                 | (t)              | (t)              | (t)                  | (c <sub>m</sub> )  | (cm)             | (cm)                              | (c <sub>m</sub> ) | (cm)              |
|                                             |                    |                     |                  |                  |                      |                    |                  |                                   |                   |                   |
| TORRE 6 (X)                                 | 201                | 282                 | 352              | 693              | 902                  | 53.2               | 74.5             | 62.8                              | 88.9              | 149.0             |
| TORRE 6 (Y)                                 | 201                | 282                 | 352              | 734              | 918                  | 53.2               | 74.5             | 42.9                              | 58.6              | 149.0             |
| JADE (X)                                    | 230                | 322                 | 403              | 630              | 636                  | 69.4               | 97.2             | 72.0                              | 113.9             | 194.4             |
| JADE (Y)                                    | 230                | 322                 | 403              | 1097             | 1517                 | 69.4               | 97.2             | 47.3                              | 63.6              | 194.4             |
| PIETRA(X)                                   | 73                 | 102                 | 127              | 418              | 491                  | 35.0               | 49               | 20.4                              | 24.3              | 98.0              |
| PIETRA (Y)                                  | 73                 | 102                 | 127              | 508              | 624                  | 35.0               | 49               | 44.9                              | 65.0              | 98.0              |
| EDIFICIO 4 (X)                              | 112                | 157                 | 196              | 493              | 669                  | 42.9               | 60               | 37.8                              | 53.5              | 120.0             |
| EDIFICIO 4 (Y)                              | 112                | 157                 | 196              | 460              | 572                  | 42.9               | 60               | 36.9                              | 50.7              | 120.0             |
|                                             |                    |                     |                  |                  |                      |                    |                  |                                   |                   |                   |

**TABLA 5.4** RESULTADOS DE CORTE BASAL Y DESPLAZAMIENTO LATERAL

*Elaborado por:* Pazmiño L. Henry P.

Como se observa en la tabla anterior, las cargas de ocupación inmediata Vio y prevención al colapso VcP de los proyectos analizados, son mayores a las cargas de diseño propuestas por las normas de análisis estructural. Esto indica que existe un factor de seguridad o una holgura entre el diseño convencional y el desempeño real de la estructura.

 Se realiza una comparación de los resultados generados por el análisis no lineal:

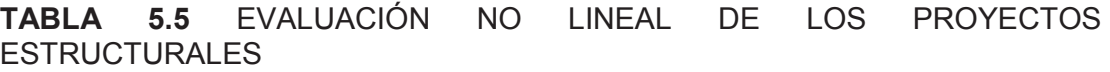

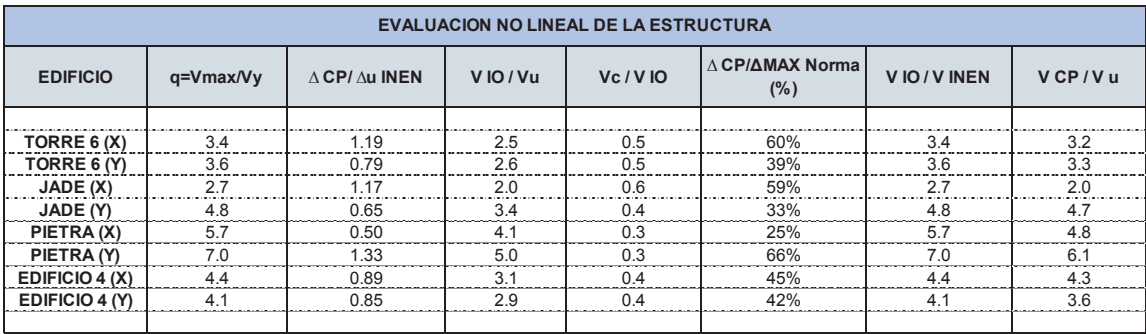

*Elaborado por:* Pazmiño L. Henry P.

Como se observa en la Tabla 5.5 con respecto al factor q (Factor Referencial por Comportamiento Estructural), se puede categorizar a los proyectos Torre 6 como Estructuras de Ductilidad Media, mientas que los proyectos Pietra, Jade y Edificio 4 se los categoriza como estructuras de Ductilidad Alta.

Con lo que corresponde a los desplazamientos o deformaciones por prevención al colapso vs la deformación lateral ultima, se observa que los valores que toma este coeficiente ∆ CP/ ∆u varia de 0.50 (Pietra X) hasta 1.19 (Torre 6 X).

El coeficiente de Cargas de Ocupación Inmediata vs Carga lateral ultima V IO / Vu NEC15 toma valores mayores a 2, es decir, las estructuras analizadas tienen una capacidad de soportar cargas laterales mayores a las que propone la Norma de construcción vigente, en proyectos como Torre 6 se duplica, y en Pietra llega a ser hasta cinco veces mayor; de manera similar ocurre en el coeficiente de Carga de Ocupación Inmediata vs Carga de Diseño VIO / VINEN; y el coeficiente Carga de Prevención al Colapso vs Carga Ultima de Diseño VcP / Vu.

El coeficiente de deformaciones de prevención al colapso vs la deformación máxima según FEMA ∆CP/ΔMAX FEMA, toma valores del 25% en PIETRA (X), hasta 66% en PIETRA (Y), indicando que el manual FEMA propone valores más altos de deformaciones a partir del punto de Prevención al Colapso.

 A continuación se realiza una comparación de cargas laterales en relación al peso de la estructura:

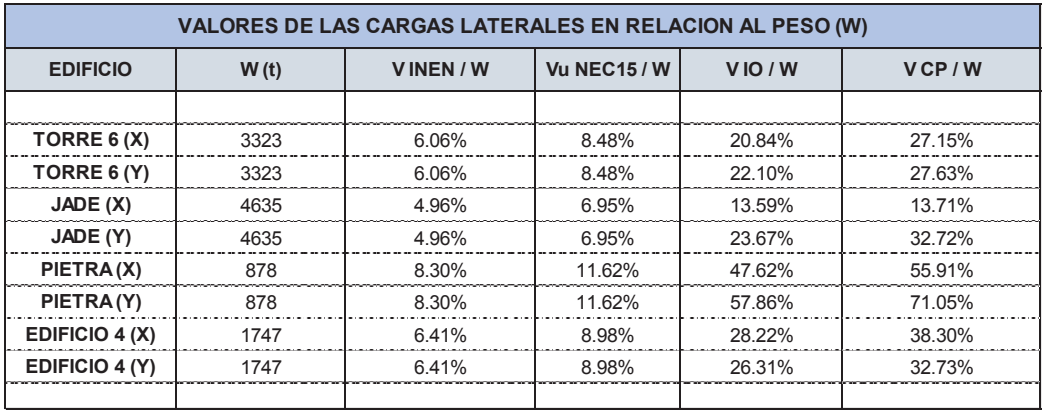

**TABLA 5.6** VALORES DE LAS CARGAS LATERALES EN RELACIÓN AL PESO W

*Elaborado por:* Pazmiño L. Henry P.

Los porcentajes calculados en la tabla anterior muestran que el corte basal de las estructuras calculados por las normativas INEN y NEC15, son mucho menores que un corte basal propuesto por el diseño por desempeño. En proyectos como Jade, el corte basal propuesto por la normativa es la mitad que un corte basal calculado por desempeño, y en proyectos como Pietra es incluso hasta la quinta parte.

 Finalmente se concluye que un diseño convencional es un método que se rige al cumplimiento de los criterios generales establecidos en un código de construcción, mientras que un diseño por desempeño abarca un enfoque de ingeniería de diseño estructural que se basa en objetivos de desempeño acordados, análisis de ingeniería y evaluación de alternativas en contra de los objetivos de diseño, utilizando herramientas de ingeniería aceptados, las metodologías y criterios por desempeño; siendo el problema fundamental es el diseño sísmico, cualquiera que sea el método de diseño, los códigos de diseño no deben reemplazar el sentido común.

### **5.2 RECOMENDACIONES**

Realizar un análisis no lineal requiere de un software especializado en

análisis tridimensional de estructuras, y ETABS es uno de ellos, el cual facilita al calculista determinar resultados de manera rápida. Sin embargo un software soporta cualquier tipo de datos, y es en este punto donde el usuario debe ser superior al programa y no al contrario. ETABS en su última versión aún tiene limitaciones de ingreso de datos, como son los vínculos entre dos tipos de elementos (Ejemplo: Cabezales de Acero de un muro de corte de Hormigón, o diagonales de acero embebidas en muros estructurales). El calculista estructural debe estar consciente de los datos que ingresa al programa y tener bases rápidas de comparación de resultados para no general errores en el proceso de análisis.

- Para la modelación de muros estructurales se recomienda utilizar la analogía de columna ancha, ya que esta opción, como tipo frame tiene varias ventajas para trabajar con el análisis estático y no lineal (asignación de hinges o rotulas plásticas). Los resultados de un análisis sencillo demuestran que estos dos tipos de elementos se comportan de manera similar, aunque sería conveniente analizar la posibilidad de realizar un estudio más profundo de esta analogía, ampliando el campo de modelaje e integrándole otros elementos estructurales como cabezales de acero estructural, y comparar los resultados generados.
- Se puede utilizar un análisis no lineal Pushover en proyectos de gestión de riesgo de estructuras existentes, (hospitales, escuelas, entre otras), para determinar las vulnerabilidades de la estructura ante cargas laterales mayores a las asumidas en el cálculo estructural inicial, y si es el caso realizar los debidos reforzamientos.

133

### **REFERENCIAS BIBLIOGRÁFICAS**

AMERICAN CONCRETE INSTITUTE ACI 318-08

ARELLANO, R. (2012). Apuntes Curso Estructuras de Acero I. Quito: EPN

CUEVA, R., GONZALES, D., (2013). Diseño por desempeño de edificaciones en hormigón armado con muros de corte mediante los códigos FEMA, utilizando el programa ETABS. Sangolqui: ESPE

FEMA 273. (1997). Nehrp Guidelines For The Seismic Rehabilitation Of Buildings. Washington, D.C.

NORMA ECUATORIANA DE LA CONSTRUCCION

PINTADO, J., ORTIZ, D., (2013). Diseño por Desempeño de estructuras metálicas de acero mediante el código F.E.M.A., utilizando ETABS. Sangolqui: ESPE

PLACENCIA, P. (2013) Apuntes Curso Proyectos Estructurales y Configuración Estructural. Quito: EPN

VINTIMILLA, J. (2013). Informe Técnico Plaza 2000. Quito: JVJ

VINTIMILLA, J. (2013). Ingeniería Sismoresistente de Edificios de Acero. Quito: JVJ

**ANEXOS** 

**ANEXO N° 1** 

# **HOJA ELECTRONICA DE DISEÑO VIGA ACERO ARMADA**

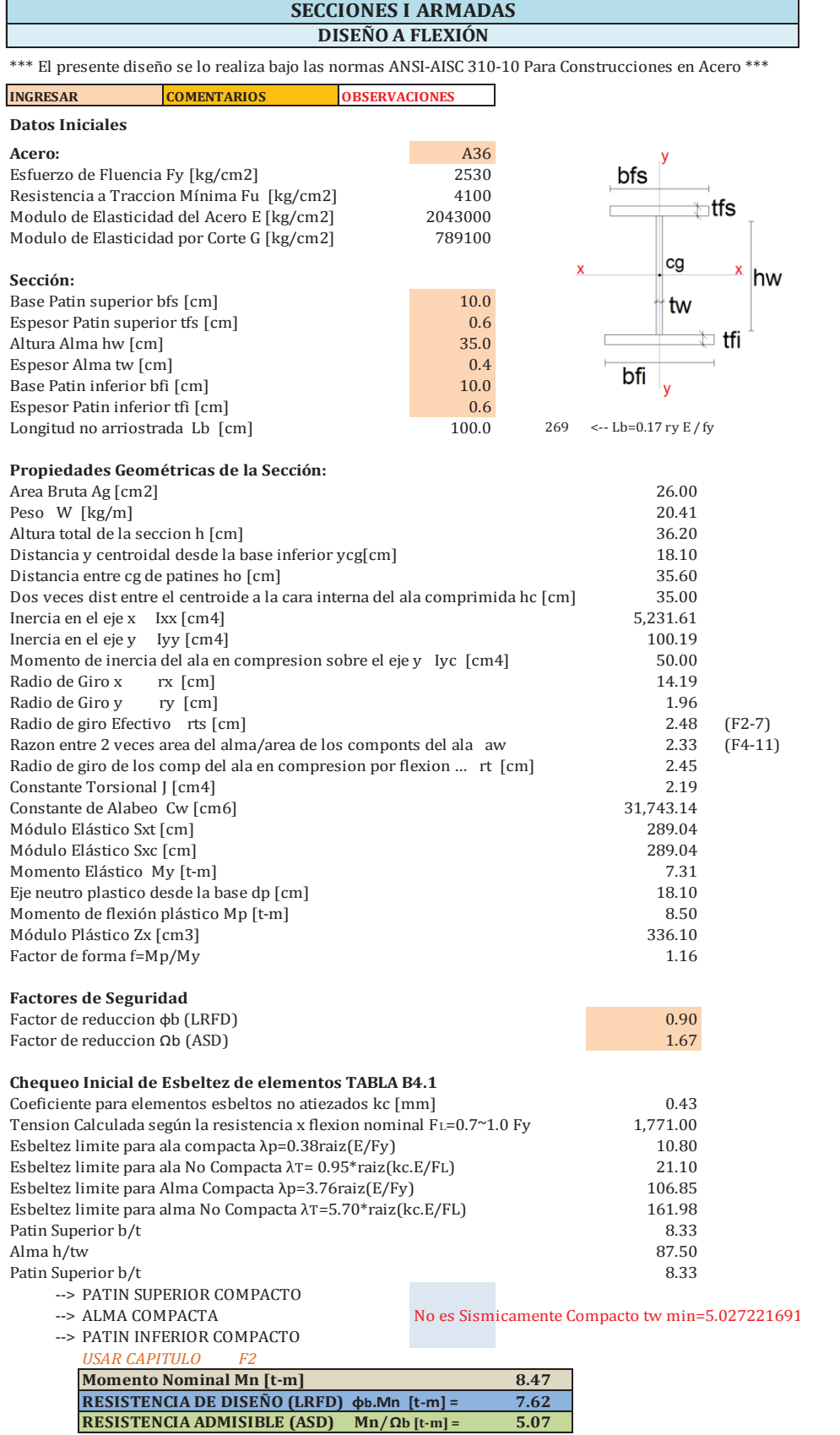

#### **Diseño Normas AISC 360-10**

#### **F1\_DISPOSICIONES GENERALES**

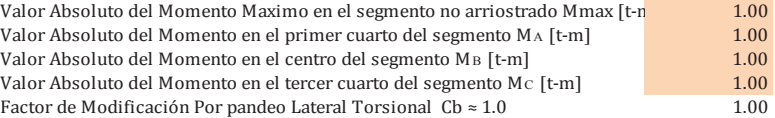

#### **F2\_MIEMBROS COMPACTOS DE SECCIÓN H DE SIMETRÍA DOBLE Y CANALES FLECTADOS EN TORNO A SU EJE MAYOR**

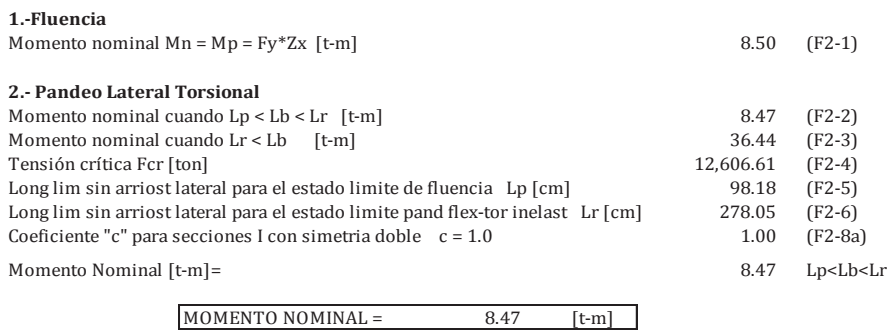

#### **F3\_MIEMBROS DE SECCION H DE SIMETRÍA DOBLE CON ALMAS COMPACTAS Y ALAS NO COMPACTAS O ESBELTAS FLECTADOS EN TORNO A SU EJE MAYOR**

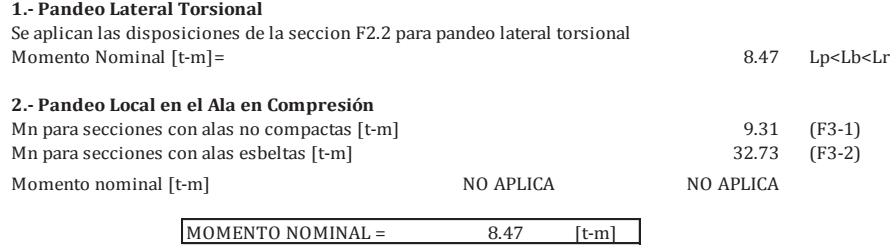

#### **F4\_OTROS MIEMBROS DE SECCIÓN H CON ALMAS COMPACTAS O NO COMPACTAS FLECTADOS FLECTADOS EN TORNO A SU EJE MAYOR**

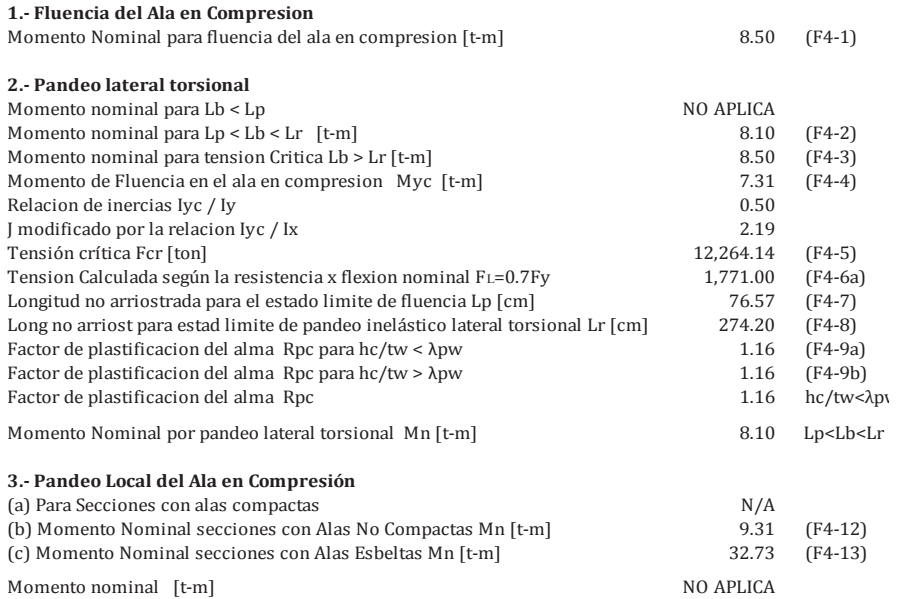

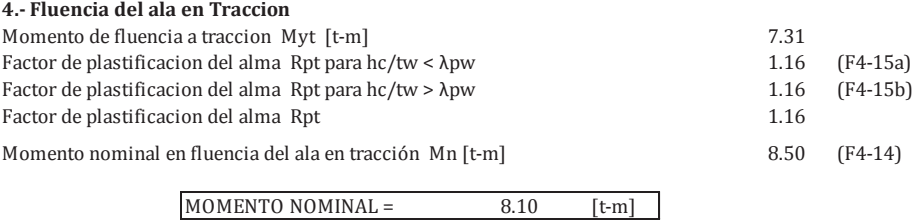

#### **F5\_MIEMBROS DE SECCIÓN H DE SIMETRÍA DOBLE Y SIMPLE CON ALMAS ESBELTAS FLECTADOS EN TORNO A SU EJE MAYOR**

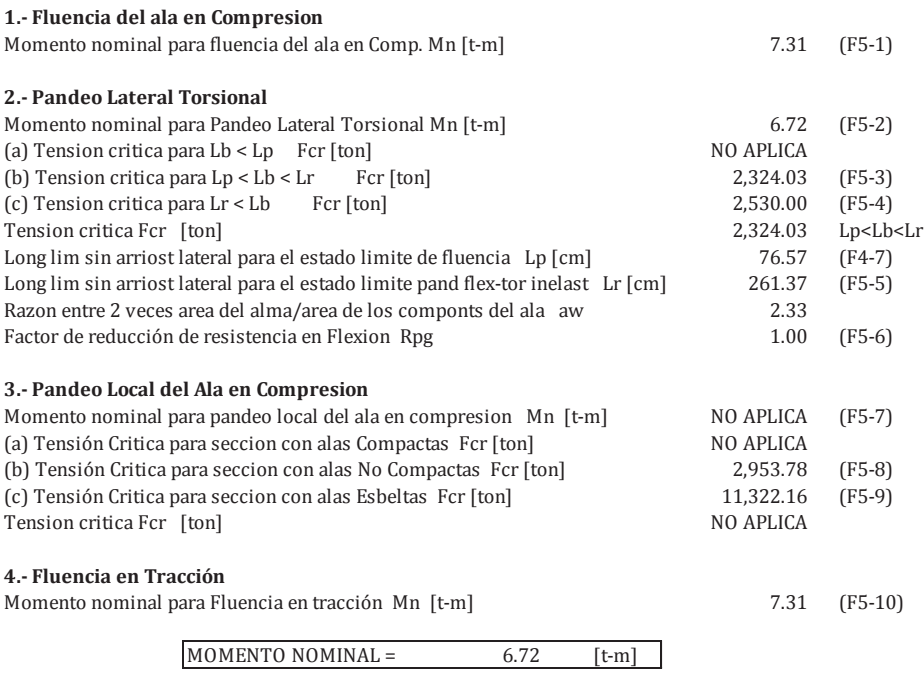

## **DIAGRAMAS DE INTERACCION DE MUROS ESTRUCTURALES - TORRE 6**

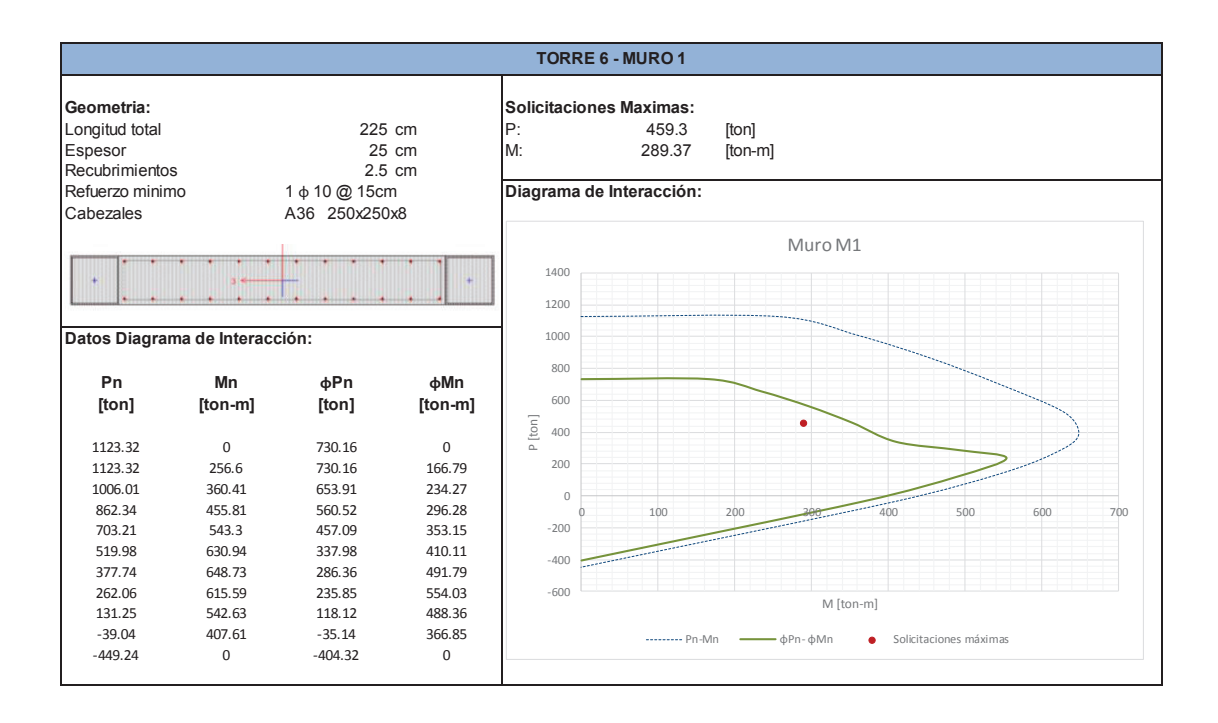

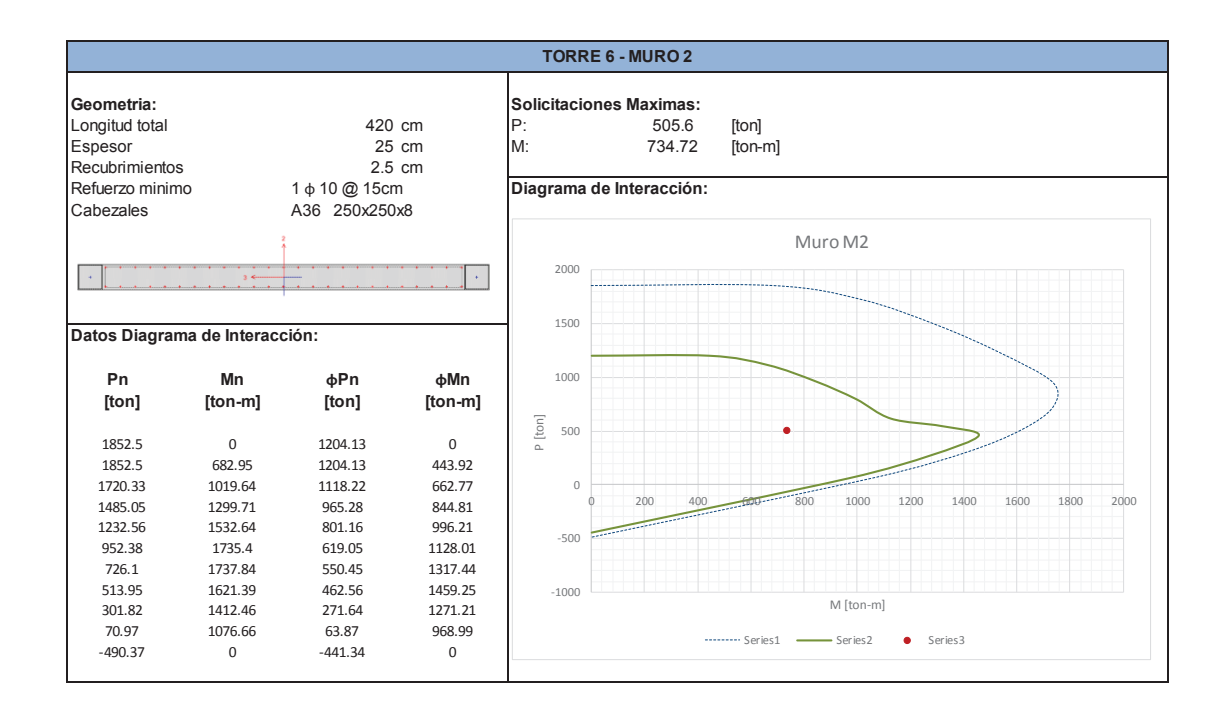

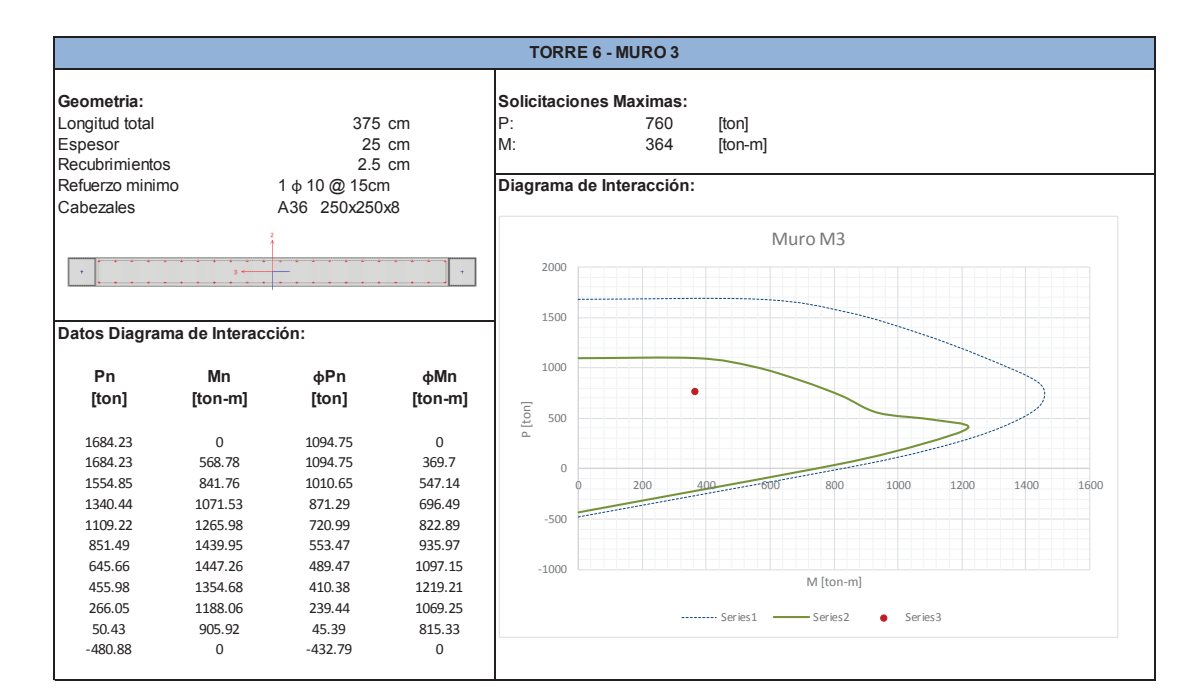

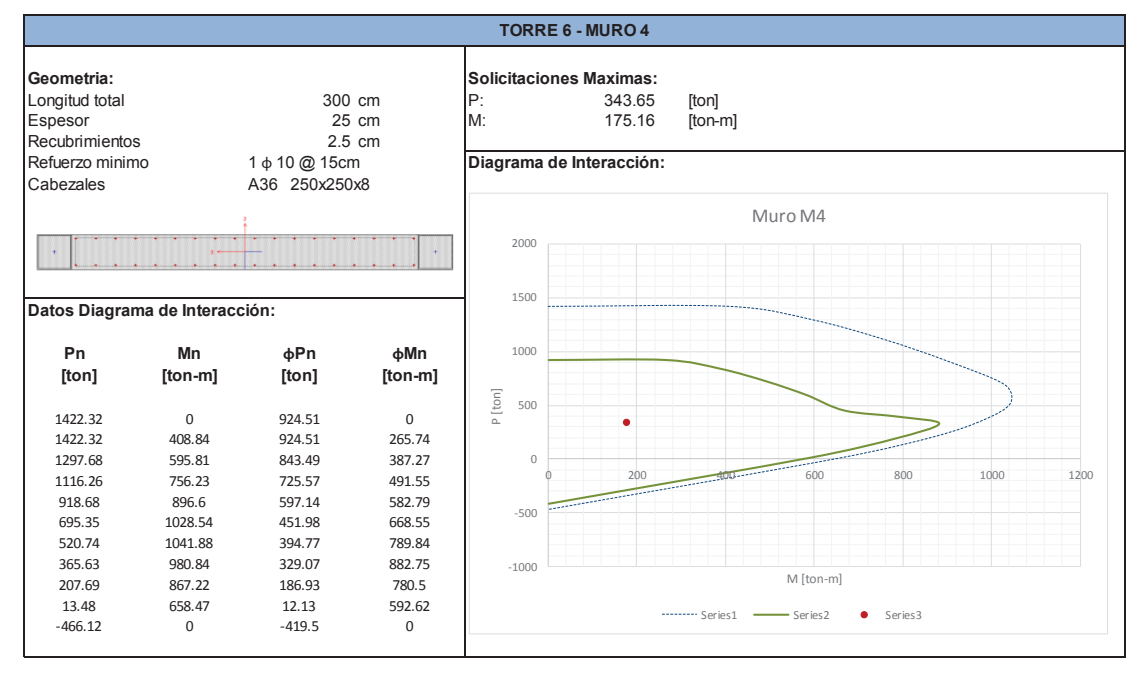

## **DIAGRAMAS DE INTERACCION DE MUROS ESTRUCTURALES - JADE**

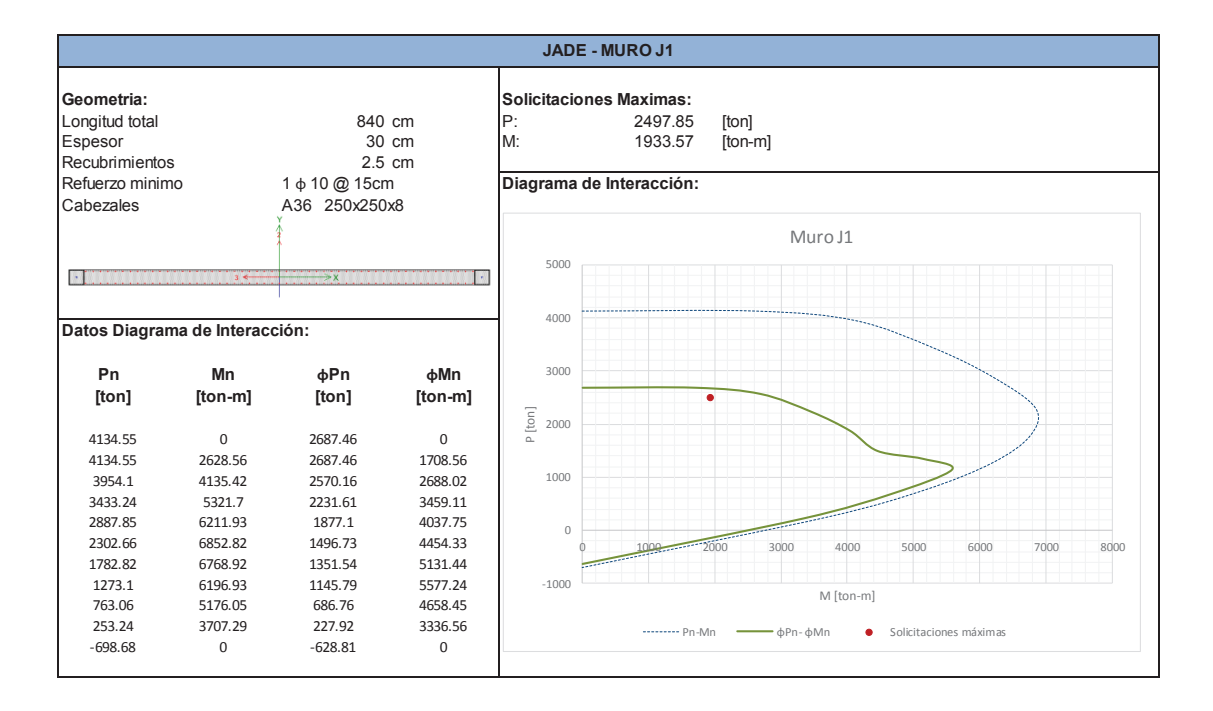

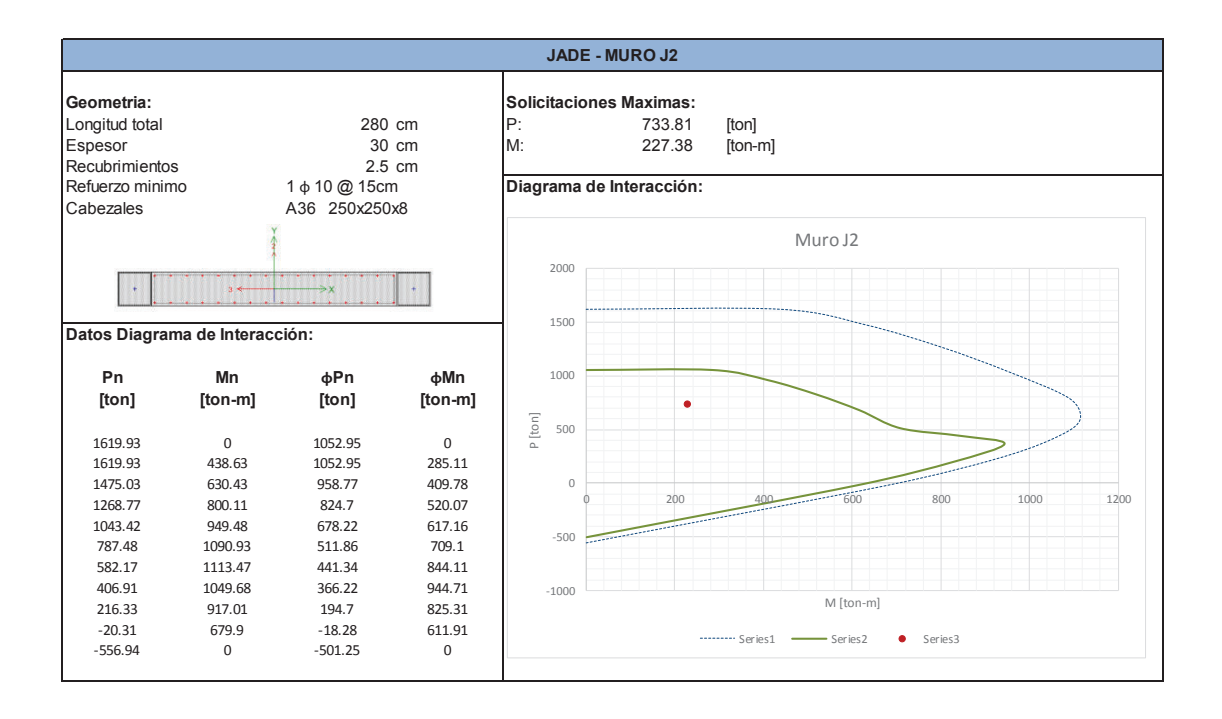

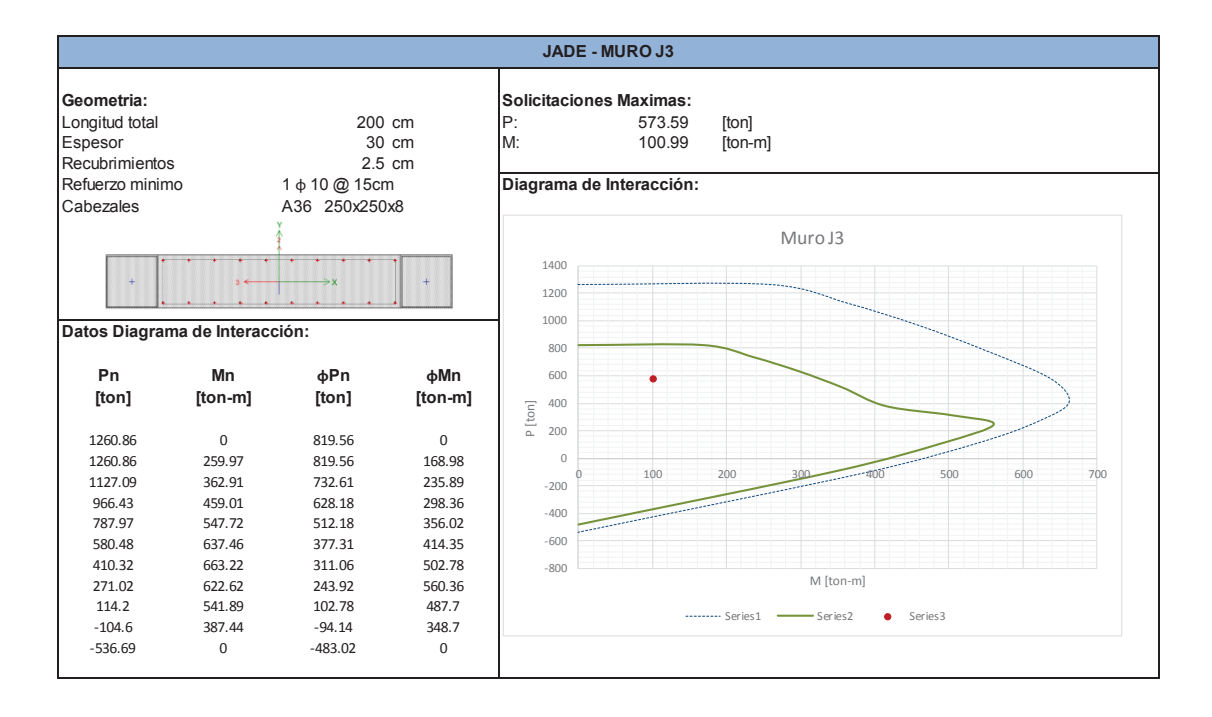

## **DIAGRAMAS DE INTERACCION DE MUROS ESTRUCTURALES - PIETRA**

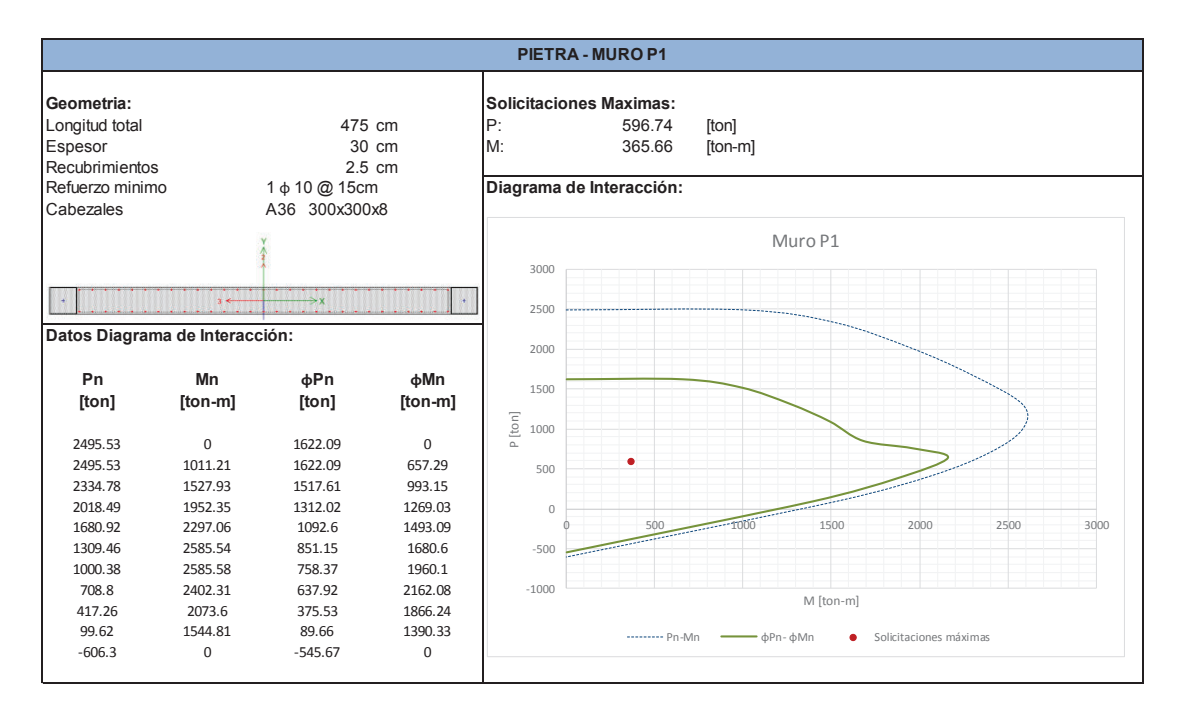

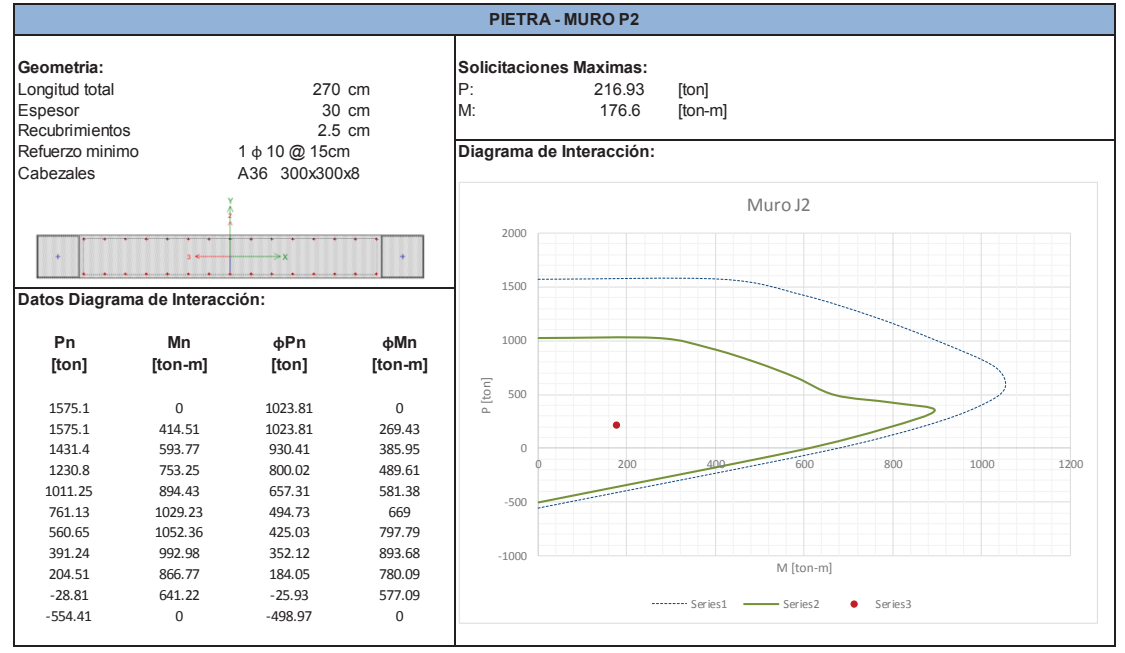

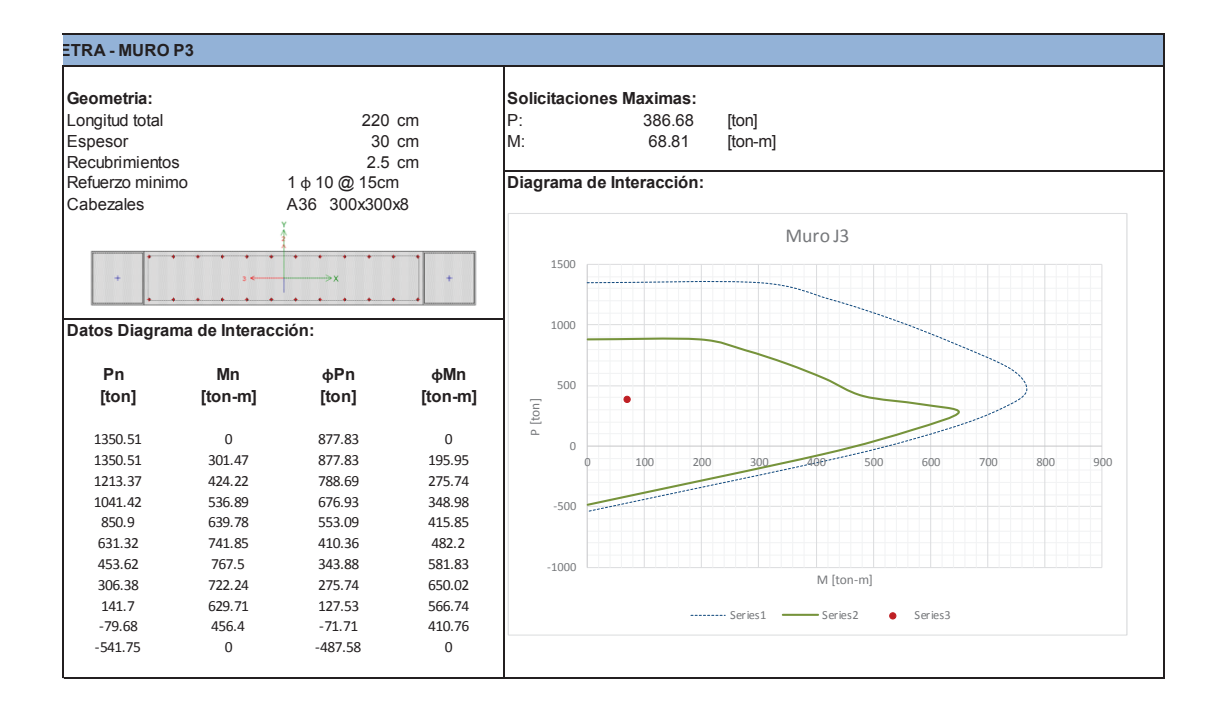

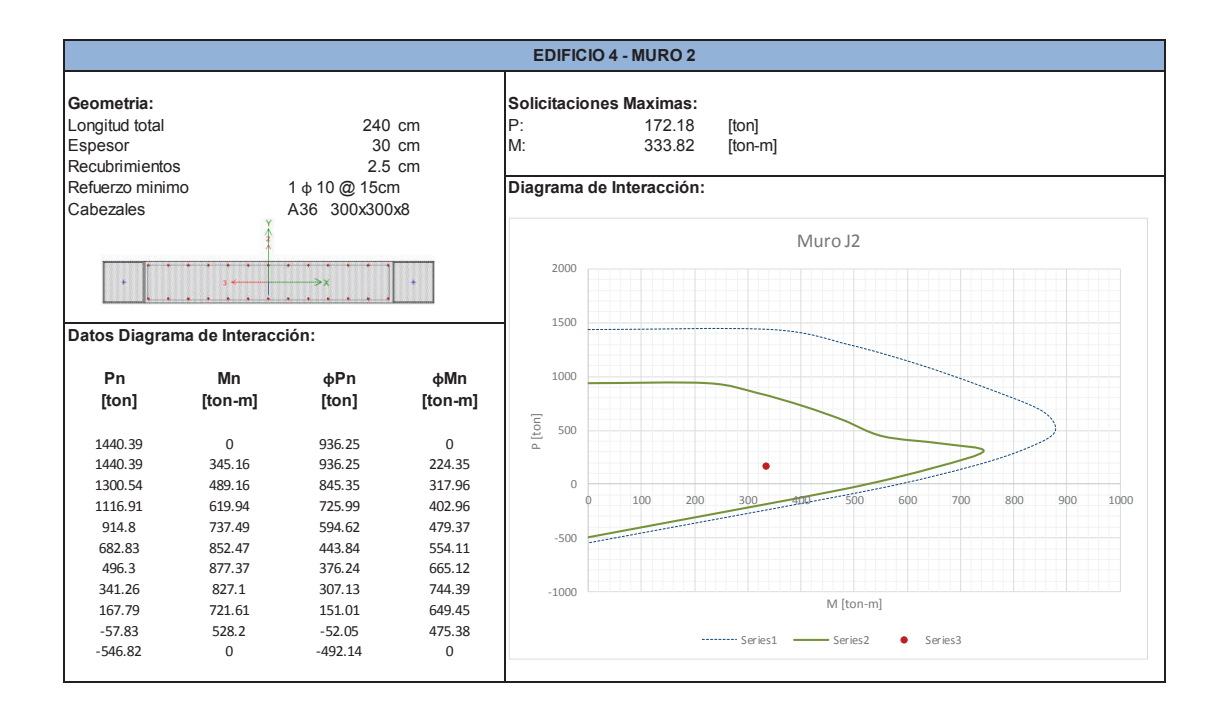

### **DIAGRAMAS DE INTERACCION DE MUROS ESTRUCTURALES - EDIFICIO 4**

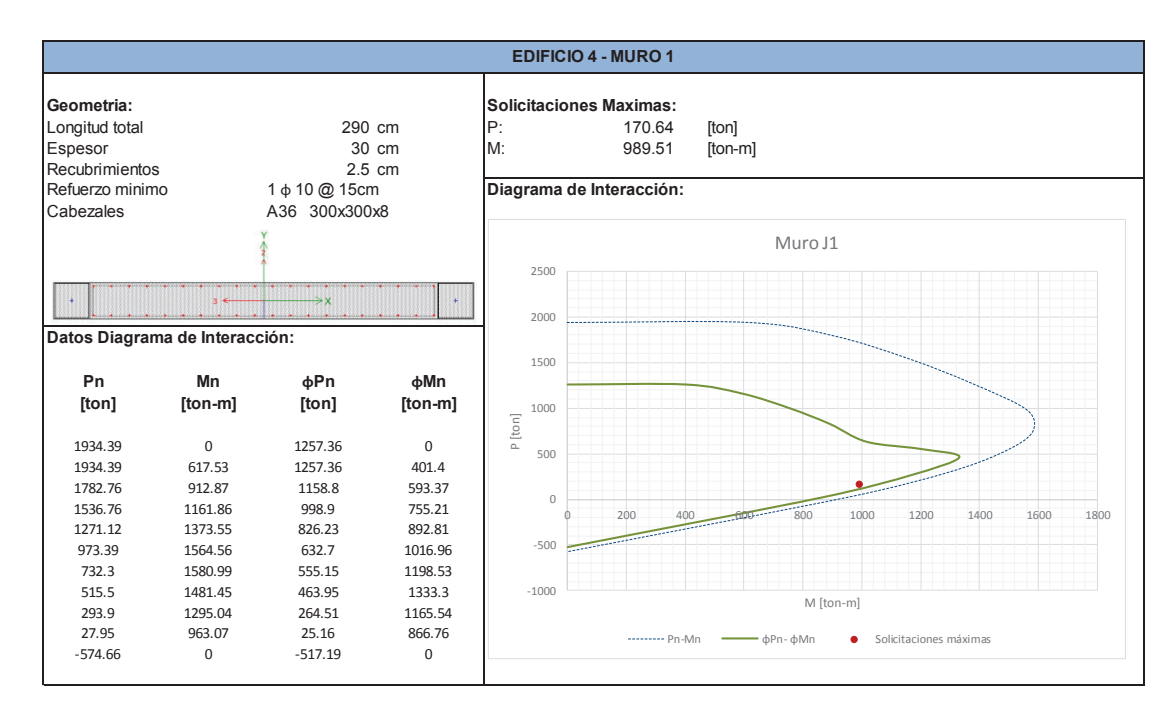

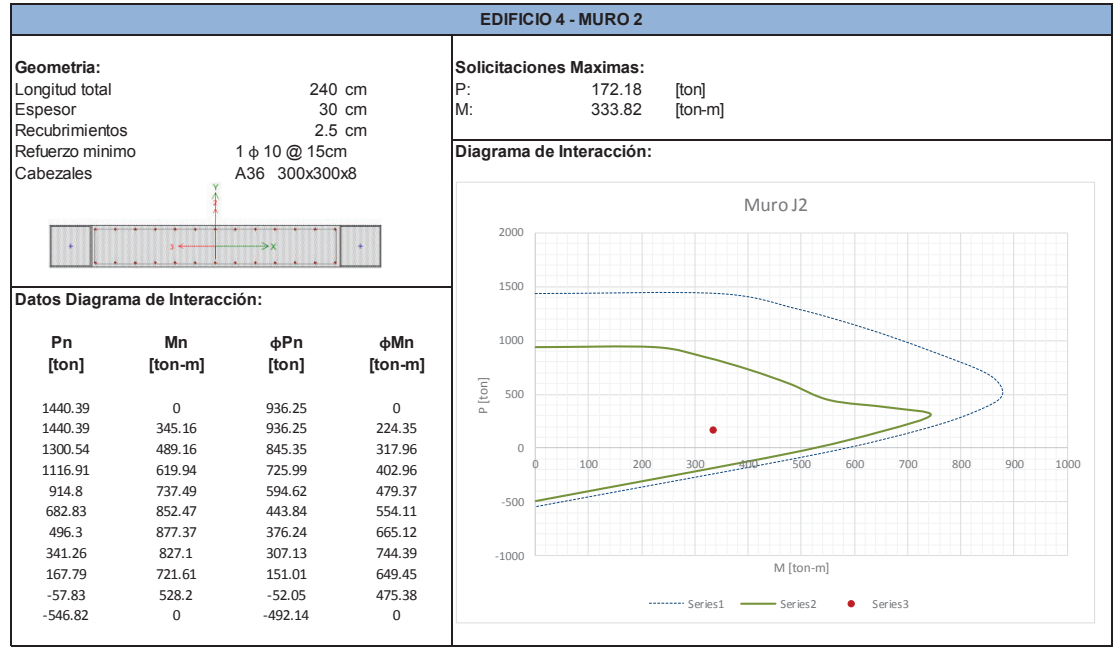

#### 150

**ANEXO N° 6** 

**DERIVAS DE PISO TORRE 6, JADE, PIETRA, EDIFICIO 4.** 

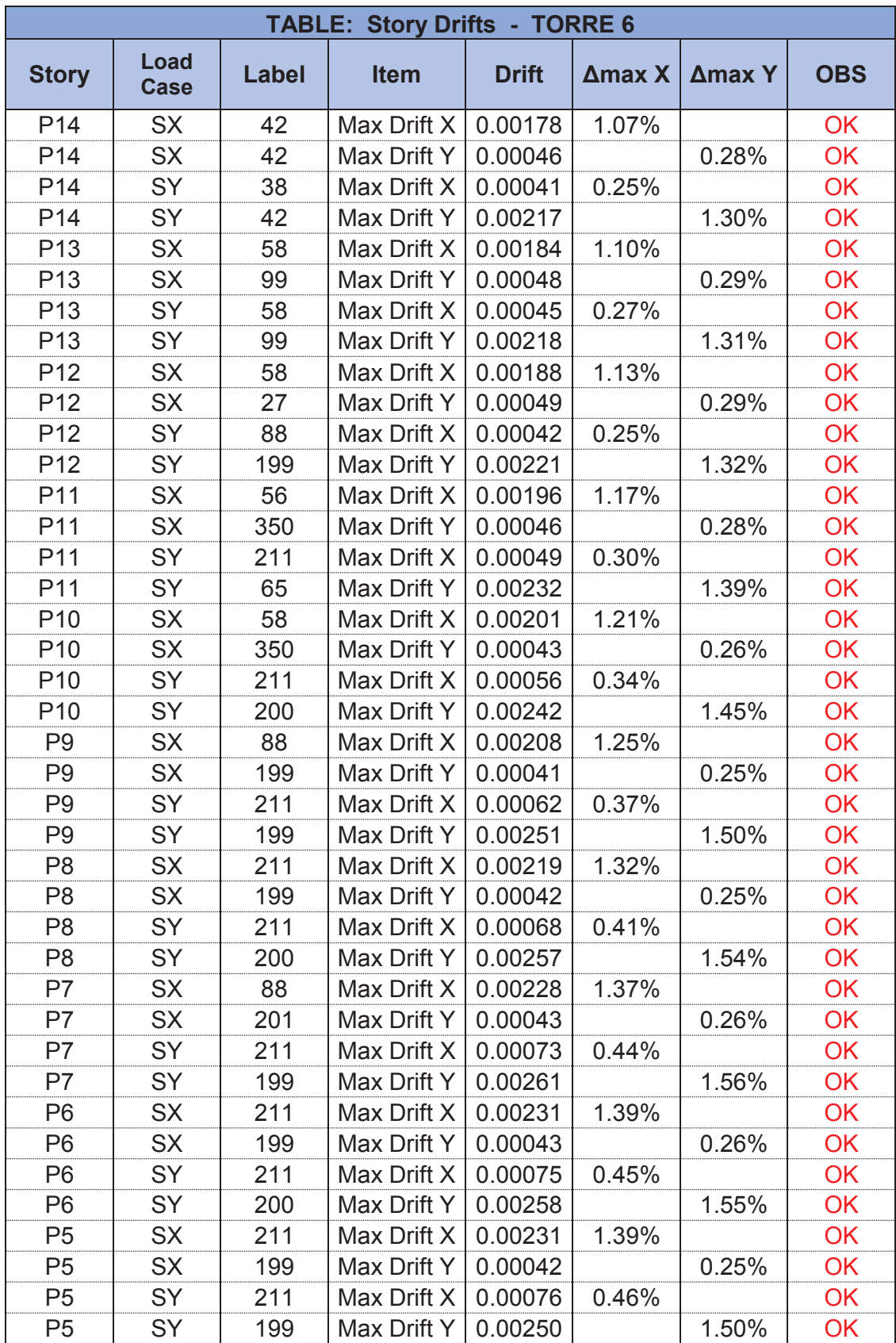

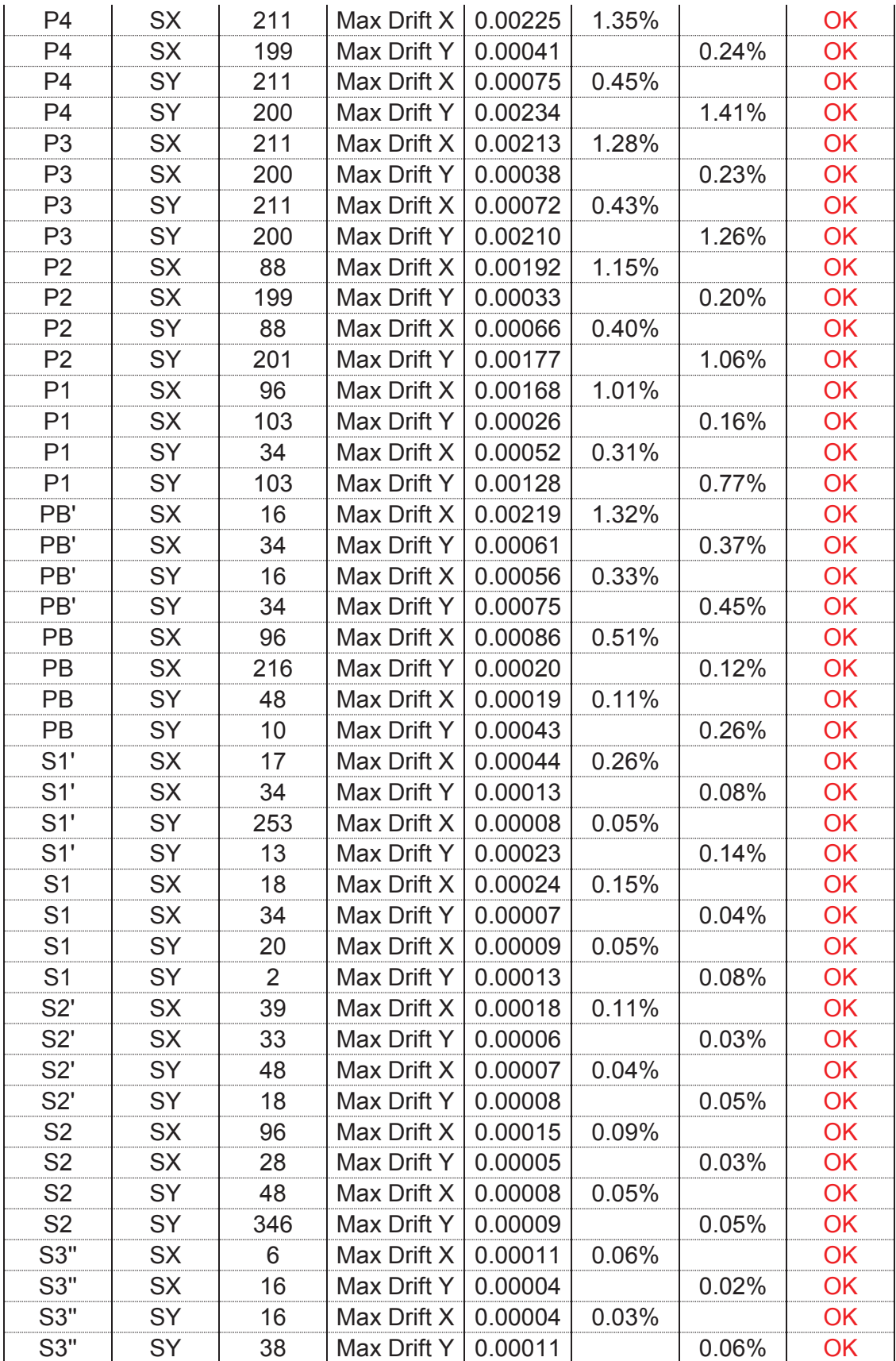

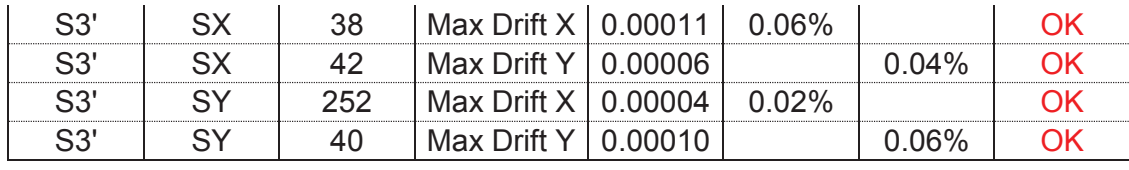

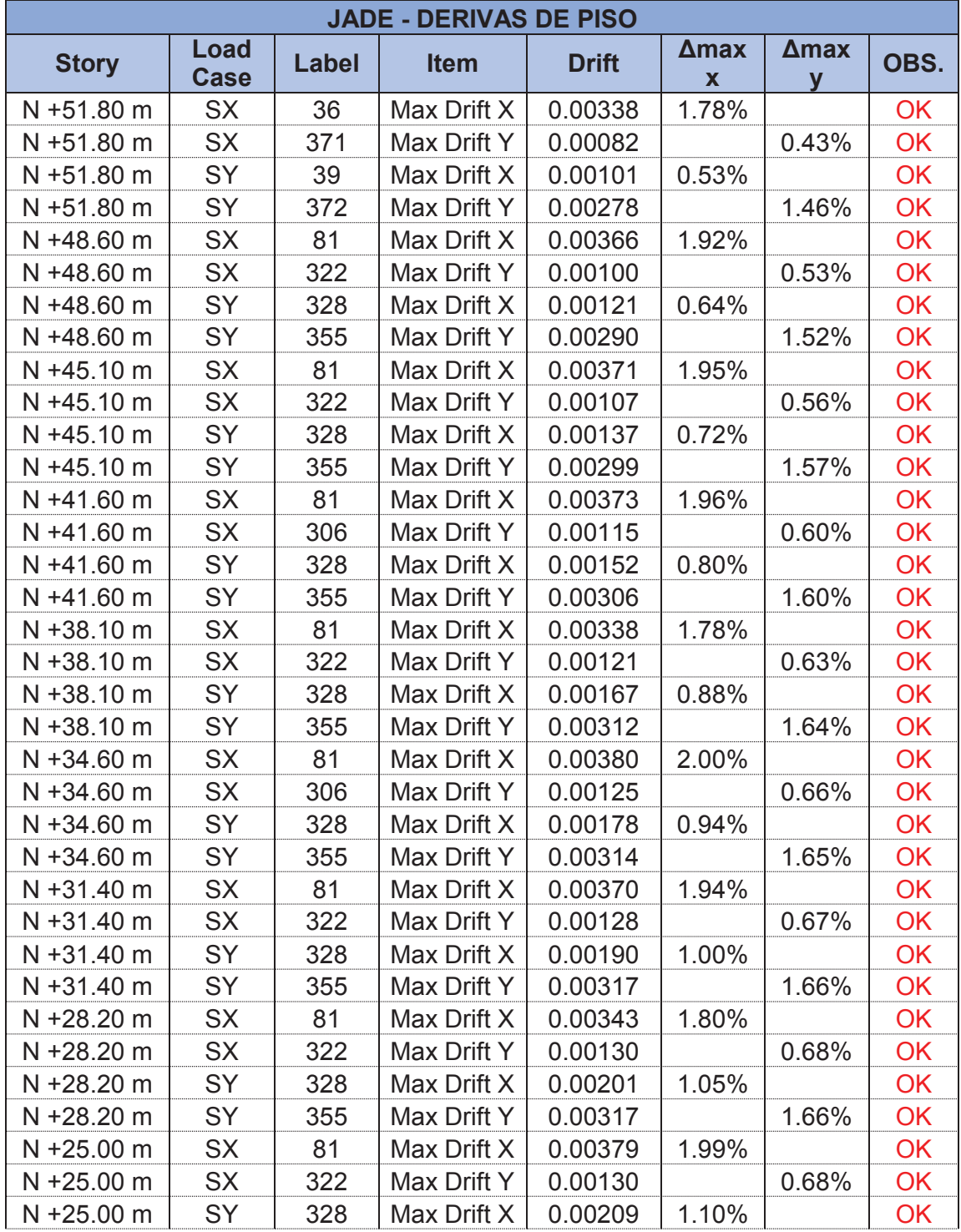

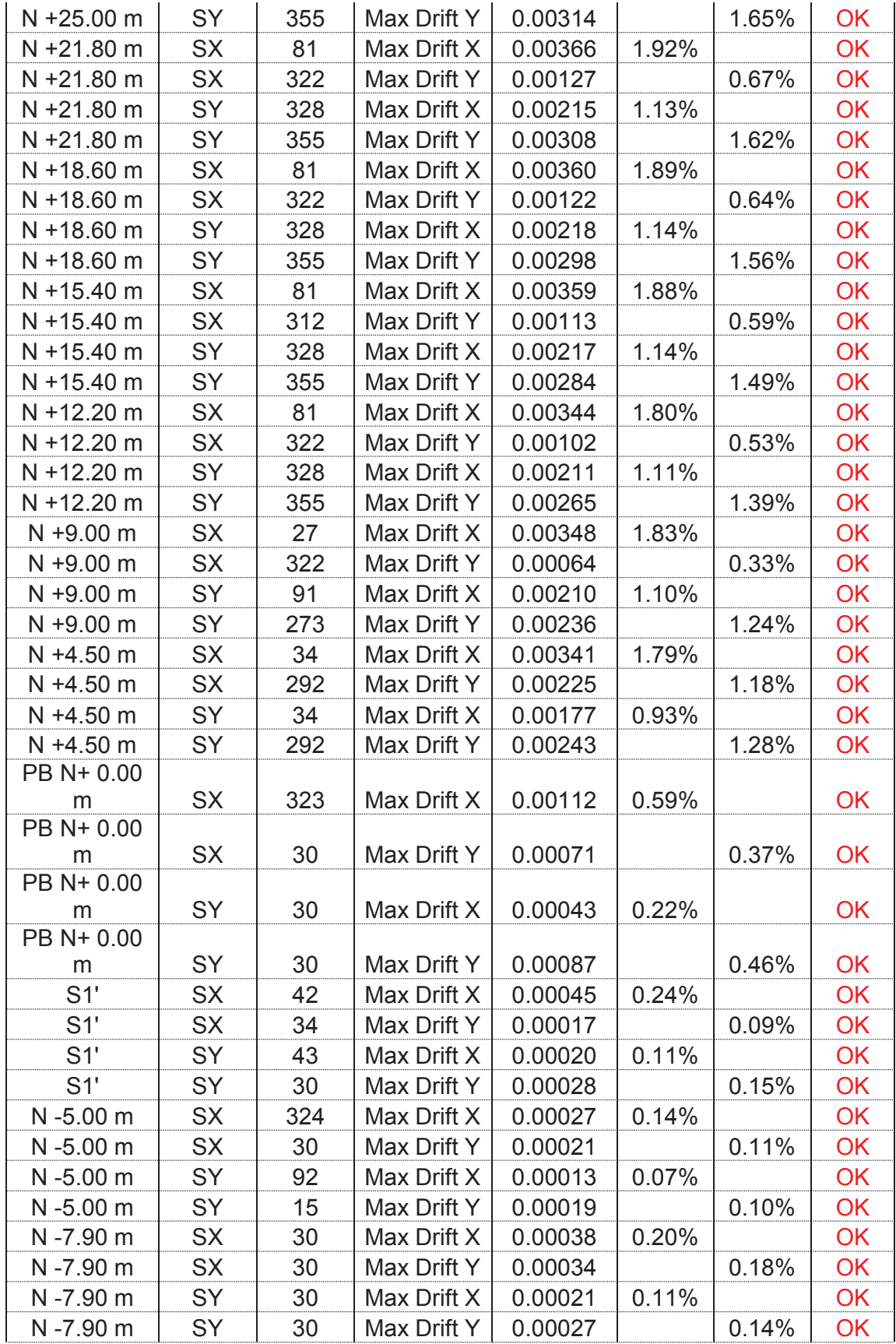

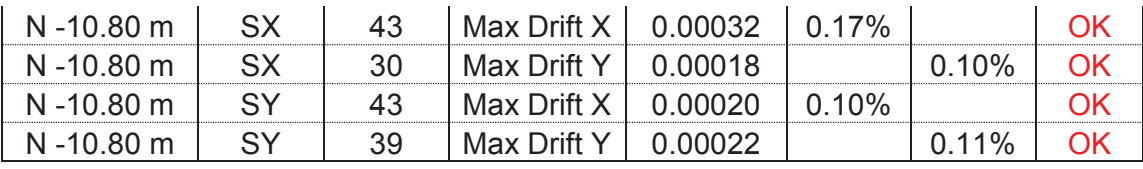

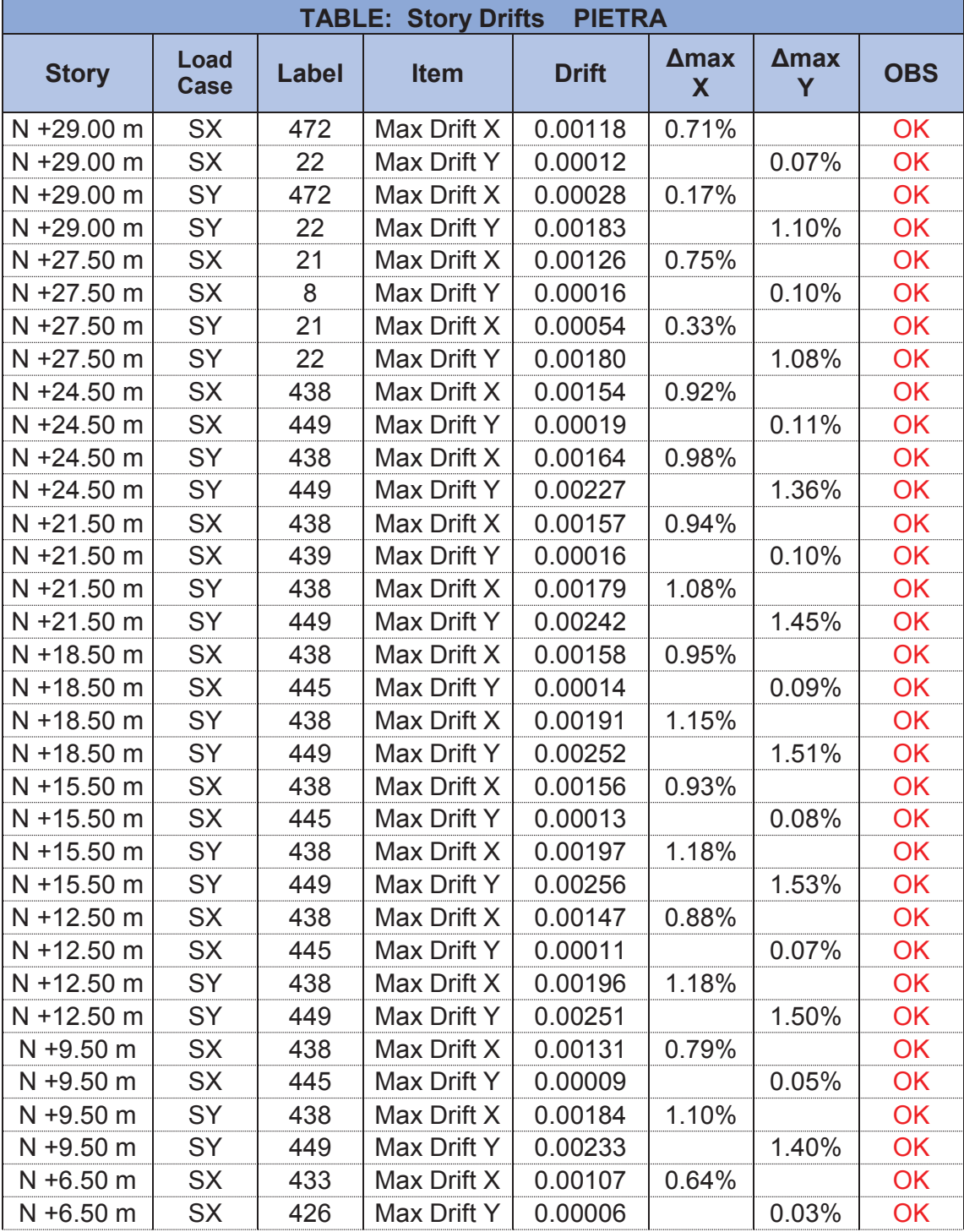

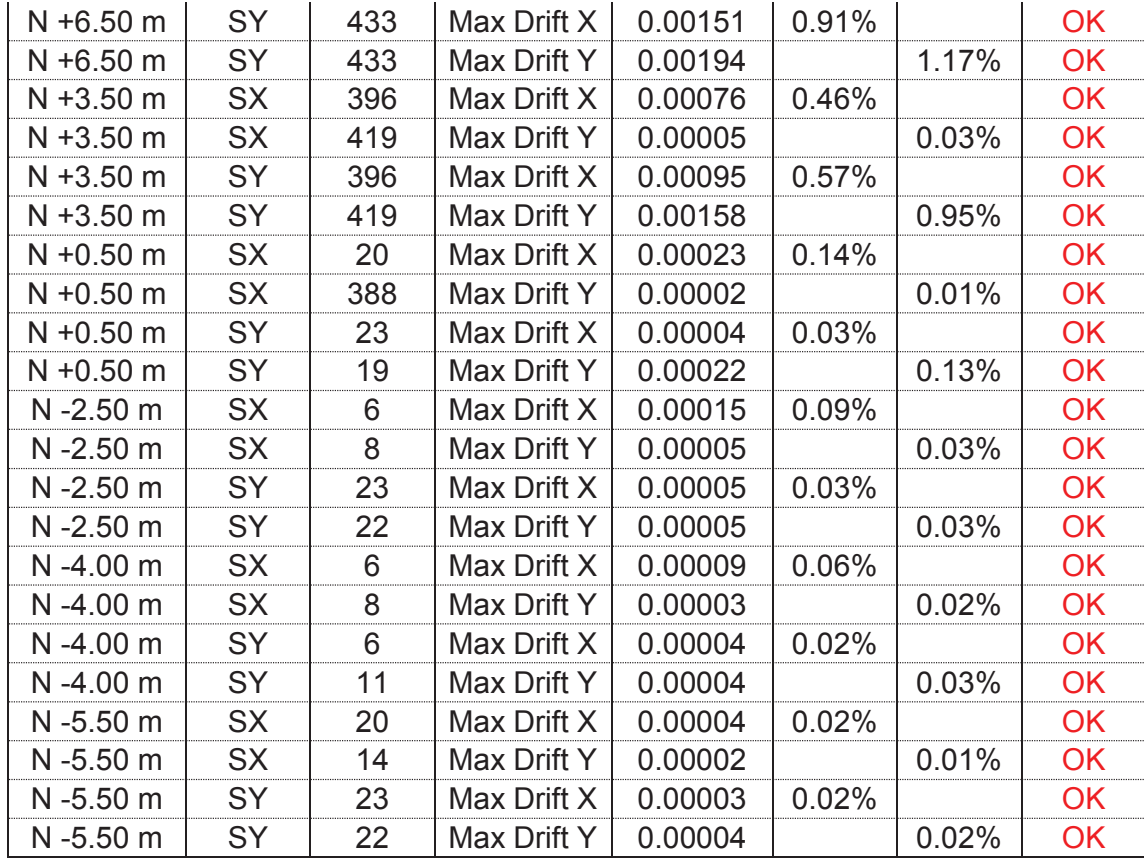

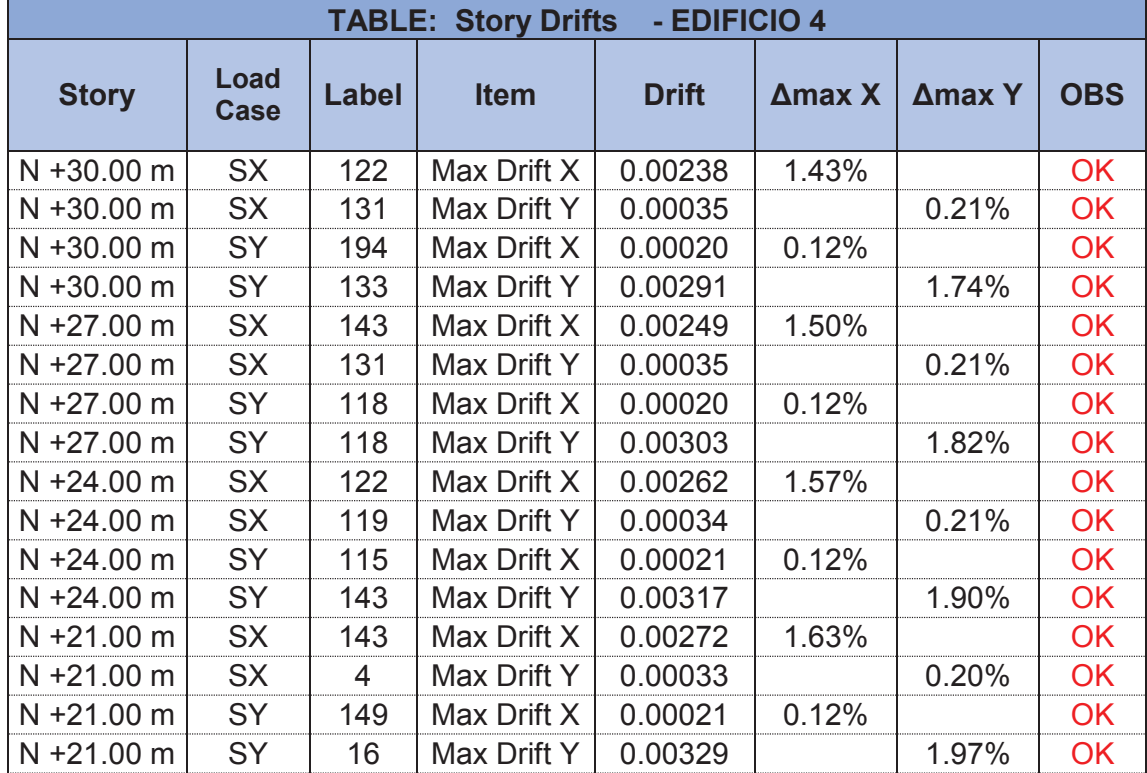

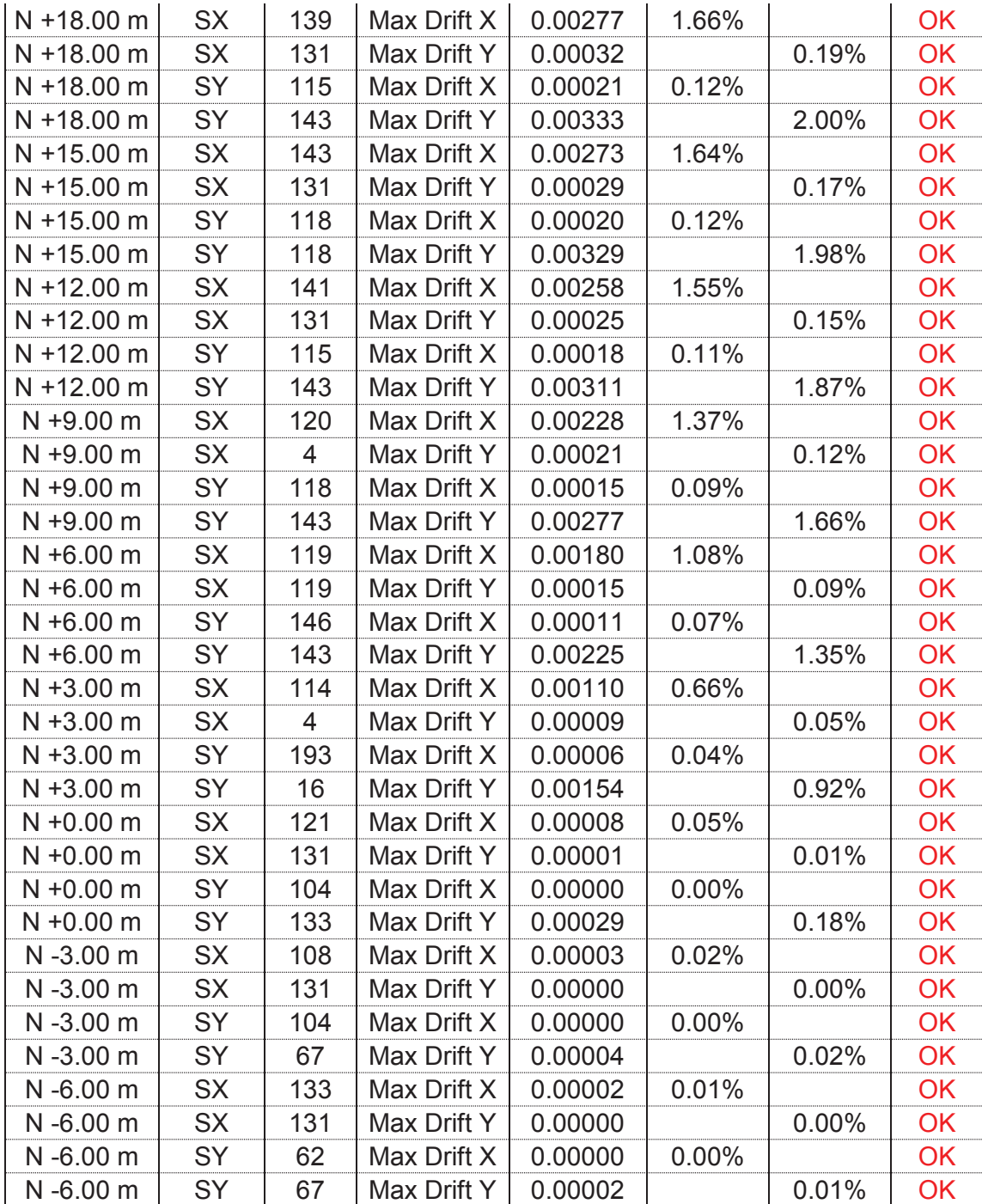